# c<sup>Australian</sup><br>Computer  $$2.50'$ GISTERED FOR POSTING AS A PUBLICATION - CATEGORY H.<br>GISTRATION NO. VBP 3691. ISSN-4415-NZ \$3.00 JANUARY 1983

**AUSTRALIA'S TOP SELLING COMPUTER MAGAZINE** 

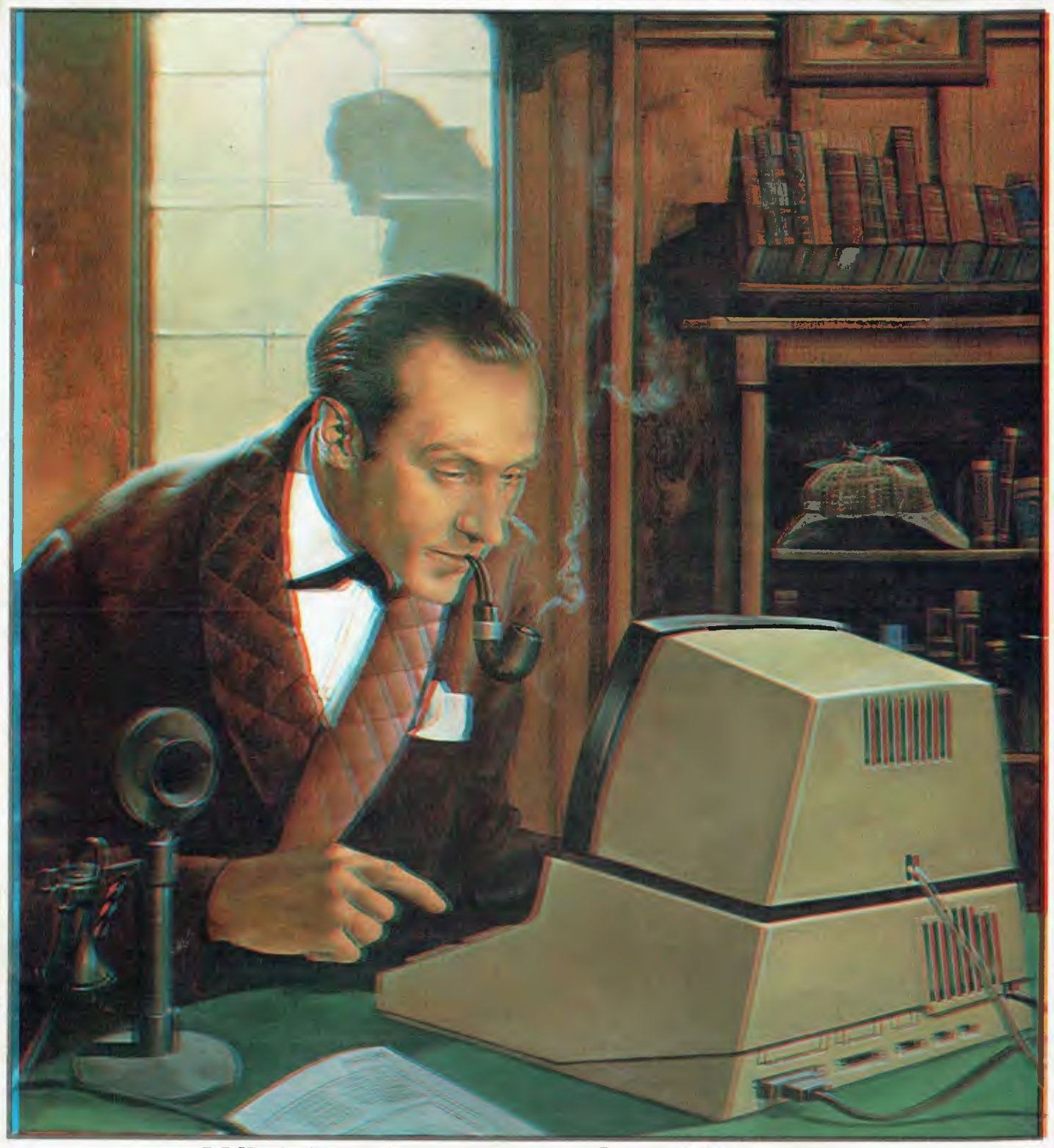

WIN \$2500 WITH YOUR MICRO<br>Enter the far-from-elementary NEC/APC Manhunt!

# IT HAD TO HAPPEN...

The new HITACHI PEACH out-performs any small business/personal system you may now be considering, but only costs **\$1495** plus sales tax if applicable

Includes numeric key pads, ten programmable function keys (5 with shift), clock, speaker, the power of 6809 CPU, (RS232, centronics, light pen, audio, video) connections, six expansion slots for peripherals, 32k to 96k RAM, 24k ROM, advanced MICROSOFT BASIC, machine language, complete documentation, main frame TERMINAL capabilities, 640 by 200 dot byte addressable graphics, eight colours, upper/lower case, 40/80 columns and much more. Monitors, diskette drives, hard disks, CIS-COBOL, PASCAL, FORTRAN, etc. are also available to complement the **high** standards and unequalled quality of this, the most powerful small computer in the world.

.1111111 ,1t11,1

Delta — Australian Distributors for Hitachi Personal Computers **CHITACHI** 4th Floor, 520 Collins Street, Melbourne. 03-62 2008.

**Final** 

Dealer enquiries welcome.

#### **VICTORIA**

Radaro Computer Centre, 316 Queen St, Melbourne (03) 67 6638 Hi-Soft Pty Ltd, 8-12 Alma Rd, St Kilda

(03) 534 0383 Direct Data, 131 High St, Prahran

(03) 529 3800 Robs Computer Centre, 295 Thomas St, Dandenong

(03) 791 2900 D4 Data Pty Ltd, 19 Piedmont Crt, Croydon

(03) 725 6637 Minerva Microware, 43 Kensington Rd, South Yarra (03) 241 7094 Family Computing,

5 Camden Crt, Glen Waverley (03) 560 3103 Computers 2000,

14 Young St, Frankston (03) 781 4244 E.M.Services, 62 Ardrie Rd, East Malvern

(03) 211 5018 Peach Computer Products, 1 Botherambo St, Richmond (03) 429 3216

#### **COUNTRY**

Computer Checkpoint, 60 Corio St, Shepparton (058) 21 8174 C.J.Computer Systems, R.M.B. 5450, Yambuk (055) 68 4386 Season Software, P.O. Box 261, Myrtleford (057) 97 2729 Minit Computers,

119 McCrae St, Bendigo (054) 43 2589

## **@HITACHI**"PEACH" DEALER LIST:

Computer House,

Computers for People, 154 Curlewis St, Swan Hill (050) 32 2125 Halloran Motors, 191-195 Murray St, Colac (052) 31 5222 V.B.A. Business Machines, 78 Hope St, Geelong West (052) 22 1347 **NEW SOUTH WALES** 

Computer Cellar, 136 Maitland Rd, Mayfield (049) 67 5700 L.S.T.Computers, 11 Fitzroy St, Tamworth (067) 66 3162 H i-Tech, Myer Centre, David St, Albury (060) 21 7882 De Havilland Micro World, 18 Bourbon St, Wyoming  $(043)$  84 4299 Micla Computers, 123 Jessie St, Armidale (067) 72 5792 Peter Robinson, 174 Osburne Ave, Mac Gregor (062) 48 4852 Shoalhaven Business Equipment 25 Meroo St, Bomaderry (44) 21 5747 Cybernetics Research, 120 Lawson Rd, Red Fern (02) 699 3690 Integrated Information Systems, 24 Sefton Rd, Thornleigh (02) 848 0800 Ron Barlow & Associates,

5 Trafalgar Lane, Annandale (02) 692 0432

155 Miller St, North Sydney (02) 923 345 Mighty Byte, 76 Hilltop Crs, Clauville (02) 918 3230 Lakefield Data, 22 McIntosh Rd, Dee Why (02) 981 3960 Creative Strategy, 15 Centennial Ave, Lane Cove (02) 427 5526 Datatype Computer Systems, 30 Fisher Rd, Dee Why (02) 981 2022 Specialty Enterprises. 104 Bathurst St, Sydney (02) 267 7747 Ensoft, 261 Northumberland St, Liverpool (02) 601 8493 Wildcat Computer Systems, 150 Cronulla St, Cronulla (02) 523 3505 **WESTERN AUSTRALIA** 

**Microbase** Computers, 422 Newcastle St, West Perth (09) 328 9308 System Concepts, 159 Onslow Rd, Shenton Park (09) 381 5611 **NORTHERN TERRITORY** 

Darwin Business Machines, 47 Stuart Highway, Darwin (089) 81 5288 Territory Bussiness Supplies, Hartley Arcade, Alice Springs (089) 52 2877

#### **QUEENSLAND**  Electronic Circuit, 172 Wickham Tce.

Fortitude Valley (07) 52 8455

The Data Professionals, 172 Edwards St, Brisbane

(07) 229 7101 Software 80, 200 Moggill St, Taringa

(07) 371 6996 Computer City

600 Old Cleveland Rd, Camphill (07) 398 6759 Innisfail Hi Fi Centre,

43 Edith St, Innisfail (070) 61 2014

Coastal Communications, P.O. Box 49, Miami

88 Mary St, Toowoomba (076) 32 7542 Computer Joe,

185 Ingham Rd, Townsville (077) 72 3671

R.E.Hunter & Associates, 8 Jones St, Cairns

(070) 51 8010 Specialty Enterprises Pty Ltd, 246 Queen St, Brisbane

(07) 229 2450

#### **SOUTH AUSTRALIA**  Micro-80,

433 Morphert St, Adelaide (8) 211 7244

Metropole, 141 Rundle St, Adelaide (08) 223 5538

Key Computer, 1055 South Rd, Edwardstown (08) 277 8936

**TASMANIA** 

Dot-Byte Personal Computers, 145 Warwick St, Hobart (002) 341 755

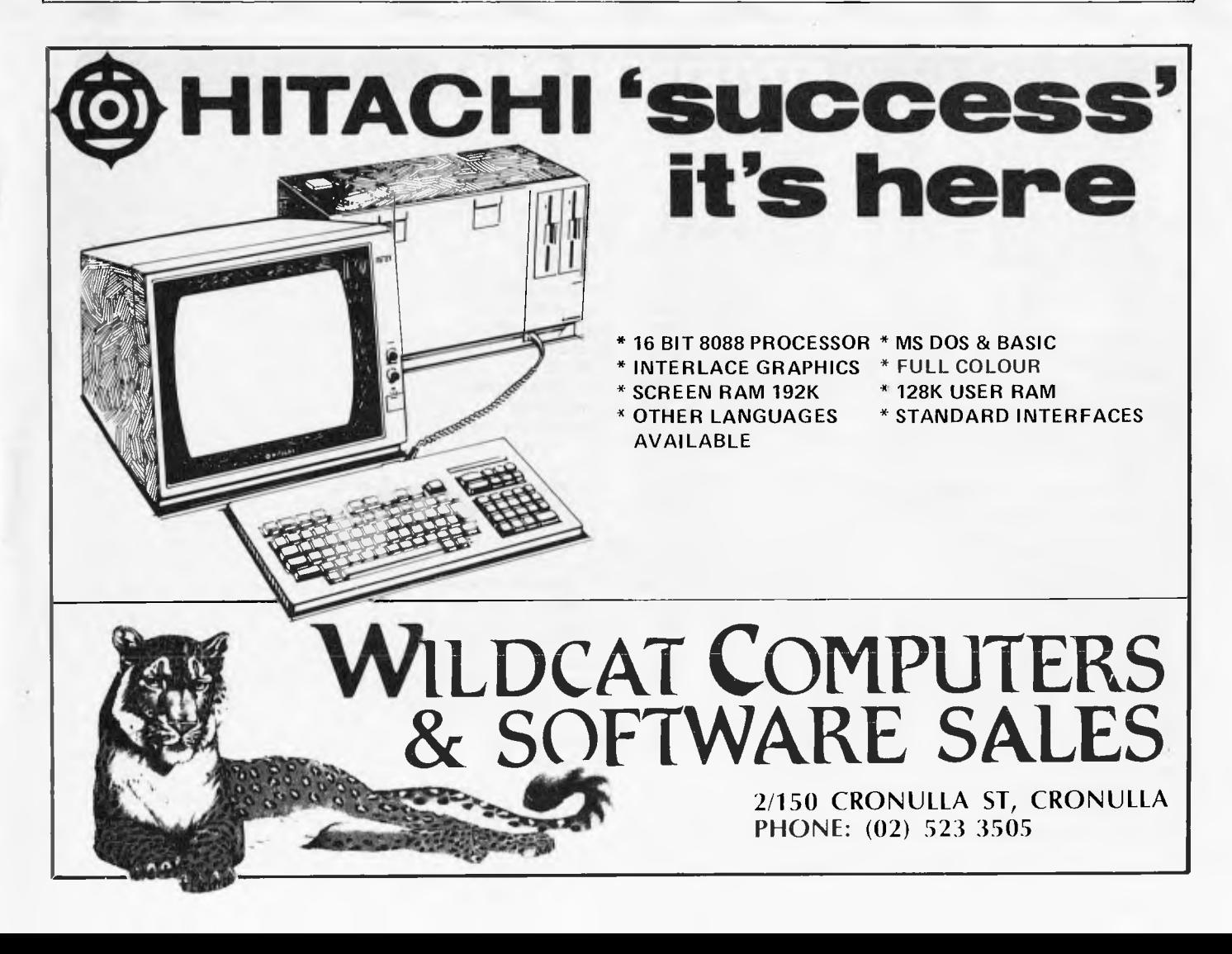

## **OUR COURIERS DELIVER TO YOUR DOOR ORDER HOTLINE (02) 232 7704**

**\* BANKCARD** 

**CaMPUTEk** 

*SCOUNTER* 

- **MOST ORDERS SHIPPED WITHIN 48 HOURS**
- **14 DAY MONEY BACK GUARANTEE**
- 
- **\* WE WILL TRY TO BEAT ANY CURRENTLY ADVERTISED PRICE**

**Ar Ar AlOr** 

 $\overline{\phantom{a}}$ 

**\* WRITE TO G.P.O. BOX 4475, SYDNEY, NSW 2001.** 

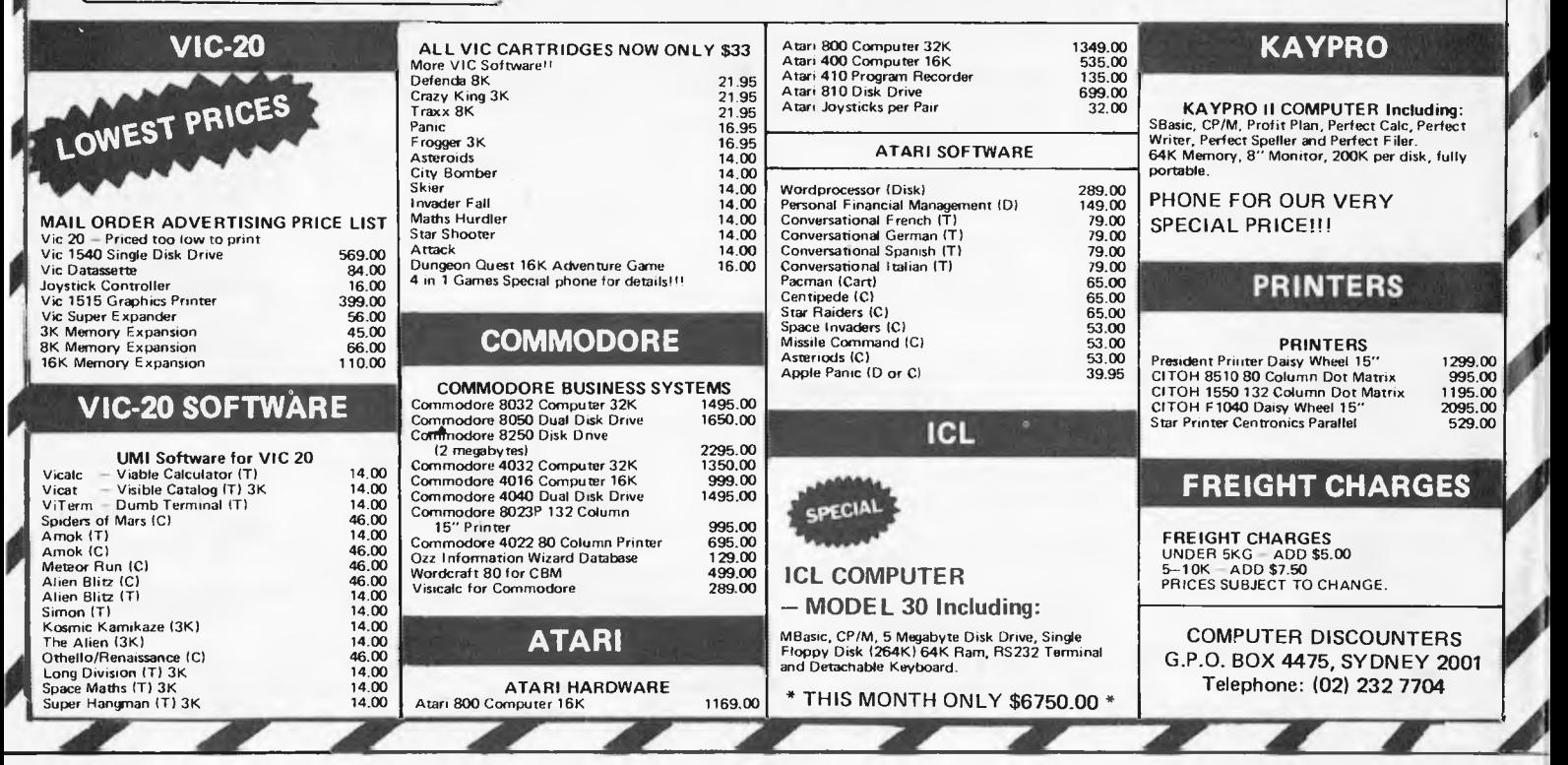

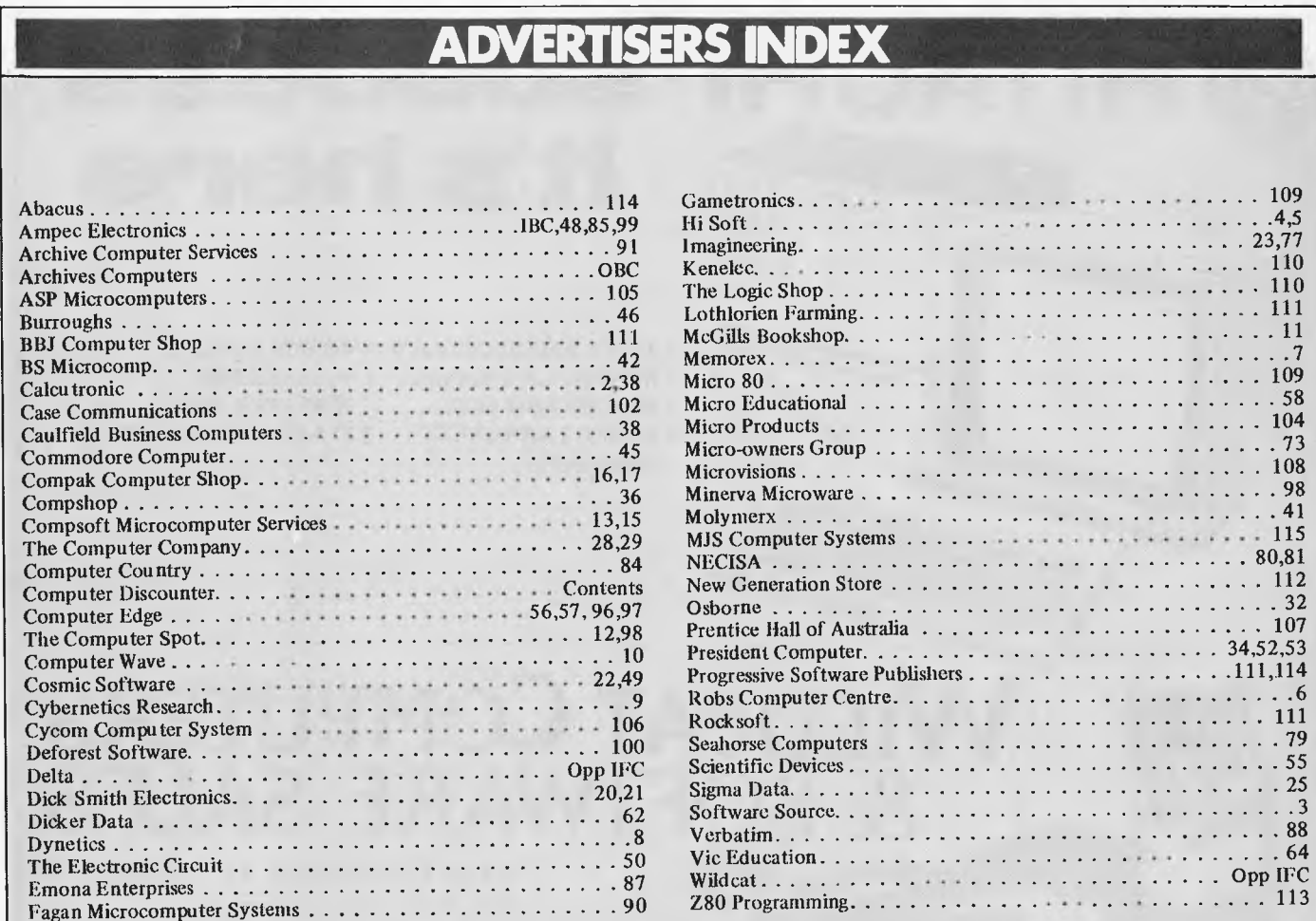

## **inside**

Volume 4, No. 1, 1983 A

## **REGULARS**

## **3** PRINTOUT

All the news that matters from Australia and the world.

## **39** PORTABLE COMPUTER WORLD

`Calculator Corner' is dead; long live Portable Computer World'! We've changed the name to reflect its broadening scope but calculator freaks need not despair; Dick will still look after you.

**51** COMMUNICATIONS This is your chance to have your say!

### **6** SUBSCRIPTIONS

Yet another reason to send off the subscription card.

#### **BACK ISSUES**

Find out when that Benchtest or article was published and catch up.

#### **72** NEWCOMERS START HERE

Our monthly quick intro for those new to microcomputing.

## **79 TJ's WORKSHOP**<br>For Terminal Junkies:

Terminal Junkies: micro tricks and tips.

## **86** BANKS' STATEMENT

This month Martin Banks rambles on about . . . well, you figure it out.

## **89** APC SUBSET

More useful assembler language subroutines to come to grips with.

**4** DIRECT ACCESS Includes Micro Exchange, Diary Data, full User Groups Index and Network News.

**103** LAZING AROUND J J Clessa poses another of his famous brain busters.

## **103** BLUDNERS

We try not to make them but when we do at least we're honest enough to admit them (sometimes)!

## **104** PROGRAMS

More listings with which to while away your time. And from this month, we're giving a 'Program of the Month' prize.

## **114 CHIP CHAT** Slurs. smears, innu

smears, innuendo, cheap jibes and opprobrium from our industry spy.

## **FEATURES**

**14** NEC/APC MANHUNT Put your micro to good use in our competition.

**18** INVASION FROM TOKYO Peter Rodwell reports on this year's Tokyo Data Show.

## **30** FORTH BENCHMARKS

With Forth becoming ever more popular, Dick Pountain has devised a suite of Forth Benchmarks.

**35 MICROS CAN BE HABIT FORMING** The perils of micro-addiction by David Tebbutt.

## **59 THE NEARLY MAN**

The story of Charles Babbage, the man who almost invented the first computer.

## *D* EXPERT SYSTEMS

Read all about them from Robin Webster, who's an, er, expert on the subject.

## **74** WARNIER-ORR

Paul Overaa gives further advice on the use of this handy program design technique.

## **BENCHTEST**

**<sup>2</sup> JUPITER ACE BENCHTESTED** Now you know why Dick devised those Forth Benchmarks! This new micro only runs Forth.

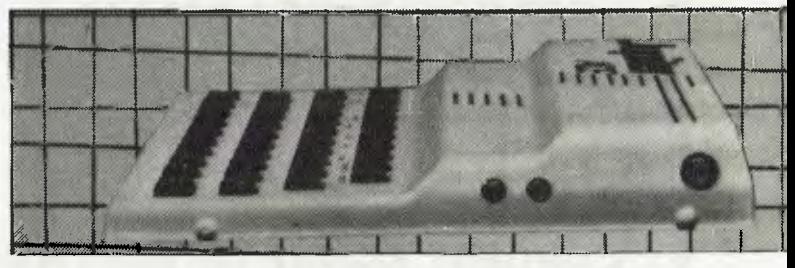

*Managing Editor* Sean Howard; *Consultant Editor* David Tebbutt; *Art Director* Mike Northcott; Typesetter Marcia<br>Brown; *Advertising Manager* Gerard Kohne; *Subscriptions*<br>Manager Valerie Meagher; Printed by Lewis Printing. Subscrip-<br>tion rates Australia \$30.00 per annum, Over wealth Copyright Act 1968. No material may be reproduced in part or whole without written consent from the copyright holders. Produced under licence from Leiden Productions.

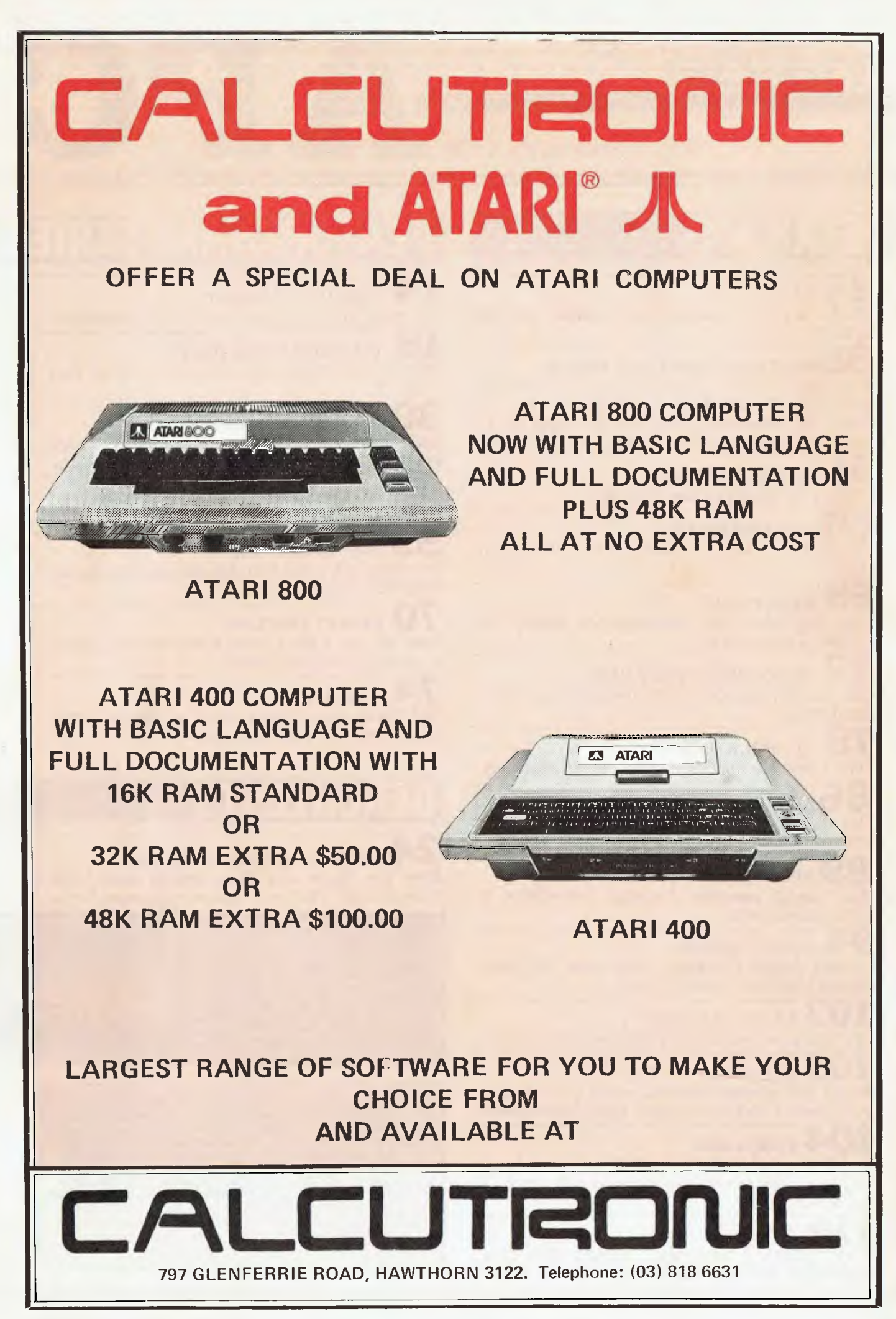

## **PRINTOUT**

*APC reports on the latest news from the world micro scene.* 

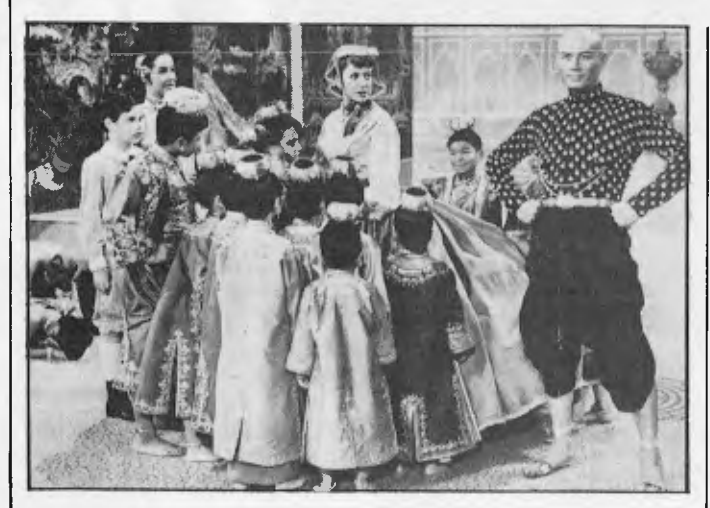

'You must need a computer to keep track of this lot!'

## **Osborne sets the King whistling**

To cheer himself up after parting company with Tom Davidson, Adam Osborne paid a visit to the King of Thailand

recently. This king is apparently the son of the young prince whom Deborah Kerr taught to "just whistle a happy tune" in The King and I.

He should be whistling he got two Osborne computers as a gift from the wealthy Adam.

"For various reasons, we presented a machine to his chief minister," explained Adam. "That meant we had to do a bit better for the King."

Adam also says he is producing a Kanji Osborne — one which uses the Chinese ideogram characters of Japanese formal script.

Our resident Japanese expert says this is nonsense.

"Possibly he has got Katakana," he said sceptically. "That's a sort of shorthand phonetic alphabet."

## **Legal matters**

Atari says it is suing Commodore for ripping off the Pac-Man game, and selling it as Jelly Monsters. Commodore says that Atari has lost a similar lawsuit in Hong Kong, and as a result has withdrawn from this one. Atari says no, it hasn't withdrawn, it has just 'stood over its application for a temporary injunction, but obtained an order for speedy trial'. Commodore says it will be pressing for costs.

When we know more, we'll tell you. I can't help feeling a touch of irony at the wording of Atari's press release, however.

The release itself refers to the 'substantial commitment to the development and marketing

of new and original software' which is very true and valid and says that it will 'continue to enforce its rights against those who would seek to misappropriate the fruits of Atari's labours,' which is a matter for the courts to settle.

The irony of the case is the fact that Pac-Man is not a program which Atari wrote. It happens to be one they bought from a Japanese company.

## **Apple:IBM**

The Apple-IBM Connection enables computer users to transfer information between the Apple II and the IBM Personal Computer. The software duplicates files created on one machine, and transfers them onto files that can be used on the other.

The Apple-IBM Connection program enables companies to transfer VisiCalc models from the Apple to the IBM, and also allows the transfer of WordStar and other word processor files.

Apple-IBM Connection<br>costs \$195

costs \$195. Alpha Software Corporation, 6 New England Executive Park, Suite 400/Burlington, MA 01803. Phone: (617) 229 2924.

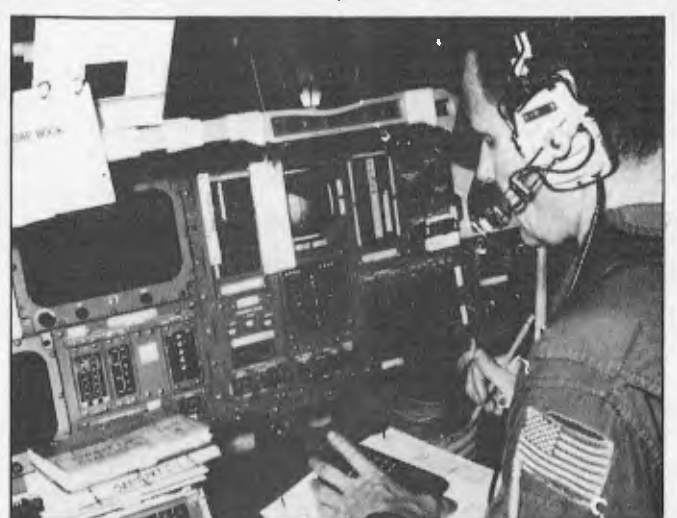

*All that is missing from this Space Shuttle simulator is the green face of the astronaut. He is practising using his Hewlett-Packard programmable HP-41C calculator which had been pre-programmed 'to help with several duties, including manual manoeuvring of the*  space-craft in an emergency, and calculation and adjustment of the<br>shuttle's centre of gravity prior to re-entry.' A shame one of the<br>guys got so seasick (space-sick, then) they had to come down early<br>– not the sort of eme *deal with, I suppose.* 

## **Call Software Source for CP/M software. (02) 389 6388**  otherace

**The CP/M and IBM software specialists. 89 Oxford Street, Bondi Junction. PO Box 364, Edgecliff, NSW 2027** 

# **Who holds all the aces in**

When it comes to software for the Hitachi Peach computer, we believe in dealing an unbeatable hand.

Hisoft\*, the authorised Hitachi Software distributor, has developed high quality software specifically for the Hitachi Peach, now readily available through our authorised dealers.

Nothing is better than having extra aces up your sleeve and our software packages are all aces with a range that's ideal for commercial, graphic and entertainment applications. Our software features full colour facilities and step by step visual instructions. (with CPM now available).

## HiSoft's opening hand

## HiFinance.

This fully comprehensive package is specially designed for Australian business conditions.

## HiWriter.

A professional word processing package incorporating full mail merge capabilities.

## ProCalc.

A sophisticated visual calculator utilizing all the Peach features.

## DataBase.

An advanced yet easy to use package offering sophisticated report generators.

## Entertainment.

Features a full range of arcade and assorted games, music, etc...

NB Prac **Syste** A Pr **Reco** suitat Speci etc.

 $\mathbf{\Omega}$ <br> $\mathbb{Z}$   $\mathbb{Z}$   $\mathbb{$ 

**His** 

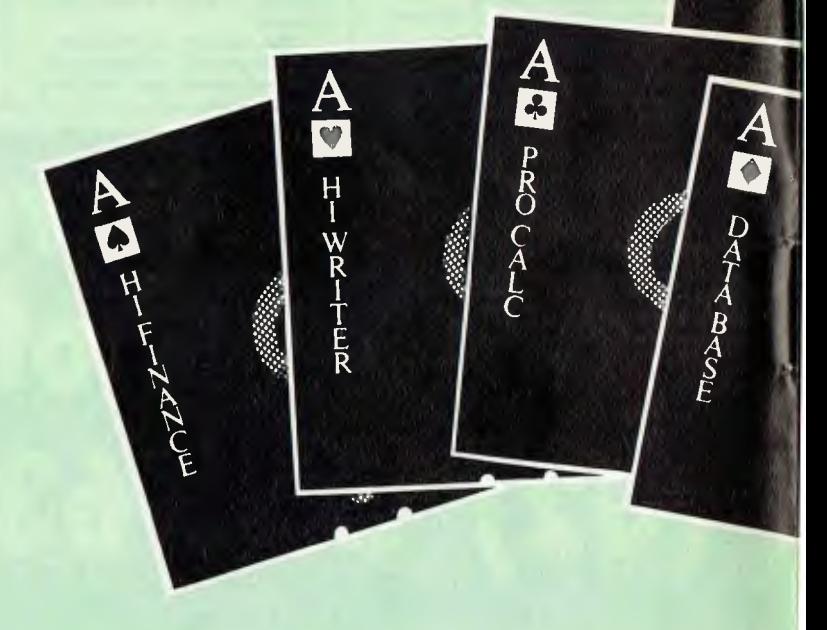

## **HiSoft: TOTAL CC**

# **HITACHI computers?**

## W! NEW! NEW!

## Lice Management m.

 $\begin{array}{c} \mathcal{R} \\ \mathcal{L} \\ \end{array}$ 

Hisoft.

Dil

fessional Practice Patient d and Accounting System ble for Doctors, Dentists, alists, Veterinaries

## Real Estate

Rental Accounting and Management System designed to control Landlord, tenant and property files.

## Bill of Material For the Manufacturer a component parts analysis and costing system.

**HiType** Typing Tutor

## Authorised HiSoft dealers

VICTORIA Melbourne<br>COMPUTERS 2000 Frankston (03)7814244 D4 DATA PTY LTD Ringwood (03)7256637 FAMILY COMPUTING Glen Waverley<br>(03) 560 3103<br>MINERVA<br>MUCROWARE<br>South Yarra (03) 2417094<br>RADARO COMPUTER<br>CENTRE Melbourne (03)67 6638 ROBS COMPUTER CENTRE Dandenong (03)791 2900 Country<br>C J COMPUTER<br>SYSTEMS<br>Yambuk (055) 68 4386<br>COMPUTER CHECKPOINT Shepparton (058) 21 8174<br>HALLORAN MOTORS<br>Colac (052) 31 5222<br>N**EW SOUTH WALES** Sydney COMPUTER HOUSE Nth Sydney (02)9228121 ENSOFT Liverpool (02) 6018493<br>SEMCON<br>GURAL<br>GURAL 1145<br>SPECIALTY<br>SPECIALTY<br>ENTERPRISES PTY LTD Sydney (02) 267 7742<br>LAKEFIELD DATA<br>SYSTEMS Dee Why (02)9813960 Country COMPUTER CELLAR Mayfield (049)675 700

HI-TECH<br>
Albury (060) 21 7882<br>
De HAVILLAND<br>
MICROWORLD<br>
Wyoming (043) 844299<br> **AUSTRALIAN<br>
TERRITORY<br>
THE SOFTWARE HOUSE** Holder (062)885061 QUEENSLAND THE ELECTRONIC CIRCUIT Fortitude Valley (07)528455 COMPUTER JOE Townsville (077)72 3671 INNISFAIL HI-FI CENTRE Innisfail (070) 61<br>
R E HUNTER &<br>
ASSOCIATES<br>
Cairns (070) 51<br>
SOFT WARE-80<br>
Taringa (07) 371 6996<br>
THE DATA **PROFESSIONALS** Brisbane (07) 229 7101<br> **WESTERN<br>AUSTRALIA<br>
MICRO-BASE<br>
West Perth (09) 328 9308<br>
SOUTH AUSTRALIA METROPOLE** Adelaide (08)223 5538 MICRO-80 Adelaide (08)2117244 TASMANIA COMPUTER CONSULTANTS Launceston (003)31 5502 DOT-BYTE Hobart (002) 34 1755 NORTHER N 'TERRITORY DARWIN BUSINESS MACHINES Darwin (089) 815 288 NEW ZEALAND AWA NEW ZEALAND LIMITED P.O. Box 50-248 Porirua (4) 375 069

## **MPUTER SOLUTIONS HiSoft. SALUTIONS**

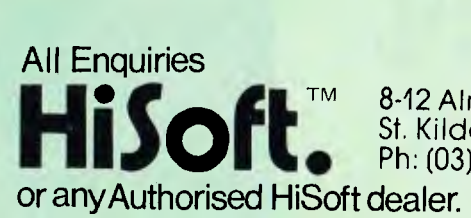

St. Kilda 3182. Ph: (03)5340383.

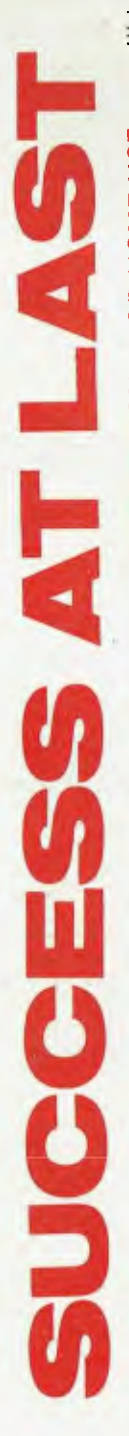

IBM PC COMPATIBILITYin both hardware and software\*, you can add at no extra charge, ULTRA HIGH RESOLUTION COLOUR GRAPHICS, IF SUCCESSis what you're looking for in your computer application, whether it be PROFESSIONAL OR HOME USEyou will be truly amazed at the latest technology that HITACHIhave packed into their brand new 16 BIT COMPUTER CODE NAMED "SUCCESS" Starting with 192K OF VIDEO RAM IN ADDITION TO 128K USER RAM, dual ds d/d 5" SLIMLINE DISK DRIVES, MSDOS, MBASIC, AND MUCH MORE, ALL AS STANDARD!

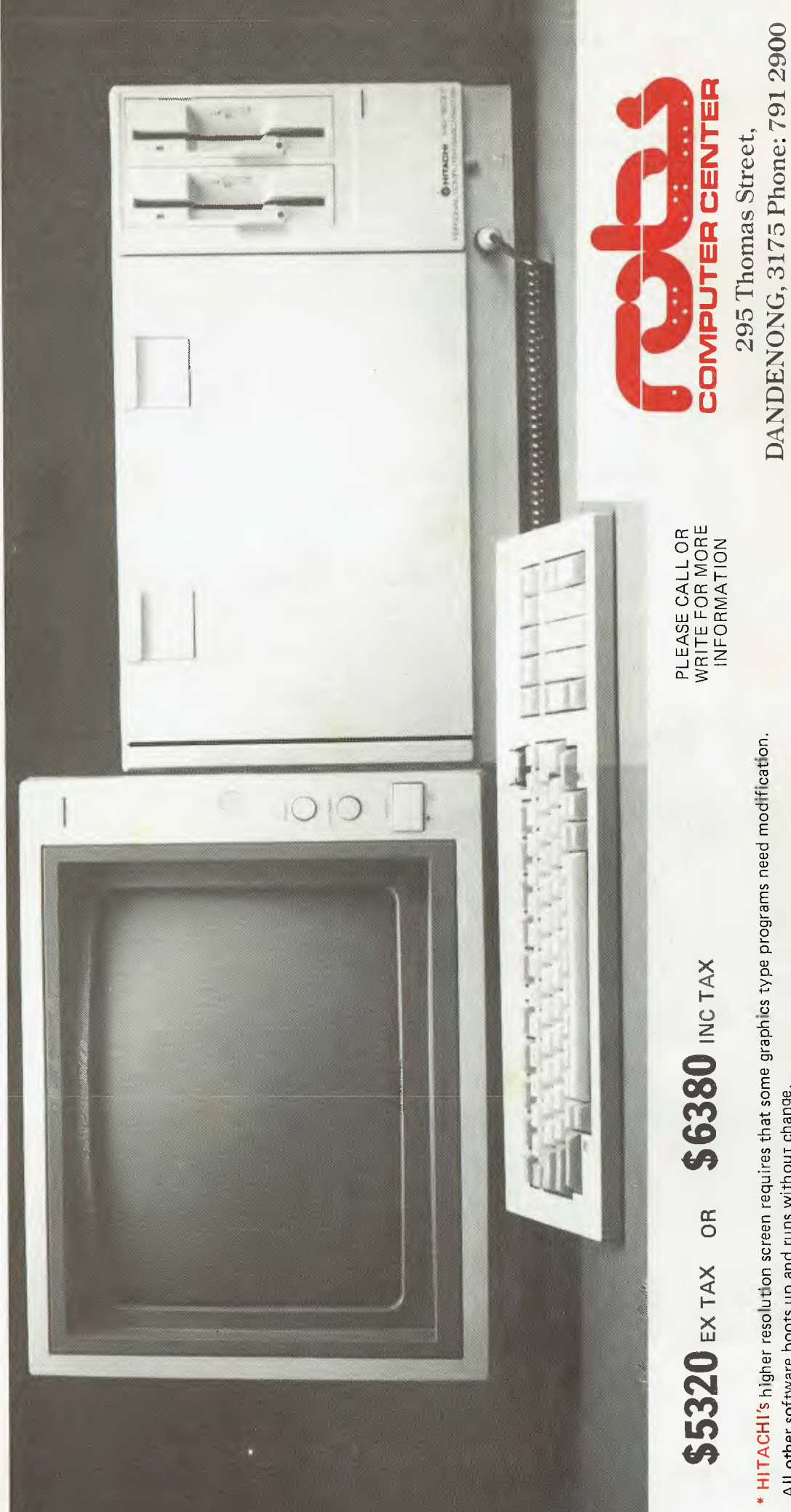

All other software boots up and runs without change.

## **PRINTOUT**

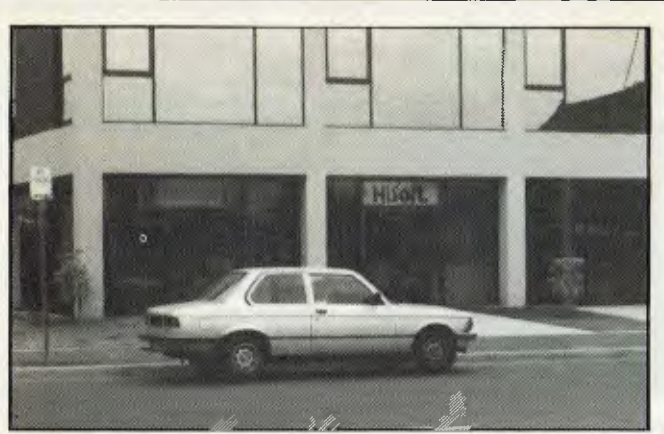

Hisoft is very proud of the fact that it's "the only computer<br>company in Australia to have developed a complete range of soft-<br>ware including both general, business and financial programs."<br>While, at first glance, this app *ie, the software has been produced locally enabling better backup and support.* 

*The company is, no doubt, looking forward to the imminent mass release of Hitachi's new 16-bit business micro, and the resulting demand for software which in the case of this and many Japanese micros is large because of its release in Australia before the US. This provides an opportunity for software houses to produce and export general programs and utilities.* 

## **Portable business**

A range of new business and professional uses has become possible with the Sharp PC-1500 portable computer under an agreement reached between Sharp Corporation of Australia and Link Computer Systems. Link, a Sydney-based company, will develop and

supply software packages for off-the-shelf sale with the computer by Sharp's extensive dealer network throughout Australia.

The recommended selling price for the PC-1500 is \$575. Each Link software package will sell for between \$150 and \$300.

The first application software to be released by Link

includes a motor dealers' system, a portable electronic diary, a term insurance program, a professional time and billing system, a personal finance and budget planner, and an income tax instalments system.

Link is developing more software for such applications as a car rental program, instant invoicing, finance control, inventory valuation, and project control.

For more information contact Link Computer Systems on (02) 436-2046.

## **HP sees the wood from the trees**

A novel application for the pro-grammable Hewlett Packard HP41C has been developed by the Commonwealth Scientific and Industrial Research Organisation to help foresters do a better job.

According to Dr **WM'** Crane of CSIRO, the small size and easy to use nature of the calculator make it ideal for use

in the field. The machine's memories are used to store the character-istics of plants, animals and soils to aid their identification.

## **Flexible portable**

The Screen-Pac recently announced by Osborne gives

the Osborne user a choice of three screen widths: the Osborne's normal 52 column screen width, the standard 80 column and a 100 column screen width which is ideal for spreadsheet programs. No other personal computer can offer this flexibility.

The three screen widths are software selectable and can be changed dynamically in user-

written programs. The option costs \$299 (recommended retail) including installation by an authorised Osborne dealer.

## **Bludners extra**

Not really a bludner but some relevant information omitted: the Jupiter Ace Benchtested in this issue can be mail ordered from the manufacturer, Jupiter Cantab Ltd, 22 Foxhollow, Bar Hill, Cambridge, CB3 8EP for £89.95 which excludes the UK's value added tax but includes export postage and packing. The TV standard used by the Jupiter Ace is 625 lines and UHF; power requirements are 220/240V AC.

**No system color** 

According to Jim Rowe of Dick Smith, Australia will not be seeing the newest version of the System 80 micro — a full 160 x 96 "hi-res" color machine. It's almost corn-

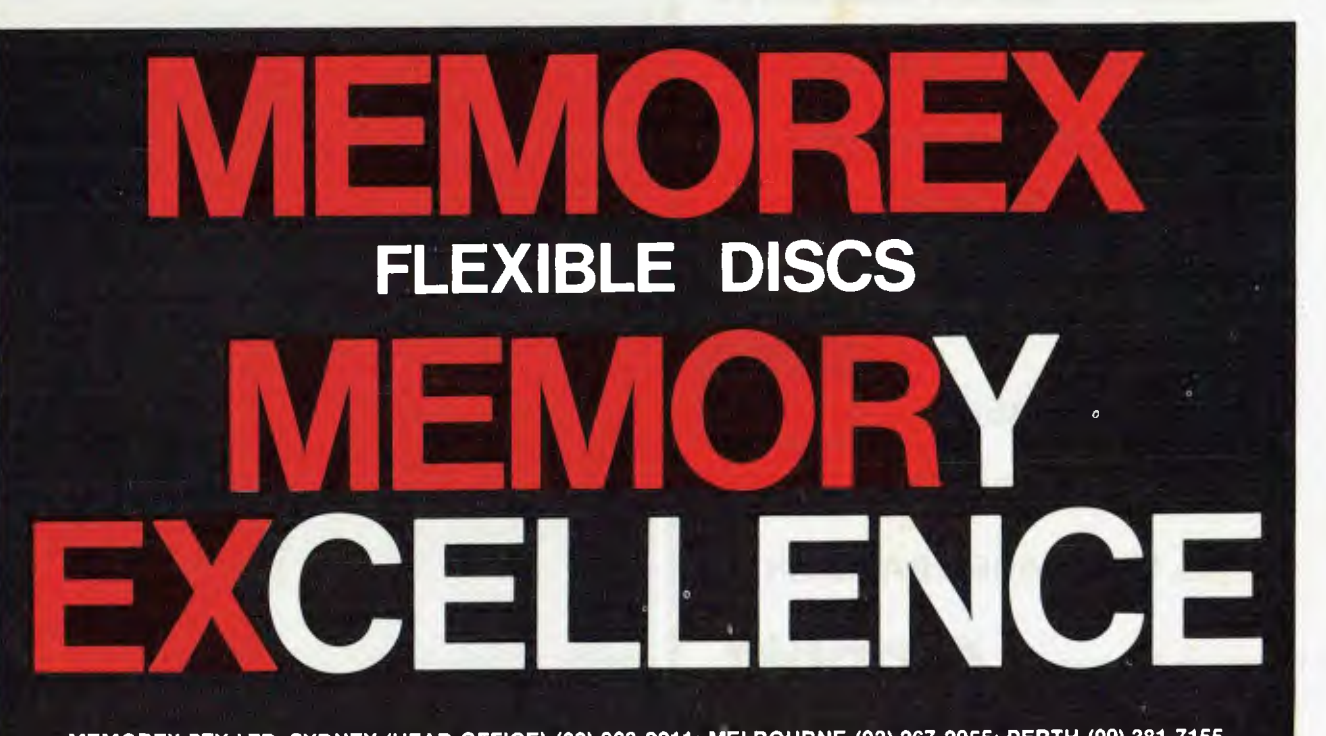

**MEMOREX PTY LTD, SYDNEY (HEAD OFFICE) (02) 908-2211; MELBOURNE (03) 267-2955; PERTH (09) 381-7155.** 

**DISTRIBUTORS: NSW:** Sydney— Atac Pty Ltd (02) 436-2477; N.T.T. Supplies (02) 357-5522; Wilbroprint and Computer Supplies (02) 699-9933; Word Éxpress Pty Ltd (02) 439-8966; Newcastle — C.A.T. Data Supplies Pty Ltd (049) 75-2982. **VIC:**<br>Independent EDP Pty Ltd (03) 88-9308; Datatrend Pty Ltd (03) 233-7677. **QLD:** ECQ Electronics (07) dent EDP Pty Ltd (07) 229-8820; N.T.T. Supplies (07) 52-7333; **SA:** Magnetex Pty Ltd (08) 79-9951; **ACT:** Word Express Pty Ltd (062) 81-1977 (The Word Processing Centre); **TAS:** Technimark Pty Ltd (053) 72-8622.

## **PRINTOUT**

pletely software compatible with the existing System 80 and TRS-80 machines but apparently, at this stage, DS

has no intention of importing. Pity ... as a lot of people have been waiting for a low cost machine which could take advantage of the ocean of TRS-80 software *and* have full color graphics to ride on the current games machine boom.

## **IXO Telecomputing system**

The IXO Telecomputing System, pictured elsewhere on this page, is a terminal which the exclusive importers, Com-puter Country, intend to market in association with The

Australian Beginning. The unit sells for \$750 which includes a built- in modem for communication over telephone lines. It weighs around 0.5 kg (making it a contender for your coat pocket) and incorporates a full keyboard, albeit fairly small, and an LCD display which can be replaced by a television with the appropriate peripheral.

Other features of the system are a built-in telephone auto-

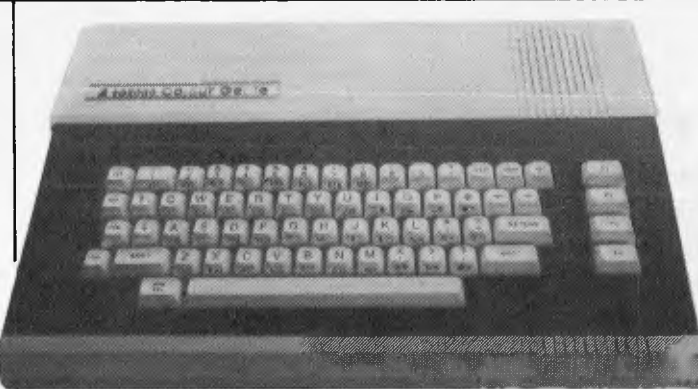

*The colour Genie.* 

its ability to permanently store log-on codes and protocols, makes for very easy use of the unit); and derivation of power from the telephone lines.

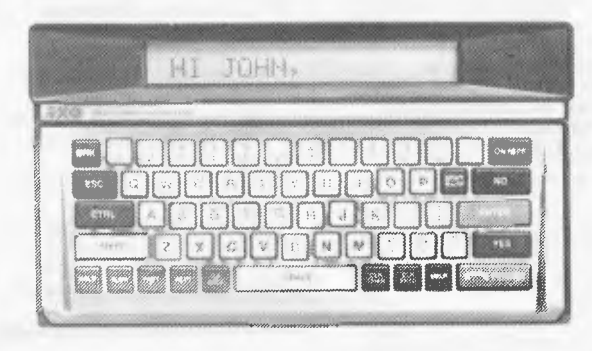

The IXO Telecomputing System.

Purchasers in the next three months will also receive a complimentary membership to The Australian Beginning. Dealer enquiries are welcome.

## **Atari latest**

After a long time in the doldrums, Atari is launching a new product to succeed its

ageing 400 and 800 machines<br>
— but in the US only.<br>
Its new 1200 model was<br>
unveiled at a special pre-<br>
Consumer Electronics Show conference recently, and will be available early next year to American dealers. It will be more expensive, in a more modern looking case.

But it is likely to be a severe disappointment to Atari fans, even though word from inside Atari is that it has been rushed through development several months earlier than scheduled.

The only apparent difference between it and the 800 is the fact that it has 56 Kbytes instead of 48, and that it can be made to run around 30% faster by adopting the Sinclair tactic of blanking the screen. All other changes are largely

cosmetic — it only takes one cartridge, and it only takes two joysticks, although there are no games requiring more than two.

## **bankcard welcome here \* APPLEMATE ADD-ON DISK DRIVE AND CONTROLLER FOR \*\* APPLE II COMPUTER \$550 Inc. Tax El HIGHLY RELIABLE El FULLY COMPATIBLE 0 SOFTWARE TRANSPARENT It9PPle DYNETICS Pty. Ltd. 16 LANG ROAD, KENTHURST NSW 2154 Telephone: (02) 654 9055 BUS, (02) 654 9050 AH • TRADEMARK OF MITAC INC \*\*TRADEMARK OF APPLE INC**

## **Press Release of the Year Award**

*Every day we receive up to 50 press releases at APC. Some-thing like half of these go straight into the bin, either because they're nothing to do with micros or because they're plain boring. Occasionally, though, one appears which is either so ludicrously wild in its claims, or so riddled with errors, or so arcane in subject matter that it deserves to he considered for some sort of award. We're proud to announce, then, the APC Press Release of the Year Award for 1982. There have been quite a few contenders during the year but we feel that Mitsubishi Electric Corporation wins hands down. The prize is the dream of every PR man: a verbatim reprint of the entire press release. So here goes:* 

Mitsubishi Electric Corporation has developed Melsort pattern recognition software which promises to have wide application in the automated sorting and grading of com-modities at the manufacturing and distributing stages. The microcomputer-operated Melsort system can recognise coinmodoties by identifying their images with memorised key diagrammatic features.

One application is the fish sorting and grading system developed jointly with Mitsubishi Kakoki Kaisha Ltd. It recognises sardines, herring,

anchovies and a variety of macherel by shape while grading them into three sizes — small, medium and large. The task of fish sorting, which used to require skilled human labour is now done automatically, based on information regarding five to 10 selected diagrammatic elements such as length, width,

snout shape, etc. The system typically con-sists of a supplying unit, lighting unit, line sensor (TV camera), picture processing unit, conveyor and sorter which are controlled from the

central control monitor linked to the data processing unit. Fish first go through light to activate the line sensor which transmits diagrammatic information to the picture processing unit for identification and sorting. Fish up to 500mm in length and 150mm in width can be handled at a speed of about 14,000 per hour.

Melsort is also used in a cucumber sorting and grading system which Mitsubishi Electric is marketing to save time and labour in this hitherto tedious task. It sorts and grades cucumbers according to thickness, length and curvature and shape, which are<br>customers. The system has<br>customers. The system has<br>Japan), among agricultural<br>co-operatives in particular.

## WE FELL **IN LOVE AND SO WILL YOU**

## **WITH YOUR IBM PERSONAL COMPUTER**

#### **SOFTWARE**

VISICALC WORDPROCESSING IBM FORTRAN, PASCAL, COBOL AND MACRO-**ASSEMBLER** TIME MANAGER ACCOUNTING UCSD FORTRAN AND PASCAL DATABASE, ASYNCH. COMMUNICATIONS MANY MORE

## **NOW AVAILABLE HARDWARE**

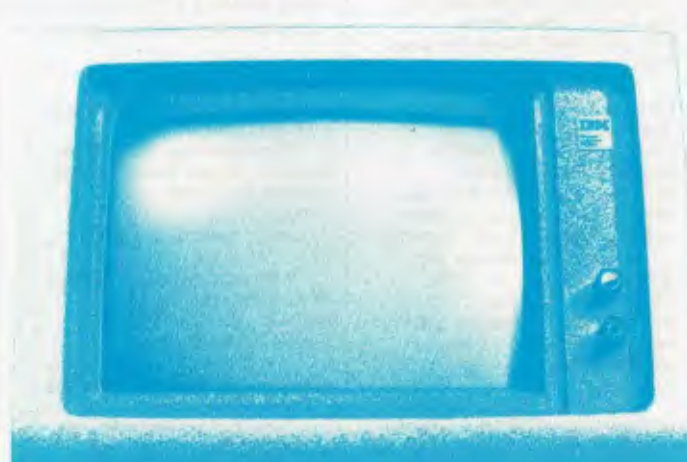

 $64K - 256K$  RAM 160K - 320K DUAL DRIVES MONOCHROME OR COLOUR GRAPHICS MS DOS OR CP/M 86 ASYNCH. COMMUNICA-TIONS HARD DISK 7, 16, 20 OR 27M IEEE-488 D/A:A/D CONVERSION MANY MORE

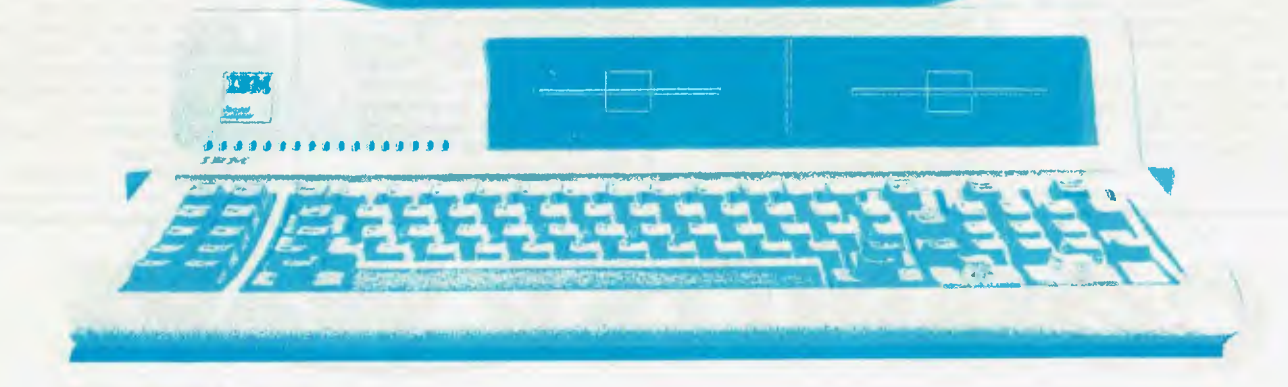

## *CALL US TODAY*

**BRISBANE** 

**CPU COMPUTER CENTRE CYBERNETICS RESEARCH**<br> **CYBERNETICS RESEARCH**<br> **CYBERNETICS RESEARCH** 279 JUNCTION ROAD 120 LAWSON STREET<br>CLAYFIELD 4011 QLD REDEERN 2016 N.S.W.

*SOLE DISTRIBUTOR FOR: HITACHI PEACH - SIGMA OKI*  **MICROTECHNOLOGY INC. USA.** 

**SYDNEY** 

REDFERN 2016 N.S.W. TNT TOWERS

PHONE: (07) 57 8023 PHONE: (02) 698 8286 699 3690

*NEC PC 8000 - SIRIUS I* 

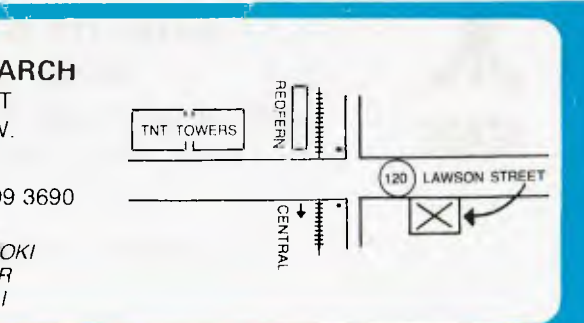

## **COMDEX LAS VEGAS**

## **Sage hard disk is removable**

There will never be a Sage III microcomputer, Rod Coleman (company president) announced at Comdex, presenting the multi-user Sage IV to enthusiastic trade buyers. The Sage IV attracted more attention because of its remov-

able Syquest hard disk — the disk platter is removable.

Earlier, Syquest astonished the silicon world by showing its \$40 to \$60 disk cartridges, a mere 3.9 inches in diameter, and tough enough to withstand dust, smoke and other abrasive substances.

Otherwise, the Pascal-based Sage is little different from its single-user predecessor apart from the fact that up to six simultaneous terminals can be used, plugged into it.

It also comes with more memory capacity — it starts at 128 Kbytes (same as the Sage II) but goes to a megabyte.

## **Lifeboat help**

Lifeboat Associates has released several products for both CP/M-86 and MS-DOS, including an emulator program which allows CP/M software to be run under MS-DOS. Emulator-86 makes a single operating environment possible for the major 16-bit

software packages. A similar product EM80/86 permits CP/M 80 programs to be run on 8088/8086 systems without modification. Lifeboat's other 16-bit

software products include a C Compiler for MS-DOS called Lattice C, a financial modelling package Plan86. and a comprehensive file management system MAGbase.

## **Killdal's CP/M Plus card for Apple leads implementations**

The clue to the appearance of "yet another" CP/M card for the Apple, from Digital Research itself, lies in the word "plus".

A rival card to Microsoft's best-known plug-in for the Apple H was launched at Comdex by Gary Killdal's company together with ex-Apple boss Steve Wozniak (who now has a new company called Advanced Logic Systems).

It has the brand-new Digital Reserach upgrade to CP/M, CP/M Plus — making it one of the very first systems to get this software after the Altos, together with a new Epson machine.

One of the big innovations of Plus is its ability to work with more than the 64 Kbyte memory limit of normal CP/M 2.2. The Advanced Logic card includes its own 64 Kbytes of memory on top of any memory already in the Apple, to take advantage of this.

The new Epson, the QX-10, (still not available in this country) also had CP/M Plus it had to, because it sports a

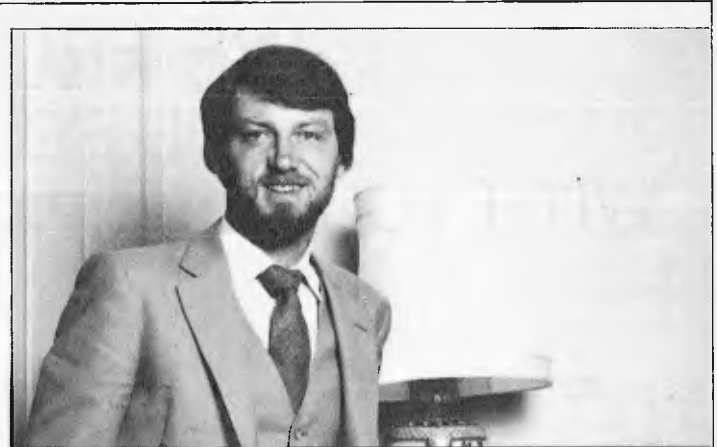

Gary Killdal's CP/M Plus card for Apple II's takes full advantage of *extra memory addressing ability.* 

vast amount of memory including 128 Kbytes of display memory.

Demonstrating the system, however, Epson America soon showed the futility of announcing it (or its new operating system) as "truly user-friendly".

It became apparent that no new system can be more friendly than anything with which it is compatible because it has to run all the old software which doesn't use the "friendly" features.

Epson's demo program ran under Microsoft Basic. No sooner had this been loaded than the fine new friendliness features flew out of the window, to be replaced with the terse Microsoft "OK" prompt — no help menus, no structured CP/M file names, no extended memory, and no cursor based line editor. Just an ordinary Microsoft emulation of a

Teletype. *As* usual.

## **Tracker ball beats joystick**

Easily the most popular games controller in arcades is the `tracker ball' which users have found much more ergonomic than the normal joystick.

American games firm Wico has now produced a small tracker ball for micros from Apple to Atari — based on the machine which the same company supplies to Atari for its arcade game Centipede.

At \$80, including interface, the tracker ball isn't cheap — though there are joysticks that cost more. But as an interface to graphics programs, its potential is regarded by many observers as huge. "The point of the tracker

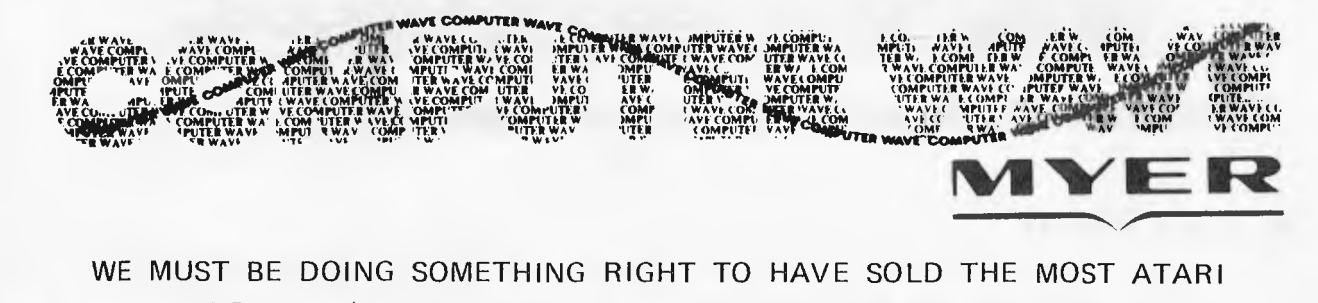

AND TI 99/4A COMPUTERS IN AUSTRALIA DURING DECEMBER

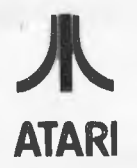

MAYBE IT'S OUR EXPERT HELPFUL STAFF MAYBE IT'S OUR KEEN PRICES MAYBE IT'S OUR HUGE SOFTWARE SELECTION FOR ATARI, APPLE, TI 99/4A AND VIC 20 COMPUTERS

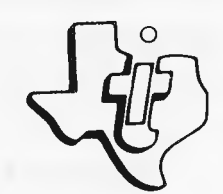

IT'S WORTH SEEING COMPUTERWAVE AT MYER

LOWER GROUND FLOOR - MYER SYDNEY STORE - 436 GEORGE STREET **PHONE (02) 231 5791** 

## The latest from Osborne/McGraw-Hill by convenient McGill's Mail Order!

Many new titles will be in stock early 1983. Please return the coupon below and we will keep you informed.

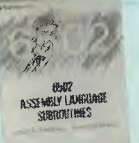

**6502 ASSEMBLY LANGUAGE SUBROUTINES** - LEVENTHAL/SAVILLE \$24.75 If you want to use a specific assembly language routine, learn assembly language quickly, or improve your programming skills, 6502 ASSEMBLY LANGUAGE SUBROUTINES is for you.

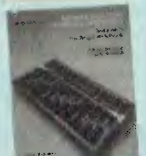

AN INTRODUCTION TO MICROCOMPUTERS VOL. 0, THE BEGINNER'S BOOK -**OSBORNE/BUNNELL \$12.35** "This is one of<br>the first books to clearly describe micros...in simple language...the book explains the history and the current status of personal computing. An entertaining and informative book that we highly recommend..." INFOWORLD.  $\Box$ 

VISICALC HOME AND OFFICE COMPANION - CASTLEWITZ ET AL \$24.80 Fast, efficient, and an ideal tool, the VisiCalc program has become extremely popular for users of personal computers. Its ability to project and test data has made it one of

the most useful programs ever developed. []<br>PET PERSONAL COMPUTER GUIDE - OSBORNE/STRASMA/ STRASMA \$23.25 With the PET PERSONAL COMPUTER GUIDE you can quickly become familiar with the many capabilities of

this popular microcomputer. []<br>WORDSTAR MADE EASY - ETTLIN \$18.55 WORDSTAR MADE EASY applies a hands-on approach to learning Wordstar.<br>an extremely popular and yet practical word processing<br>are the state of the state of the state of the state of the state. system. This self-teaching manual allows you to use Wordstar

starting with lesson 1. O DISCOVER FORTH - HOGAN \$23.25 Hogan explains the history and uses of Forth and provides a tightly structured synthesis of material from programming manuals, independent<br>programmers, and the publications of the Forth Interest Group. Many of his observations come from his own extensive use of Forth in a major software project.

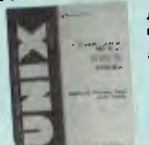

A USER GUIDE TO THE UNIX SYSTEM -THOMAS/YATES \$24.80 If you are among the thousands who have read about its performance, or if you have access to the Unix system, and want to see how easy it can be to learn, this is the book!  $\Box$ 

OSBORNE 16-BIT MICROPROCESSOR HANDBOOK -**OSBORNE/KANE \$30.95** This is the one source for complete, objective, and accurate information on 16-bit microprocessors. This book describes virtually every 16 bit microprocessor on the market today, and allows you to evaluate and compare any device or combination of devices.

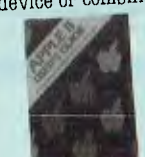

**APPLE II USER'S GUIDE -**POOLE/MCNIFF/COOK \$26.30 This book will save both time and effort. No longer will you have to search endlessly for useful information. It's all here, in the APPLE II USER'S GUIDE, thoughtfully organised and easy to use.  $\Box$ 

Prices correct at time of publication but are subject to change without notice.

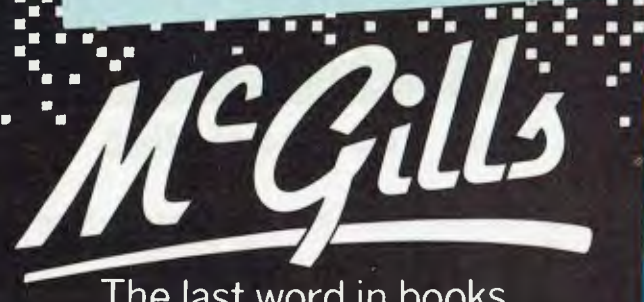

INTERFACING TO S-100/IEEE 696 MICROCOMPUTERS -LIBES/GARETZ \$23.25 This book helps S 100 Bus users expand the utility and power of their systems. It describes the S-100 with unmatched precision. Various chapters describe its mechanical and functional design, logical and electrical relationships, bus interconnections, and busing techniques. For any money of the mean compounts, and plants wenting too hoth parallel and serial interfacing are described, as well as interfacing to RAM, ROM and the real world.  $\Box$ 

AN INTRODUCTION TO MICROCOMPUTERS VOL. 1, BASIC **CONCEPTS \$24.80** This book explains microcomputers from their origin to programming, simply. 2nd edition of this constantly in demand book.  $\Box$ 

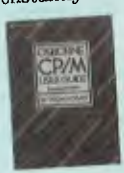

OSBORNE CP/M USER GUIDE 2nd EDITION - HOGAN \$24.75 For computer users who want to know the basics of CP/M. This guide bridges the gap between technical manuals and Dings and say between communitationally and your working knowledge of microcomputers.<br>"One of the very best CP/M manuals available"<br>CREATIVE COMPUTING.

۱.

 $\frac{1}{2}$ 

Z8000 ASSEMBLY LANGUAGE PROGRAMMING -LEVENTHAL/OSBORNE/COLLINS \$31.00 This book is filled with real world programming examples, sample problems, and trouble-shooting hints that guide you to mastery of this

powerful microprocessor. Z80 ASSEMBLY LANGUAGE PROGRAMMING - LEVENTHAL \$26.35 This book provides comprehensive coverage of the Z80 microprocessor assembly language. Programming examples illustrate software development concepts and actual assembly language usage. Assemblers and assembler directives are also

**SAPIGALICU.**<br>8080A-8085 ASSEMBLY LANGUAGE PROGRAMMING -LEVENTHAL \$24.80 Leventhal's "bible" on the 8080A-8086

INTEL microprocessor. O 6800 ASSEMBLY LANGUAGE PROGRAMMING -LEVENTHAL \$24.80 For new programmers, 6800 ASSEMBLY<br>LEVENTHAL \$24.80 For new programmers, 6800 ASSEMBLY<br>LANGUAGE PROGRAMMING is an assembly language tutorial. For experienced programmers, it is a complete reference to the 6800 instruction set and programming techniques. [1] KANE/HAWKINS/LEVENTHAL \$26.35 The 68000 is potentially the most powerful microprocessor yet. It combines an expansive and orthogonal (regular) register set with flexible all experience card of provide unmatched versatility while<br>addressing modes to provide unmatched versatility while simplifying programming tasks. This book provides the<br>information you need to tap the full potential of the 68000's highly-evolved architecture and impressive resources. [1]<br>6809 ASSEMBLY LANGUAGE PROGRAMMING -<br>LEVENTHAL \$26.35 While everyone's been talking about new HE DISTANCES WAS ARRESTED FOR DRIVING SUBSIDIARY SUBSTRAINING new device. Information included in the book will allow you to take full advantage of the 6809's unique design.

OSBORNE/McGRAW-HILL

Please send me the books marked above. Also please include me on the free McGill's 'Computer' mailing list For mailing cost add \$1.50 Vic., \$2.50 interstate. TOTAL PURCHASES \$

Name

Address

Postcode

Cheque Llor money order Liherewith. Please charge my credit card as follows Bankcard [ ] American Express [ ] Diners Club [ ]

Expiry Date Card No.

Auth. Signature

The last word in books. Opposite G.P.O. 187 Elizabeth Street Melb. Telephone 601475. 601505.

ГG

**EXICON** 

## **COMDEX LAS VEGAS**

ball is that it gives the user control over speed, as well as direction," said a Wico executive.

"The ball spins on frictionless wheels, and the system counts the speed that these wheels turn. That way we can gauge the absolute direction of rotation and the speed — and can move a cursor around.

"Generally, it's very much harder to control a joystick with the same accuracy."

Most system builders, who are aware of this conflict between human requirements and the old four-arrow cursor approach, are tending towards a `mouse' controller, which sits on a desk and has a few control buttons.

The `mouse' however does require a flat surface, and is vulnerable because of its cable whereas the tracker ball can be built into the work surface.

## **Clues to new Apple in high density drives**

Apple is now confidently expected to launch a new machine on January 19, but not everybody is sure whether it will be an enormous 68000 based Lisa system, or the cheaper Rev E version of the Apple II.

At Comdex, however, new disk drives appeared, and were whispered to be the disks that Lisa would use, when it finally appears.

Both are `ordinary' floppy drives — but the single drive has 871 Kbytes, which is a lot, and the double drive has 1.7 megabytes. The single drive is called Unifile and the dual is called (wait for it) Duofile.

Apple insists that the technique used to get this density involves a 'first', in that<br>normal double-sided disks are read by heads which grip the disk between them. This system, says Apple, is the first to offset the heads, so that the wear and tear on the surface is less.

It also uses the system which Chuck Peddle incorporated in the Sirius, to get extra density. Normal diskettes have the

inside tracks recorded at the maximum possible density but because the disk spins at constant angular speed, the data is recorded far less compactly

on the outer tracks. Peddle, and now Apple, arranged to spin the disk less quickly on the outer tracks, getting more data on them.

against Apple, US system supplier Franklin has produced an enhanced version of its imitation Apple II.

The new machine is a hybrid of Apple II and CP/M Apple, with all the enhancements that people usually plug into the machine.

That is: it has a Z80 processor as well as its native 6502, it has an 80-column screen with upper and lower case letters, and it has expanded (128 kbyte) memory.

With a single disk drive in the integrated case (there is room for two drives) the American price for the model 1200 is \$2,495.

Franklin says it expects to be in full production with the ACE1200 in January. By then the Dutch lookalike (similar spec) is expected to be available in the UK through CWP Computers.

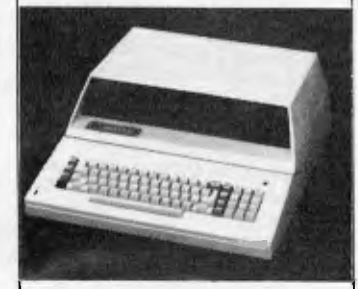

*The ACE 1200: an enhanced Apple II.* 

## **New King as portable market grows**

A portable computer, very near the Osborne in price, but with the software and hardwar facilities of an enhanced IBM Personal Computer, led the hardware announcements at

Comdex in Las Vegas.

The new portables generally try not to compete directly with Osborne, however. This appears to be something other than cowardice — they take the apparently more demanding challenge of competing with the IBM Personal Computer.

The list of portables now has a new king, with the arrival of an IBM-compatible system called Corona. At \$2,395, it costs not much more than an Osborne.

Close behind comes the Canadian Hyperion machine. weighing only 181b, from Dynalogic InfoTech.

Less aggressively priced, but with more impressive financial muscle than either of the other two, is the Compaq (which APC told readers about a month ago) from Texas-based Compact Computer Corporation.

And at the top of the price range, is the Computer Devices Dot, the only machine to cost more than the original IBM PC on which it is modelled. And the only one in the new family which cannot read IBM diskettes.

Corona is the company now led by Robert Harp who left Vector Graphics to his ex-wife Lora a year ago, and he has obviously jazzed the firm up considerably.

His portable miracle will be released in April. Before then, in January, he will release the desktop version, fully configured at the rather higher price of \$2,595. An extra floppy costs \$400.

Those prices include a single half-height diskette (320 Kbytes) with room for one more on the portable, or three more (or one plus a hard disk) on the desktop. They also include a high res monitor, considerably better than IBM's and much bigger than Osborne's.

The machine goes much

further than the IBM PC in several design points, particularly graphics, power supply, and expandability. Any card or software which will run on the IBM, will run on the Corona, said Harp.

The Hyperion is a cut-down version of a desktop machine launched six months ago in Canada. Its \$3,395 price includes 256 Kbytes of memory, MS-DOS, Basic and a single diskette. Extras hie a text editor, Multiplan (Microsoft's spreadsheet) and a modem take

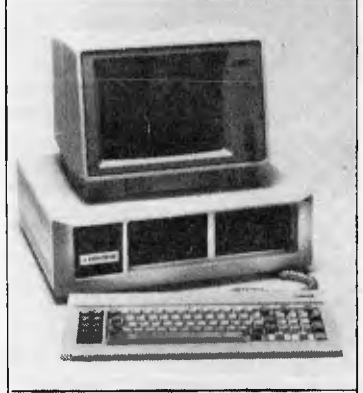

*The Corona's desk top sibling.* 

the price to an extra \$1,065, while the second diskette costs \$650.

There were other portables at the show. Kaycomp showed the world's second portable Winchester system, upgrading its Osborne look-alike with the hard disk option. And Grid showed its ultra-portable, ultra-expensive Compass, with a flat-screen and bubble memory.

The only cause for doubt and fear for the future is the uncomfortable rumour that is now persistently being leaked from IBM — that IBM itself is only months away from its own portable PC.

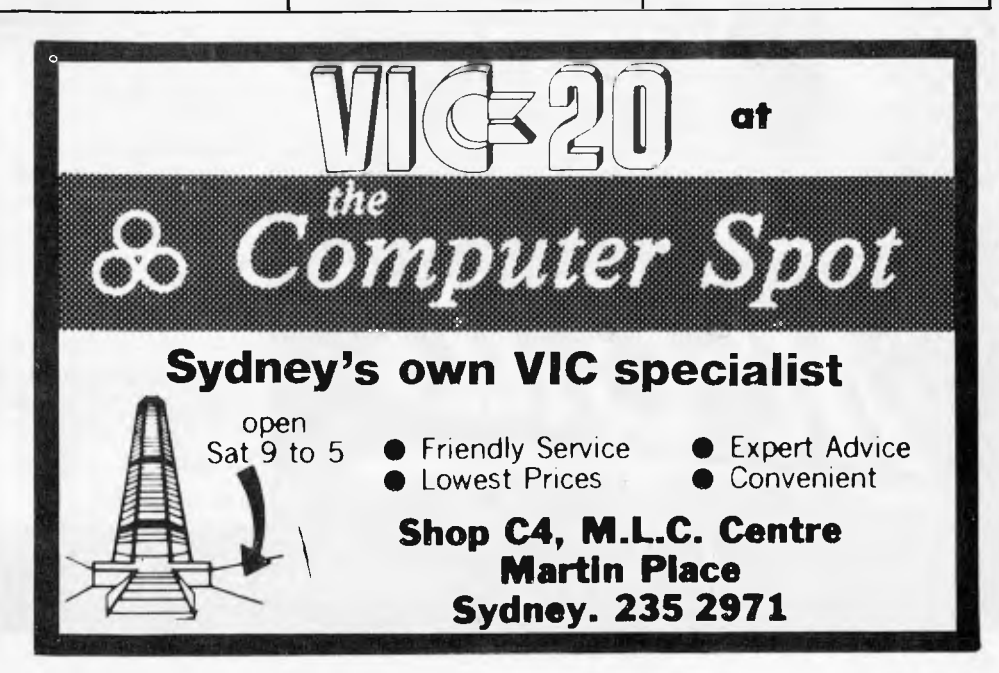

**Ace 1200** 

## **COMP•SOFT'S end of year SPECIALS**

## **STAR DP8480 DOT MATRIX PRINTER**

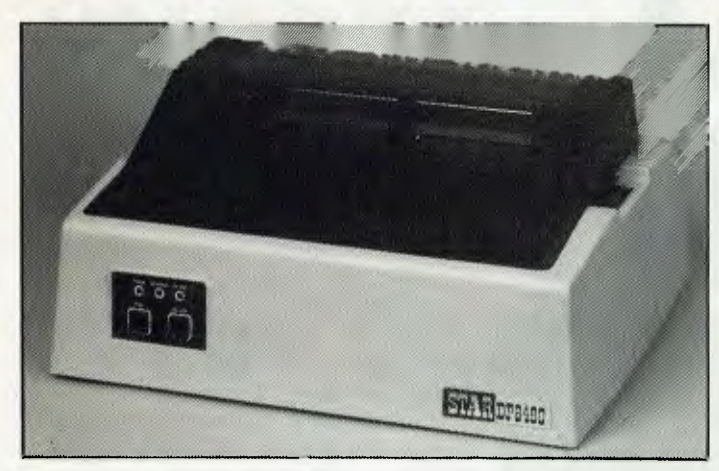

#### DP 8480 Standard Features

- 80 cps Bi-directional, Logic Seeking Mechanism
- Tractor and Friction Feed Lever Selectable
- 96 ASCII Set + 128 Graphic and International Characters
- 80, 96 or 132 Characters per line
- Double Width Font for each Standard Character Size
- Three Selectable Line Spacings
- Programmable Line Spacings from 1/144 to 255/144 inches
- Vertical Forms Control
- Available with Parallel and Serial Interfaces
- Centronics Interface \$475 + Tax
- $RS-232C$  Interface  $$515 + Tax$

(Both Models Include Free 2k Buffer)

## **BMC BM-12AE HIGH RESOLUTION GREEN SCREEN**

- Input Signals: Composite Video Signal, Negative Sync.
- \* 1.0 V P—P, 75 OHM
- **CRT Size**
- Video AMP Bandwidth: 15 MHz
- Display Format: 1920 Characters (80 x 24 lines)
- 230V, 50Hz Power Input

\$195.00 INC TAX

## **VERBATIM DISKS**

- MD 525-01 5¼" Single Sided/Double Density \$40.00 inc tax
- MD 550-01 5%" Double Sided/Double Density \$52.00 inc tax
- FD 34-1000 8" Single Sided/Double Density \$42.00 inc tax
- DD 34-4001 8" Double Sided/Double Density \$55.00 inc tax

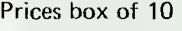

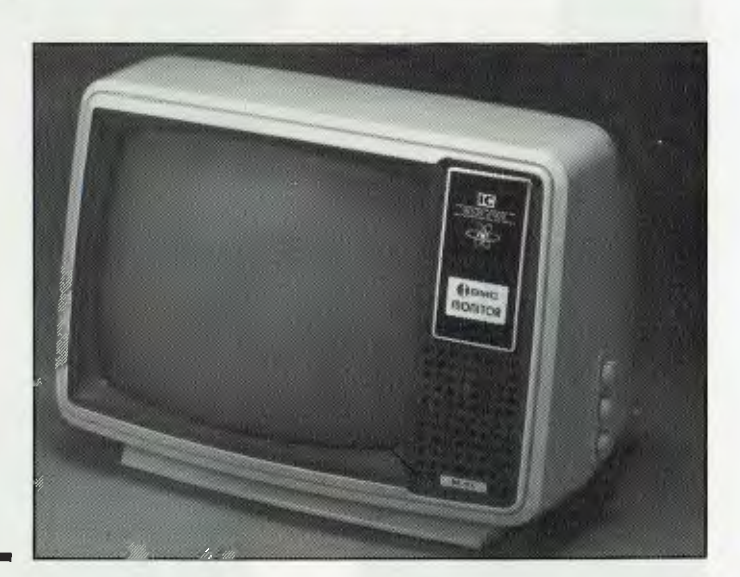

## **SPECTRAVISION QUICK SHOT JOYSTICK**

The ultimate in Joystick control, suitable for the Atari 800, Atari 400, Commodore VIC-20, etc.

\$24 EACH (\$46 A PAIR)

## **ATARI 400 48K RAM UPGRADE**

You can now modify your existing 16k RAM board to 48k with our easy modification (takes approximately 1 hour). Comes with full instructions.<br>\* KIT PRICE

- \$170 INC TAX
- ASSEMBLED & TESTED<br>& INSTALLED \$195 INC TAX & INSTALLED (Includes 3 Month Warranty)

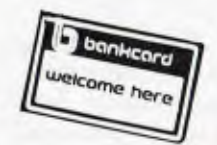

## **COMP-SOFT MICROCOMPUTER SERVICES**

233 - 235 SWAN STREET, RICHMOND, VICTORIA 3121. Telephone: (03) 428 5269

# **THE NEC/APC \$25** 0 **MANHU**

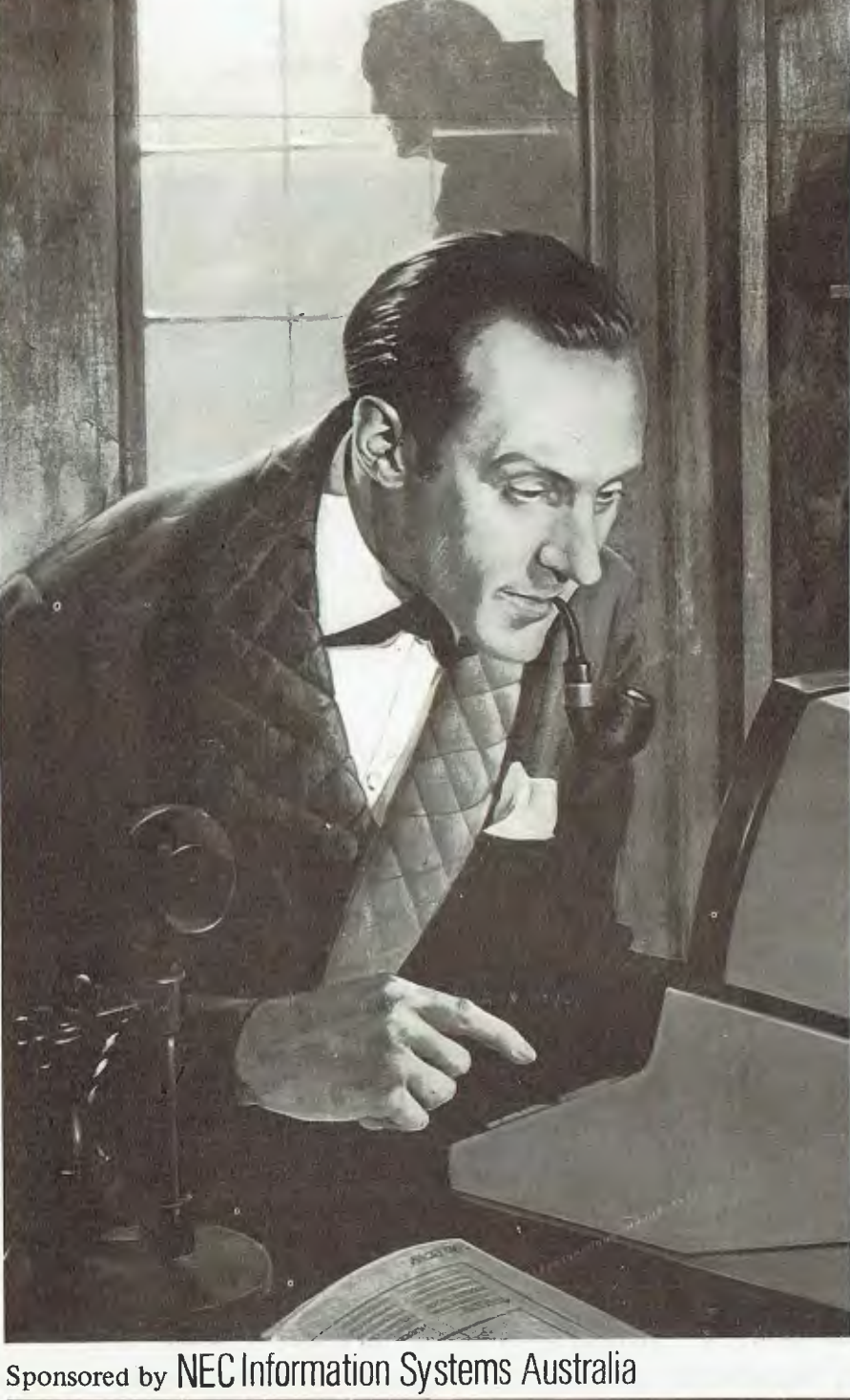

Welcome to the Big One! This is the *APC* competition to beat them all. For starters, the prize money is the biggest we've ever given away. The competition runs for three months and you. have to get every part right to stand a chance of winning. And the object of the competition is to find a person, by telephone, and leave the answer as a message!

It's a sort of treasure hunt for the information age; let your fingers do the walking.

Don't expect it to be easy;  $$2,500$  is enough to buy a fantastic holiday, stereo *and* video system or an eighty three year subscription to *APC,* so you're going to have to work for it.

Each month we will present a puzzle for you to solve, starting in this issue. In the March issue you'll get the final instalment and by combining the answers to all the puzzles in the right way you will be led to the name and phone number of a person resident in Australia.

You will then phone this number and an answering machine will tell you if it's the right one. Then you leave a message consisting of one of the puzzle answers. The first person to get onto the answering machine tape with the right answer gets the loot. We'll give you more detailed instructions as we go along; right now let's get down to the first puzzle.

All you have to do this month is find the smallest palindromic<br>integer whose square, when whose square, reduced by a million, gives a result which contains each of the digits 0 to 9 at least once.

For the uninitiated, a palindromic integer is a whole number which reads the same from left-toright as it does from right-to-left, eg, 121, 3443, 12421.

When you have the number take its digital root — you'll need both for the final  $-$  by adding all the digits together repeatedly until you have a single digit. For digital root of 987654 is three: $-$ 

- 9+8+7+6+5+4=39
- 3+9=12
- $1+2=3$

Don't send in the answer as usual please; we're not interested until after the last puzzle. Just keep these two numbers safe and look out for the next puzzle next month. Best of luck.

## **COMP•SOFT introduces the RABBLE BOARD**

## **THE ULTIMATE EXPANSION BOARD FOR OHIO SCIENTIFIC SUPERBOARD II, C1P AND UK 101 COMPUTERS**

DUAL I/O PORTS VIA & PIA

OHIO COMPATIBLE DISK CONTROLLER 5%" & 8"

> DISK MOTOR **CONTROL**

DISK DATA SEPARATOR 8" & 5%"

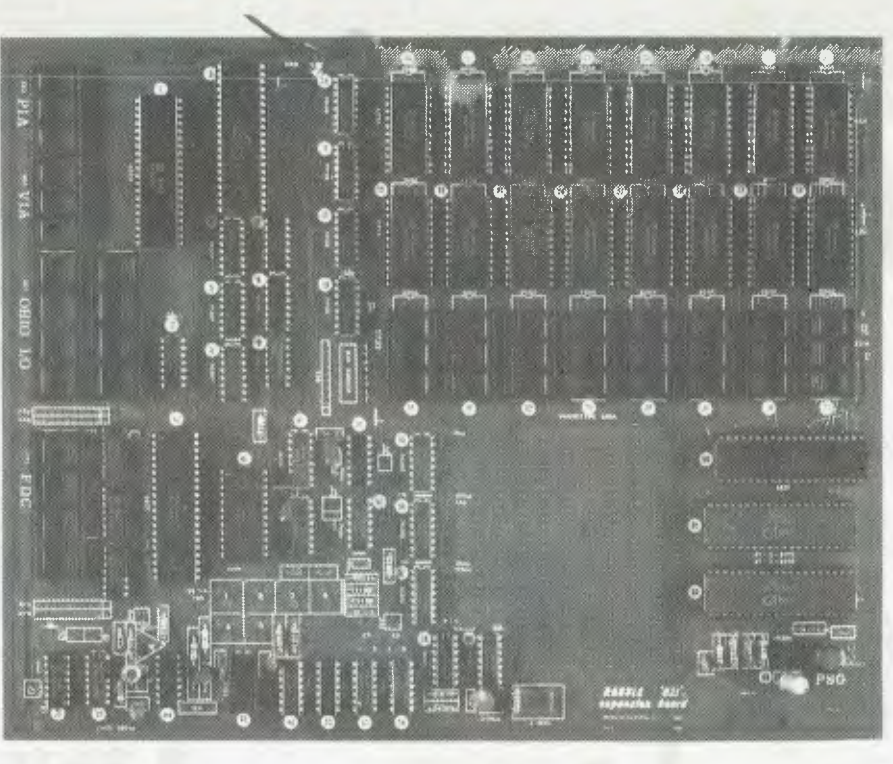

32K CMOS RAM

32K EPROM

2 x COMPLEX SOUND **GENERATORS** 

SOUND AMPLIFIER

PROTO TYPING AREA

REAL TIME CLOCK

#### **This board incorporates the latest technology to provide all your expansion requirements in a single board.**

#### **IT HAS THE FOLLOWING FEATURES:—**

- Double sided
- Plated through
- Solder masked
- Component overlay
- Power consumption is less than 1 amp for a fully populated board
- The kit comes completely socketed

For detailed board description see above diagram.

#### **OHIO SCIENTIFIC COMPATIBLE 48K CMOS** RAM **BOARD**

**This board is suitable for the Ohio C4P, C2P, C3 & C8P, is double sided, plated through and solder masked with component overlay.** 

- Draws approx. 0.4 of an amp.
- \* Tested to work at 2MHz **+**
- Plugs into the 48 line buss
- Prototype area for individual use.

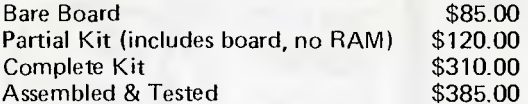

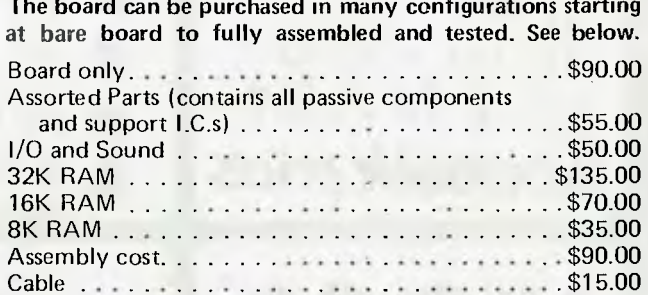

Manual only \$5.00

#### **THE TASAN VIDEO BOARD**

**This board allows any OHIO Scientific Superboard or UK 101 to be upgraded to a C4.** 

It provides a switchable 64x32 or 32x32 screen format. The 32x32 format can be further switched from the C4 to C1 32x32 mode. It requires no modification to the current system and plugs directly into the 40 pin expansion socket using an interface cable.

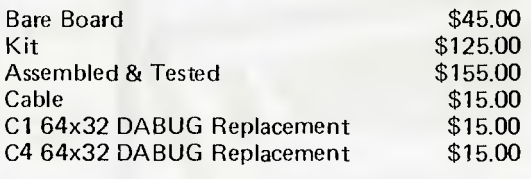

If you don't have a DABUG already, your Cl or C4 DABUG will cost you \$25.00.

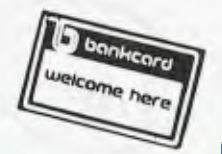

\*PLEASE NOTE: All prices include tax. For exempt prices please ring us.

**COMP•SOFT MICROCOMPUTER SERVICES** 

233 - 235 SWAN STREET, RICHMOND, VICTORIA 3121. TELEPHONE (03) 428 5269

#### **BRIGHTON**

592 6285 592 8343 44 THE ESPLANADE<br>BRIGHTON BEACH<br>VIC. 3186

ALL COMPAK PRODUCTS CARRY A SIX MONTH WARRANTY

793 5701 793 4335

**DANDENONG** 

**SHOP** 

81A FOSTER STREET,<br>DANDENONG VIC. 3175

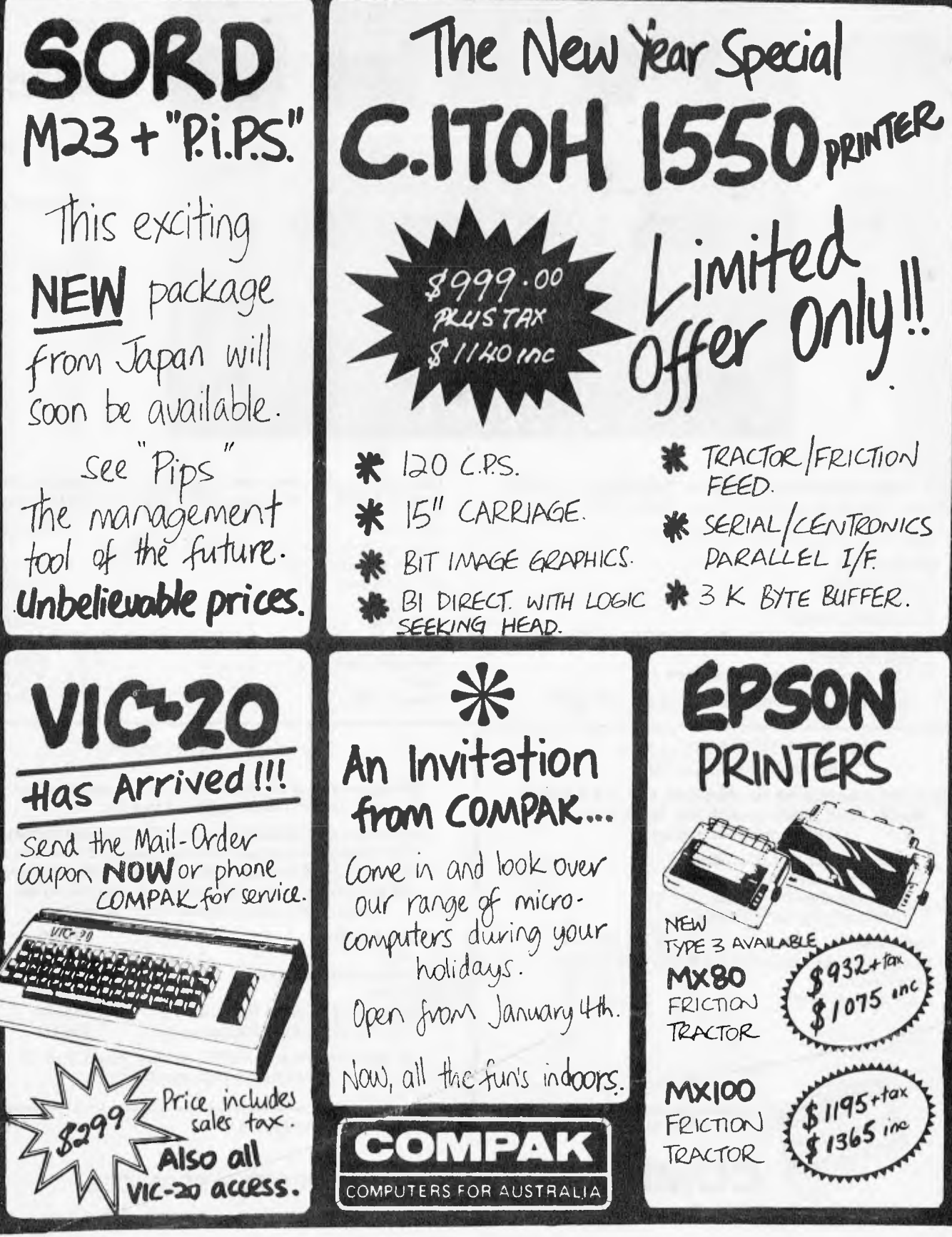

# MPAK

**BUY** DIRECT FROM IMPORTER/MANUFACTURER **\*FREE** DELIVERY \* MONEY BACK GUARANTEE DEALER ENQUIRIES PHONE FRANK ANDLE (03) 592 6285

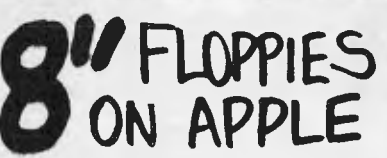

SVA Controller and our B" disk units now running CP/M and Apple software. See it in operation at our computer shops \* Single 8" Imbyte unit with cabinet, cont, power supply, ready to run.  $Ex$   $\rightarrow$   $x$  \$ 1390  $\rightarrow$   $\rightarrow x$   $\rightarrow$   $x$  1650  $\triangleq$  Dual 8" and unit FXTax \$2250 Inc. Tax \$2590 \* Controller only  $Ex$  Tax \$490 Inc. Tax \$590

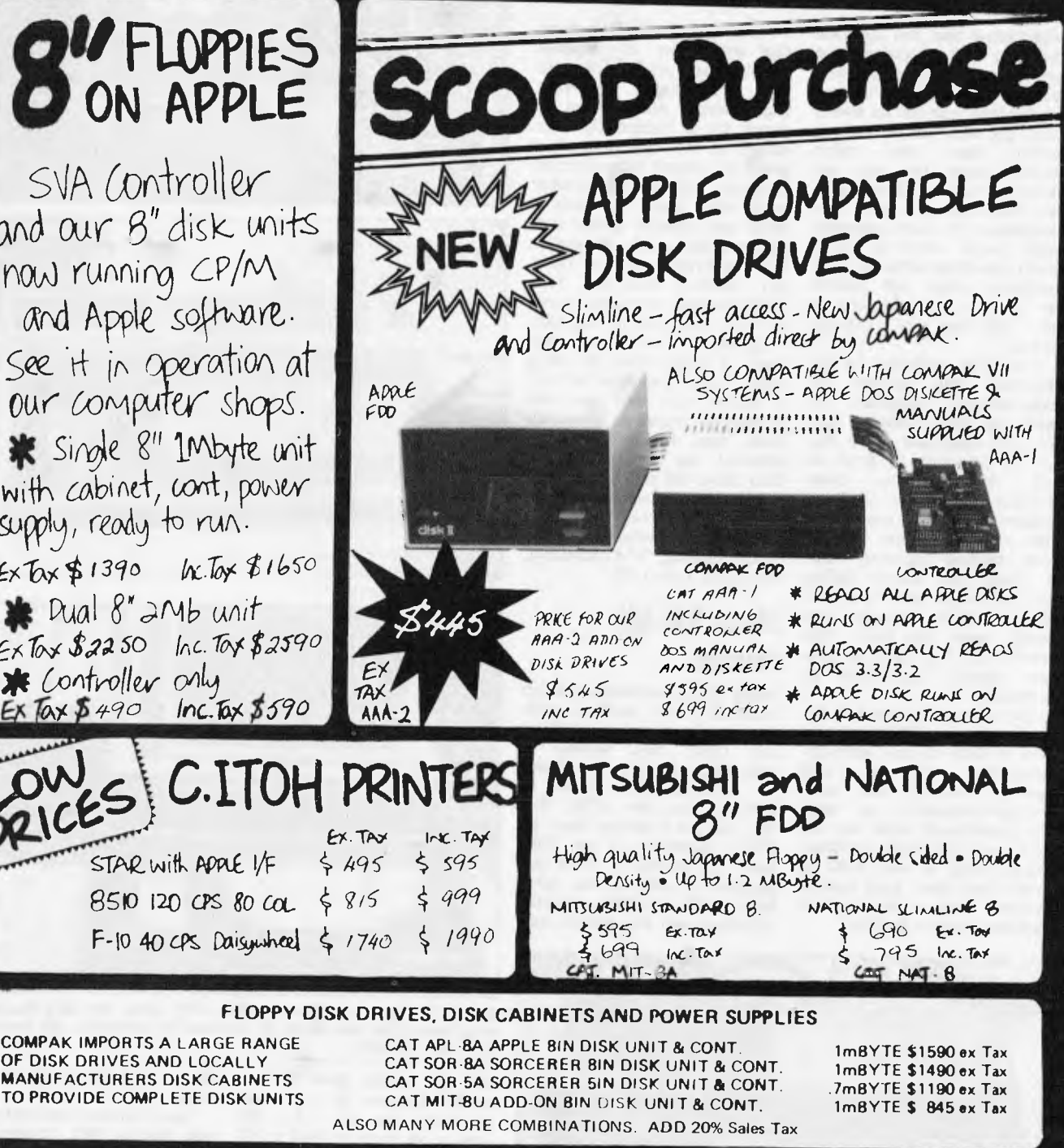

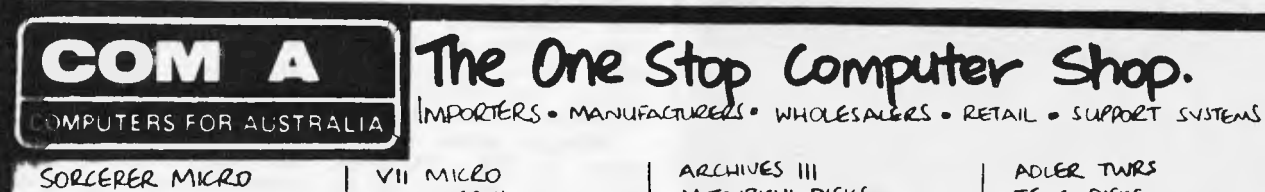

STAR with ADAL I/F

OF DISK DRIVES AND LOCALLY

TRS-80 MOD III

Cut out her

م∎0

SORCERER DISKS APPLE MICRO APPLE ADD-ONS

ARCHIVES II DISCOVERY EPSON PRINTERS ARCHIVES III MITSUBISHI DISKS C. ITOH PRINTERS NATIONAL DISKS OLIVETTI TWRS

ADLER TWRS TEAC DISKS AMUST V-10 MKRO COMPAK MILROS SUA APPLE PROD.

COMPLETE SATISFACTION GUARANTEED OR RETURN WITHIN 7 DAYS FOR FULL REFUND

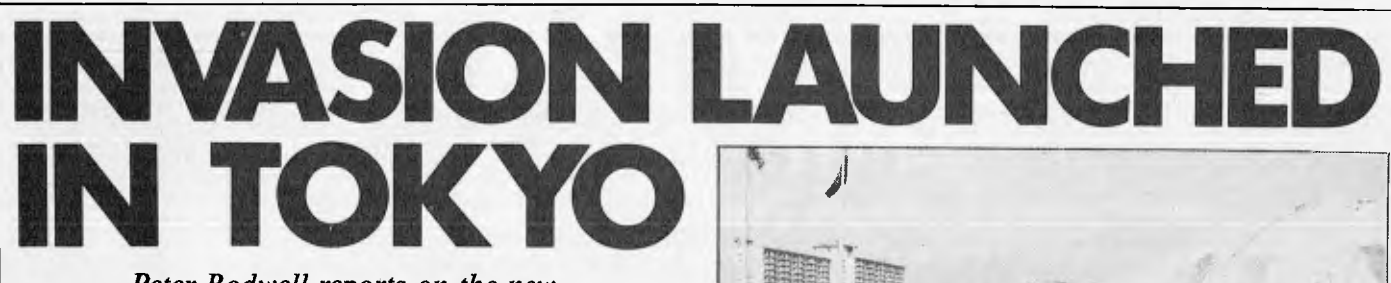

*Peter Rodwell reports on the new products at this year's Tokyo Data Show.* 

Expectations that the Japanese would do with computers what they've already done with motor-<br>cydes. cameras. hi-fi's and cameras, hi-fi's and watches have been rife for several years. The fact that, so far, we haven't seen our micro industry going the way our motor-cycle and hi-fi industries went has encouraged not a little complacency in some quarters: many people seem to think there's something different about computers which will prevent the Japanese from flooding us with shiploads of low-cost micros.

Meanwhile, oblivious to this difference, the Japanese are mass-producing computers on nearly the same scale as they do audio equipment, TV's, etc, and are preparing to flood us<br>with shiploads (or, more with shiploads (or, probably, planeloads) of them. October's Tokyo Data Show gave a good preview of the latest Japanese machines, most of which are already selling well in Japan and many of<br>which will be reaching our which will be reaching our shores over the next few over the next months (in fact one or two<br>have already been seen in have already Australia).

The outstanding trend at the show was for 16-bit micros, most of them at least software-The 'mainstream' trend was for 8088 and 8086-based machines, typically with at least 128k of RAM, twin disks, good quality keyboard and medium-to-high resolution graphics displays. compatible with the IBM offer best value for money with Personal Computer and some its PC-9800, which starts at hardware-compatible as welL 298,000 yen, say \$1285. For

Although, in a certain sense, the new wave of Japanese machines are much of a sameness and scarcely innovative, two features about them all struck me as particularly interesting: as we have long since grown to expect from Japanese products, they are all superbly made, with minute attention to detail and rigorous quality control; and they nearly all retail in Japan at prices which are typically between half and twothirds the price we expect to pay for such machines in Australia

Before we look at the products, a word about the show itself: it lasts four days, had 127 exhibitors this year and was confidently expected to attract more than the 139,100 who attended last year. The 1983 Data Show will be from 18 to 21 October; for details, contact the<br>Japan Electronic Industry Japan Electronic Industry Development Association, Kikai Shinko Building, 3-5-8 Shibakoen, Minato-ku, Tokyo 105.

## **New 16-bit micros**

Nearly all the well-known names launched 16-bit machines, with the notable exceptions of Sharp and Casio. NEC seemed to this you get a system based on NEC's equivalent of the 8086 with 128 kbytes of RAM (expandable to 640 kbytes) and a bumper 96k of ROM containing N88-Basic and the system mon-

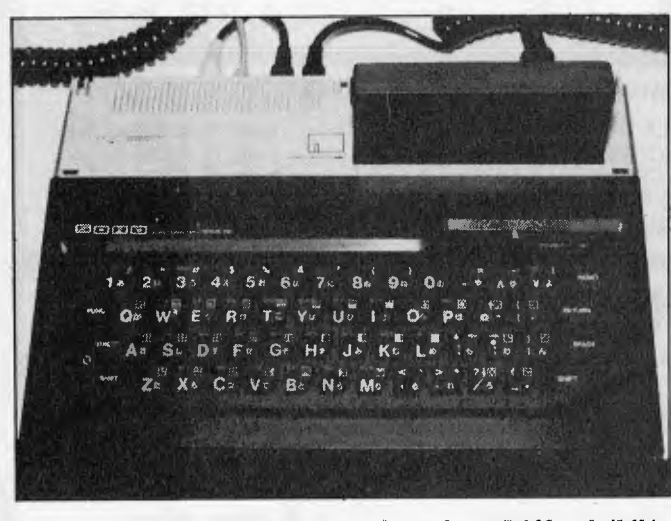

*S'ord's neat little home micro, the M5. Note plug-in ROM pack (16k).* 

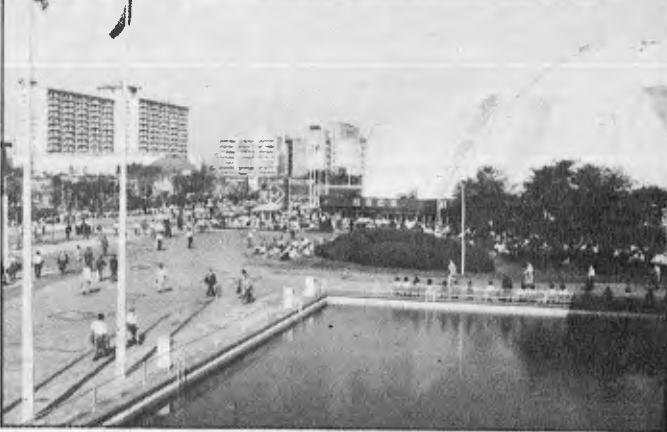

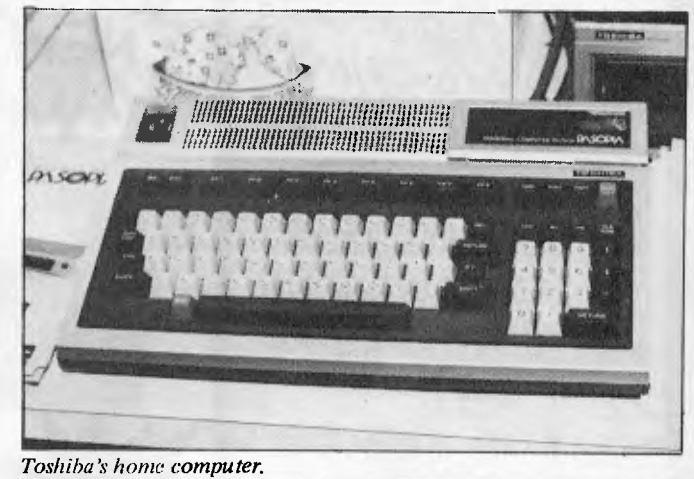

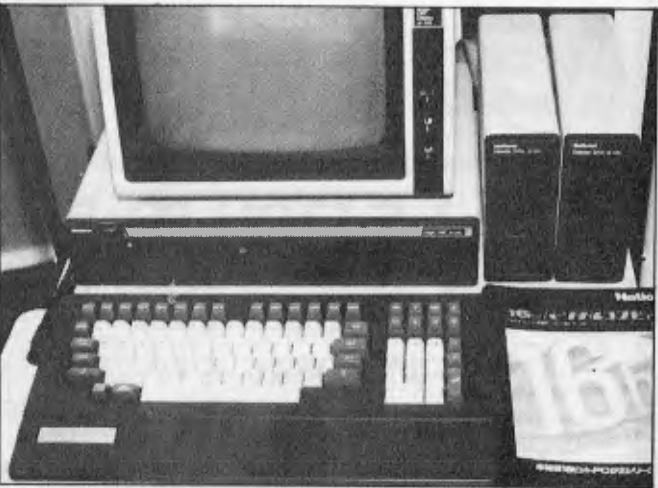

*Here's the National Mybrain 3000. Silly name but slick machine, note low-profile disk drives. It's now sold in Australia as the National Panasonic JB 3000.* 

itor. The display gives 25 lines of 80 characters in text mode and three pages of 640 x 400 dots or six pages or 640 x 200<br>dots monochrome graphics. monochrome Colour graphics are also available  $-640 \times 400$  dots in eight colours. The PC-9800 runs The PC-9800 runs both CP/M-86 and MS-DOS.

Definitely outside the mainstream is Chuo Electronics, which rather bravely opted for the Zilog Z8001 CPU and Unix as the basis for a pretty smart business system housed in an all-in-one box and with a 20

Mbyte hard disk as an optional extra.

Sord launched two interesting new systems. Well, actually, the M343 16-bitter wasn't totally new but was making its first big appearance in public. And very nice it is, too, with full colour, high resolution graphics and 256k RAM (expandable to 768k) and twin floppy disks. However, it's certainly not cheap (by Japanese standards): 1,300,000 yen or about \$5600.

Toshiba caused a big stir with the Pasopia  $16 - a$  neat, 8088based machine running MS-DOS — version 1 was on show but version 2 is promised for production machines. The machine comes as a 'mainframe' box with two built-in double-sided, double-density disk drives and separate keyboard. The basic version comes with 192 kbytes of RAM, expandable to 512k. Basic video display is 80 x 25 lines of text using just 4k of video RAM but this, too, can be expanded to four pages of 640 x 500 dot graphics in 16 colours, using a massive 512 kbytes (yes, half a megabyte) of video RAM! The Pasopia starts at 398,000 yen (\$1715) and Toshiba is planning a 100,000-units production run over the next three years.

## **8-bit micros**

Although the 16-bit machines grabbed a lot of attention, the 8 bit world is by no means dead; the Tokyo show reassured me that my private conviction about 8-bit machines is true: there's a lot of useful software around for these machines and their performance is certainly adequate for<br>many business applications. applications. Thus there's still a place for them and what's happening is that — as I suspected — we're either getting more for our money, or paying less or, in some cases, both.

Take, for example, Sharp's new MZ-3500. It's a smartlooking beast which departs from<br>Sharp's usual all-in-one conusual all-in-one configuration by coming in the<br>'standard' (for everyone else (for everyone else, nearly) three-box layout: keyboard, screen and 'mainframe' housing the disks and electronics. Inside are two Z80s (one for processing, one for I/O) plus a separate dedicated processor for the keyboard. The entry level machine has 64k of RAM, internally expandable to 128k and there's provision for taking this to 256k with an external add-on. Its display system seems a typical piece of

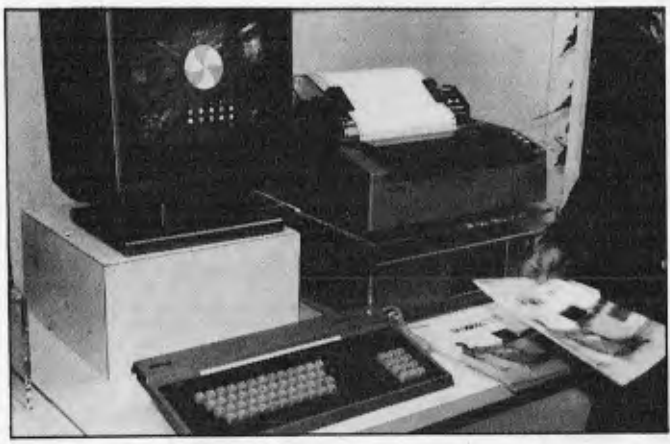

*Here's Toshiba's Pasopia 16. Slimline keyboard plugs into the box under the printer which houses electronics and disk drives.* 

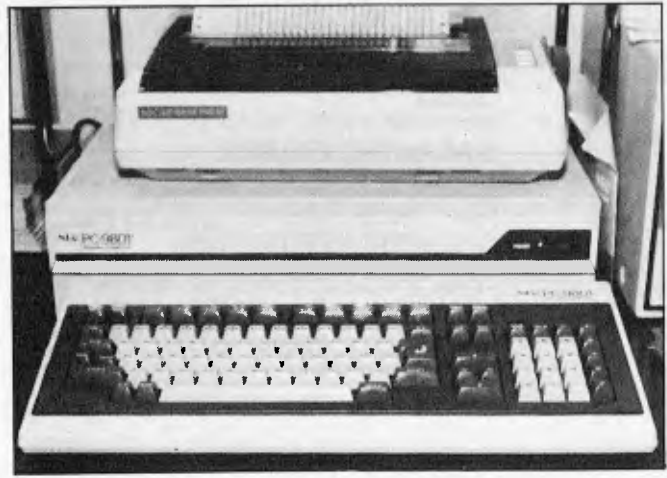

*16 bits from NEC in the shape of the PC-9800 system.* 

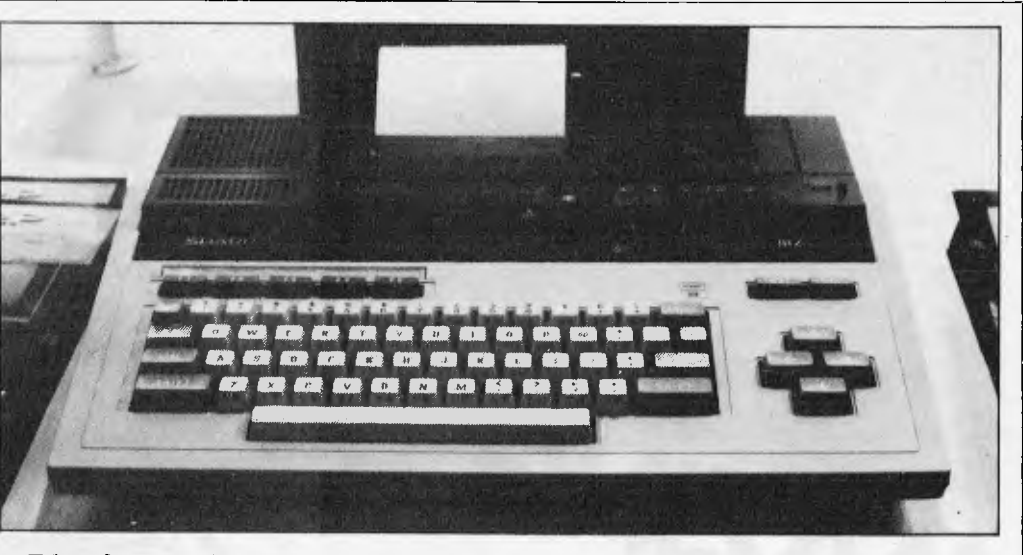

*This is Sharp's MZ-700 with the optional four-colour plotter and cassette deck. It's software-compatible with the MZ-80K IA machines, has 64k RAM as standard and colour output to a TV set.* 

*Eat your heart out, 'give Sinclair. This Japanese word processor managed to squeeze 12 functions from each key!* 

Sharp complexity (or ingenuity?): three kbytes of character video RAM, 2k for kanji (Chinese) characters and 96k of graphics RAM. And there's more: the machine has provision for up to 32 kbytes of program ROM (presumably a Basic interpreter and some sort of operating system) and an incredible megabyte of kanji generator ROM, which won't be in much demand if/when the machine goes on sale here! How those poor little Z80s cope with all this heavens knows, but the heavens knows, but the<br>graphics demo at the show looked acceptably quick and slick. Starting price in Japan is 320,000 yen, say \$1380.

Sharp also showed its MZ-2000, a very similar machine to the MZ-80B in specification and selling for 218,000 yen (\$940). And the company also introduced its PC-I 251, a tiny hand-held machine with Basic, very similar to the PC-1211 but<br>considerably smaller – doubtconsiderably smaller less Dick 'Hand-held' Pountain will be telling you more about this in the next month or so.

The Sharp machine which I liked best was the MZ-700, a small home-hobby machine with 64k of RAM and a Z80, with colour TV output and sound, and software compatible with the MZ-80K/A machines. You can upgrade the machine to include a larger version of the incredibly neat four-colour plotter used in the PC-1500 and add

a tape recorder as well. Both of these slot into the main unit and the result is a very useful, neat little system indeed. Japanese prices are \$340 for the basic unit and \$555 with plotter and recorder.

Epson launched its BX-20 portable (see Benchtest in last month's *APC)* and a range of peripherals which included a rather nice acoustic coupler, a 5<sup>1</sup>/4 in disk drive and a TV interface. Epson was also doing interesting things with its range of printers — but see the 'Peripherals' section below. In addition, Epson showed a very neat 8-bit desk-top machine which can interface to an HX-20 for up- and down-loading and gencommunicating. could be seeing this machine in Australia sometime in '83.

Back on the Sord stand, a 12 deep crowd was jammed around a couple of tables showing the Sord M5, a tiny games machine in the Sinclair Spectrum mould (although Sord prefers to describe it as being suitable for<br>'studies. household accounts, `studies, household accounts, playing intellectual games and for data processing and correspondence'). This all strikes me as a little ambitious but it's a very nice machine with excellent colour graphics (including sprites on 16 planes) and a good range of peripherals including 'joypads' (actually sort of flattened games paddles). Inside you get a rather measly 4k of user RAM, 8k of

## **buy the BLUE LABEL SYSTEM 80 COMPUTER and choose ANY 4 SOFTWARE SHOWN FOR \$1 EA!**

Choose your selections from the items on this page. Remember, you can have any four for just \$1.00 each — you can also order by mail. Why not order your other programs at the same time!

Yes, you can believe your eyes! Buy the superb System 80 Blue Label Computer, already at a bargain price (reduced from \$750) and you can take your pick of ANY 4 of the software packages below for the incredible price of just \$1.00 each as well as making an incredible saving!

But hurry — this offer is strictly limited, and we reserve the right to supply alternative software if any of your selections are out of stock. And that's pretty likely , so you'd better be quick. It's an offer you cannot afford to miss!<br>Cat  $X-4005$ 

**NOW** 

## **SCURVE INVADERS**

Combines basic maths drill with the ever popular Space Invaders' game- maths has never been such fun. Before being able to shoot, the player has to feed in the 'correct data' to the spaceship computer. 3 levels.<br>Cassette based Cat X-3694 **normally 1 1 95** 

Death <sup>A fast</sup> moving real-time graphics game you **Trap** moving point on the video screen & avoid randomly appearing 'mines' until an<br>'window' appears. window appears.<br>Ren 16K C. \$1195 Cat X-3688

## **GALACTIC EMPIRE**

Have you ever wanted to dominate the world or even the universe? You little dictator – this is for you. Incase you're not<br>as good as you thought – a detailed manual **normally** 

Cassette based. Req. 16K Cat X-3679

## **\$ 1 95°**

You think you can drive a good bargain! Try the galaxy as your market! There are 10 levels of difficulty to keep you happy. Req. 16K. Cat X-3678. **normally \$ 1 950** 

### **GALACTIC REVOLUTION**

You envy the diplomats in this galaxy? Try your 'social' skills on this game. Will you lead the revolution (or suppress it)?<br>Cassette based. Req. 16K Cat X-3677 **normally \$1950** 

#### *SPACE INVADERS*

The aver popular arcade game that became a cult. Can you shoot down the<br>aliens before they

aliens before they<br>
moving, good graphics (written in machine language). moving, good graphics (written in machine language)<br>Cassette based. Req. 16K. Cat X-3699 \$**1195** 

 $\triangleright$ 

## **ALPHABET COUNTDOWN**

A great teaching & learning aid. Sets of words taken at random from a large group, must be placed in alphabetical order, in the shortest possible time. It has 3 levels of difficulty. Rhyme Time displays a series of unfinished rhymes, & the player has to type in the missing word from the clues given in rhyme itself.<br>Cat X-3698 **normally \$1195** 

## **BETA BLITZ**

Put yourself in the pilot's seat as you approach the city on your high speed bomb run. Your mission to destroy the enemy's ground installations. But beware of retaliation! Cassette based. Cat X-3683 **\$i, <sup>495</sup>** \$1 495

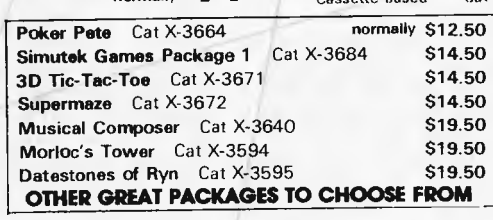

submarine pack, Good graphics and includes sound.<br>Cassette based. 16K. Cat X-3686 **\$1495 HANGMAN/ CONCENTRATION** 

submarine pack. Good graphics and includes sound.<br>Cassette based. 16K. Cat X-3686

**DEPTH CHARGE** 

The latest version of the arcade favourite Your mission is to destroy the enemy

> 2 games for the price of 1. Hangman- a computer version of the well known word guessing game. The words can be chosen by either the program or a second player. Concentration - Two players or teams have to match prizes from

behind numbers on the screen, then guess the mystery food word. Req. 16K, Cat X-3969 **normally** \$1 **<sup>1</sup><sup>95</sup>**

*totigliSGSO 5.1: <sup>c</sup><sup>44</sup> <sup>777</sup>/zigm'inirl \** 

*,A1* 

*Speed Reading* 

A set of programs on two cassettes to help readers of all ages improve their<br>reading skills. 4 programs - 4 levels, and vanalde speeds.<br>**Req. 16K** Cat X-3692 **normally** 

### *TREK*

Based on the ever popular TV series 'Star Trek' this game utilizes good graphics Ef provides continuous 'status' reports. Your aim is to destroy

the enemy & save the galaxy.<br>
Cassette based Cat X-3644 **12.1 PM** 

is supplied. **GALACTIC TRADER** 

# OFFER

**THE DICK SMITH** 

## **Unleash the full potential of your SYSTEM 80 with this EXPANSION UNIT**

To get the most from your computer, you need to be able to add on all sorts of 'peripherals'; disk drives, printers, etc. This unit gives interface ability and also a further 16K of memory with room for further 16K (giving a total of 48K).

## **FEATURES**

- **16K of expansion RAM, room for 16K more.** • A floppy disk controller for controlling
- up to 4 disk drives giving up to 400K bytes.
- A Centronics-type parallel printer port.
- Optional S-100 interface with 2 vacant slots.
- An optional RS-232C serial communications port for modems **Et** acoustic couplers. May also drive a teleprinter. Cat X-4020

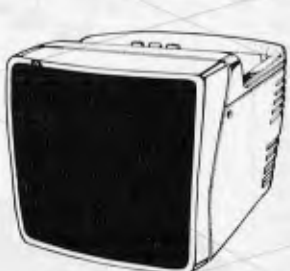

## **Hi-Res Lo- Price! The Dick Smith HIGH RES GREEN SCREEN**

Anti-glare screen with its jitter and ghost free image, makes viewing much easier and sharper (allows 80 characters with 24 lines). A MUST for serious computer hobbyists or professionals. Cat X-1200

**Sults most computers why pay more?** 

## **other monitors from \$169**

**040** 

#### **The Dick Smith**

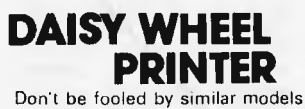

that are much slower. Delivers ultra-sharp clean copy up to 40cm **REGIS** wide! Uses standard paper, letterhead etc. Uses economical Diablo daisywheels and ribbon cartridges — so a wide range of fonts is available. Prints at three times the speed of a golf ball typewriter and is suitable for most currently available microcomputers Cat X-3265

## **Cheapest per byte!**

## **SYSTEM 80 DISK DRIVE**

#### **New design for greater reliability!**  Fast reliable disk drive that not only

gives your System 80 dramatically increased speed but also increases effective memory. Your computer can handle much more involved programs, and much fasten Drive includes inbuilt power supply. Already configured for drive 0 or 1 — no messy fiddling! **ONLY** 

Drive  $0 - \text{Cat} \times 4060$ <br>Drive  $1 - \text{Cat} \times 4061$ Drive 0 – Cat X-4061<br>Drive 1 – Cat X-4061 **\$495** 

## **Same price, more features Printer**

We sold hundreds of the previous model — and it was only for 204mm paper! This model is the same price — but it takes a much wider paper— 240mm! If you don't need word processor quality — you can save a fortune!. Cat X-3250

**NOW ONLY FAMOUS \$425 SEIKOSHA QUALITY**  Takes 240mm<br>paper!

**ONLY** 

 $NE$ **High Res Graphics Printer -** 

## **Super Quality**

Our very newest model with built-in 2K buffer allowing storage of data to be printed — less down time on the computer. Numerous printing types. Superb (you've got to see to believe) high resolution graphics. You'll save hundreds of dollars on this printed Accepts both standard stationery AND fan-form (tractor feed) paper. Cat X-3260

**ALMOST WORD PROCESSOR QUALITY! ONLY** 

**NOW \$970** 

## **DICK SMITH ELECTRONICS**

**AUBURN 648 0558 • BANKSTOWN SQ. 707 4888 • BLAKEHURST 546 7744 • BONDI JUNCTION 387 1444 • BROADWAY 211 3777 • BROOKVALE 93 0441 • CH ULLORA 642 8922 • GORE HILL 439 5311 • LIVERPOOL 600 9888 • NORTH RYDE 888 3200 • PARRAMATTA 689 2188 • SYDNEY 27 5051 • SYDNEY 290 3377 • TAMWORTH 66 1961 • TIGHES HILL 61 1896 • WOLLONGONG 28 3800 • FYSHWICK 80 4944 • COBURG 383 4455 • FRANKSTON 783 9144 • GEELONG 78 6766 • MELBOURNE 67 9834 • RICHMOND 428 1614 • SPRINGVALE 547 0522 • BRISBANE 229 9377 • BURANDA 391 6233 • CHER MSIDE 59 6255 • ADELAIDE 212 1962 • DARLINGTON 298 8977 • ENFIELD 260 6088 • CANNINGTON 451 8666 • PERTH 328 6944** 

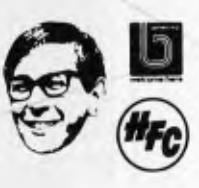

EA/A418/LA

- **(Hay St) 321 4,357 HOBART 31 0800**
- H SPEED

**\$279** 

FELRUARY ONLY

**AMAZING VALUE** 

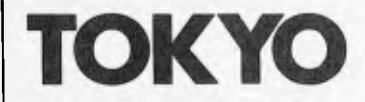

ROM and a handy 16k video RAM. Software — mostly games, as far as I could see  $-$  comes in the form of plug-in 16k ROM cartridges and, apart from the joypads, you can interface the MS to printers and to other Sord machines. The basic price of the M5 in Japan is \$200, which places it a little awkwardly in the market in Australia: its graphics are far superior to the Spectrum but the latter — on paper at least — still looks better value for money, allowing for the fact that the Sord will probably sell for over \$300 or so in this country

NEC and Toshiba both came up with hand-held machines of which the NEC looked the better buy, with a nicer keyboard and an LCD display of two lines of 40 characters, both upper and lower case. It has 20k of ROM, expandable to 32k externally, and 8k of RAM, externally expandable to 16k Best news is that it's software-compatible with NEC's PC-8001 desk-top micro, but it's not cheap at \$255. The Toshiba hand-held has a single-line display of only 24 characters and, it seemed, was less powerful and versatile than the NEC while selling at almost the same price — \$235.

Finally in this section, there's Casio's 8-bit desk top machine, on which I have virtually no information other than it seems to run CP/M and I found it on sale in Tokyo computer shops for \$1190 or so for the basic unit.

## **Peripherals**

Epson proved that printers can be as exciting as computers by showing an ink-jet printer with a

very high-quality printout indeed. Not exhibited at the show, but demonstrated privately at Epson's headquarters, was a four-colour ink-jet printer with a really impressive output; unfortunately, Epson still has a few problems to iron out (mainly with the jets getting clogged with ink, the universal problem with these printers) and nobody was able to say when the machine would be on sale or how much it would cost. Nothing to do with computers (yet) but at the same time I got to see Seilco's wristwatch TV, which uses an LCD display just over an inch diagonally. Actually, 'wristwatch TV' is a slight misnomer as the tuner and batteries are housed in a separate unit, about the size and shape of a Sony Walkman, and you run a wire down your sleeve to plug into the watch. Yes, it does funotion as a watch too, using a smaller display above the screen. The picture quality wasn't too good and the Seiko people reokoned that, although they will be marketing it in Japan this Christmas for about \$495, a better version should be on its way next year.

Epson did, however, show its four-colour dot matrix printer, an MX100-sized device which, while being very good, wasn't quite the same as the ink-jet machine. Over on Canon's stand they were into lasers in a big way and had several 'desk-top' laser printers eating up paper at a frightening speed. 'Desk-top' here seemed to mean 'the same size as a desk top' rather than something you'd actually stick on your desk and still have room to eat your sandwiches. The smallest laser printer was about the size of a medium-sized photocopier, in fact.

Elsewhere, we had a plethora of disk drives — hard and floppy — including the Hitachi microfloppies but excluding the Sony variety; oddly, Sony had only a medium-sized stand devoted exclusively to Tektronics graphics displays but not even a hint of a micro to be seen.<br>There were

several companies exhibiting video disks as high-density, low-cost-per-bit computer storage media. The fact that you can't erase and over-write them was regarded as unimportant by many of the technical people manning these stands: if a single disk can hold two gigabytes or so and costs a fraction of the price of a hard disk pack, so the theory goes, well you can just afford to keep on writing stuff to it instead of overwriting. If the disk ever does fill up (and it takes a lot of typing to fill two gigabytes) then you just transfer the latest copy of your data to a new disk and of your data to a new disk and<br>throw the old one away!

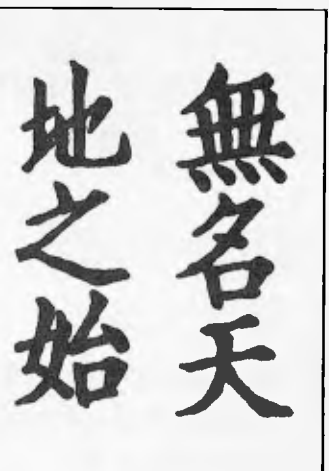

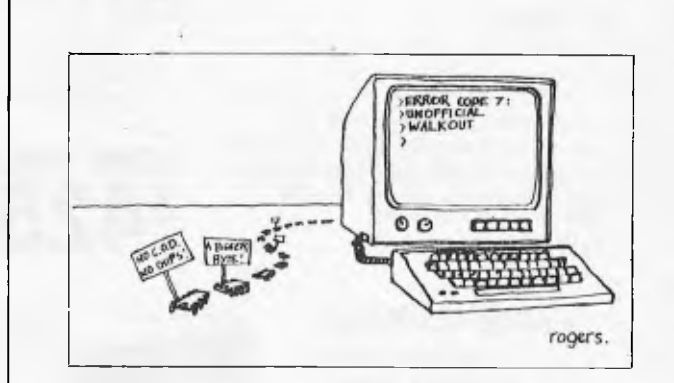

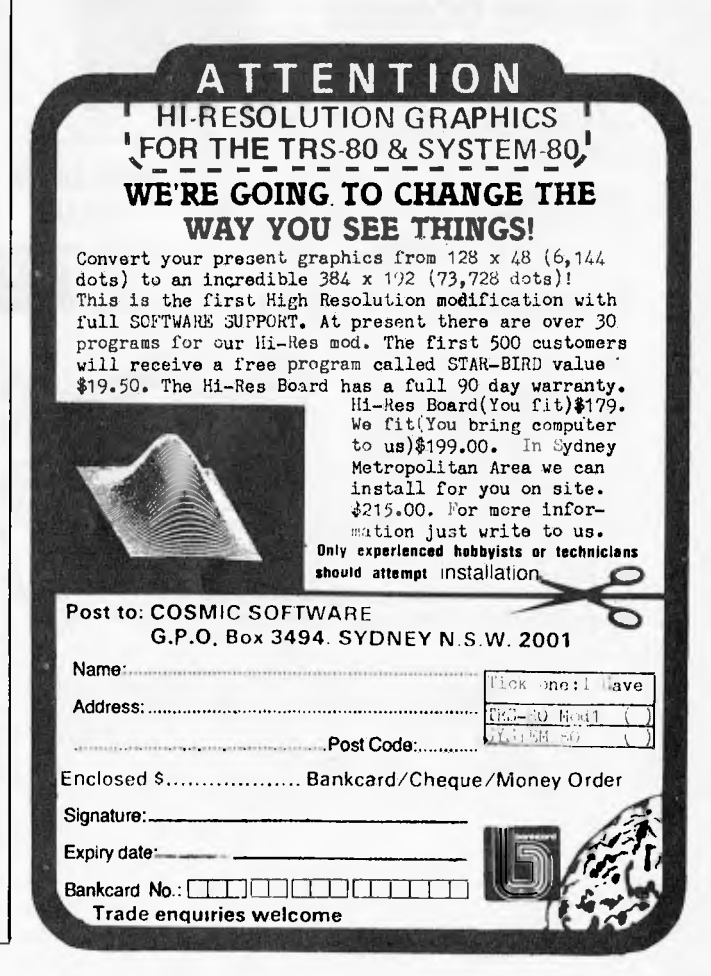

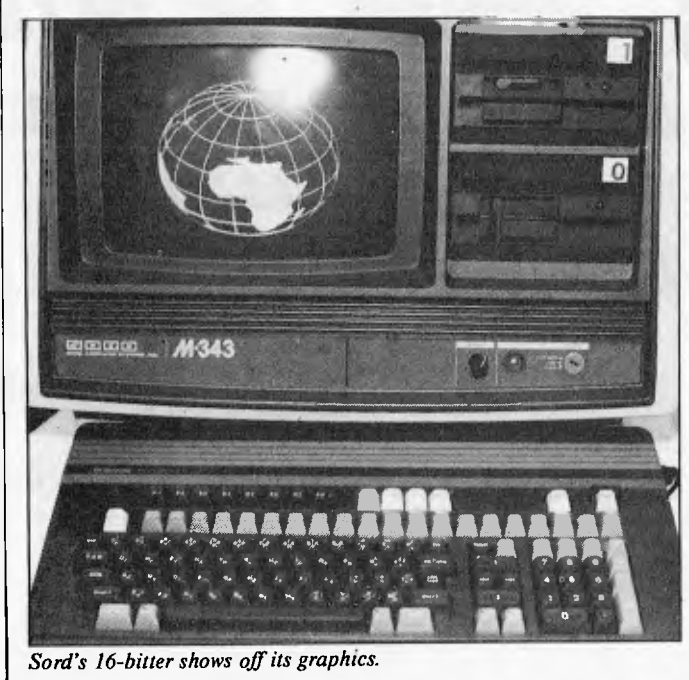

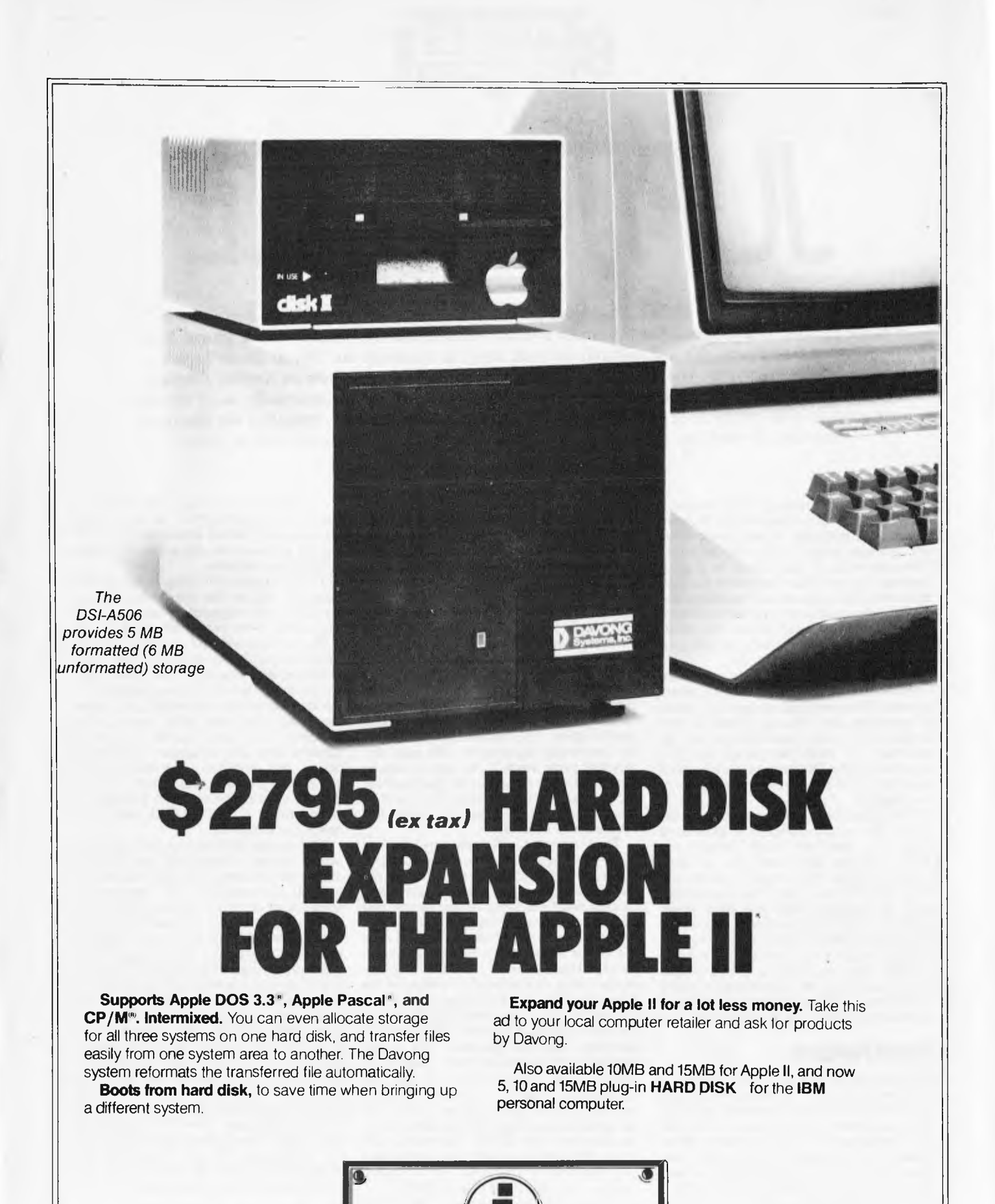

APPROVED

22-40 Sir John Young Cres., Woolloomooloo

Sydney, NSW 2001, (02) 3583011

SOFTWARE

 $\circledcirc$ 

Available from all fine Micro Computer Dealers. Our dealer of the month<br>Bernhard Kirschner Computer Wave (02) 2384484

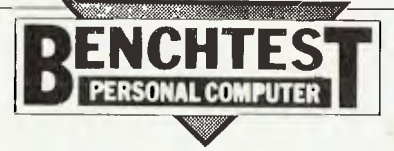

*Elsewhere in this issue is Dick Fountain's presentation of his proposed Forth Benchmarks, so we thought it appropriate to Benchtest a newly released microcomputer which spurns Basic in favour of Forth. It's not available in retail stores in Australia but then it doesn't retail anywhere in the world. The machine is available by mail order only from an English company (details at the end of this article) for the remarkable price of \$150. Unfortunately, as of the time of going to press we've been unable to establish the additional costs of airmailing the Jupiter to Australia. So look out for the February issue of APC where full details will be given.* 

*JUPITER ACE* 

At last there has appeared on the market a small computer which does not use Basic as its principal language — and about time, too, as many people will no doubt think. There is no doubt that Basic is a good language for absolute beginners to play about with, but it has severe limitations and most people would soon outgrow it if it were not for the rash of 'super-Basics' with limitless features which only really hide the problem rather than solve it.

Forth has long been touted as a possible alternative to Basic for very small systems because of its compactness and high speed of execution; but although Forth is now available for many machines no one up until now has taken the plunge and produced a machine for the mass market which has Forth as its main — and indeed its only — language.

This ground-breaking machine is the Jupiter Ace and it comes as a surprise to those of us who have been waiting for a Forth machine: for a start it is a much smaller machine than I would have anticipated, priced to put it in direct competition with the Sinclairs, VICs and other giants of the mass market; and secondly it uses the Z80 which, excellent chip though it may be in other ways, is less suitable for a Forth machine than say a 6809. However, the Ace is certainly an interesting machine with many features to recommend it both to absolute beginners and Forth enthusiasts.

## *Hardware*

The Ace has the look of a ZX80 about it: a small white plastic case measuring 210cm by 190cm and a rubber keyboard, each key having a number of symbols on it. The Sinclair background of the designers shows through in a number of other ways too. There are two edge connectors at the back of the case, one of which looks just like a Sinclair interface but isn't quite; in fact the same signals appear on this connector as do on a ZX81 but they are not quite in the same order so you cannot plug in extra memory and the printer straight away: however, an adaptor between the two would be easy enough to make and doubtless one will be appearing soon. There are four sockets around the side of

the case: one jack socket for the power which comes from a separate power supply with an integral mains plug, one phono socket for the UHF output to a normal television and two for connection to a cassette recorder.

All leads are supplied — the power lead and the television lead are of quite reasonable length, but the cassette leads are a bit short and use only jack plugs instead of the more common DIN plugs. The sockets are labelled on the underside which means that anybody (like me) who gets worried about plugging the power supply into the wrong socket has to keep turning the machine upside down. The underneath also holds the interesting observation `No user serviceable parts inside'. The user is clearly not intended to venture inside this machine, for the case is held together by a sort of plastic rivet which needs the application of pincers to remove.

The insides of the Ace are very much as you might expect: there is a single board, the front half of which is taken up by the keyboard. The rubber sheet which forms the keyboard lies loose on the board, and when a key is pressed the part of the rubber under the key moves down to make a contact on the board. It may be simple but it is hardly elegant. I have been told that the design has been improved to overcome the tipping problem, but it still does not impress me very much. I think I would prefer to pay the extra and get a machine with a proper keyboard. The Z80 processor **sits at the back left hand side of the board with 8k of ROM** in two chips next to it, and the loudspeaker. The rest of the board is taken up with discrete logic TTL; no ULAs and so hopefully no delays! The design again is reminiscent of the ZX80. The board itself is not of the highest quality but it looks well put together; it will need to be strong because the case itself is quite flimsy.<br>There is no on/off switch — the power

There is no on/off switch plug being simply removed and inserted to perform this function. When the plug is inserted and the television tuned in then you are rewarded by a black screen with a small rectangular cursor at the bottom left hand corner, a refreshing change from the usual blowing of horns (and own trumpets) so beloved of many manufacturers.

A good approach to any new Forth system is to get it to **'VLIST'** all the words in the dictionary, which breaks the ice by filling the screen with characters; it worked normally on the Ace.

The first noticeable thing about actually using the Ace is that the keyboard could take a lot of getting used to; each key needs a firm push in the centre otherwise it is liable to tip sideways and not make contact. There are both lower and upper case letters available, and most keys also have a symbol on them; there is a normal shift key on the lower left hand side which gives upper case letters but also gives some control functions when used on the top row of numeric keys. For example, shift-0 is to delete the previous character, shift-9 switches to graphics mode, shift-5 to 8 are the four cursor controls, shift-4 inverts the video, shift-2 is CAPS LOCK and shift-1 deletes an entire line.

The second shift key on the right hand side is labelled 'symbol shift' and is used to obtain the mathematical and punctuation symbols on most keys. All keys are the same size except for the space which is double sized and in the extreme bottom right hand corner; shift space acts as a **BREAK**  in most circumstances. The display is black and white giving 24 lines each of 32 characters. It is not a particularly good display (but reasonable for this price of machine), having no proper descenders on lower case letters, for example. All commands are entered on the bottom line of the display, and on pressing return they are moved to the next available line at the top of the screen and then executed. Ace Forth does not distinguish between upper and lower case for commands, all words being converted to upper case before incorporation into the dictionary, though they are distinguished in anything that is not a dictionary name — ie, string input.

## *Software*

The list of words produced by the VLIST command shows a fairly normal Forth basic dictionary with one or two omissions and one or two additions to the 79- Standard. The one major departure from any other Forth system I have ever used is

## **...and SIGMA/OKI made it happen!**

**other people said it had to happen, but SIGMA/OKI made it happen with the SIGMA/OKI 1F800 personal computer** 

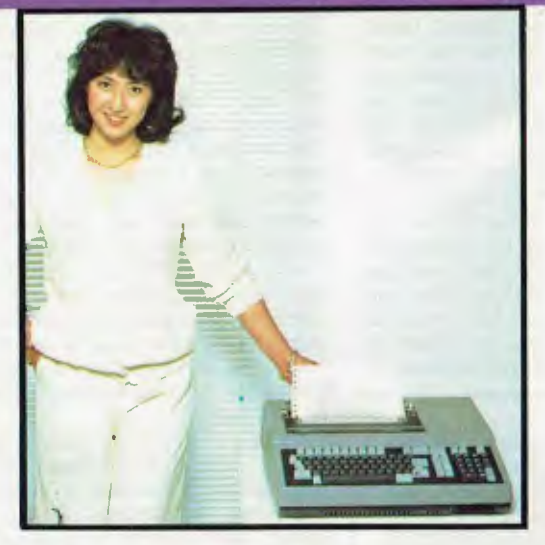

Model 10 Personal Computer from \$1,790\*

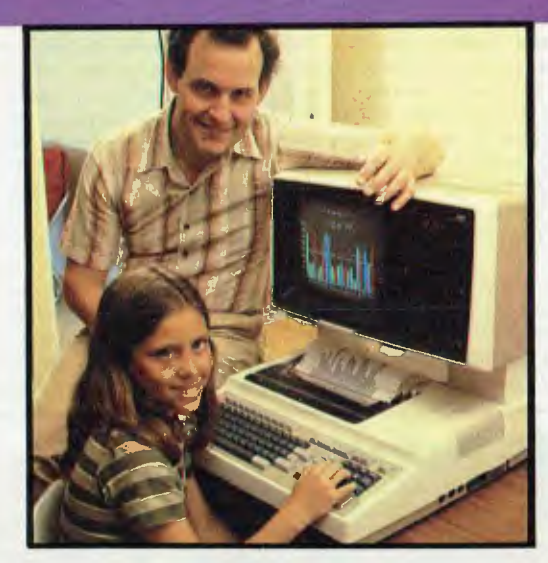

Model 20 "All-in-one Professional Computer from \$5,990\*

'rec. retail includes CP/M, printer, excludes sales tax.

Standard capabilities 64K RAM, 10 programmable function keys (no shift needed), Z80A processor (no extender board needed), 4MHz cycle speed, 640 x 200 dot **bit** addressable graphics, eight foreground **plus** eight background colours, full 99 station keyboard, upper/lower case, separate numeric & cursor pads, RS232, light pen, audio cassette, composite video, 40/80 columns, ROM cartridge, **and** 80 cps 80 column microline printer (fully integrated).

**Standard Model 20 capabilities** All the above, **plus** high resolution colour monitor, 10 super function keys, dual 384KB diskette drives. Fully integrated desktop package.

Options available **now:** Centronics, IEEE, A/D and D/A, light pen, ROM pack, monitors, 8" diskette and much more.

#### **The SIGMA/OKI is available now from:**

**Software available now** CP/M (standard), BASIC (interpreter and compiler), COBOL, FORTRAN, Pascal, PL/1, Wordstar, Supercalc, Spellstar, FMS-80, Supersort and much more. Applications available **now:** Padmede fully integrated, simple to use invoicing, Debtors, Stock, Creditors, General Ledger. Other applications from IMS, Boulevard, John F. Rose, Cyres and the Australian Beginning.

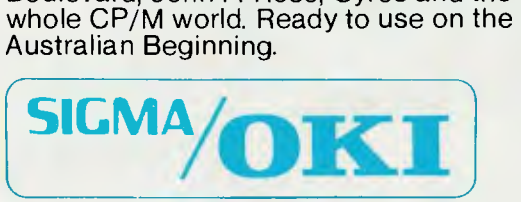

SIGMA/OKI Microcomputers, 11th Floor, 157 Walker St., North Sydney, 2060 Dealer Enquiries: David Thomas (02) 436 3777

New South Wales (Sydney City) King St. Computers (02) 298 554 (Sydney North) Design Data Systems<br>(02) 922 2859 John F. Rose Computer Services (02) 439 1220 Camcele Pty. Ltd. (02) 449 3320 Colour<br>Computer Systems Pty. Ltd. Australian Capital Ter. itory (Canberra) Boulevard Business Services (062) 485 411 South Australia (Adelaide)<br>Disc Computer Systems (08) 271 4299 Southern Information & Robotics Pty. Ltd. (08) 212 7936 Western<br>Australia (P **Zealand** (Auckland) Microprocessor Developments Pty Ltd (649) 540 128

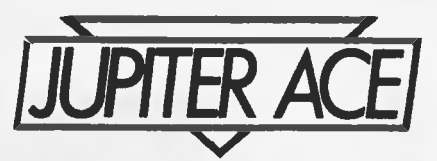

the way of entering and editing source code. Normal Forth systems are 'screens' which are I K blocks of memory normally held on disk and transferred into a buffer when needed: a vocabulary of editor commands is used to manipulate text on these screens while they are in memory — for example to write Forth code which can be saved on the disk or loaded into the dictionary. A sort of virtual memory is used, where the system will decide whether a given screen is in memory, and fetch it from disk if it is not. This has always been a difficulty with cassette-based Forth systems; how to duplicate this system? It has normally been resolved by the use of a number of buffers in RAM as a pseudo-disk whose contents could be written to or read from tape.

The Ace uses a different technique entirely; incorporated into the basic dictionary are three words LIST. EDIT and REDEFINE which use a powerful decompiler to edit source code. Forth definitions are entered at the keyboard and entered into the dictionary immediately; this can be done on most Forth systems but that new definition is not normally accessible anymore except to execute it or forget it. The

Ace, however, can access any word that has been defined in this direct way; LIST will list the definition of the word on the screen, EDIT will make it available for editing using the cursor keys. As soon as enter is pressed the new definition is added to the top of the dictionary. This of course leaves you with an extra copy of your word but the use of the command REDEFINE causes the new copy to be put back to the previous position in the dictionary with the rest of the dictionary being adjusted accordingly.

The same edit mode is entered if there is an error in a word definition. An interesting side effect of this form of editing is that it is possible to make forward definitions, using words that have not yet been defined; the trick is to use an arbitrary predefined word in place of the yet-to-be-defined word. Later, when you have defined this word properly, you can return to the higher level word which is meant to use it and insert it in the appropriate place. REDEFINE will now move this high level word back, pointing forward for one of its components.

The problem of saving to tape is overcome in two ways: the entire RAM dictionary (that is. excluding the predefined words in ROM) can be saved to tape using the SAVE command, and these tapes can then be loaded using the LOAD command to be added onto the dictionary. There is also a VERIFY command to check the con-

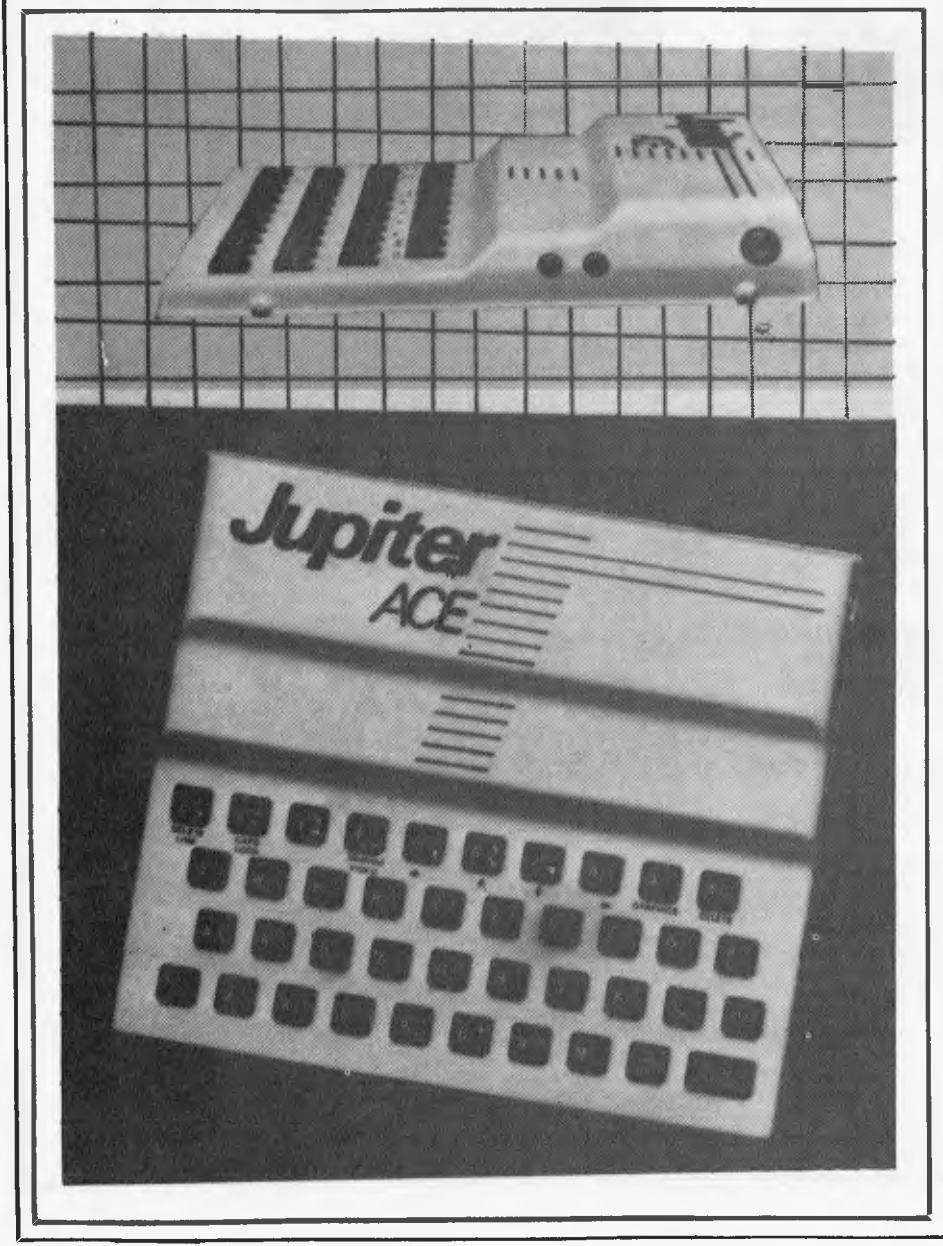

tents of a tape against the contents of memory. The second way of saving data is by the BSAVE. BLOAD and BVERIFY commands which save, load and check a block of memory between two addresses on the stack. This could be particularly useful for saving screen pictures from the memory mapped screen. I tried recording and playing back on two standard cassette recorders; one gave no trouble at all, the other gave a few problems but it's one I've had trouble with before. The standard of recording seems quite adequate and fast at 1200 baud.

The rest of the supplied dictionary is fairly standard (see the accompanying table of words for a more comprehensive comparison with 79-Standard Forth), but there are some more interesting features. There is a floating point facility supplied, which should placate many Forth critics. Words  $F+$ ,  $F-$ ,  $F<sup>*</sup>$ ,  $F/$ ,  $F<sup>*</sup>$ ,  $FNEGATE$ . INT and FNEGATE allow a full range of floating point calculations to be done to 6 digit precision and the normal Forth double numbers are available as well. There are words VIS and INVIS which can cause the screen to blank out and reappear and (another relic of the ZX80?) the words FAST and SLOW to control the speed of execution. FAST does not use any errorchecking procedures (such as stack size) so programs run appreciably quicker, but of course this should not be used until the program is known to be working properly in the SLOW mode.

There is a limited sound generation facility using an internal speaker, and the word BEEP is provided to control this. It takes two parameters off the stack to specify pitch (period in units of 8 microseconds) and duration in milliseconds. There is a table in the manual giving appropriate pitch values for various notes. The sound produced is rather weak but it could produce reasonable sound effects for games. The other major provision is a graphics facility provided by the word PLOT. The resolution is 64 pixels across by 46 down, which is hardly high by today's standards but the graphics are generally easy to use; it is quite painless and *a* good exercise to define your own words to draw lines or shapes. and the speed of execution, even in slow mode, is very good as you would expect from Forth. Animation is straightforward and it is possible to get a higher resolution if desired by programming the character generator which is RAM-based. Some examples of how to do this are given in the manual.

One other noteworthy difference between Ace Forth and 79-Standard is the provison of two constructions DEFINER  $\ldots$ DOES> and COMPILER $\ldots$ RUNS> to replace the normal CREATE.....DOES> construction to define new defining and compiling words. They work in the same way, though, and so anyone who is familiar with Forth or who is using a book such as *Starting Forth* should find no difficulty.

CODE definitions are provided to produce faster execution for hex instructions (or decimal or any other base) as no assembler is included, which is fairly unusual for a Forth system. Given the extensible nature of Forth, however, once the user has become a reasonably competent programmer they should soon be able to produce an ASSEMBLER vocabulary if desired. The way that this Forth system works is another interesting departure from the norm. Most Z80 Forth systems use the machine stack for the data stack and arrange the return stack by other means, but Ace Forth does

Page 26 Australian Personal Computer

the opposite. Indeed the data stack is not in a fixed position at all but remains at 12 bytes up from the current top of the dictionary, the ROM part of the dictionary occupying the bottom 8k on the memory map. The return stack is placed via a system variable at the top of available memory and grows downwards, the dictionary and data stack growing up to meet it. The 3 k or so of space that is available for this is available for this is much more usable than you would expect because of the compact nature of Forth, but it is not exactly huge and you are going to run out of space fairly soon; there is not sufficient space to store all the Benchmarks at the same time, for example. This organisation does, however, mean that the system can immediately take advantage of extra memory simply by initialising the return stack at the highest available memory.

The version of Forth implemented on the Ace, in summary, is a good version which incorporates all the desirable features of a standard Forth dictionary with additions to make full use of the features of the machines; some useful words which are omitted can easily be added if the need arises.

## **Documentation**

The manual is impressive; written by Steven Vickers, one of the two designers, it sets out to be both a user's manual and a self-instruction course in Forth. It does not quite succeed but it does as good a job as most other manuals for machines in this class. It has 181 pages with illustrative examples of the use of all the words in the dictionary, and reference sections including details of the memory map and locations for all the system variables, so all features of the machine are available to the user. A section of the manual explains how to write code definitions (words defined in machine code for extra speed). The manual is written in a fairly light-hearted manner. so that anyone intelligent enough to want a computer in the first place should be able to make sense of it. An illustration of the style is this quote from the section on loading programs from tape: 'Let us suppose that your tape has an interesting program called  $D VLC$  it runs a game in which you are - it runs a game in which you are menaced by hundreds of vehicle licence application forms falling out of the sky, and you have to destroy the enclosed vehicle registration documents.' Clearly the author has had a recent unfortunate experience.

## **Benchmark**s

The Benchmark timings given below were taken using the Benchmark programs discussed elsewhere in this issue. They were taken in SLOW and FAST modes. The word SP! which is an essential element of these benchmarks is not available in Ace Forth, so I have defined it as

: SP! HERE 12 + 15419 ! ;

Where HERE  $12 +$  calculates the bottom of the stack at 12 bytes up from the next dictionary space and 15419 is the address of the system variable SPARE (not available as a Forth word) which holds the next free space on the stack. The timing of 'magnifier' is subtracted from the other figures to compensate for the time taken by SP! which would, of course, have been much quicker if defined as CODE.

## **Conclusions**

The Jupiter Ace is a cheap computer at \$150, and externally it looks cheap. It does not have colour and with the price of colour machines dropping fast this could turn out to be a big disadvantage. It has as yet no peripherals, though Sinclair ones can be adapted and Jupiter themselves will shortly be bringing out a parallel Centronics interface. There is no software around either as yet but hopefully this will change soon especially if a large number of machines are sold; it could even bring about a boom in Forth software which could be run on a variety of machines. It is a bit difficult to imagine what the market for this machine will be; a lot of people may be put off by the Forth language itself with its use of Reverse Polish notation (calculators which use this system have never been particularly popular except in the scientific community). However, there are real benefits to be had from this machine as opposed to many of its competitors; programs will run appreciably faster than their equivalents on a Basic machine and anyone who is prepared to persevere with Forth will find it a rewarding experience which will lead to a quicker program development time, and more reliable programs as well as a better understanding of the operation of the machine. The Jupiter Ace is a very interesting machine; I

would not like to predict whether or not it will be a sales success but it deserves to be. It uses a very good version of the Forth language and has<br>a reasonably clear and detailed clear and manual.

The Jupiter Ace is available only through mail order at present from Jupiter Cantab Ltd, 22 Foxhollow, Bar Hill, Cambridge CB3 8EP, England. The price including power supply and leads is £89.95, which is about \$150.

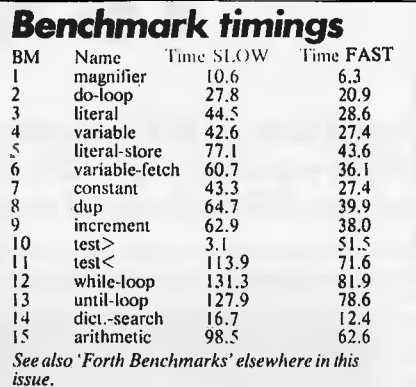

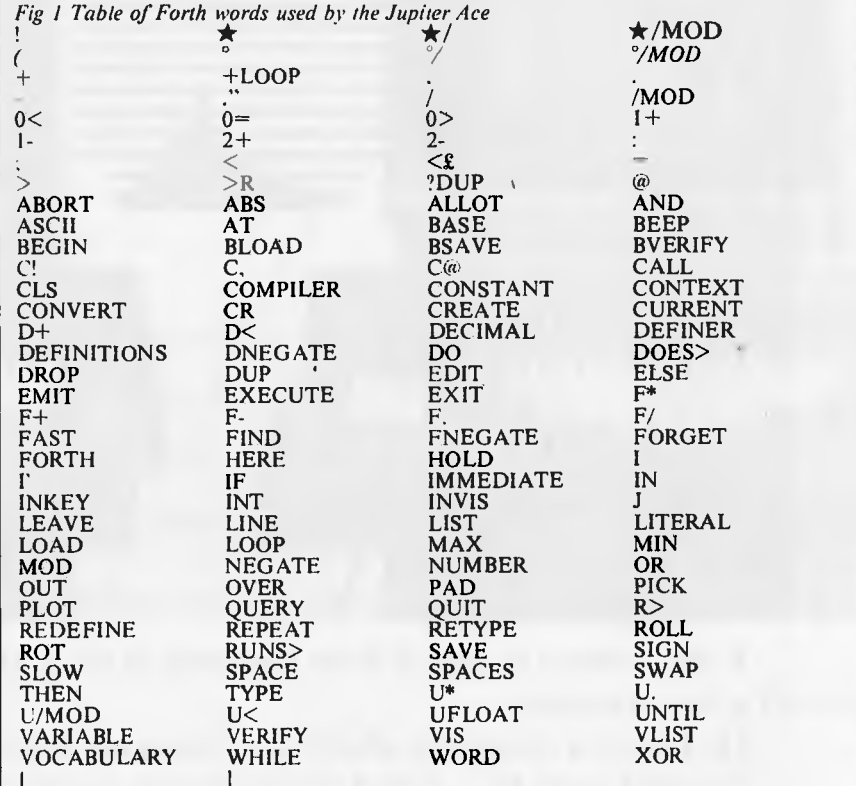

The following 79-Standard words do not appear in Ace Forth: ', +!, -TRAILING, 79- STANDARD. >IN. ?. CMOVE. COMPILE, COUNT, DEPTH, EXPECT. FILL KEY.

MOVE, NOT. STATE. [COMPILE], SP!.<br>The following words are extra to 79.Standard Forth: ASCII, AT, BEEP, CALL, CLS.<br>FAST, IN. INKEY, INVIS, LINE. OUT, PLOT, RETYPE, SLOW. VIS.

## *Technical specifications*

Mass Scree Soun **Ports** Lang

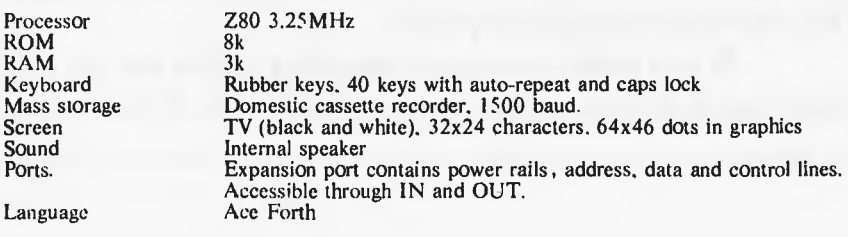

# **Before you buy a p ask it a few per**

**1. Does it have 16 BIT technology with the ability to expand to up to 256,000 characters (256K Bytes) of user memory?** 

**2. Does it have external storage which extends to 51/4" or 8" diskettes to suit any size business?** 

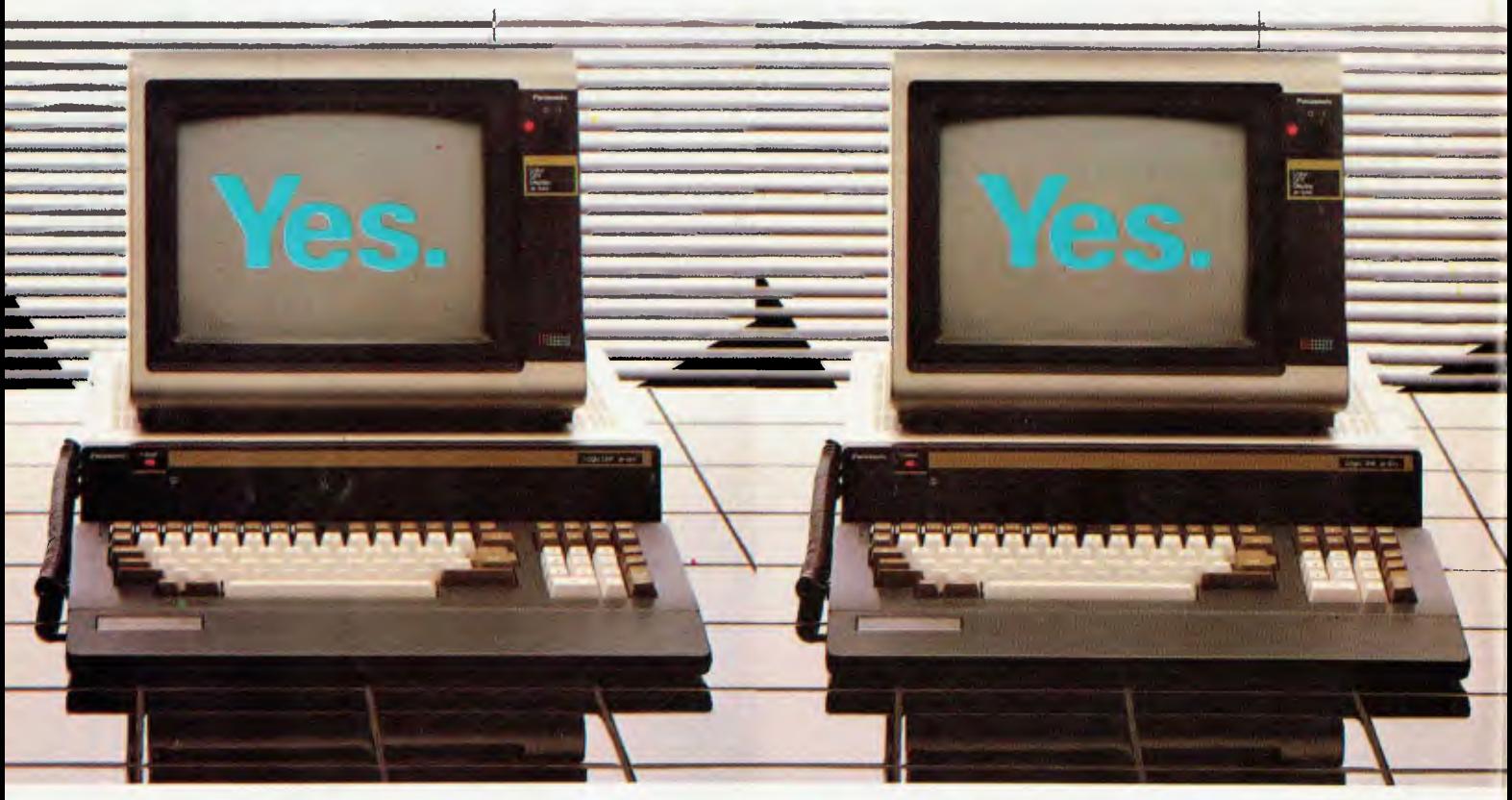

If the answers to any of these questions is no, perhaps you should be asking yourself a few questions.

Do I want a computer which can expand at the same pace as my business? Should I settle for a 3 or 4 colour display monitor when the Panasonic JB3000 offers me 8 colours to easily create charts and graphics to target forecasts and trends?

To have the benefit of the best software available shouldn't I have a computer that's totally software compatible with the IBM and many other personal computers?

If I want to control my computer instead of vice versa, don't I need a computer which will offer a full range of training courses at Australia's leading business colleges included in the purchase price?

What other personal computer offers me up to 256K Bytes of user memory (that's up to four times the capacity of most of our competitors)?

Only available from: Myer, Lonsdale Street, Melbourne 6613235; Angus & Robertson Business Centres, Sydney 2675255; Bondi Junction, Parramatta, Newcastle, Canberra,

# **ersonal computer conal questions.**

**3. Does it have an 8 colour high resolution 4. Does it have complete computer training**  compatibility with IBM's personal computer?

**graphic display monitor and software courses at Australia's leading business** 

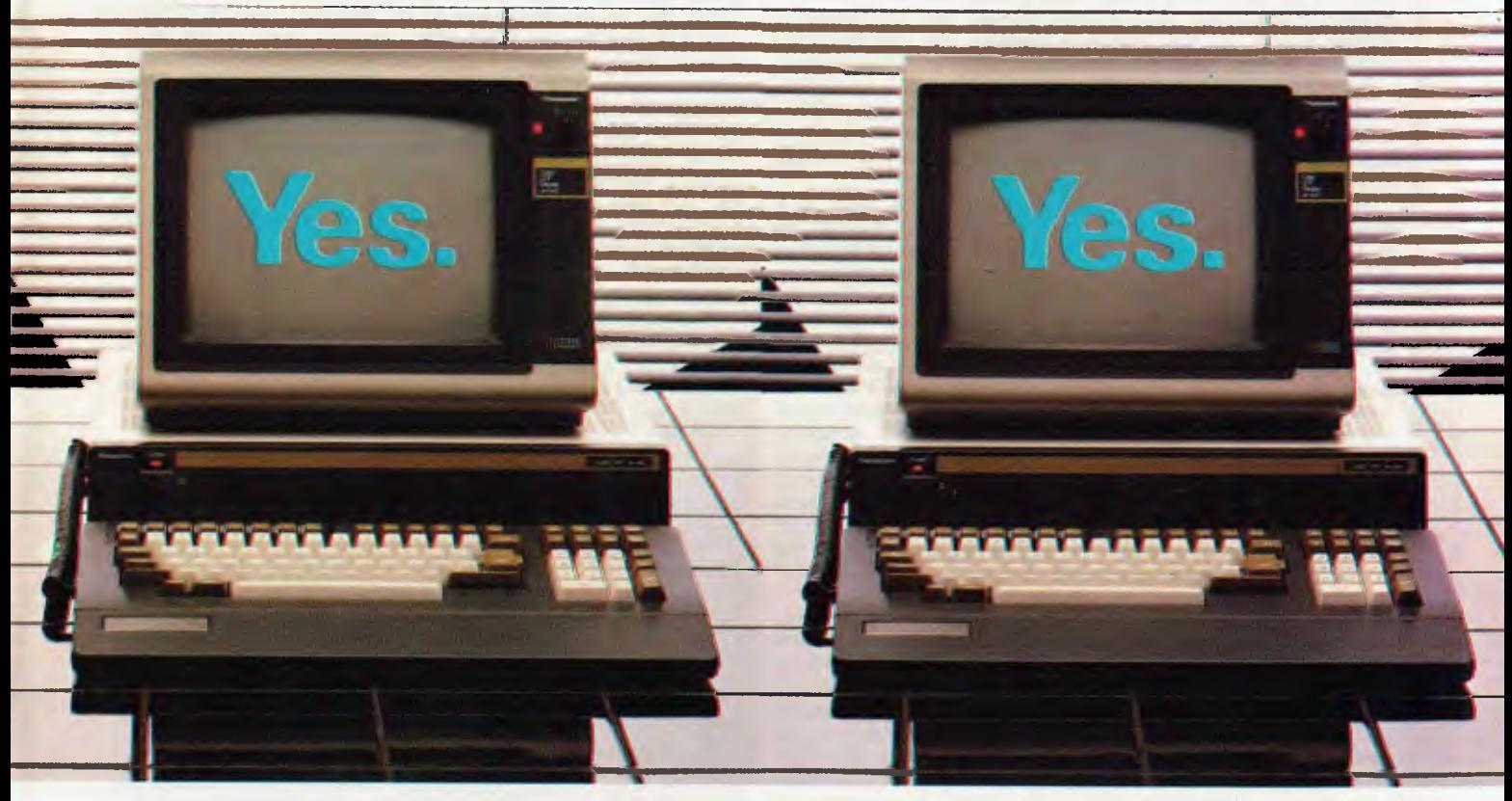

Who produces a full range of business software packages like our exclusive Attache<sup>TM</sup> system specially designed to suit Australian business requirements?

Who provides quick economical after sales service all over Australia? And of course you want the manufacturer you buy your personal computer from to be around for a long time. Panasonic is the world's largest supplier of consumer electronics. So odds are, they'll be in business as long as your business.

Where do you buy the Panasonic JB3000? In the special business centres of some of Australia's leading retailers, Myer and Angus & Robertson. At a price more than comparable with other brands and with an attractive finance package available.

The Panasonic JB3000.<br>It's got answers for every

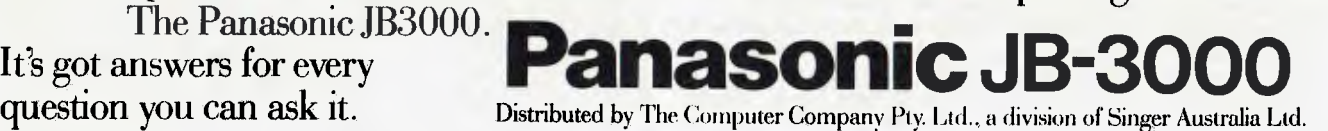

# **FORTH BENCHMARK**

*APC already has a set of Benchmark programs for Basic so, as Forth is becoming more widespread on personal computers Dick Pountain has produced an equivalent Benchmark set, the first results of which are printed here.* 

It seems likely that during 1983 Forth will finally emerge from the shadows and take its place as a major microcomputer language. The evidence for this assertion is not hard to find: during 1982 Forth systems at reasonable prices have become available for most of the popular low priced micros, while the Jupiter Ace, reviewed in this issue, makes the language available to beginners for less than the price of many software systems. The number of professional level Forth systems under CP/M is now quite bewildering. At the West Coast Faire last year there were more Forth than Pascal products on display. IBM has commissioned and sold Forth developed software for its PC while Atari's arcade games are now developed in a graphics Forth. This is not the place to go into how Forth works (see *APC* Jan 1982 or Brodie's magnificent book *Starting Forth).* Nor am I going to oversell Forth as the universal panacea for programming problems as has, unfortunately been done so often before.

After a year of working in Forth I have formed a somewhat more realistic opinion of its capabilities and shortcomings; suffice it to say that I remain impressed enough to use it whenever appropriate for serious programming tasks and to offer these Benchmarks for evaluating Forth systems.

Forth is definitely not a suitable replacement for Basic as a beginner's language, anymore than a Ferrari is a suitable car for learner drivers. Logo is a much better bet to take on this role. What Forth does offer, as a second language, is a complete programming environment which offers more control over the computer than any other interactive system which is currently available. Notice the word interactive; the main rival to Forth for flexibility and power in systems programming is C (and its progenitor BCPL). C offers advantages over Forth in that it produces stand-alone machine code modules which can be linked to programs produced by other compilers, whereas Forth generally requires run time support from a Forth interpreter. C-produced code will usually run slightly faster, too. But C is not interactive; it is a compiler in the old Fortran tradition (and even slower to com-pile) and thus goes against the grain of the microcomputer philosophy. For large projects by professional programmers this doesn't matter, but for we mortals the interactive 'suck-it-and-see' approach is what makes programming bearable.

Forth is not only interactive; it is more interactive than any other language in existence. How else can you sit at a terminal and work in any number base you desire at a keystroke, dump blocks of memory, mix Assembler in with your high level code, manipulate any object from a bit up to an array or file without ever leaving the system? And it's structured, too. One myth which circulates about Forth is that the code is always unreadable; the truth is that it can be as readable as you want to make it. The commenting facilities in Forth are unlimited and since you decide word names (up to 31 characters on my system) it is your responsibility to make them intelligible. One day soon I intend to publish in *APC* a fairly heavyweight piece of Forth code I have produced which is certainly as readable as Pascal.

Anyway, on to the Benchmarks. Since Forth is an extensible language it presents some problems in choosing the level at which to write Benchmark programs. In order to produce programs which stand a chance of running on all systems it is necessary to restrict the functions tested to the 'core' words which are mainly control constructs or stack manipulation words. I have not tested any lower, byte level, words as these tend to be almost 'naked' machine instructions and one ends up Benchmarking the processor not the implementation. Similarly high level structures like strings and arrays are excluded because they are not implemented on many systems. Floating point extensions are becoming more widespread and could be a candidate for future addition.

Even having decided to stick to core words there were problems over standards. There are two major variants of the Forth core, the Forth Inc version and the Forth 79 Standard plus lots of 'eccentric' versions such as Transforth and Stackworks Forth. The differences are usually only a matter of names; there arc equivalent words in most systems but they may be called by different names. I have chosen (with one exception) to go for Forth 79 Standard words in these programs as this gives compatibility with most fig-Forth systems. The fact that my own system is 79 Standard of course didn't influence me at all.

The exception I mentioned is the word SP! which removes all the contents of the data stack. This isn't required in the standard though it is in fact implemented in a lot of 79 systems. The reason it's required is as follows. *APC's* other Benchmarks are analytical in the sense that by subtracting the timings of successive tests one can isolate the time due to a given instruction (not completely true for the arithmetic functions). We feel that this is a desirable feature which is why we haven't adopted catch-all tests such as Eratoshenes Sieve. (For a full account of Benchmarks see *APC* Nov '82.

Forth is so fast that most of the programs test 100,000 iterations (and that is barely sufficient for 'magnifier). No Forth system in the world can hold 100,000 items on its stack and so the stack has to be cleared if we are to get a direct timing for any word which leaves a result on the stack. Hence SP! is required. I have deliberately placed it in 'magnifier' which is meant to be subtracted from the other timings as a constant overhead. If you want to run the BMs on your system and don't have SP! or an equivalent, you must write one; it hardly matters whether it's in machine code or high-level as it's part of the overhead. I had to write SP! for two of the systems timed here, PicoFORTH and GraFORTH. PicoFORTH keeps the stack pointer in a processor register; the definition in 8080 code is:—

CODE (SP!) H POP SPHL NEXT JMP

: SP! SO  $(a, 2 - (SP!)$ ;

The word SO. which is present in most systems is a variable holding the address of the stack base; many systems also have SP@ which fetches the address of the stack top.

GraFORTH uses RAM locations and has the unForthlike PEEK and POKE so

: SP! 7680 156 POKEW

```
Block 8001 
 ( PCW Forth Benchmarks - Dick Pountain 10th Nov 19821 
 1 
 2 FORTH DEFINITIONS DECIMAL 
  3 
 4 : magnifier ." S" 10001 1 DO 
                     5 SP! LOOP ." E" 
 6 
 1 : do-loop ," S" 10001 1 DO 
 8 11 1 DO LOOP 
 9 SP! LOOP ." E' ; 
 10 
 literal ," S" 10001 1 DO 
 12 11 I DO 9 LOOP 
 13 SP! LOOP , " E" ;
                                                \rightarrowl4 
 15
```
Block 8002

0 ( Benchmarks 2) 1

2 VARIABLE <sup>V</sup>

3 4 : variable ." S" 10001 1 DO 5 11 1 DO V LOOP 6 SP! LOOP ," E' ; 7 8 literal-store ." S' 10001 1 DO 9 11 1 DO 9 V ! LOOP 10 SP! LOOP ." E" 11 11<br>12 ' variable-fetch ." S" 10001 1 DO<br>13 11 1 DO V 0 LOOP<br>20 1000 ." C" . 13 11 1 DO V 2 LOOP<br>14 SP! LOOP ." E" ;<br>15 15  $\longrightarrow$ 

## **FORTH** *BENCHMARKS*

#### does the trick here.

Some readers may wonder why TEST> and TEST< are both included. When I was checking out different candidates I discovered that on my system (xForth 1.2)  $a >$  test is 50% slower than  $a <$  test, because it is defined at high level using  $\lt$ . I thought this was useful knowledge as by choosing appropriate logic it is possible to save time, and so included both in the BMs.

I deliberately haven't included any timings for compilation as this is so I/O dependent: there would be no basis for comparison between disk and cassette based systems for example.

What of the systems timed here'? Z-80 FORTH is a product of Laboratory Microsystems in Los Angeles and has established itself as one of the best CP/M systems available. It is based on fig-FORTH 1.1 recoded for the  $Z80$ . It features a first class screen editor, floating point extensions, and a true Z80 assembler and it has the ability to generate a new system for any RAM size of host with any required extensions included. All the high level source code is included and it uses a CP/M-compatible file format to store screens.

xForth is a British product from AIM Research of Cambridge, and also runs under CP/M. It has a 79 Standard kernel with lots of very advanced extensions. In particular, it has facilities for modular programming with local variables, run-time conditionals and conditional assembly (8080 assembler), and full CP/M file handling capabilities which can access, for instance, Wordstar files. Floating point and sequential files (with pipes and spooling) are available as extras. It has an even better screen editor than Z-80 FORTH which includes a global search-and-replace and user configurable control codes.

PicoFORTH is a 'kosher' product from Forth Inc, itself. Meant as an introduction to Forth programming rather than as a professional system, it is a smallish single-user subset of multitasking polyFORTH. An 8080 assembler is provided but only the original Forth line editor which is rather spartan compared to the editors on the other systems tested. Although it boots from CP/M it does not use CP/M compatible files but 'pure' Forth blocks. This means you cannot, for instance, copy files with PIP nor interface with CP/M via system calls.

GraFORTH is a special graphics language, based on Forth, for the Apple II; it is written by Paul Lutus of Applewriter fame (notoriety?). It provides some very nice features for animated 3D graphics and music synthesizing. The demo programs impressed everyone who saw them, even given the limited resolution of Apple graphics. It is possible to draw a wire-frame picture using turtle graphics and then animate it by scaling, rotation and translation without any more drawing at all. As a Forth system it is rather eccentric with numerous wilful deviations from Forth practice which make it hard to come to or go from this to a "standard' system. For instance, variables are handled in a Basic-like assignment statement eg,  $L 1 + \rightarrow L$  and put their value rather than address on the stack when called (which is why I have no timing for `variable'). The editor is based on the Apple Basic editor using the same ESC codes and line numbers; it is quite nice to use. No floating point or assembler is included. Unusually GraFORTH is directly threaded — ie, it compiles 6502 code rather than pointers into its headers; the effect on the time for 'dictionary-search' is very noticeable.

Working Forth is a teaching system from Mountain View Press of California based on standard fig-FORTH. Like picoFORTH, this is a 'pure' system which doesn't use CP/M files. It has a large number of screens of teaching-machine type instruction which have the nice feature that the student can come out into Forth and do exercises and then easily start at the point he/she left off (or indeed repeat a lesson). The quality of the teaching is high, if perhaps rather forbidding the total novice: it would be better to know Basic and best to know some Assembler before approaching it. It represents terrific value for money, though, because you get a full Forth system with assembler and editor (an enhanced line editor) which will keep you happy long after you finish the teaching course. They even give you the assembler source for the kernel on disk. The documentation is very rudimentary, however, as most of it is meant to be on the screen.

At the last minute before hitting the press I received a copy of Kuma Computers' Forth for the Sirius 1. This is a fig-1.1 based system written in genuine 8088 code, and as you will see from the timings it is indeed quicker than a 4MHz Z80 version except in the odd case of increment' (maybe in high-level?). It seems, at cursory aquaintance, to be a nice implementation, with a simple but effective screen editor. It goes well beyond the 79 Standard with a large part of the Reference Word-set included. It comes with

Block 8003 0 ( Benchmarks 3) 1 2 9 CONSTANT K 3 4 : constant . " S" 10001 1 DO 5 11 1 DO K LOOP SP! LOOP . " E" ;  $\delta$  $\overline{7}$  $B$  : dup dup . <sup>4</sup>S' 10001 1 DO  $\overline{Q}$ 11 1 DO 9 DIP LOOP 10 SP! LOOP ." E" 11 12 : increment ." S" 10001 1 DD 13 11 1 DO 9 1+ LOOP 14  $SP! LDDP. "E" ;$ 15  $\overline{a}$ Block 8004 0 ( Benchmarks 4) 1 2 test) ," S" 10001 1 DO 3 11 1 DO 9 9 ) LOOP 4 SP' LOOP ." E" ; 5 6 7 test( ." S" 10001 I DO 8 11 1 DO 9 9 ( LOOP 9 SP! LOOP ." E" ; 10 11 12 arithmetic ." 5' 10001 1 DO 13 9 2 / 3  $\frac{1}{4}$  + 5 -14 SP! LOOP ." E" I 15  $\rightarrow$ Block 8005 0 ( Benchmarks 5) 1 2 3 while-loop ." 5' 10001 1 DO 4 1 BEGIN 1+ DUP 11 < WHILE REPEAT<br>5 SP! LOOP ." E" : 5 SP' LOOP ." E' 6 7 8 9 : until-loop S" 10001 1 DO 10 20 BEGIN 1- DIP 11 ( UNTIL 11 SP! LOOP ." E' ; 12 13 14 **15**  Block 8006 0 ( **Benchmarks 6) 1 2 : ten ; 3 : nine ten ; 4 :** eight nine ; **5 : seven eight ; 6 :** six **seven ; 7 : five six ; <sup>8</sup>**four five ; 9 : three four ; 10 : two three ;

11 : one two ;

13 : dictionary-search ." S" 10001 1 00

12

14 15

 $--$ 

one SP! LOOP ." E" ;

## **Computerise your business for \$2595**

The Ostay in business and succeed in business today you've got to keep moving. And with<br>portable Osborne 1 computer you can do just that. Take the Osborne 1 into your life -<br>into your office your factory want farmhouse or 10 stay in business and succeed in business today you've got to keep moving. And with the powerful and into your office, your factory your farmhouse or your home. At \$2595 it's not much of a risk not to computerise is.

Today's world is a computer world and a tough world. You need to look at the business computer as a necessity and look for value in a business computer. The Osborne 1 has been praised in magazines like Your Computer, and Australian Personal Computer, just for the hardware you get for the price. It has a powerful 64K RAM memory; full business keyboard with alpha and numeric; two built-in floppy disk drives and a built-in screen - all inside a tough, portable case.

But that's not all. The Osborne 1 comes complete with five software packages included in that \$2595 price. The programmes are WORDSTAR for word processing with MAILMERGE for automatic letter processing; the CP/M industry-standard operating system; SUPERCALC electronic spreadsheet for accounting and calculations; and two programming languages, CBASIC and MBASIC. It has to be Australia's best value. The Osborne 1 doesn't need a fancy environment, any desk-top will do. And it's so easy 0 instal. Just plug it in and turn it on, and it's ready for your business.

Modern computer technology will work for the

people who are ready to accept it. the people who are going places faster. Catch up with the changes in business today by seeing the Osborne 1 demonstrated at your nearest Osborne dealer.

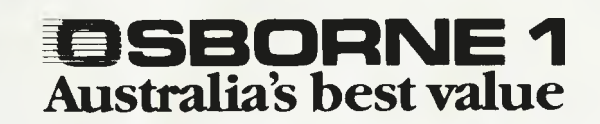

#### OSBORNE (:()MPI 'TER CORPORATION — Al 'THORISED DEALERS

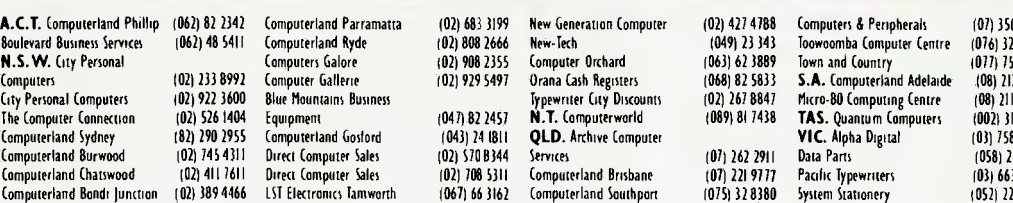

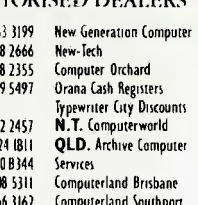

1.C.T. Computerland Phillip (062) 82342 Computerland Parramatta (02) 683 3199 New Generation Computer (02) 427 4788 Computers & Peripherals (07) 35<br>1. Boulevard Business Services (062) 48 5411 Computeriand Ryde (02) 808 2 Boulevard Business Services 1062) 48 5411 Computerland Ryde 102) 808 2666 New-Tech 1049 23 343 Toowoomba Computer Centre 1049 23 143 Toowoomba Computer Centre Centre (102) 32 1543 Toowoomba Computer Centre (9) 444 1431 143 Computers 102) 233 8992 Computer Gallerie 102) 929 5497 Orana Cash Registers (068) 82 5833 **S.A.** Computer (and the action 108) 23<br>1992 Computer Gallerie 102) 929 5497 Orana Cash Registers (068) 82 5833 **S.A.** Computerland Computerland Burwood 102) 745 4311 Direct Computer Sales (02) 5708344 Services (07) 262 2911 Data Pans (058) 21 7155 **SINGAPORE** Singapore

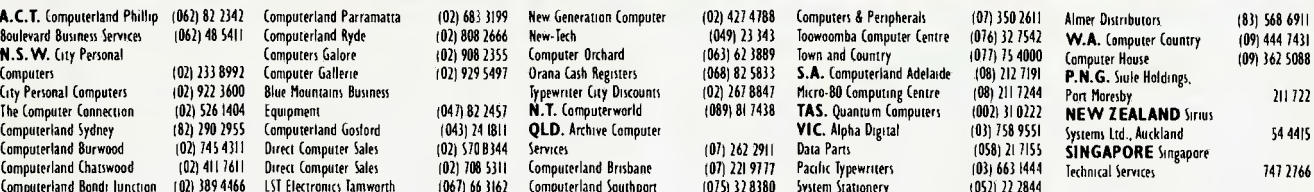
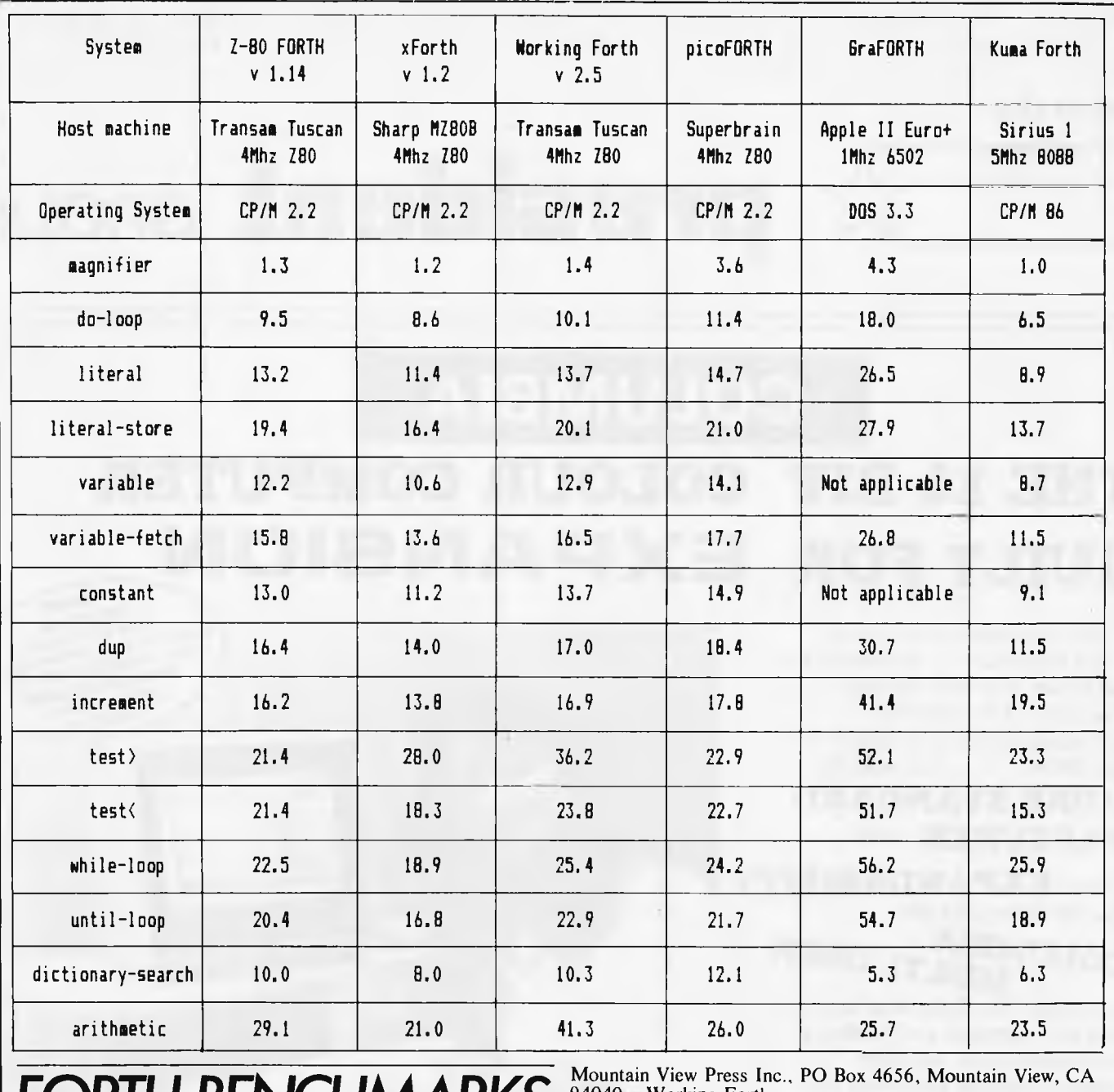

floating point but no assembler, and does not have full CP/M86 Kuma Computer Kuma Computer Ltd., 11 August - Kuma Computer - Computer - Computer - Computer - Computer - Computer - Computer - Computer - Computer - Computer file compatibility though you can read a CP/M86 file into RAM at a chosen address using a routine called READFILE. It has a reasonable manual and user guide which is short on low-level **END END** information, however.

**What is my overall impression of the products? As far as speed is concerned the Z80 systems were not far apart as you can see from the table. The 6502 system was slower overall than I would have expected. My money is already on the table as I am an xForth licence holder (and extremely happy with it), although Z-80 FORTH runs it pretty close. The ability to work on CP/M files from either of these is of inestimable value to me; I can write utilities such as word count programs to work on Wordstar or Cardbox files without having to buy a CP/M Basic or resort to assembler. These two also have excellent documentation which allows you to probe as deep as you will into the system.** 

**I hope that any Forth using readers will run the Benchmarks and send in their timings so that I can print updates on an annual basis. Please if you cations will also be welcome. specify do this. Any suggestions what processor and clock-rate for improvements or modifi-**

# **Addresses of suppliers ,**

**AIM**  Research, 20 Montague Road, Cambridge - xForth. CA. 90066 - Z-80 FORTH. Laboratory Microsystems, 4147 Beethoven St., Los Angeles,

Insoft, 10175 Barbur Blvd, Suite 202B, Portland, Oregon, OR 97219 - GraFORTH.<br>Kuma Computer Ltd., 11 York Road, Maidenhead, Berks-Kuma

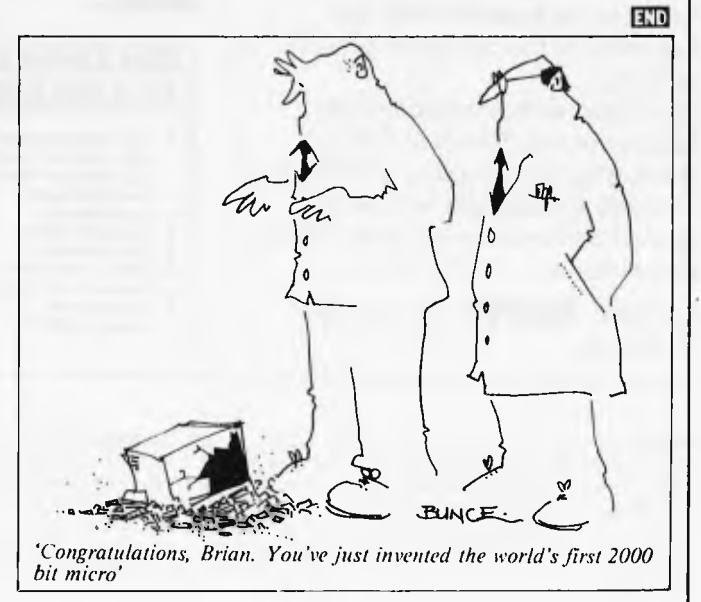

*From the* 

# **\* president GROUP**

# **COLUMBIA THE 16-BIT COLOUR COMPUTER BUILT FOR EXPANSION SOFTWARE**

If your organisation requires a 16-bit computer ... and demands the choice of all the software produced for the IBM-PC<sup>®</sup> ... and expansion cards produced for the IBM-PC<sup>(6)</sup>, . . . but requires

### **MORE STANDARD FEATURES** and

greater **EXPANDABILITY**  you are looking for the MULTI USER

computer. The Columbia features IBM-PC® software and hardware compatibility but has more standard features and offers the growth and extra facilities to meet most Australian requirements. Compare our standard feature list and study our options. It will soon be apparent that the Columbia is the computer you are seeking.

Combined with the nationwide support of the President Group . . . the Australian company with over a decade of sales and service to Australian business and government departments ... Columbia is

available **NOW** throughout Australia.

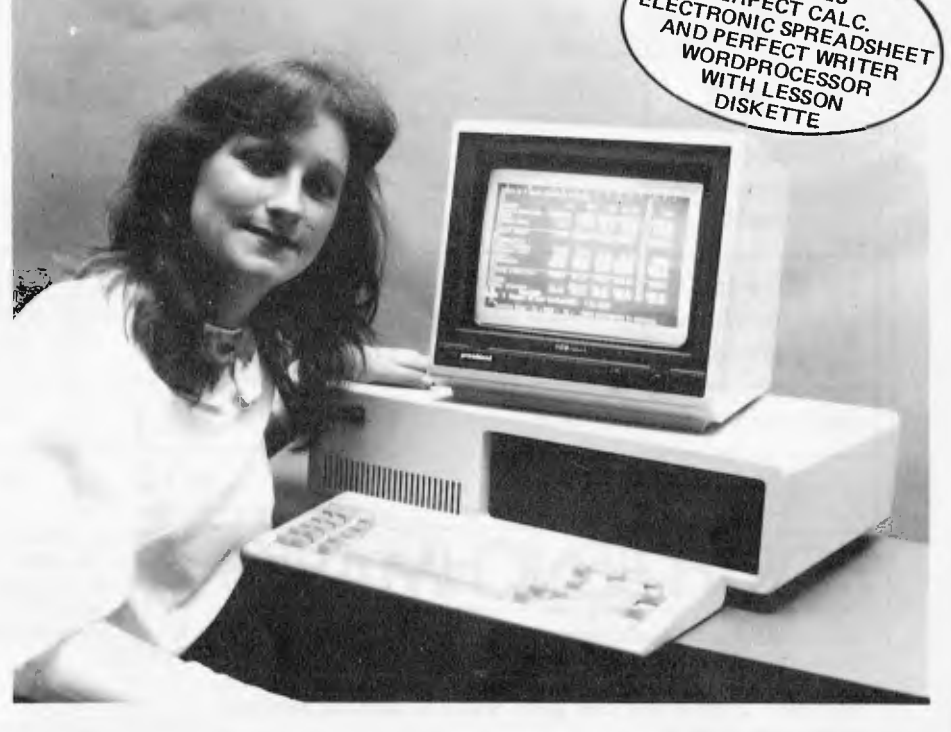

#### **COLUMBIA MULTI STANDARD FEATURES. OPTIONS**

- 16-bit 8088 processor Colour-graphics card 1600-2 5M/byte MP/M86 (supports<br>128K RAM with parity Colour monitor 1600-3 10M/byte up to 8 terminals)<br>1expandeble to 1M/byte 8 expansion card slots 8087 arithmeti
- 128K RAM with parity Colour monitor 1600-3 10M/byte up to 8087 arithmetic up to 8087 arithmetic (expandable to 1M/byte) • 8 expansion card slots • 8087 arithmetic • XENIX (soon)<br>Two RS232 ports • Low profile keyboard • processor • Time calendar card
- 
- 
- Hard disk interface MS basic language 204mm (8") floppy disc RS232/RS422 current DMA controller Perfectwriter 780 soft card loop expansion cards
- 
- - Tone generator (5%") disk drives 128K/256/K RAM boards External CRT terminals 1M/byte storage
- 
- 
- Two RS232 ports Low profile keyboard processor Time calendar card Centronics port MS DOS and CP/M 86 Prom expansion cards Single and Dual
	-
	-
	- e 780 soft card intervention cards (approximate of 280 soft card the foop expansion cards and the Perfect Cale spreadsheet All 18M-PC® compatible<br>Pring the spread of the Perfect Cale spreadsheet All 18Amm Intervent • Floppy disc controller • 1600-1 dual 134mm • IEEE Bus controller expansion cards
		- $\bullet$  OASIS 16

**SOME OF YOUR<br>OPTIONS** 

PRESIDENT COMPUTERS N.S.W. PTY. LTD. ● 100 GEORGE STREET, HORNSBY 2077<br>PRESIDENT COMPUTERS VIC. PTY. LTD. ● SUITE 1, 609 ST. KILDA RD, MELBOURNE 3004<br>PRESIDENT COMPUTERS ACT. PTY. LTD. ● SHOP 2, WARRAMANGA CTR, W'MA PRESIDENT COMPUTERS QLD. PTY. LTD. • 416 LOGAN ROAD, STONES CORNER 4000 MICRO E.D.P. (WESTERN AUSTRALIA) • 9A/1 LEURA.AVENUE, CLAREMONT 6010 PRESIDENT COMPUTERS S.A. PTY. LTD. **•** 100 PIRIE STREET, ADELAIDE 5000 PRESIDENT COMPUTERS N.Z. LTD. • 4 SHADnOCK STREET, EDEN TERRACE, AUCKLAND

TEL. (02) 476 2700 TEL. (03) 529 1788 TEL. (06) 288 2000 TEL. (07) 397 0888 TEL. (09) 384 5787 TEL. (08) 223 6333 TEL. (09) 3 2513

Columbia Data Products reserves the right to modify product configurations, specifications and pricing without notice.<br>
International Business Machines.<br>
CP/M and MP/M are trademarks<br>
of Digital Research. OASIS<br>
is the trademark of Phase One.<br>
is the trademark of Phase One.<br>
MS-DOS and XENIX are trademarks of MICROSOFT.

*INCLUDES* 

 $\mathbf{a}$ **• A 1"++ 1" •• Demond Computer** 

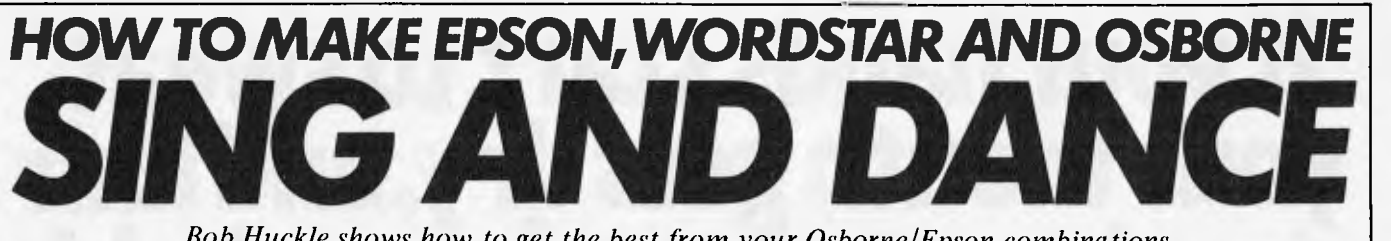

*Bob Huckle shows how to get the best from your Osborne/Epson combinations.* 

When I first discovered the Epson MX-80 I believed I had grasped all the reasons for its success. In my view it scored heavily on<br>all fronts — practicality, ease of use, practicality, ease of use, reliability, and cost-effectiveness. On top of all this it batted along bidirectionally and logic-seekingly at 80cps, it looked good, and it was portable (it came in a sturdy box with a handle on it).

One morning I received a telephone call from a distressed customer. In desperation he had taken a stop watch to his MX-80. It was only printing at 50 cps! Oh dear, had those 'awfully nice' Epson people let me down? Further investigation showed that it was also printing with a jolly nice but nonstandard typeface (this however was of no interest to my customer).

I took the printer along to the surgery where I received some sound advice from the chief fitter. . . 'When in doubt, read the manual!' It seemed like a good idea and an hour or so later I was almost overcome with the delights displayed before me (I get excited easily) . . . Print options galore, true superscripts and subscripts, the ability to change line heights, a host of international character sets, and full graphics capability! All this for what price?

Being reasonably versed in the art of Wordstar, it was not long before I was experimenting with the different ways of making the MX-80 sing and dance from within a document file. I have also spent some time heavily involved with the Osborne 1 and decided that the combination of these three world leaders required further investigation.

Let's start with the MX-80. Figure 1 shows some of the different print options available. If you find one of the options so pleasing that you would like to use it all the time, the best approach is to modify the printer internally. Refer to the section in your Operation Manual entitled 'Setting the DIP Switches'. Take it slowly and you should find this a simple matter.

It would be nice, however, if you could get the MX-80 to obey your will by selecting the different print options whenever you desire. The way you do this is by sending a sequence of control characters to the printer while it is turned on. The different characters determine the different print options. When you turn the printer off and back on again it resets itself back to normal. You can send these characters directly from the keyboard of your computer (in this case an Osborne). Or you can send them from within a program (in this case Wordstar).

# **Direct from keyboard**

I suggest this method for experimental purposes initially. Load your Wordstar disk and then return immediately to the operating system by typing X. The CP/M prompt  $A >$  is displayed on the screen. Now type **A P** and **<CR>**. The printer should have jumped into action. From now on, everything you type at the keyboard will be sent to the printer. Let's tell it to print

everything in emphasised mode. Type <ESC> E <CR>. Some gibberish will appear on the screen and on the printer don't worry about this. Now type **A** P and <CR> again. This stops your typing being sent to the printer. Return to Wordstar by typing WS <CR> and away you go!

Anything you now print will appear in emphasised mode. Remember, by turning the printer off you set it back to normal. To select other print options, merely enter the correct sequence of characters instead of <ESC> E above. Table I gives the correct sequences to be sent for each different option. To choose one print option while using another, you first have to deselect the one in use. The simplest method is to turn the printer off or send <ESC> @ to initialise the printer.

Try experimenting with some combinations. In particular send the combination  $\langle ESC \rangle$  S  $\land$  A  $\langle ESC \rangle$  A  $\land$  F. This combination is ideal for those terms and conditions you don't want anyone to read!

The table also includes the sequence of characters which turns off the paper end detector. With this off you can feed single sheets through without that blasted buzzer sounding and the printer stopping half way down the page.

## **Direct from Wordstar**

Of course, the ideal solution for a user of Wordstar and the MX-80 would be the ability to select the printer's options while creating a document. Hence enlarged titles,

emphasised subtitles, condensed tables, etc, could all be chosen at will, to enhance the presentation of the text. We have seen how print options are selected and deselected by sending a unique sequence of characters to the MX-80. These sequences can be sent from within Wordstar and the **A** P menu

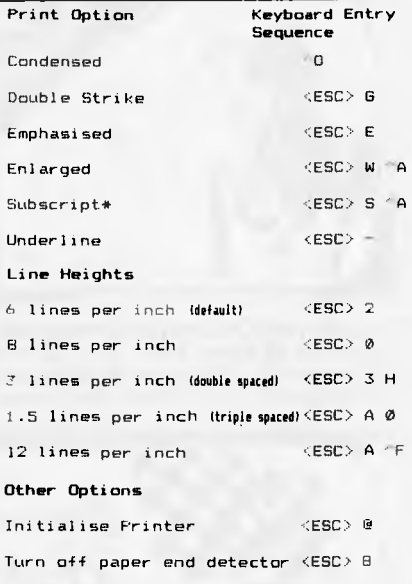

\* Sadly you can't access the Superscript option directly from the keyboard, because you need to send <ESC) S 11 Does anybody dons a pay of typing **I** on the Osborne?

*Table 1: Direct keyboard entry sequences from the Osborne 1.* 

This is the normal default printing mode. Here the MX-BO prints at 80 cps and produces 6 lines per inch. This mode is usually used for fast draft printing.

**This is condensed mode which will print up to 132 characters on A4 paper. It's useful for financial reports.** 

**These are double printed characters. They are**  different to WordStar ^PB characters because the **printer offsets slightly on the second pass of the head.** 

**This is emphasised printing. It gives an even stronger impression on the paper. The print speed is reduced to 50 cps.** 

This<sup>1</sup> line<sup>2</sup> demonstrates\* true superscript printing.

Some enlarged printing

The MX-80 has its own underlining facility. It provides a true underline instead of dashes and you don't have to fill in the spaces manually".

**Most combinations, are possible. One of the most interesting is Enlarged/Condensed. It produces 66 columns on A4 paper.** 

**This is a combination of Double Printing and Emphasised. Find the dots in this one!** 

*Fig I Some examples of MX-80 print options.* 

# **If your hands start to sweat, your mouth gets dryand hair stands on end you're probably playingone of'our new games.**

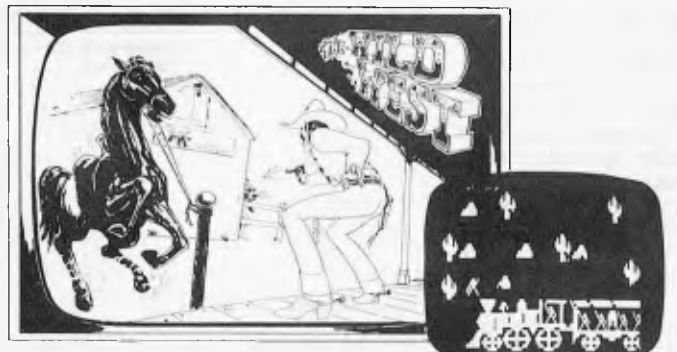

**is up to you! Outlaws and renegade Indians on all sides. Even the train's been hijacked by outlaws with all the payroll on board. Can you clean up THE WILD WEST by Clifford Abrahams?** 

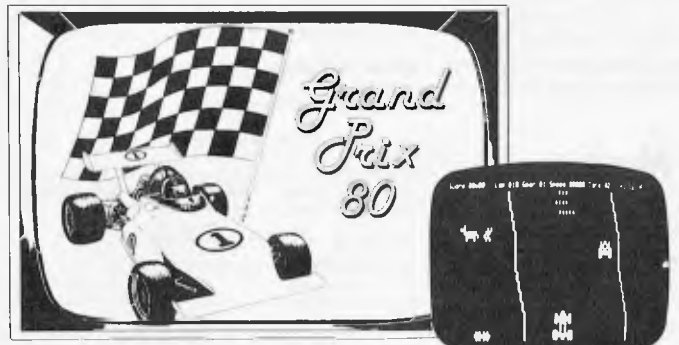

**Hostile competitors, oil slicks, wandering pedestrians and a treacherous raceway all combine to make this a real challenge. Roll your TRS up to the starting line for GRAND PRIX 80 by Rick Maurice.** 

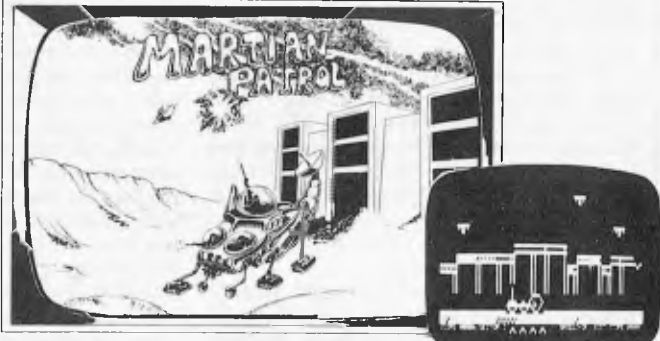

**Fortunately your craft can jump over small boulders and pits and can blast away at the larger boulders. But watch out - the natives are not friendly. Join the MARTIAN PATROL by Rick Maurice.** 

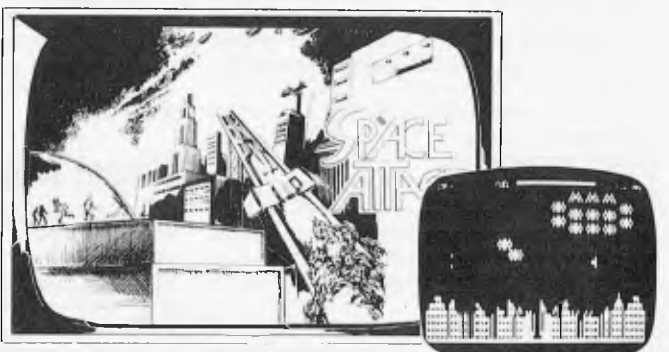

**Steady your nerves, keep a sharp lookout, and prepare for battle. Fiendish aliens are all around, and if they destroy the city, you're next. It's a SPACE ATTACK by Clifford Abrahams.** 

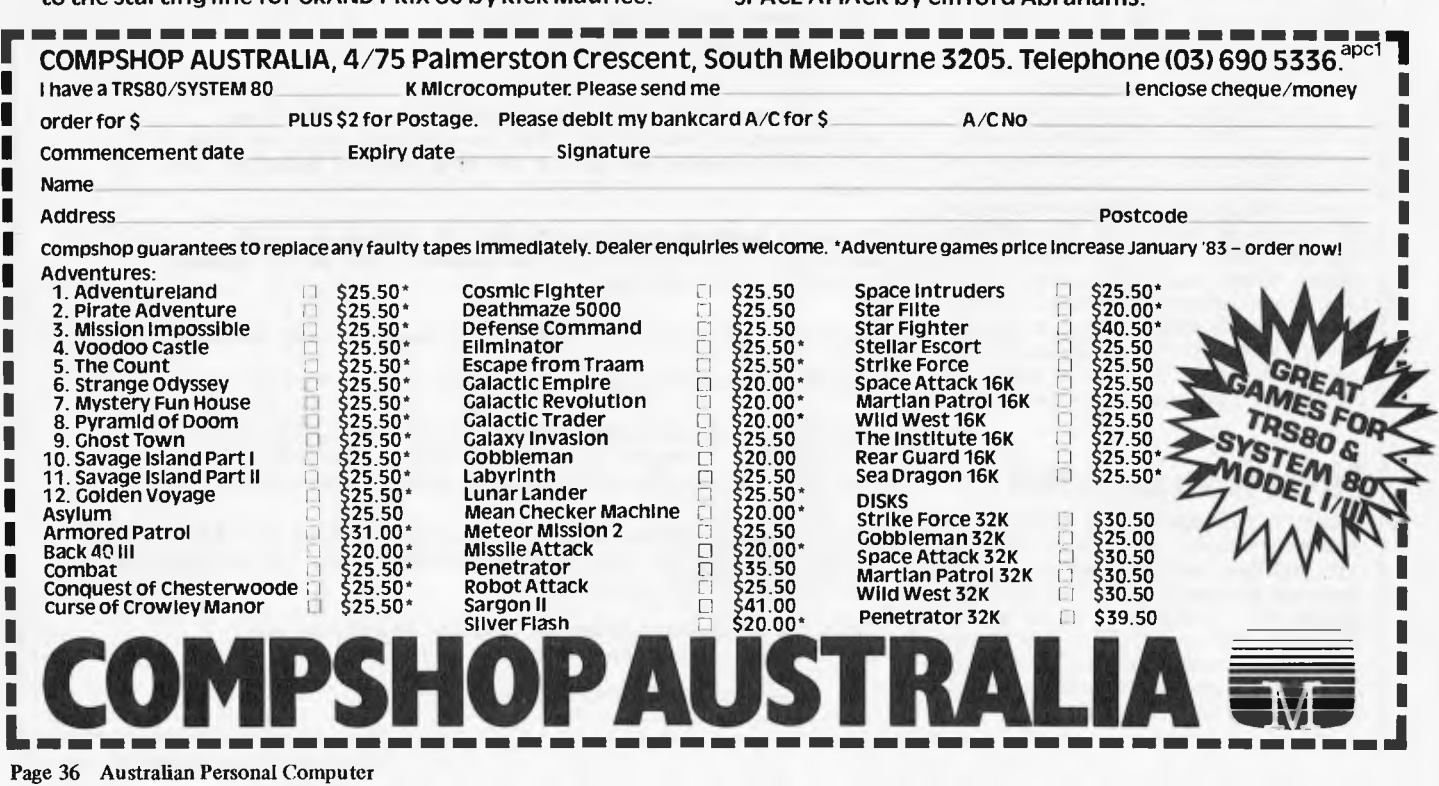

### **HOW TO** *MAKE EPSON,WORDSTAR AND OSBORNE SING AND DANCE*

holds the clue. Choosing one of the options from  $V$  through to  $\tilde{R}$  sends a unique sequence of characters to the printer! At the moment, they're not sending the sequences we want to send, but some of them we can easily change. MicroPro has made it easy for us to change Q, W, E and R. But you can also change V, T (these are not true sub/superscripts at the moment), Y (there is no alternative ribbon colour on the MX-80), A and N (there isn't really an alternative pitch either). I won't go into the reasons why, but the others are best left for the time being.

Ignore for the moment what the above

| ^₽.<br>Option                 | Memory<br>Address Option | ^₽ |                   | Meaory<br><b>Address</b> |
|-------------------------------|--------------------------|----|-------------------|--------------------------|
| Q                             | <b>06C9</b>              |    | Toggles           |                          |
| ω                             | <b>Ø6CE</b>              |    | Y (select)        | 06DD                     |
| E                             | <b>06D3</b>              |    | Y (deselect) 06E2 |                          |
| R                             | <b>66DB</b>              |    | T (select)        | <b>Ø6BF</b>              |
| А                             | <b>06B5</b>              |    | T (deselect)      | <b>Ø6C4</b>              |
| N                             | <b>Ø6BA</b>              |    |                   |                          |
| Table 2: Memory addresses for |                          |    |                   |                          |

*Table 2: Memory addresses for available* **<sup>A</sup>** *P options.* 

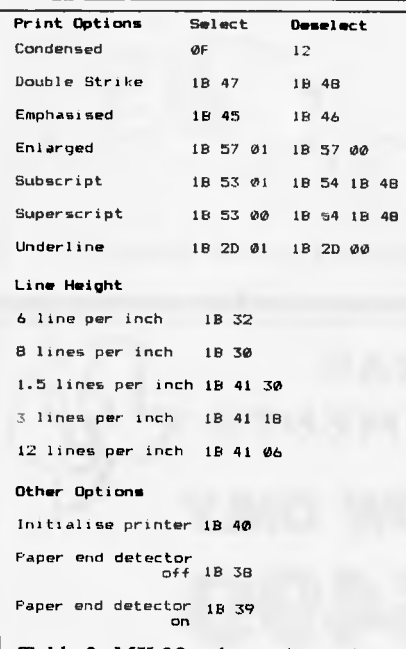

*Table 3: MX-80 print options with the associated select/deselect HEX sequences.* 

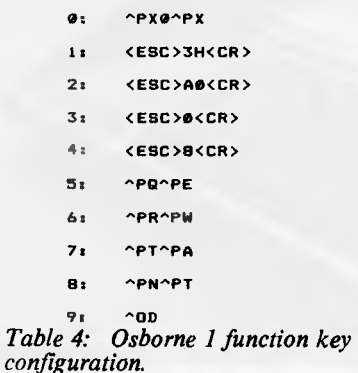

options are supposed to do. Just look upon them as sequences of characters being sent to the printer. By changing these sequences, we can decide what the relevant **A** P menu options will be. I have decided that the easiest way to do this is by using DDT. For Osborne users, DDT is located on your CP/M utilities diskette. We are about to mess about with the Wordstar program itself. Don't do this on your master diskette. Make a copy

Before we begin, there are some things we need to be aware of. Wordstar is stored on disk in hex code. One hex character is in fact represented by two normal characters. Hence 1B 00 2D 6C represents four hex characters. Each cell of your 64k memory has a unique address. These addresses are also represented in hex. Typical addresses might be 06DD 0799 and 06CF. DDT gives you the ability to:

1. Load a program into memory, putting each hex character into its own individual cell

2. Locate and change particular hex characters by telling DDT which cells they are stored in (the unique hex address)

and 3. Write the modified program back to disk.

We are now going to change the sequences sent when options  $Q$ , W, E, R, A, N, V T and Y are chosen from the **A** P menu. It is important to note that the first six options send only one sequence to the printer whenever they are chosen. Option Y is a toggle. The first time it is used it sends one sequence to select the option. The second time, it sends another sequence which deselects the option. Options V and T are also toggles, but just a trifle more complex. They were originally designed to raise or lower the carriage of the printer half a turn. This gives somewhat compromised superscripts and subscripts. They work in conjunction with each other by sending the same sequences from the same memory addresses — only the opposite way round. V raises the carriage the first time it is chosen, and lowers it the second. Vice versa for T. We now have true superscripts and subscripts on the MX-80. There is no need to merely raise or lower the carriage, and I can't think of any two operations we could usefully combine in this way. We are stuck with only being able to use one of either V or T. The other is redundant.

Table 2 gives the start addresses of the sequences sent by the associated **A** P options. Table 3 gives the sequences we need to send to select or deselect the associated MX-80 options. As an example, let's make  $\wedge$  PQ turn on emphasised printing and **A** PW turn it off.

Load your CP/M utilities disk (drive A) and your copy of Wordstar in drive B. Type DDT B:WS.COM <CR>. The following message appears on the screen:

DDT VERS 2.2

NEXT PC

3F00 0100

(I don't know what it means either!) Now type S6C9 <CR> (the address is actually 06C9 but leading zeros can be ignored). The screen will now display what currently resides in this memory address. To change the sequence for Q we first enter the number of hex characters in the new sequence

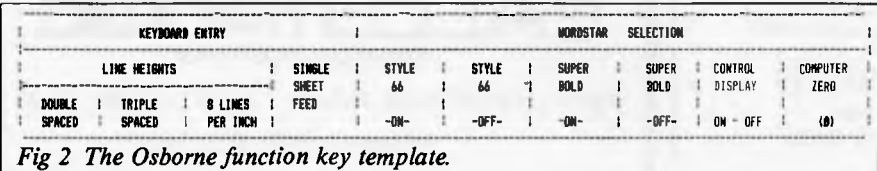

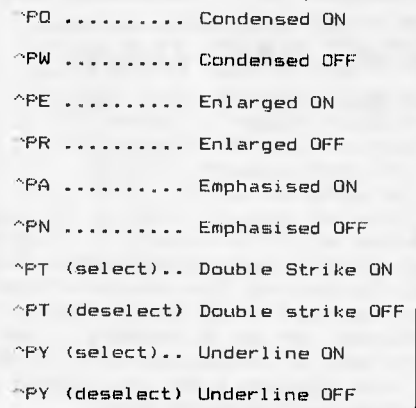

#### *Table 5 Allocation of options.*

and then the sequence itself. Type 02  $<$ CR $>$  (the number of characters) 1B  $\langle$  CR $>$  45  $\langle$ CR $>$  (the sequence). Type X <CR> to finish. The same goes for W. Type  $S6CE < CR$  $> 02 < CR$  $> 1B < CR$  $>$  $46$  <CR> and X <CR> to finish.  $\wedge$  C brings us back out of DDT to the CP/M prompt. To overwrite the changes on disk type SAVE 62 B:WS.COM. Now load Wordstar in drive A. Prepare and print a document using **A** PQ and **A** PW somewhere within. Exciting isn't it!

As we've discovered, the MX-80 is extremely versatile. To use all the options in Table 3 we would have to include 22 different sequences within Wordstar. We can include only 10, so some compromise is called for. Combining the information in Tables 2 and 3 with the above procedure will enable you to allocate the available  $\wedge$  P characters to the options of your choice. I found the decision of what to include and what not to include an extremely difficult one to make. I decided to opt for maximum flexibility, which meant choosing lowest common denominators. These basic choices could be combined to provide even further options with a few more key-strokes. I waved goodbye to superscripts and subscripts, as I would use these least of all.<br>True MX-80 underlining was a must — this True  $MX-80$  underlining was a must  $$ is so superior to broken dashes. Line heights I chose to control directly from the keyboard and outside Wordstar. Before printing, either single, double or triplespacing can be selected. The same applies to configuring the printer for single sheets. Table 5 shows my final solution.

Wordstar also enables you to include an end of print sequence. This is located at memory address 06F8 and is normally used to set the printer back to its normal default values. I left this and used the scientific method (when in doubt, turn the printer off and back on again). Most of my work I prepare ragged right. I don't usually include page numbers. I never use hyphens at the end of a line and I find it useful to be able to produce computer zeros *(0).* You may also find it useful to use Wordstar with INSERT off. The following are the memory addresses and patches to produce a Wordstar with the necessary defaults.

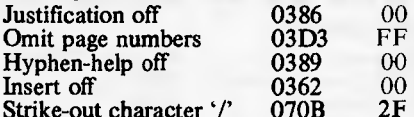

Strike-out character '/' 070B 2F<br>With reference to the Osborne, there is no need for words to wrap round at column 80. The computer has a unique, scrollable 128-column screen and the Osborne version of Wordstar allows you to edit documents up to 120 columns wide. Editing Supercalc models with Wordstar has for-

#### **HOW TO** *MAKE EPSON, WORDSTAR* **AND** *OSBORNE SING AND DANCE*

ced me to make full use of this. I also prepare documents with a right margin at column 50 and reformat before the

final print. Hence the following patches.<br>Default right margin 50 0380 33

Default right margin 50 0380 33 Set screen size to  $120$ 

Now let's put the icing on the cake by utilising the function keys of the Osborne. These can be used to make life very simple by merely transferring the  $\Delta$  P options directly to each function key. This reduces key strokes and you can put a prompt card behind the numbers on the alpha pad. But remember, the aim is flexibility. I have used the function keys firstly to combine couples of  $\Delta$  P options, and secondly to store sequences I may send directly from the keyboard (because I can't remember them).

To configure the function keys use SETUP, which is located on your CP/M system diskette. I won't explain how to use this. The Osborne manual does it far better than I could. Figure 2 shows my function key template.

Table 4 shows the values entered for each number. I have called the combination of Double Strike and Emphasised `Super Bold' and the Enlarged/Condensed combination `Style 66'. Using these different options to the full, the screen can get cluttered with control characters (roll on the day when screens emulate printers!). I have put  $\Delta$  OD on the template, because I find it useful to be able to turn these control characters on and off easily. To achieve a zero with a slash through it is also cumbersome, hence function key 0.

We could put a few cherries on top of the icing by redesigning the print menu to reflect the changes we've made. Use DDT on WSMSGS.OVR — consider this one your project.

I have enjoyed giving these worldbeaters a thorough bashing. However, my investigation has highlighted some areas of frustration. On the Wordstar front — wouldn't it be super if there were more  $\Delta$  P function keys available for us to access? Unfortunately  $\triangle$  PB  $\triangle$  PD and  $\triangle$  PS are now virtually redundant, but we're unable to amend them fully so that we can use them for something else. It would also be nice if

there were some user-definable dot commands. I would use these for selecting line heights. On the Epson front — having a different deselect sequence for each option doubles the number of function keys needed. Also, most of my deselecting merely sets the printer back to its default values. I have tried using the initialisation string, but this is no good in the middle of a document. It sends a line-feed and a carriage return.

What about the Osborne? Well Adam, the pencil tray in the new case is a splendid idea, but where do I stick my template?

Stepping aside for a moment, I hear that Epson will soon be launching a new, super dot-matrix printer that will knock spots off the daisywheels. I can't wait to get my hands on it.

Lastly, the MX-80 I have been using is a type III. It has some differences from the type II. Notably, the lack of true sub/super-scripts and proper underlining on the earlier version. I am also told that the sequences may be different on the MX-100. Compare closely the relevant sections of your manual with the procedures herein. You should be able to establish the correct sequences for your printer. On some earlier MX-80s, using select and deselect in the same line cancelled the option before printing. The Osborne uses Wordstar version 2.26. Version 3 allows lines to continue beyond column 120 without wrapping round on the screen. If you're not using the Osborne the keyboard direct-entry sequences may be different. There is a good chance that the relevant memory addresses will be the same.

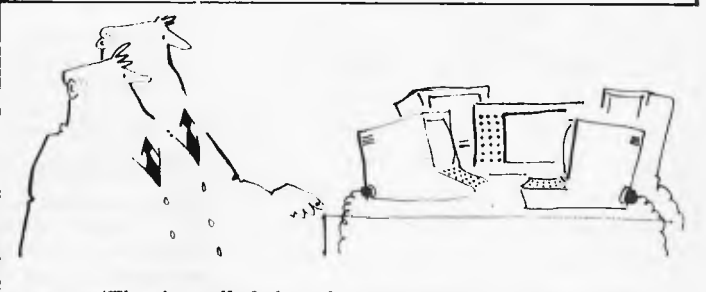

*`They've called their first stop-work meeting'.* 

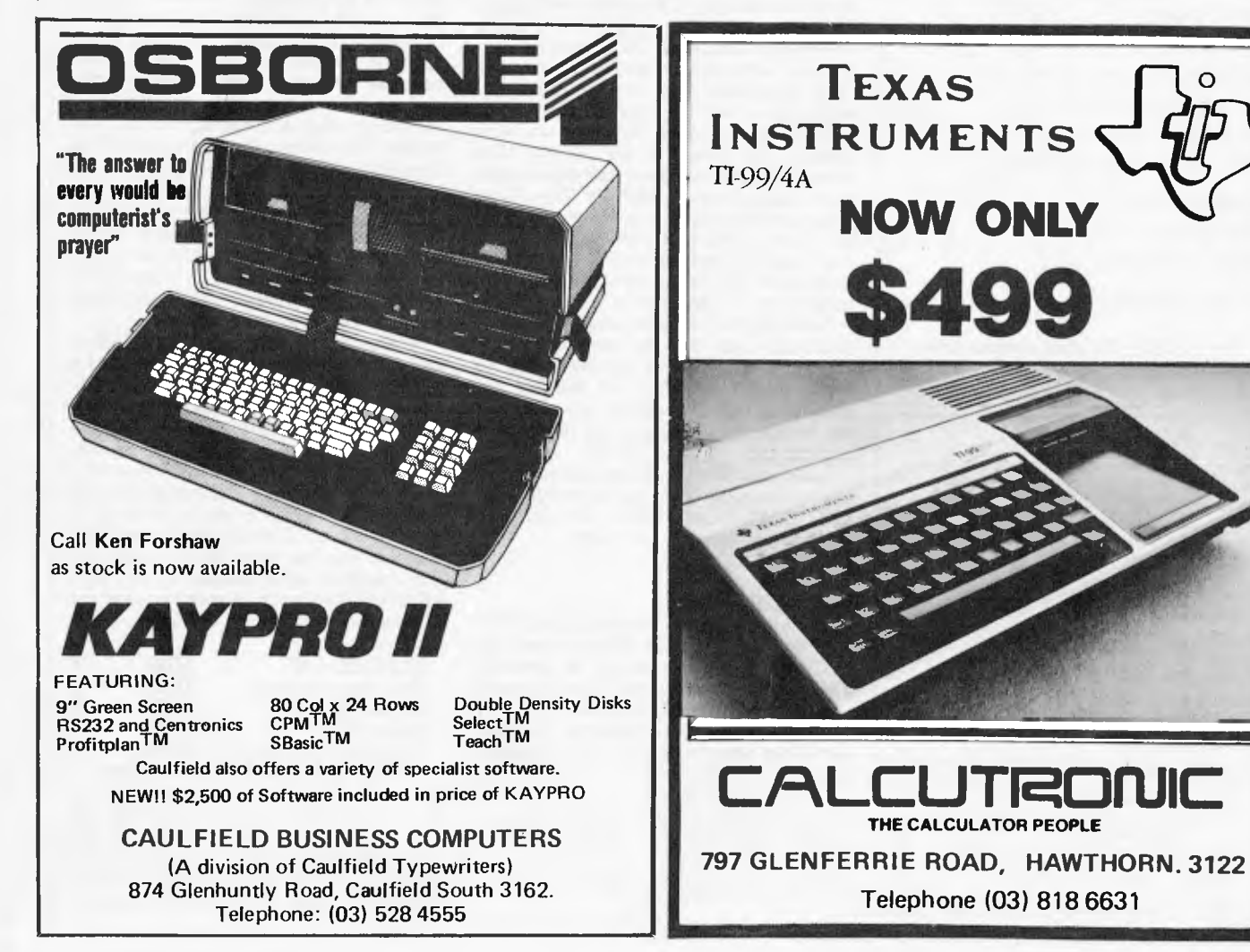

## 'ARI FI COMPLITER IW

*Time marches on and Calculator Corner must march with it. From now on this column will be called PORTABLE COMPUTER WORLD, so that not only calculators but new machines like the Sharp PC1500 and the HP-75C and Epson HX20 can be covered without hurting anyone's feelings. Just to prove that I don't intend to forget calculators, this months column, by Ed Rosenstiel, is for the TI-59 CONTINUED FRACTIONS* 

In my time continued fractions were not done at school, so I'll explain briefly this remarkably easy to understand concept which may well have been known in antiquity, and which has ramifications in many branches of higher mathematics.

Any (real) number X has a unique counterpart of the form

$$
+\frac{1}{N_2+\frac{1}{N_3+\frac{1}{2N_2}}}
$$

 $N<sub>1</sub>$ 

with integral Ns, either finitely many — when trivially  $X =$ N<sub>1</sub> or when X is just a common fraction, ie, rational — or else the 'continued fraction' (technically called 'simple' since all its 'numerators' are 1) goes on for ever, like an infinite series

Take, for example,  $X = 2.285714...$  which any schoolboy will tell you is equal to 16/7. To work out its CF:

$$
16/7 - 2 + 2/7 - 2 + \frac{1}{7/2} = 2 + \frac{1}{3+4} = 2 + \frac{1}{3 + \frac{1}{1+1/1}}
$$

which shows that periodic decimals (being rational) have *finite* CFs. If, however, you start with a square root like  $\sqrt{2}$ we have:

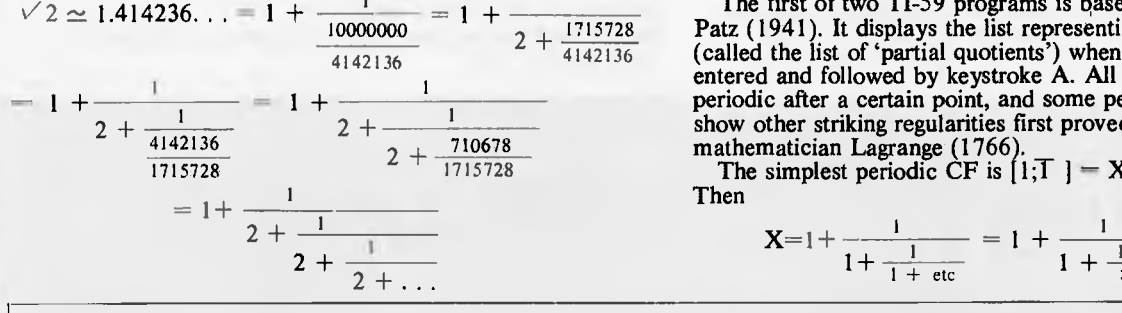

Considering that we started with an (8-digit) *approximation*  it is a fair guess (and true) that the twos go on *ad infinitum. ie,* we have a *periodic* CF with a 1-digit period, usually abbreviated as

#### $\sqrt{2} = [1;\overline{2}]$ .

In fact, all square roots of *integers* are periodic CFs, eg:  $\sqrt{3} = 11.121$ 

$$
\sqrt{13} = [3; \overline{1,1,1,1,6}]
$$

An important use of CFs follows from the property that, whenever one truncates an infinite CF after any number of terms, a common fraction results which is a 'best' approximation to the infinite CF. Eg,

$$
\sqrt{2} \simeq 1 + 1/2 = 1.5
$$

$$
\frac{1}{2+1/2} = 1.4
$$
  
\n
$$
\frac{1}{2 + \frac{1}{2 + 1/2}} = 1 + \frac{1}{2 + 7/5}
$$
  
\n
$$
= 1 + \frac{10}{24} \approx 1.417, \text{ etc.}
$$

The first of two TI-59 programs is based on a formula of Patz (1941). It displays the list representing the CF of  $\sqrt{N}$ (called the list of 'partial quotients') whenever the N is entered and followed by keystroke A. All these lists will be periodic after a certain point, and some periodic CFs will also show other striking regularities first proved by the French

mathematician Lagrange (1766).<br>The simplest periodic CF is  $[1;\overline{1}] = X$ , say. Then

 $X=1+\frac{1}{1+\frac{1}{1+\$ + etc  $\frac{1}{\cdot}$ 

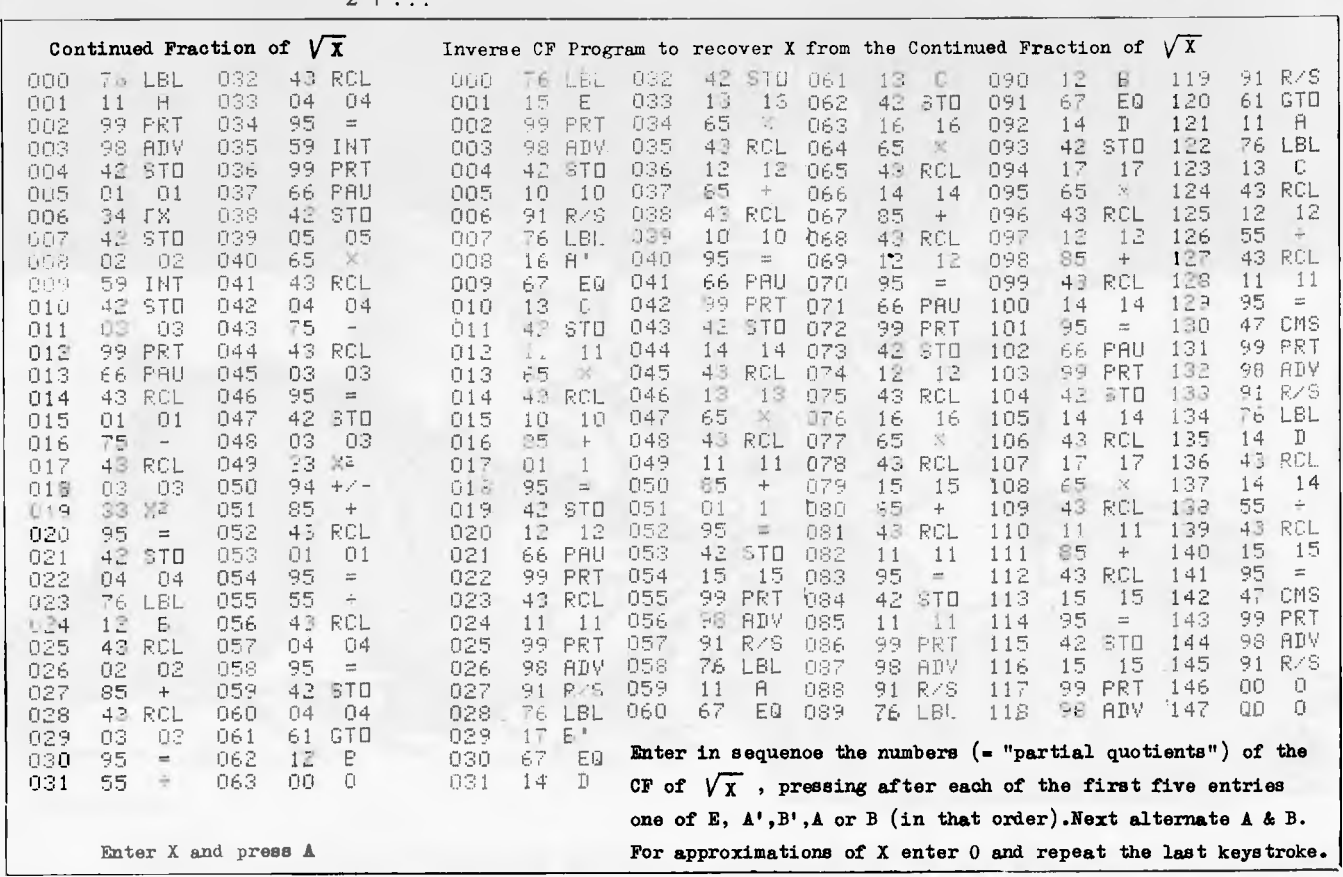

# **RTABLE COMPUT**

hence  $(X - 1) (X + 1) = X$ , ie,  $x^2-x-1=0$ Of this equation

 $X = \sqrt{5/2 + 1/2} \simeq 1.62$ 

is the relevant root, since  $X > 1$ . Many will recognise this equation as the one for the famous 'Golden Section', which defines a rectangle with sides 1 and  $\approx$  1.62 respectively, and that the so-called 'convergents' of [1;1], ie, 1/1, 2/1, 3/2, 5/3, 8/5, contain the well-known Fibonacci numbers. (This example also shows that there are periodic CFs which are not just the square root of an integer.)

Having loaded the CF-program into the TI-59, any *real*  number can also be entered — eg,  $\pi^2$  (with  $\pi$ 

3.141592654), which gives the CF of  $\sqrt{n}$ <sup>2</sup> = CF of  $\pi$  =  $[3;7,15,1,292,1,1,1,2,1,\dots]$  accurately to 10 places. Although unending, no periods or regularities have been discovered among the first several thousand partial quotients of this CF, nor in any other irrational reals excepting square roots *and* the Euler number  $e = INV$  1n 1 and some simple arithmetical formulas based on these two exceptions. (Enter  $e^2$ and discover a 'regular' non-periodic infinite CF!)

The CF of another Euler number called  $\gamma$  (gamma) = the limit (as n  $-\infty$ ) of (1 +  $1/2$  +  $1/3$  +  $\ldots$  +  $1/n - 1$ n n)  $\subset$ 0.577... has also been calculated to several thousand digits without finding any regularities. This makes it likely by unproven that this number is not rational, but here is one of the famous unsolved problems of mathematics, namely whether  $\gamma$  (gamma) is the root of some algebraic equation or is transcendental like e and  $\pi$ , or is rational after all.

Now to use the inverse CF-program: Enter in sequence the partial quotients of some CF by pressing after each of the first five the keys E,A',B',A,B, respectively, then follow further entries by alternating between keys A and B. After any entry and appropriate key stroke the corresponding convergent is displayed, first its numerator, then the denominator. After the first two entries (E and A'), whenever zero is entered and followed by the keystroke which was used last, the decimal

value of the convergent reached so far is displayed and the program is reset.

## *Examples*

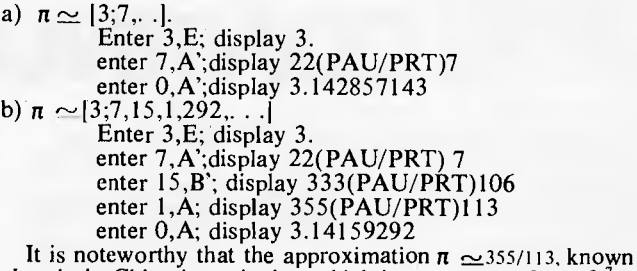

already in China in antiquity, which is accurate to  $2.7 \times 10^{-7}$  is followed by the unusually large partial quotient 292. Such large PQs in CFs often give a clue to hidden and obscure interrelationships (Churchhouse, 1973),

Regarding the (so far unending) CF of  $\chi$  (gamma) it is as for the CF of  $\pi$  — not even known whether the partial quotients have an upper bound, but that they are unbounded fore was already known to Euler (170J-1783). Finally, the convergents of  $\sqrt{N}$  readily supply integer solutions of the famous PELL equation  $X^2 - N.Y^2 = 1$  (Beiler, 1964) — but that is another story.

## *References*

Beiler, A H: *Recreations in the Theory of Numbers* Dover Publications, Inc., New York, 1964. Churchhouse RF: *JIMA, 1973,9,17*  Patz W *Tafel der regelmassigen Kettenbruche,* Becker & Erler, Leipzig, 1941.

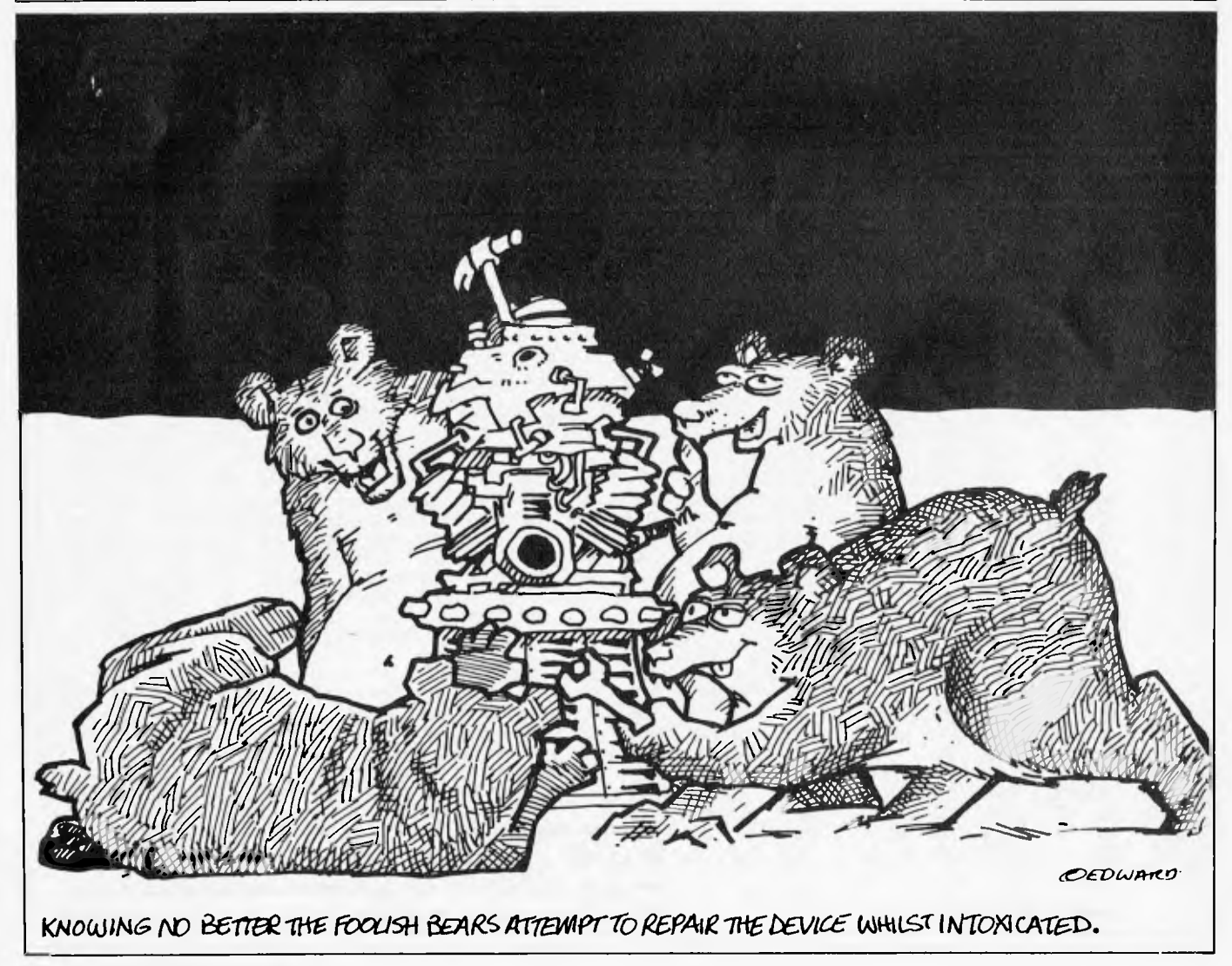

# **Molymerx is the largest source of TRS-80® Software in Ausfralasia**

#### **250 Programs, 60 pages**

- Programming Utilities
- Graphic Adventures
- Word Processing
- Disk Operating Systems
- Business Applications

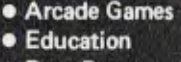

- Data Base
	- Management

 $\bullet$ 1

 $\cdot$ 

At the lowest possible prices

# **And it you think that's impressive, wait till you see the catalogue Final See Send Copies of the M**

But low prices are only one feature of our new catalogue. We think you will start us it as an invaluable reference tool. And that's not all.

As we publish new software we send you an update. Our offer is to keep you abreast of new products, new services and our regular special prices.

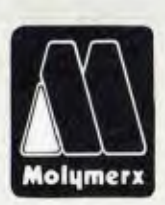

Fill in the coupon and return it to:

Molymerx Pty Ltd., P.O. Box 900, GOSFORD, N.S.W. 2250 Tel: (043) 694-888

Molymerx Ltd, P.O. Box 60152, Titirangi, AUCKLAND, NEW ZEALAND Tel: (817) 4372

Telephone orders accepted.

Australasian distributors for: Aardvark, Acorn, Big Five, C.A.U., A.J.Harding, Hexagon, ICR Futuresoft, Logical<br>Systems, Micro Systems Software, Mumford Micro Systems, Pioneer Software, Understanding.<br>- « TRS-80 is a regis

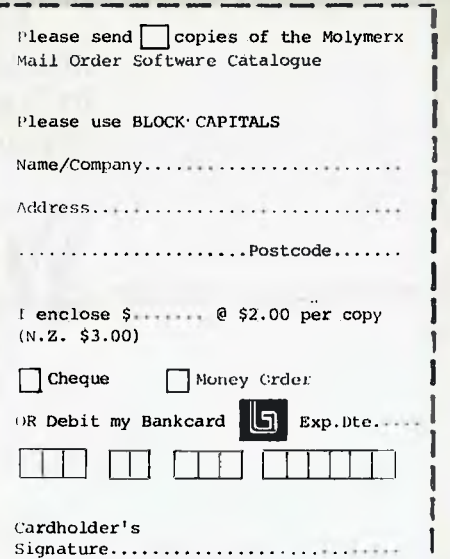

APC12/82

# **THE MICROCOMPUTER THAT'S WORTH IS WEIGHT IN GOL**

The way prices of precious stones and metals shoot up and down these days, how could a wholesale jeweller know the value of his stock each day? And what to charge for it?

Well, one of Australia's biggest bought a Commodore microcomputer from us to solve this very problem.

Their assessment? **Brilliant!** 

We've just supplied their second Commodore, for general ledger and payroll work, and they're considering two more.

All of which says a lot about Commodore. And even more about the standard of service and general backup that we at Microcomp have made a personal trademark. In fact, most people who buy a microcomputer from us become long-term customers. It's better for us. And much better for them.

If you feel that this standard of service is what you need, please call. You'll get personal attention,and the benefit of 12 years experience in the computer business.

B. S. MICROCOMP PTY LTD., 561 BOURKE STREET MELBOURNE 3000.

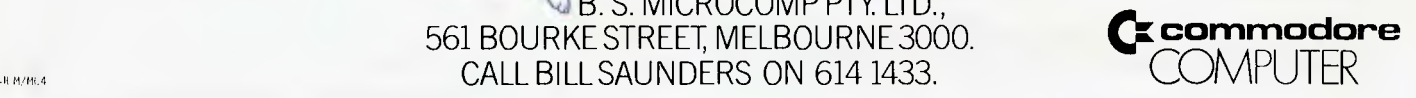

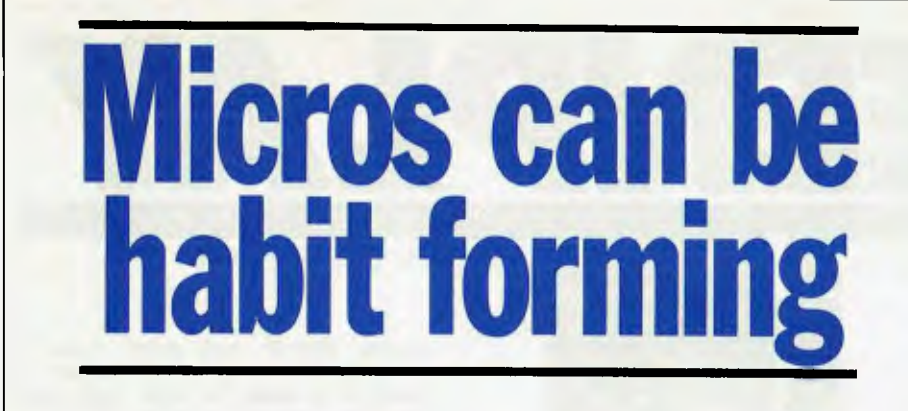

*Should computers carry a government mental health warning? David Tebbutt discusses the dangers to which over-conscientious programmers are exposed.* 

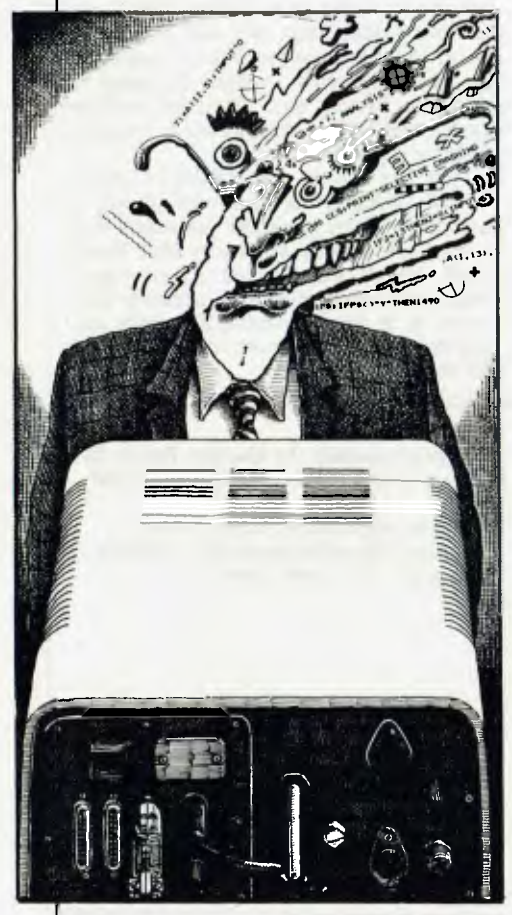

Have you ever met an obsessive programmer? **If** you're in the computer industry, you can hardly miss them. They spend so much time at the keyboard, they're sometimes referred to as `terminal junkies'. The description is a light-hearted one, but the truth is a little less palatable.

I don't have masses of statistics to support this, but I think that the computing business produces more than its fair share of mental casualties. I have been involved with programming for around 17 years, and during that time, I have seen several people crack up under the strain. Like most of us, I have conveniently pushed such things to the back of my mind but, now that so many people are coming into computing, I feel the subject deserves an airing. In this way we may be able to save some of our colleagues – and save some of our colleagues ourselves — from an unplanned stay in a mental hospital.

### **AMATEUR PSYCHOLOGY**

Programmers who work nine to five and then go off to the pub have probably got very little to worry about. Even if they're conscientious workers during the day, they're obviously not going to let the current project get in the way of the important things in life.

No, the people who are at risk are those who take their deadlines very seriously and take an almost too responsible attitude to work. Sadly, these are the very qualities that most managers desire in their staff. So enthralled are the bosses at people working long hours to meet targets, they tend to forget that programmers have some sort of life outside work and that perhaps they should be forced to stop work early from time to time to go out and enjoy themselves and make some human contact.

Unfortunately, these types of programmers usually get intense intellectual satisfaction from their work, and so have almost no motivation to leave it. If they are dragged down to the pub, they will simply sit there in a trance, trying mentally to trace their latest bug. They will almost certainly have a model of the program in their shortterm memory and daren't talk seriously to anyone for risk of losing it and having to spend an hour or two picking up the threads during the next session.

Most programmers **I** talked to say that their programming speed picks up the longer they spend at the machine. One claimed that by midevening he can be belting along at ten times normal speed. And then when they go home to bed, many of them dream that they are the computer or the program and often wake up in the morning with a clear vision of where to find yesterday's elusive bug. None of this is too alarming and it certainly doesn't mean that they're going round the bend, although they could be heading in that direction.

If the behaviour becomes more bizarre, then the programmer *is* at risk. They work even more hours, usually 24 hours a day apart from catnaps on and off through the night. They become obsessive and antisocial, rejecting everyone and everything that is not part of the project. They will start neglecting themselves, often by completely forgetting to eat. Their `I am a computer' fantasies may start to intrude on their waking time and at this point they are usually aware that something is wrong, but don't know what to do about it. The program has become their life, the deadline all-important and they cannot see any sensible way out of the loop. If rescued at this point, a few weeks holiday is probably all that's needed to put them back on their feet. If left alone, the only thing that can rescue them is if the project is completed or abandoned.

When people drive themselves at this sort of pace, they are probably quite incapable of handling any additional external pressure without it accelerating their demise. Family problems, sometimes brought about by their eccentric behaviour, are quite often the final straw for such people.

Some programs are so complex that the brain cannot hold all the relevant details at once. Under these circumstances it is very easy to go round and round in circles. Since the project needs to be completed there seems to be no way out and the programmer enters a downhill spiral of despair.

### **ABNORMAL BEHAVIOUR**

What happens next must depend on the individual but I do know of two cases where they ended up having conversations with the radio or television. One told me that every broadcast seemed to be aimed directly at him and no matter which way he turned, he was always the centre of attention.

No doubt different people will react in different ways, but their behaviour will be measurably abnormal and, if things reach this stage, professional help will be long overdue.

The people **I** know who went to mental hospitals came out after a few months of doing nothing and, as far as **I** know, are wiser but none the worse for the experience. At first they said they were very happy doing nothing but then they started to get bored. At this point they were on the mend and they are now both back in the industry but taking things a little less seriously than before.

As I said earlier, that is a composite description of the sort of path a programmer may take to a nervous breakdown. The first critical point is when they start to neglect themselves and work literally all hours. The second is when their brain goes into a loop from which it is difficult to escape. Anything could happen next, but behaviour will become measurably abnormal.

Anyone responsible for programmers should encourage their confidence, listen to what they have to say and act if there is any sign of impending problem. The action could be to stretch the deadline, to give the programmer a break, to cancel the project or perhaps to get someone else involved.  $\Box$ 

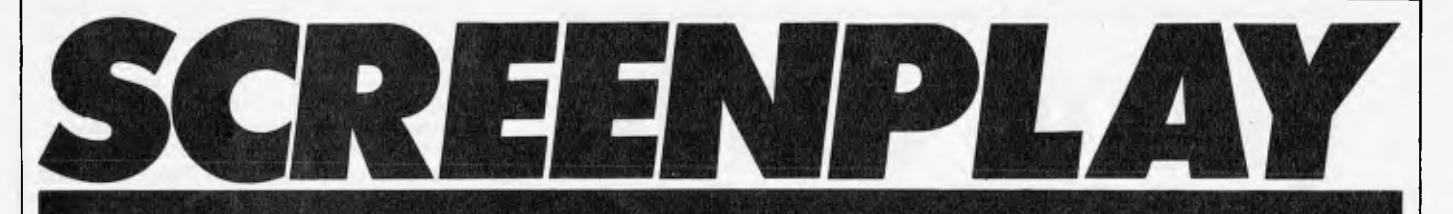

The TRS-80 Color Computer has been around for about a year now — in fact Steve Withers Benchtested one of the first few available machines in the November '81 issue of *APC.* The system I used included 16k RAM and extended Basic (which is essential for all the cassette games); this sells for cassette games); this sells for \$549 including sales tax. All of Tandy's proprietary games come as plug-in ROM packs, but for all the others you'll need a good cassette deck. In addition many of the games use joysticks, which cost around \$40 a pair.

The computer itself is a pleasant looking machine with the standard Radio Shack grey plastic casing. It has a calculator style keyboard whose keys give a reassuring click when depressed. Tandy Extended Colour Basic has four graphics modes and can produce eight different colours. Only four colours can be used at any one time, however, since the two relevant graphics modes operate under either one of two different colour sets. In addition, the highest resolution mode is two-colour only (black/green or black/buff). The powerful 6809 processor is certainly

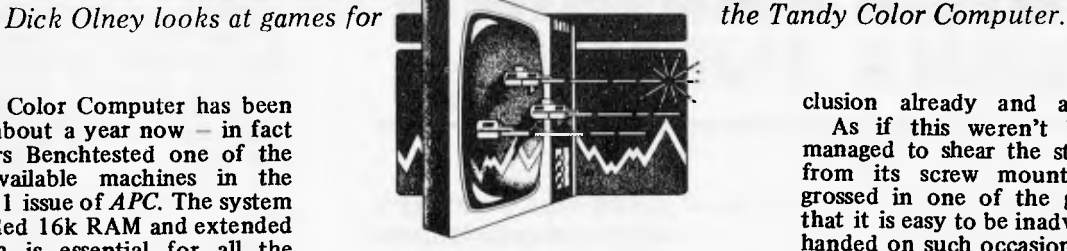

under-utilised in a system of this size, but the Color Computer can be expanded to 32k RAM and will take up to four mini-disk drives (153k each).

The worst aspect of this otherwise attractive set-up is the Japanese joysticks. The fire buttons rely on a thin metal disk of a shape designed to complete a connection when pressure is applied. This disk is constantly losing its shape and hence its spring, rendering the button permanently active. The problem can be temporarily alleviated by carefully disassembling the whole unit and bending the metal back into an appropriate shape, but it re-occurs with relentless insistence. With a bit of imagination some other small metal object might prove more effective than the disk, but I can't help feeling that Tandy should have come to that con-

elusion already and acted upon it. As if this weren't bad enough, I managed to shear the stick itself away from its screw mounting whilst engrossed in one of the games. 1 admit that it is easy to be inadvertently heavyhanded on such occasions, but I've used a good many different joysticks over the past year and have never broken one before.

I should mention that I also got to borrow one of Tandy's new four colour plotters, designed to be used with this machine. Using a rotating barrel containing black, blue, red and green pens to produce text or graphics, it can easily be accessed with a Basic program to describe figures and diagrams on hard copy, with the only notable omission being a circle function.

On the whole the TRS-80 Color is a well designed machine with plenty of attention given to minor essentials (like a long video lead). It's a pity that Tandy itself hasn't done more to encourage external software in this country (like stock it in their shops!), especially as I gather there's so much of it available Stateside.

Unfortunately the shoddy Tandy fire button is rather inadequate for a rapid fire game of this type and needs constant adjustment, which is very irritating. Nevertheless this is a reason-

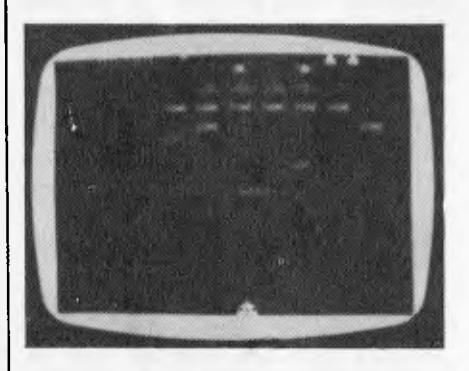

Game: Galax Attack Supplier: Spectral Associates Price: \$39.95

This is, of course, yet another version of that infamous arcade game Galaxian. Four rows of three different shaped aliens sit above you Space Invaders style and swoop down in small groups; the titles are in colour and the actual play in black and white. The game is for one player who uses the right joystick for movement and firing. Personally I would have found the keyboard easier and I'm surprised that this isn't given as an option.

There is the opportunity to enter three initials at the outset of each game and the top five scores are displayed at the end. There is no skill level option, but play is fast and smooth and should present a challenge to the most enthusiastic Galaxian freak.

Use of graphics Response speed Value for money Addictive quality

able copy of a classic game.

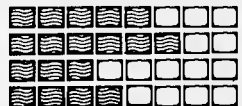

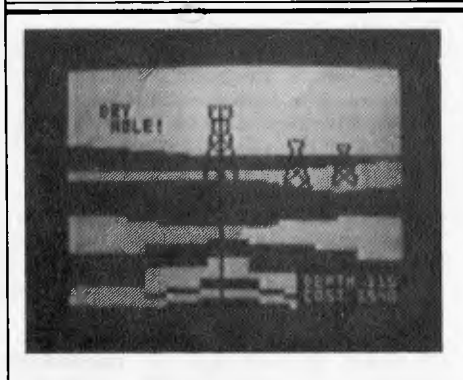

Game: Wildcatting Supplier: Tandy Price: \$39.95

With Tandy's headquarters being in the heart of Texas, it's not altogether surprising that this new management game is based on the oil business. Up to four players can take part with their names being entered at the outset. As in all good games of this type each turn consists of several phases. First you choose where to drill your well by moving the cursor around a blank dark green screen. Movement can be achieved either by using the joysticks or with the cursor control keys (you specify which at the beginning). Having chosen a likely spot (by pressing the fire button/space bar) you are presented with a surveyor's report, giving you the probability of striking oil, the cost of drilling per

metre and the taxes you will pay each week (ie, turn).

At this point you must balance up the available information to decide probability, the site may turn out to be a dry hole — and since a well will only produce income greater than its taxes for a limited period of time even a costly successful drilling can easily result in a significant loss. Choosing not to drill costs you nothing, but then you'll not make anything either.

If you decide to go ahead you are presented with a simple but impressive picture of an oil tower, and a shaft driven into the ground by repeated depression of the fire button. Striking oil results in a roaring gusher, while

# **How to make the best home computer in the world even better.**

### **Peripherals to turn a powerful computer into a super-computer for the professional.**

With the Commodore VIC 20 Computer, you have the finest home computer money can buy. And the more you use it, the more you will ask it to do.

Pretty soon, you'll want to extend VIC's vast potential to the full; and there is a wide range of VIC peripherals to help you do it.

Disk drives, disk-based software, a printer, cassette unit, joysticks, paddles — with these, VIC computing becomes total computing: giving you true professional power and capability.

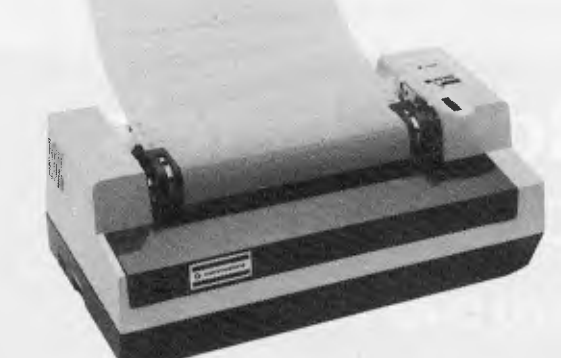

#### **VIC PRINTER**

The VIC Printer, like all VIC peripherals, offers a very high specification at a very competitive price.

It will print programs, letters, business data, graphic displays and so on.

Its main features include: 80 characters per line • Tractor feed dot matrix • 30 characters per second print speed • Full alphanumerics and graphic printing • Double-size character capability.

#### **VIC FLOPPY DISK UNIT**

The VIC single-drive Disk Unit provides a fast, accurate and efficient means of storing and retrieving data and programs.

Together with the Printer, it transforms the VIC 20 into the ideal system for the small businessman

or serious computer programmer.

Features include:

174,848 bytes capacity • Uses soft-sectored standard

51/4 " single density

floppy disks

• Direct interface to VIC

- Direct compatibility
- with Printer • Intelligent system
- independent of VIC.

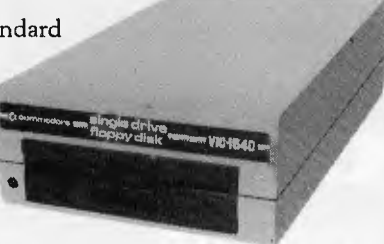

#### **EXPANSION MEMORY CARTRIDGES**

Special plug-in cartridges are available to expand V1C's memory. 3K, 8K and 16K RAM packs plug directly into the computer.

A Memory Expansion Board is also available to develop VIC's capabilities to the maximum.

#### **1. Introduction to Basic**

This package contains materials that will enable you to learn the fundamentals of programming in the BASIC computer language on your VIC 20 computer. It assumes no prior knowledge of computer programming and includes two cassettes containing 17 programs specially designed to accompany a comprehensive 152 page manual.

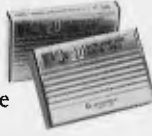

#### **2. Progamming Aids**

To aid programmers to write their own programs, Super Expander, Machine Code Monitor and Programmers Aid cartridges are available.

#### **3. Games**

The VIC 20 has the largest selection of cartridge and cassette-based games available on any personal computer. VIC 20 games offer a real challenge and take a great deal of skill, time and mental agility to win.

#### **4. Joysticks and Paddles**

These accessories make playing games on the VIC even more enjoyable. The joystick has even more practical uses and can be used with high resolution graphics to draw pictures or help with graph plotting.

For full details of VIC 20, its peripherals and software, and a list of your local dealers, contact: The Commodore Information Centre, P.O. Box 336, Artarmon, N.S.W. 2064 Tel: 437 6296

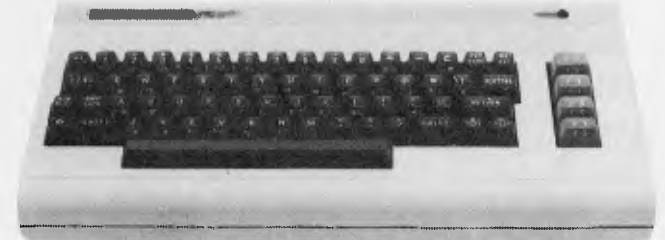

# **Cr commodore VIC 20**  So much brain for so little.  $M$ <sub>MLVL 1613</sub>

Australian Personal Computer Page 45

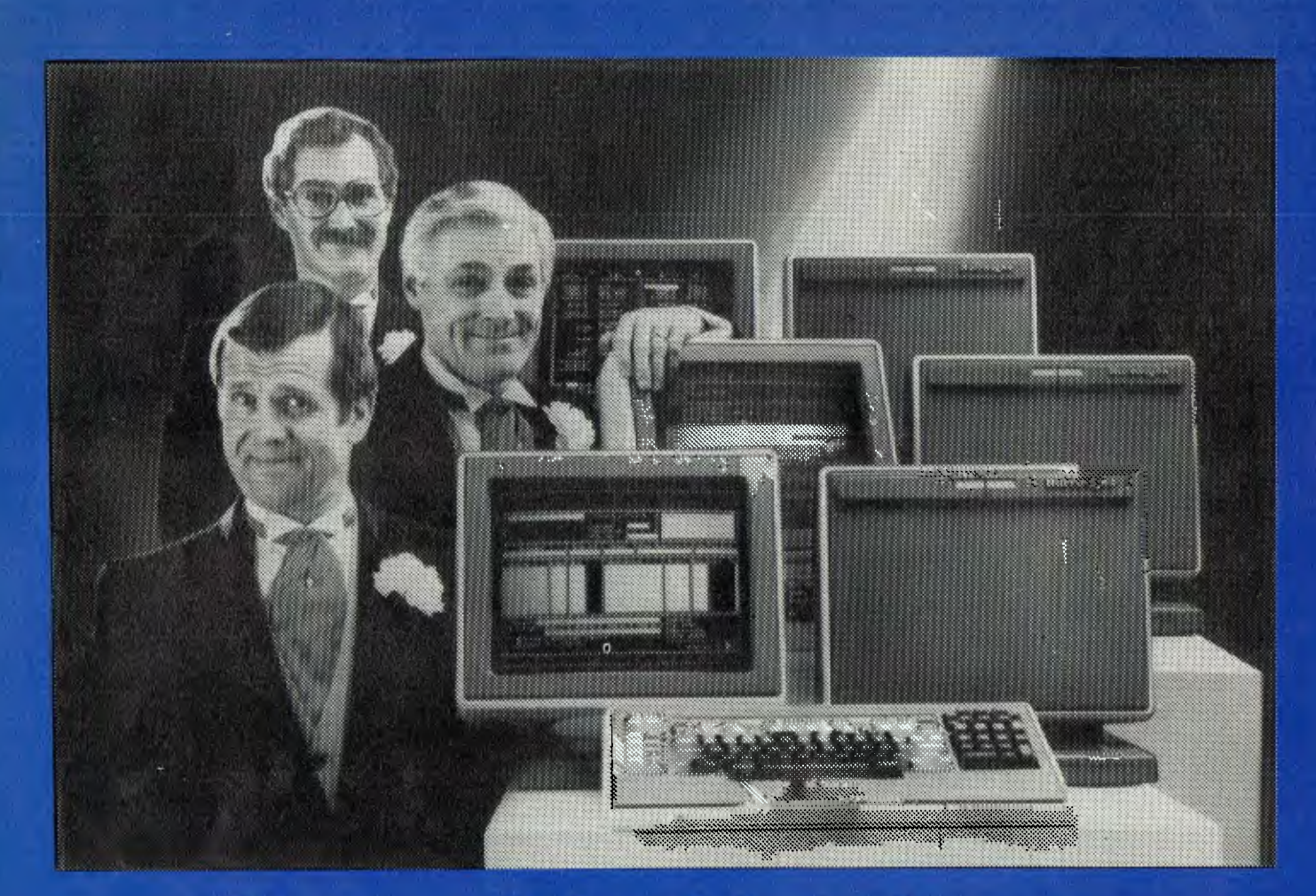

# **Network builders,here's your perfect partner.**

Once you get to know the new B20 range of microcomputers you'll want to say "I do".

The B20 is ideal for networking. Local or remote. B20 microcomputers can be linked together - up to 17 in a cluster - and each microcomputer can have up to 512K bytes of memory. Each microcomputer can execute its own interactive application program using its own disk, printer or data communications. Each microcomputer can also share the resources of the master B20 in the network.

## **B20 Highlights**

The B20 offers a wide range of communications protocols which provide it with exceptional versatility for its size and price.

Its disk capacity can expand from 600Kb floppy disk to 60Mb Winchester

The B20 offers a wide range of software, including Word Processing and Multiplan," a new, advanced electronic worksheet that's one of the most powerful modelling and planning tools available.

## **B20 Data Manager**

But perhaps the most outstanding software available on the B20 is its Data Manager application generator. Data Manager is designed to simplify and accelerate the process of creating programs so reducing the time taken to implement new systems. With Data Manager the advanced hardware of the B20 has a perfect software partner.

### **Partners in Success**

Choosing any data processing system is very much like marriage. Because once you order it, you've formed a long-term relationship with its supplier.

That's why one of the B20's biggest assets is the company behind it. Burroughs has 95 years experience in managing information for businesses - from the smallest to the largest. So you can depend on the B20 to come with strong, knowledgeable support. Worldwide service. And a total solution that can make networking more productive for you. For more information on the B20, call Jon Matthews on (02) 9229300.

'MULTIPLANIS A REGISTERED TRADEMARK.

**Burroughs Building on strength** 

BUR0056

failure is rewarded with a deep buzz. In the final phase you are shown a list of all the sites you have investigated with details of their original cost, weekly tax and projected earnings before the next turn. Those mines which you own are marked with a coloured square, and can be sold for one half of their original cost. The idea is to sell each mine before its income falls below the level of tax, and then hopefully end up with a net profit.

Each site which has been investigated appears on the initial map as a square

whose colour represents the oil probability. Since these colours tend to form a concentric pattern the most fruitful areas become more apparent as the game progresses. A game lasts for 13 turns (or weeks), at the end of which the entire map is displayed along with each player's balance sheet.

It is possible to accumulate scores (that is, game profit or loss) after several games, making for quite a lengthy competition. Wildcatting is not as complicated as it sounds though it is well thought out and could provide hours

or own a copy if they happen to be Tandy users. Joysticks are essentail for this game, which is for two players. Each controls a dinosaur whose goal is to bite his opponent on the back of the neck. The dinosaurs roam a rather barren landscape with the odd cactus

The creatures are brilliantly portrayed, though rather cumbersome to manipulate (added realism?),

especially as it takes quite a while to get. used to the perspective. When you have steered your dinosaur into a good position to attack, you press the fire button causing the beast's mouth to open (with a loud bloodcurdling roar). A successfully chewed victim falls to the ground with a few whimpers and a not particularly sickening thud.

Each player starts with 100 points and loses 20 for each wound received. Walking into a cactus also knocks five points from your score. The playing area continues off the screen with a wrap-around effect, and it is quite

thrown in.

of entertainment for the right audience; that being children of around seven to ten years old. Most adults would, I feel, tire of it quite quickly since it involves neither co-ordination nor any real intellectual challenge.

**Presentation Addictive quality Use of graphics Value for money** 

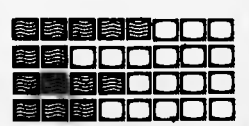

possible to do battle when neither dinosaur is actually visible! The cacti make this manoeuvre dangerous, however, since clearly it is impossible to avoid them.

When a player has no points left, his dinosaur retreats into the distance whimpering pathetically, and the game ends. Dino Wars has good graphics and excellent sound effects. It is hardly the most complex or stimulating of games, hutis nevertheless an inspired piece of lunacy which will appeal to anyone with a sense of humour. I'm not sure, however, whether that appeal would be lasting enough to warrant paying out the forty dollars it will cost you.

**Presentation Use of graphics Addictive quality Value for money** 

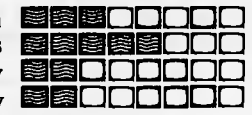

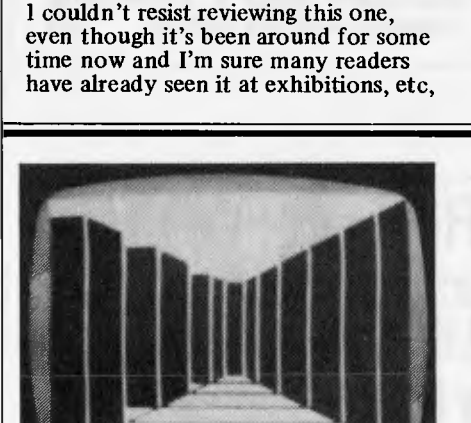

#### **Game:Escape Supplier: Tandy**

**Game: Dino Wars Supplier: Tandy Price: \$39.95** 

i (m

The blurb about this game describes it as a 3D maze adventure and it is just that. The maze represents the top floor of a building on which you are trapped, and is depicted in classic 3D maze style remember it's the graphics that are 3D *not* the maze itself. Colour is used well here to produce the most convincing maze graphics that I've seen, with movement and turning being dealt with particularly well (the latter executed through the cursor control keys).

The only way to escape from the maze and thus solve the adventure is via an elevator, but attempts to use this without the right key result your plummeting to certain death. Your task, therefore, is to investigate the various

rooms and derive the necessary key from the clues contained therein. Most of these are presented as obscure riddles which should keep you guessing for many a long hour.

I have to admit I was sent the solution, which will shortly be made available to those who feel they would otherwise remain trapped forever. Without giving too much away I would offer a brief clue and a snippet of advice. Firstly remember that Microdeal is merely licensed to distribute this game, which was originally written by Colorsoft in the States. You should try to visit *all* the rooms before giving too much thought to the clues, since several of them rely on each other for their meaning.

This is in a different format to the usual adventure, with no monsters to kill and no treasure or useful objects to

pick up, and is of a type which I can see becoming immensely popular. Though one could hardly describe it as a `graphics adventure' the incorporation of a maze is an excellent way to present this particular puzzle (it also has a very interesting use of sound). You'll need a bit of patience to find the solution, though there are a few fairly easy clues to quell your frustration. Bear in mind, however, that the game is rendered worthless as soon as you've convinced the elevator to work and thus — as with other adventures — it's difficult to assess the value for money of this game.

**Presentation** Use of graphics  $Complexity$ Value for money

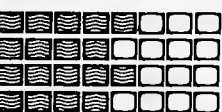

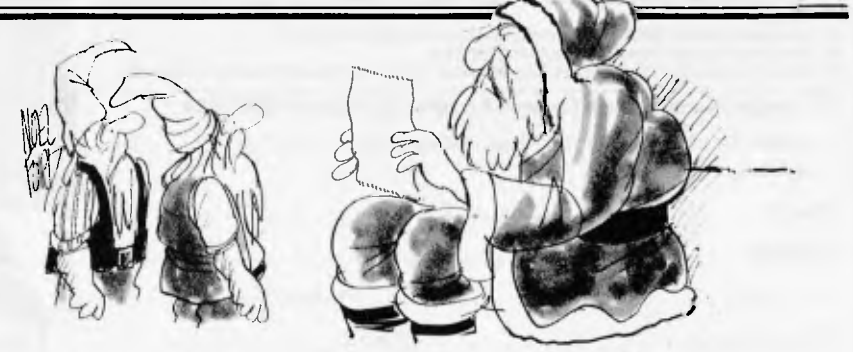

*'It used to be notes up the chimney asking for train sets — now it s all printouts requesting expansion interfaces and floppy disk drives.'* 

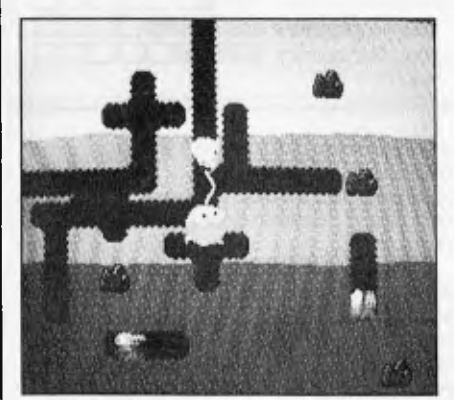

Atari struck gold with Pac-Man and is doing its best to make sure that nobody else gets a slice of the cake. The many imitators of that game could learn much from Atari's latest arcade success, Dig-Dug, which shows how popular principles can be developed into entirely new games with their own unique appeal. Using a chunky four-way joystick you control a cute little character who spends his time excavating tunnels underneath

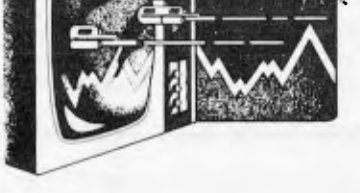

the ground. The aim is to kill the other inhabitants of this world, of which there are two species; Pooka and

Fygar. The Pooka are like little red balloons with white bibs, while Fygar are fire-breathing green dragons and, consequently, more dangerous. These creatures begin the game in their own short tunnels, and are unable to burrow. Eventually, however, they turn into ghouls and migrate through the earth into whatever section of the tunnel you are in at the time. If any of them catch you, or if Fygar breathe in your direction, you lose a man, of which you are allowed the standard three.

Your defence against these fearsome creatures is twofold. Dig-Dug is supplied with a pump (an air pump I assume) with which to fill them

with air, whereupon they fill out and eventually explode. It takes some time to actually kill the creatures and only one can be kept at bay at any time, so if you're being chased by two or more its best to give quick bursts of the pump. This merely stuns your foe leaving you plenty of time to escape.

*ACE* 

The other way to kill Pooka and Fygar (which yields high points) is to dislodge one of the rocks embedded in the ground in such a way that it falls through a vertical tunnel onto their heads. This is quite tricky since the rock should not fall onto your own head, and the victims must be led into the appropriate tunnel at exactly the right time.

As I implied at the outset Dig-Dug is clearly a Pac-Man derivative (note the bonus fruit which occasionally appears in the central tunnel) but it is a novel adaptation with a strong appeal in its own right. The graphics and sound are of extremely high quality, and although the game is superficially simple it is challenging enough to keep you hooked. **END** 

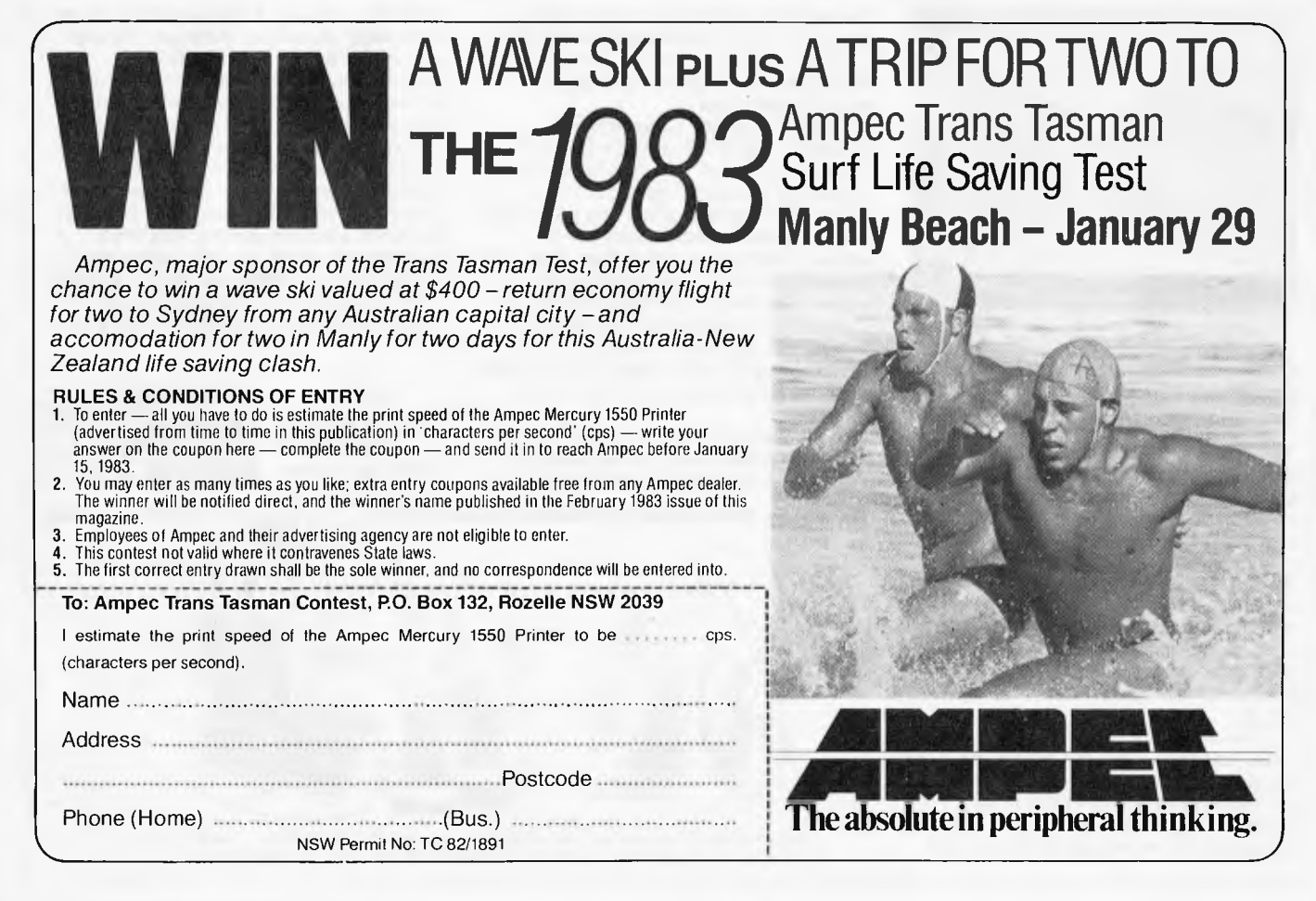

**F711 \ -vjELA' ARCADE FAVOURITES FOR THE TRS-80 AND THE SYSTEM 80. SPECTACULAR FAST MOVING MACHINE LANGUAGE ACTION \* ALL WITH SOUND AND GREAT ANIMATED GRAPHICS \* ALL PROGRAMS HAVE FULLY GUARANTEED WARRANTY** 

### **\* STAR CRESTA**

**Blast the Falcon Fighters and Firebirds to pieces. Can the PHOENIX reach the Empress and smash her to atoms? Great sound effects with baffieshield.** 

00000000000000000000000000000000000000000000000000000000000000000000

 $\overline{\mathbf{m}}$  compared to  $\overline{\mathbf{m}}$ 

**Can you infiltrate enemy territory and destroy the Command Base or will they SCRAMBLE our universe? Aliens, Meteor Storms, Missiles and Artillery installations will try to destroy you. Smooth realistic scrolling pianetscape. 00000000000000000000000000000000000000000000000000000000000000000000** 

#### **RALLY RACER**

**Drive through an action packed maze and try to hit all the flags before Morgan, the mad motorist, or Crazy Harry and his killer hooligans catch you!** 

0000000000000000000000000000

### $\star$  STELLAR WARR  $\star$

**Your craft Is armed to the rim with fearsome firepower, as aliens attempt to destroy you, your finger itches to use the ultimate weapon — Stellar Warp.** 

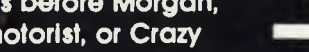

Post to: COSMIC SOFTWARE

### G.P.O. Box 3494. SYDNEY N.S.W. 2001 Trade enquiries welcome NAME

ADDRESS

Enclosed \$................... Bankcard/Cheque/Money Order

Expiry Date:..............................

Bankcard Number

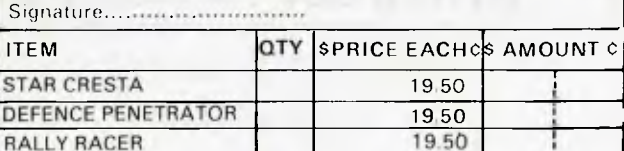

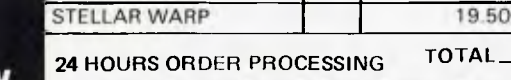

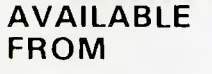

Micro Base Computers 422 Newcastle St., West Perth, W.A. 6005. Ph: (09) 328-9308

Sea Horse Computers 33 Mitchell St., Camden. NSW. Ph: (046) 66-6406

City Personal Computer 75 Castlereagh St., Sydney. 2000. Ph: (02) 233-8992

Software-80 Shop 8/200 Moggill Rd., Taringa, Brisbane. Ph: (07) 371-6996

Computer Campus Pty Ltd 11 Rundle St., Kent Town. 5067. Ph: (08) 42-4826

Micro 80 433 Morphett St., Adelaide. 5000. Ph: (08) 211-7244

De Forest Software 26 Station St., Nunawading. 3131. Ph: (03) 877-6946

Universal Services Cunningham St., Dalby. 4405. Ph: (074) 62-3228

Outback Electronics, 71 Barkly Highway, Mt Isa. 4825 Ph: (077) 43-3475

Advance Electronics 5A The Quadrant Mall, Launceston. Tas. 7250. Ph: (003) 31-7075

**STANDARD OTHERS FOLLOW.** 

'II

**BRELLING KID** 

I

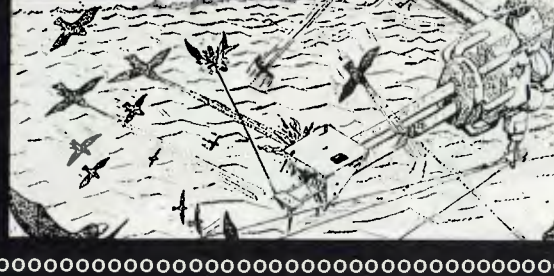

**MISSILES!!** METEORS!!

**<sup>T</sup>:<sup>7</sup>'7\77— - \lif"Thr---17** 

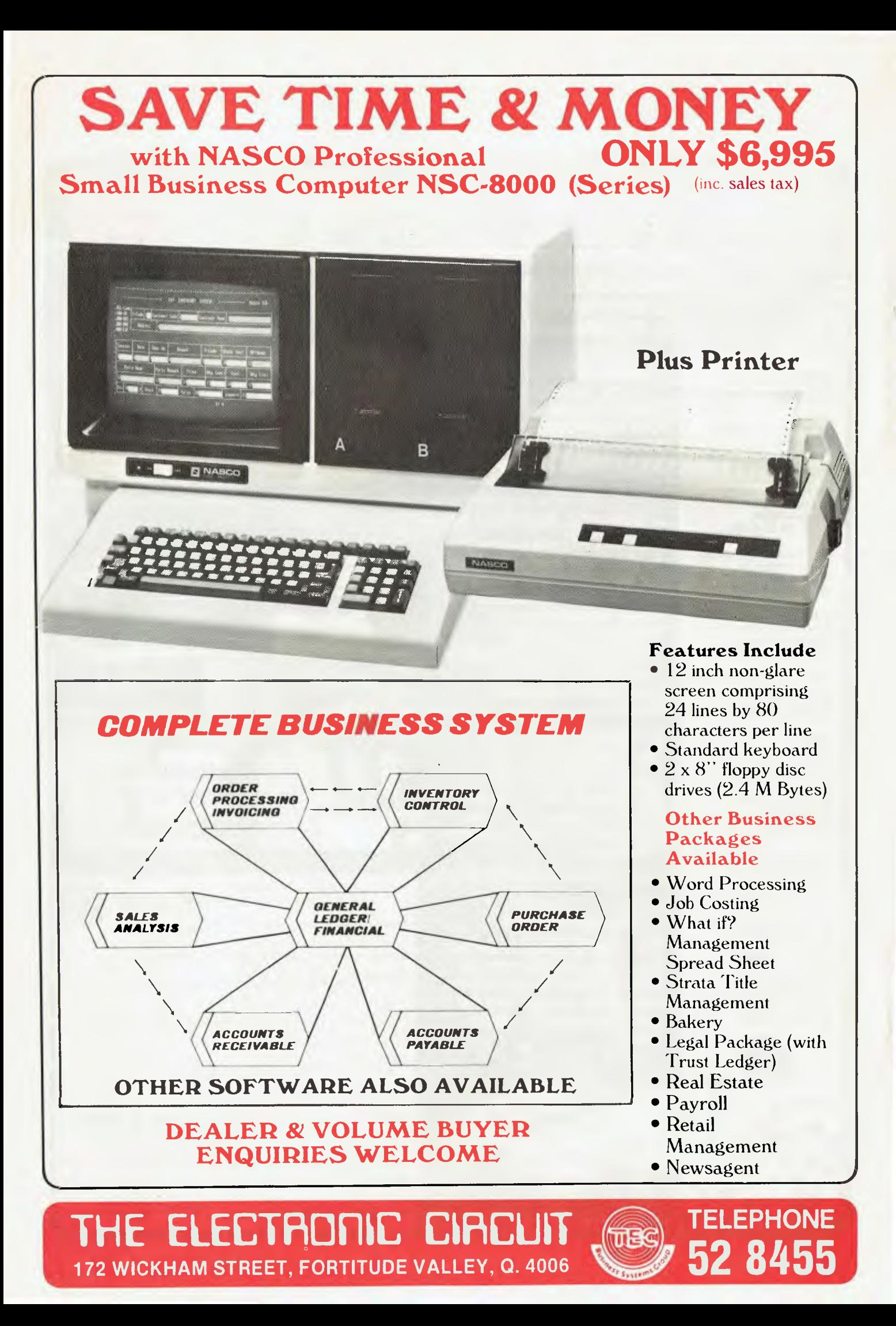

*eeee4,4'<reee4,4Pr* 4940494Pe.P4949e.edi **• oo 00000 • •** 

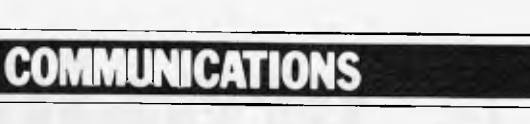

*APC welcomes correspondence from its readers but we must warn that it tends to be one way! Please be as brief as possible and add 'not for publication' if your letter is to be kept private. Address letters to: `Communications', Australian Personal Computer, P.O. Box 280 Hawthorn, Vic, 3122.* 

## **Slow reflexes**

We were rather disturbed to see the position of the Sirius on your benchmark timings comparison in the November issue, so we decided to check your figures, which puts us in position number 5. Your figures were as follows:

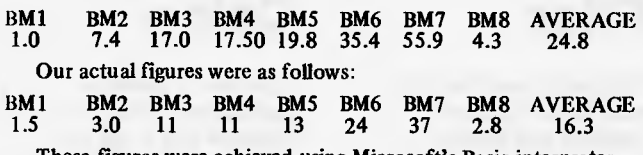

These figures were achieved using Microsoft's Basic interpreter, the same one as used for your figures.

We suggest you invest in some new stopwatches.

*Greg Johnstone, Baryon Computers.* 

## **Fastest machine on the block**

I should like to take this opportunity to congratulate you on the excellent standard of editorial matter in *Australian Personal Computer.* The recent series of benchmark tests published is a good case in point.

For your interest I enclose an augmented list of benchmark<br>timings in which we have taken the data published in APC and run<br>some in-house tests of our own, using the SORD M23 equipped<br>with the optional Arithmetic Processin a specialised co-processor which is addressed by the M23's Z80A CPU, when arithmetic functions are required. It is a low cost option, (\$240, including retrofitting fee). As you will see from the list of timings, the APU has a dramatic effect on efficiency in arithmetical

intense applications. Whilst we agree that benchmarks of the type applied (BM1 through BM8), tell only part of the story when assessing the overall performance of a computer, nonetheless the M23 with APU shows an increase in arithmetical efficiency better than 3 to 1 over the machine heading the list published in *APC.* 

SORD M23 with APU (Compiler Basic)

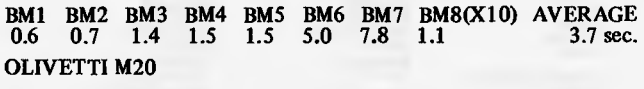

1.3 4.0 8.1 8.5 9.6 17.4 26.7 1.6 11.5 sec. I trust that this information will be of interest to yourself and your readers.

*Tom McCarthy, Marketing Manager, Mitsui Computer Systems (Australasia) Pty Ltd.* 

## **P for Pathetic?**

I was interested to read the Benchmark article 'The Ultimate Test' in the October *APC.* It confirms my view that 'P is anything but Perfect' due to its being excruciatingly slow. I use a Pascal compiler called PRO Pascal written by Prospero Software which just beats the best of the compilers (of any language on an 8-bit machine) listed in the original *Byte*  article. The 10 iterations time

on a 4MHz Z80 system for the standard Pascal version of the published benchmark was just less than the 14 seconds of the *Byte* best. Using non-standard features the time is 121.7 seconds. This is more than 20 times as fast as the UCSD p-code version running on a similar machine according to *Byte* while the standard version is nearly 20 times faster than the version using only standard Pascal cited in the *APC* article.

The faults with p-code are shared nearly equally between

the compilation and the interpretation of it on the host machine as can be seen by considering the times given in the original article for the Pascal Microengine which has p-code as its machine code. It is 4.5 times as slow as the best (8-bit machine) listed even though it is nominally a 16-bit machine. This indicates that the compilation to p-code itself is a source of inefficiency as no interpretation is involved in this case.

I accept that the UCSD operating system is a pleasure to use but heaven preserve us from their compilers. It appears to me that the portability provided by p-code is dearly bought and the only beneficiaries are Softech.

One further point may be gained from the original article in that it provides a time for Z80 assembly language implementation of the benchmark which is only 1.7 times as fast as the PRO Pascal indicating that there is little room for further improvement with the Z80.

Timings for PRO Pascal were obtained on two Apple systems and they were confirmed by Prospero Software (with whom I have no other relationship than that of a well pleased customer) on a 4MHz system.

The first used a Microsoft Softcard. (The Z80 runs at 2.041 MHz with this card) and an Axlon Ramdisk. The Axlon was configured as a single 320k drive allowing an automatic compile and link for the PRO-Pascal system. Drive time is negligible with this arrangement.

The second used an Appli-Card with the Z80 running at 6MHz which of course gave me times half as fast again which I scaled down for comparisons. As I am not yet able to link the Appli-Card system to the Axlon due to all too typical manual problems, I used Apple drives. It appears to me that a moderately enhanced Apple II and a good compiler of standard Pascal (probably with the addition of an overlaying linker) provides a setup that is hard to beat.

*John Crookes* 

**Book boob** 

The recent article on Ada by Milce Parr contained a serious omission.

In the list of books

recommended as further reading he omitted the bestseller on the subject - *Programming in Ada*  by John Barnes, published by Addison-Wesley at \$17.95.

Would you kindly bring this fact to the attention of your readers.

*Peter Hoenisberg, Managing Director, Addison-Wesley Publishers Ltd* 

# **Cheap C**

I was interested to read in November's 'DOS battle" references to the C program-ming language. Yes it is a nice language but compilers do not start at \$600! True, a complete implementation of C under Unix 7 will cost around that figure but there are a number of versions (with some of the more esoteric features missing, admittedly) available for much less. I have a BD Software Compiler (available from Lifeboat) which cost \$234. The main omission from this is that floating point is not directly implemented, although there is a package of routines which goes some way to alleviating the problem. Otherwise, it's a lovely piece of software.

*Robin Jones* 

## **The long way round**

How do I get a Basic program to run on my Osborne? The only way I've found is to create the program using Wordstar using<br>the 'non-document' option;<br>call this program "PROG.BAS"<br>and save it with KX. Now put the disk with the Basic compiler and interpreter and type what is underlined:<br>B>A:BASIC B:PR

B>A:BASIC B:PROG.<br>This method works but I'm sure there must be a better way, because I'm sure that I've lost the advantages of compilation.

*R Emerson* 

*There certainly is a simpler way because you're going all around the houses. A lot of people do use Wordstar to edit Basic programs; however there is no need to learn Wordstar just for that* 

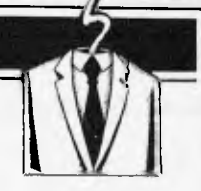

**• • • • • • • • • • •** 

# **NEW FROM**

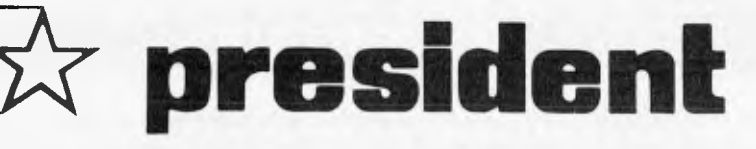

# **BUSINESS COMPUTER**

# **Perfect Software`**

*The revolution in software.* 

# **Perfect Perfect Perfect Perfect**<br>
Writer™ Speller™ Filer™ Calc™

The revolutionary word<br>processing program with<br>program designed to processing program with split-screen editing. work with Perfect Writer.

**Writer** TM **Speller** TM **Filer** TM **Calc** TM

The most powerful and easy-to-use file management and reportgenerator program fully integrated with Perfect Writer.

The most powerful spreadsheet program you can buy — up to seven spreadsheets in memory at one time. Fully integrated with Perfect Writer.

**GBS DATA BASE**  The BEST Data Base System **\$650**  Includes CBS, QUICK GEN, REPORT GEN, MENU GEN.

**The Perfect Software team is available for: Apple with CPM, HP-125 and HP-87, Heath/Zenith, IBM PC, North Star,**  Osborne, Sharp, Superbrain, Televideo, TRS Model 2 and 16, Vector, Xerox 820 and most 5<sup>1/4</sup> and 8" CPM and MSDOS

**CP/M**  ARTIFICIAL INTELLIGENCE Medical (PAS-3) Dental (PAS-31 ASYST DESIGN/FRONTIER 'rot Time Accounting General Subroutine Application Utilities DIGITAL RESEARCH CP/M 2.2 NorthStar<br>TRS-80 Model II<br>(P+T)<br>Micropolis<br>CP/M-Intel MDS<br>PL/1-80<br>BT-80<br>MAC<br>RMAC Sid Z-Sid Tax<br>DeSpool<br>CB-80<br>CBasic-2<br>Link-80 FOX & GELLER Ouickscraen Ouickcode dutil MICRO-AP S-Basic Selector IV Selector V MICRO DATA BASE SYSTEMS HOBS MDBS DRS or ORS or RTL MOBS PKG MICROPRO WordStar Customization Notes MalfMorge WordSter/Mail-Marga DateStar WordMaster SuperSort I Spell Stor CalcStar MICROSOFT Basic-80 Basic Compiler Fortran-80 Cobol-80 M-Sort Macro-80 Edit-80 MuSirnp/MuMatfl MuL isp-80 FPL Bus Planner ORGANIC SOFTWARE TaxtWriter III<br>DateBook II<br>Milestona PEACHTREE Property Mgt CPA Client Write-up MegiCalc STAR COMPUTER SYSTEMS Legal Time Billing<br>Property Mnomt SORCIM SuperCalc<br>Trans 80<br>Act<br>SUPERSOFT Ada Diagnostic I Diagnostic II Disk Doctor Forth (8080 or ZBO) Fortran<br>C Compiler<br>C Compiler<br>Star Edit<br>StatsGraph<br>StatsGraph<br>Analiza II<br>Dateview<br>Disk Edit<br>Encode/Decode II Optimizer<br>Super-M List<br>Term II<br>Zap Z-8000<br>Utilities I<br>Utilities II UNICORN Mince Scribble The Final Word **WHITESMITHS** "C" Compiler<br>Pascal (incl "C") "PASCAL" . Pascal/MT + Pkg<br>Compiler<br>Sp Prog<br>Pascel/Z Pascal/UCDS 4.0 Pascal/M Tiny Pascal 'UATA BASE" EMS-80 dBASE II Condor II FMS-B1 GBS "WORD PROCESSING" VVordSearch Spellguard Peachtext Magix Spell Spell Binder Select The Word The Word Plus Palantier-I (WP) Perfect Writer COMMUNICATIONS" Ascom BSTAM BSTMS Crosstalk Move-it "OTHER GOODIES" Micro Plan Plan 80 Target (Interchange) Target (Planner)<br>Target (Task)<br><sup>Plan</sup>narcalc \$ "C. Nevada Cobol **MicroStat** Vedit MiniModel StatPak Micro B Raid ardO String/80 (source) ISIS CP/M Utility Lynx<br>Sunervyz Raid<br>
String/80<br>
String/80<br>
ISIS CP/N<br>
Lynx<br>
Stringryz<br>
Urzm Pov Ur /m Power<br>Matha Magic<br>CIS COBOL<br>ZIP MBASIC CBASIC<br>Real Estate Analysis **116.B1T SOFTWARE**  WORD PROCESSING<br>IBM PC + Columbia<br>Wordstar<br>Wordstar<br>Easywriter<br>Easyspoller<br>Susect/Superspoll<br>Sulect/Superspoll<br>Write On Spellguard<br>Texturitor III Easywriter<br>Easyspeller<br>Salect/Supr<br>Write On<br>Spellguerd<br>Texturithmen openumder<br>Final Word<br>Perfect Writer LANGUAGE UTILITIES<br>IBM PC + Columbia Crosstalk BSTAM BSTMS<br>8" 16-BIT SYSTEMS<br>Pascal MT + /86 SSP<br>CBasic 86<br>Pascal M/86<br>Act 86 Trans 86 X LT B6 16-BIT AND DISPLAYWRITER CP/M 86 MP/M 86 MS DOS Hard Disk CP/M FOR DEC IBM PC + Columbia VisiCalc VisiCale<br>Easyfilar<br>Condor 21<br>Condor 22<br>Condor 23<br>Condor 200<br>Condor 200<br>Stetpek<br>Optimizer<br>Desktop Plan II<br>Desktop Plan II<br>Visidox<br>Visidox Visitrend

#### **COLUMBIA MPC AND KAYPRO II BUSINESS AND APPLICATIONS PACKAGES NOW AVAILABLE**

BUSINESS APPLICATION PACKAGES Accounting<br>Dental Practise<br>Reel Estate<br>Ferming Applications<br>Integrated Debtors, Stock,<br>General Ledger, Creditors<br>Finance Company<br>Insurance Package<br>Station<br>Payroll<br>Payroll

PAt.nAGES HYDRAULICS Pipe Network Analysis Network Plot Open Channel Hydraulics Friction Loss in Pipes Backwater Curves Flownat<br>Flood Routing<br>Floodpiot<br>Fire Sprinkler Design<br>Stormwater Drain Analysis **GEOTECHNICAL** Slope Stability Retaining Wall Design

SURVEYING Cogo-80 GeodataBO Closure Analysis or Mapchecking Zetasoft

STRUCTURAL ENGINEERING Finite Element Structural Design Plane Frame Space Frame Analysis Reinforced Concrete Footing Design Concrete Beam and Column Design

MECHANICAL ENGINEERING Commercial HVAC Design<br>
Commercial HVAC Design<br>
Hosteintal HVAC Loeds<br>
Static Regain Method<br>
Static Regain Method<br>
Sorbuct Design<br>
Solar "F" Chart and<br>
Solar "F" Chart and Sising<br>
Economic Analysis

PROJECT MANAGEMENT Milestone Critical Path Method Least Path (LPethl

GENERAL PURPOSE SOFTWARE Magic Wand Word Processor Spellguard Spelling Checker DBaso2 Data Base Management Curve Fitting and Plotting

ELECTRICAL ENGINEERING Lighting Design Fault Current Analysis Fuse and Breaker Coordination

**DEALER INQUIRIES INVITED** 

Perfect Writer, Perfect Spellar, Perract Filer, Perfect Calc and Parfact Software are trademarks of Perfect Software, Inc.<br>CP/M is e trademark of Digital Research, MS is a trademark of MicroSoft Corp. All items subject to

**PRESIDENT COMPUTERS, Suite 1, 608 St Kilda Road, Melbourne. Vic. (03) 529 1788 100 George Street, Hornsby, NSW (02) 476 2700** 

**Directed A postudion Personal Computer** 

GOT A QUESTION? CALL TONY WENZLER ON THE SOFTWARE HOTLINE (03) 529 1788 Telex 38363 AZTECM **THE ULTIMATE SOFTWARE PLAN** 

# **THIS IS THE COMPUTER THAT**  WALKS **TO WORK...**

**THAT WRITES TO THE DEALERS ..** 

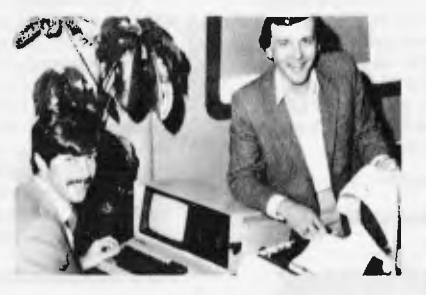

1. **THAT REVIEWS THE STOCK AND PROJECTS THE PROFITS... THAT RUNS THE SALARIES..,** 

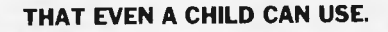

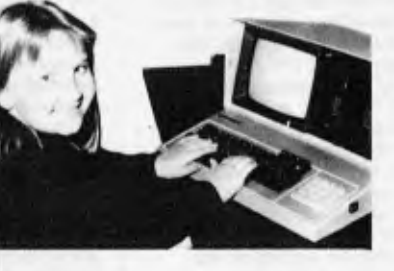

### **STANDARD SOFTWARE**

#### $CP/M^{TM}$  2.2

- **S-BASIC`" PERFECT WRITER<sup>®</sup>**
- **rthreCT CALC<sup>®</sup>**
- **spreadsheet**
- **PERFECT FILER® • PERFECT SPELLER`"**
- **PROFITPLAN<sup>IM</sup>**
- **spreadsheet OTooran, • Note standard software to the value of \$2,500 included free**

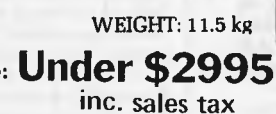

Price: **Under \$2995** 

WPROW

**MANUMENTAL** 

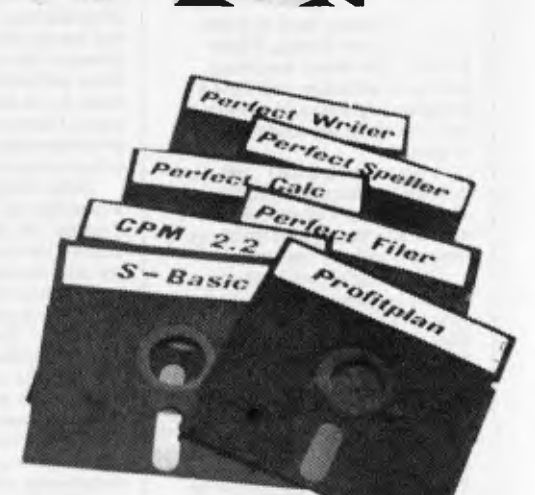

# **VIVA LA KAYPRO II. THE NEW REVOLUTION.**

This portable business computer brings you the big screen, double density disks and mere standard features.

It is Australia's most cost-efficient business partner and is priced at less than \$2995. After a worldwide review of state of the art computers, the President Group chose the KAYPRO II as the optimum portable business computer to meet the demands of Australian business. It is light, easy to operate and is presented in a self-contained, fully-earthed metal case that stores comfortably under an airline seat. The KAYPRO II is today's most aggressive combination of performance and pricing.

Call one of the President's men for the name of your local Kaypro II dealer

**N.S.W. DISTRIBUTORS:**<br>PRESIDENT COMPUTERS NSW<br>100 George Street<br>Hornsby Tel 476 2700<br>COMPUTE RMAX<br>539 Patwaler Tel 93 1383<br>Brookvale Tel 93 1383

DEL TA COMPUTERS<br>12 Fethersione Street.<br>Barikslown<br>Tel: 705 6636 DESKTOP COMPUTERS<br>10 Cowper Street,<br>Granville Tel 637 3062 VICTORIA DISTRIBUTOR:<br>PRESIDENT COMPUTERS VIC<br>Suite 1. 609.SI Kilda Road,<br>Melbourne Tel (03) 529 1788 KAYPRO II — MORE STANDARD FEATURES 23 cm green screen, restful to read and

brightness adjustable. 80 columns x 24 rows. Double density disks, store  $200,000$  ch. each.  $\sqrt{\frac{25}{\text{Osborne}}}$ 

 $CPU: Z80<sup>TM</sup> with *screen*$ GPU:  $280^{\text{cm}}$  with 64k Bytes. 8 baud rates  $\gamma^{50^{\text{cm}}}$  selectable. RS-232C selectable. RS-232C<br>interface. Full typewriter keyboard, 14 *key* numeric pad and cursor control.

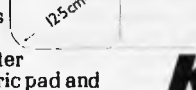

KAYPRO II SCREEN

23cm

PRESIDENT GROUP STAR SERVICE

The President Group offers the services of 290 staff and over 160 vehicles, branches in all states, dealers in country areas and a service network of highly experienced professionals that's second to none. We guarantee the product, the service and the customer's satisfaction.

### \*CP/M **2.2 \* SBASIC \* PERFECT WRITER — with lessons** *disk*  **\* PERFECT SPELLER (50.000) words \* PERFECT CALC \* PERFECT FILER**  *KAYPRO The New Revolution*

**SOUTH AUSTRALIA<br><b>DISTRIBUTOR:**<br>PRESIDENT COMPUTERS S.A<br>100 Pine Sireet,<br>Adelaide<br>Tel (06) 223 6333 QUEENSLAND DISTRIBUTOR;<br>PRESIDENT COMPUTERS OI.D<br>416 Logans Road.<br>Siones Corner: Brisbarie<br>Sel (07) 397 0888 **W.A. OISTRIBUTORS:**<br>PRESIDENT COMPUTERS W A<br>248 Newcastle Street.<br>Perth Tel: (09) 328 6522 W J MONCRIEFF PTY LTD<br>176 Witlenoom Street<br>East Perth Tel (09) 325 5722 **A.C.T. DISTRIBUTOR:**  PRESIDENT COMPUTERS A C Shop 2 Warramanga Centre<br>Warramanga Tel (062) 88 2000 DEAL ER ENQUIRIES WELCOME

**TASMANIAN DISTRIBUTORS:**<br>HOBART COMPUTER CORNER,<br>202 Elizabeth Street,<br>202 Elizabeth Street,<br>LAUNCESTON NORTHERN<br>BUSINESS MACHINES<br>317 BYLESS MACHINES<br>Launceston. Tel: (003) 318 388

**CALGARY COLLEGE** 

 $\angle$ <sup>1</sup> /

**PAG-2700** 

# **COMMUNICATIONS**

*purpose. Just type MBASIC and you will enter the Basic interpreter, now you can simply type in your Basic pro-gram, line by line. Consult your MBasic manual for instructions on editing. When you have completed it you can test the program with RUN. To save a copy of the program just type SAVE `FROG'' A. Once you are totally satisfied that it works correctly then you can use the Basic compiler and compile your program. The speed advantages of a compiler will only be noticeable if you have optimised the writing of the interpreted version; for example, used integer variables wherever possible, avoided unnecessary calculations, etc. In a program that is I/O bound you will not notice much of a speed improvement I'm afraid.* 

*Sheridan Williams* 

### **Horses for courses**

From magazines such as your own, and from books, I have learned a lot about hardware, packaged software, and how a<br>computer operates. However, a languages.

I have used a ZX81, and dis-covered the extreme disadvantages of Basic. Consequently I would like to upgrade both my language and my hardware.

Which high-level language should I choose from the vast range which includes Pascal, Comal, Forth, Cobol, Logo, Algol, Lisp, Pilot, APL, PLI, Fortran, etc?

Are we working towards a `universal' language, or a series of languages tailor-made for each application? Will the language we learn tomorrow be out-dated in six months' *time?* 

*A L Taylor* 

*I fear there would not be room in Communications for the table you envisage, but I will give thought to putting it together, in case the Editor would consider an article on this* 

*subject appropriate. Personally, Ido not expect to see a 'universal' high-level computer language adopted, if only because it would have to be very complex and hence cumbersome to use if it could cope well with all applications. Having said this, I must also add that the USA military have been hard at work on just such a language for some years, under the name of Ada.* 

*The nearest to a 'universal' language is Cobol, which is very, very widely used for commercial data-processing applications on mainframes (there are also micro versions).* 

*On microcomputers the* 

*closest approach to a 'universal' language is in fact Basic! Despite your comments, and Basic's many detractors, a good implementation of this language copes very well with most programming applications, and is much used by professional programmers. The more generally available versions on microcomputers tend to suffer from poor string and file handling, but this problem is not irretrievably built into the language. The other problem with micro Basics is slow execution, due to the infrequent use of compiled versions. A good implementation of Basic, with matrix operators, long variable names, good string and file handling, and a compiler is an excellent programming tool. Ideally, you should aim for the ability to develop programs using an interpreted version, and then be able to compile the finished, debugged program for fast operation. Basic is one of the few languages in which this* 

*can be done. Pascal (and Comal) are of great interest to the academic world, for their use fosters good programming habits. They are not much used commercially because this very feature makes them inflexible. Pascal does seem to be making some head-way of late as a commercial programming language for microcomputer applications.*  **COUFSES**<br>
From magazines such as your<br>
From magazines such as your<br>
learned a lot about hardware,<br>
learned a lot about hardware,<br>
gackaged software, and how a<br>
gaping hole in my knowledge is<br>
learned in the section of the

*Nonetheless, it is very much a queston of 'horses for i courses'. In the mainframe world Cobol still reigns supreme for commercial applications, and Fortran for technical and scientific applications. For real-time' (.eg, via VDUs) applications Basic and APL are the leaders, with Ada intended to take over at some time. PLI was a deliberate hybrid of Cobol and Fortran, which has not found a lot of supporters, while Lisp was specifically developed for artificial intelligence' applications, and Forth for the control of equipment. Comal, Logo and Pilot all started out for various teaching applications.* 

*So, how to resolve your dilemma? My recommendation would be to ensure that your new hardware does not have any high-level language built-in, but is able to load any you like, either from disk (which gives you an effectively limited range) or from ROM cartridges which at the present time will probably limit you to three or four languages on any one machine).* 

*If you are lucky enough not to be too worried over the cost I would go for a disk-based machine using CP1M (such as the Osborne 1). Otherwise choose a machine which offers the possibility of expansion to* 

*disks running under CP/M.*<br> *Why CP/M? Quite simply*<br> *because this will give you the* 

*widest range of high-level language interpreters and corn-pliers commercially available. Don't be put off by all the sniping at CP1M . . . it's not nearly as bad as it's painted, and is very powerful. Anyway, it is now possible to get a program which will add most of the advantages of Unix to CP1M, without adding Unix's major disadvantages. P L McIlmoyle* 

# **Computergook**

With reference to the answer in the November issue of *APC*  regarding CP/M Auto-Start, I would have thought that the latter was a sufficiently simple concept for it to be explained in one column of your estimable publication, with references to further reading elsewhere, and without the use of the quite unnecessarily artificial computergook, which makes the answer incomprehensible to all but the ardent enthusiast.

*J Carey* 

*It may surprise you to know I agree with much of what you say. If only the 'computer-gook' (it sounds even more appropriate if you don't pro-nounce the `k7) were mine — then it would be easy to ignore or dismiss it. Unfortunately, it comes from the writers of CP/M, and more particularly,*<br>*from the writers of the CP/M*<br>*manuals. I fear it is largely the*<br>*lack of clarity of the latter*<br>which has earned CP/M the bad *name it has in some quarters. As an operating system, while it certainly has some faults, it is good, and certainly easier to use than others of comparable power. And now quite a few of the better aspects of Unix can be added to CP/M with 'Microshell.* 

*In my earlier reply I was attempting to explain to some-one familiar with CP/M, but not expert in it, who might not be able easily to get hold of the various books and articles in question, just how to use the SUBMIT facility for program auto-start. Thus it was necessary to go into some depth of technicalities.* 

*However, in an attempt to sum up the whole auto-start discussion, and to show that good, plain English is possible when writing about CP/M, I would comment that:* 

*Programs can be made to run automatically on start-up under CP1M by two main methods. In the first, the CP/M BIOS is altered by inserting the name of the program to be run (eg. BASIC MYPROG) in the appropriate place on the disk. As soon as* 

*CP/M is loaded these programs will be run. (See: The CP/M Handbook' by Rodnay Zaks, pp 203, 2060),* 

*The alternative is to make a special file, (with an extension of .SUB) containing the name(s) of the program(s) to be run, and also, if needed, other commands or data. Typing SUBMIT Filename would then cause these programs to be run. (See Zaks' CP1M Handbook'pp 79, 81 and 'Osborne CP1M User Guide' by Thom Hogan, pp 107, 110). — Ed.* 

# **Memory refreshment**

Can you explain how 'bank switching' of memory works? Does the normal Z80 refresh system function over the whole of the bank switched memory? *G Barbier* 

*In 'bank switching' the RAM memory of the computer is arranged in blocks (or 'banks') of (typically) 64k, and at any one moment only one bank is connected to the processor's data bus, as 8-bit processor's can only address a maximum of 64k at any one time. The other banks are likely to contain data, and if they are dynamic rather than static RAM will need refreshing. This can be done by the main Z80 without difficulty. Switching from one bank to* 

*another is done under software control, and it is essential that the memory cards used are equipped with an appropriate control line for this purpose. Thus, if you have an S100 machine you cannot necessarily just slot in some more memory cards. You must make sure that the cards are equipped with* a *bank-switching control line, that your S100 bus also supports this, and that your operating system software also does so. The newer 5100 systems meeting the IEEE 5100 spec do support bank-switching.* 

*P L Mcllmoyle* 

## **Not funny**

*I* object to the sexist report that appeared on page 5 of the November issue of *APC.* To recompense I demand that you publish a photograph of a *male*  laboratory technician showing his sexual prowess with a computer.

Nonetheless I choose to continue my subscription and hope that such hiccups will be tempered in the cause of *MICROSENSE.* 

*D Schulberg* **ED** 

# AT LAST... an affordable **plotter**

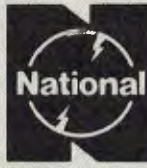

# **National** VP-6801A

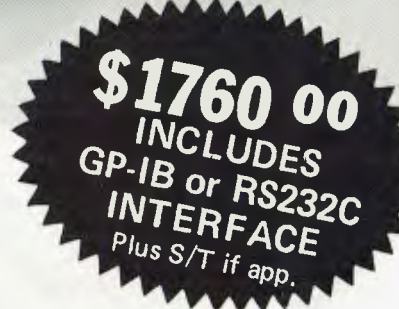

- **A-4 Type Digital Plotter**
- **High speed, 200mm/sec**
- **Intelligent software**
- **6-color Graphic Intelligent software**

#### Input requirements

- 1 ASCII 7 bit parallel interface
- 2 GP-IB interface (IEE standard 488-1978 compatible)
- 3 RS-232C interface

The model VP-6801A, A4 type multicolor intelligent digital plotter is designed for use in graphic writing and recording in combination with personal computers and measurement systems with micro processors.

It features high speed writing of 200mm/sec, 6-color graphic functions and versatile intelligent software such as interpolation function, circle drawing, X and Y grid drawing, and X and Y axis drawing. Various marks and alphabet drawing are also available with desired size and direction. The print mode is useful as a printer with 60 characters x 40 lines for LIST print out and self check of the plotter.

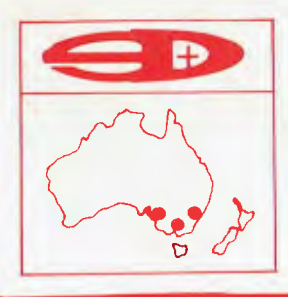

# (1> **SCIENTIFIC DEVICES AUSTRALIA PTY. LTD.**

**2 JACKS ROAD, SOUTH OAKLEIGH, VICTORIA, 3167 PHONE: (03) 579 3622**  31 HALSEY ROAD, ELIZABETH EAST, S.A. 5112 PHONE: (08) 255 6575 35-37 HUME STREET, CROWS NEST, N.S.W. 2065 PHONE: (02) 43 5015

# **We must sell our excess stoc many items at BELOW**  E PARK

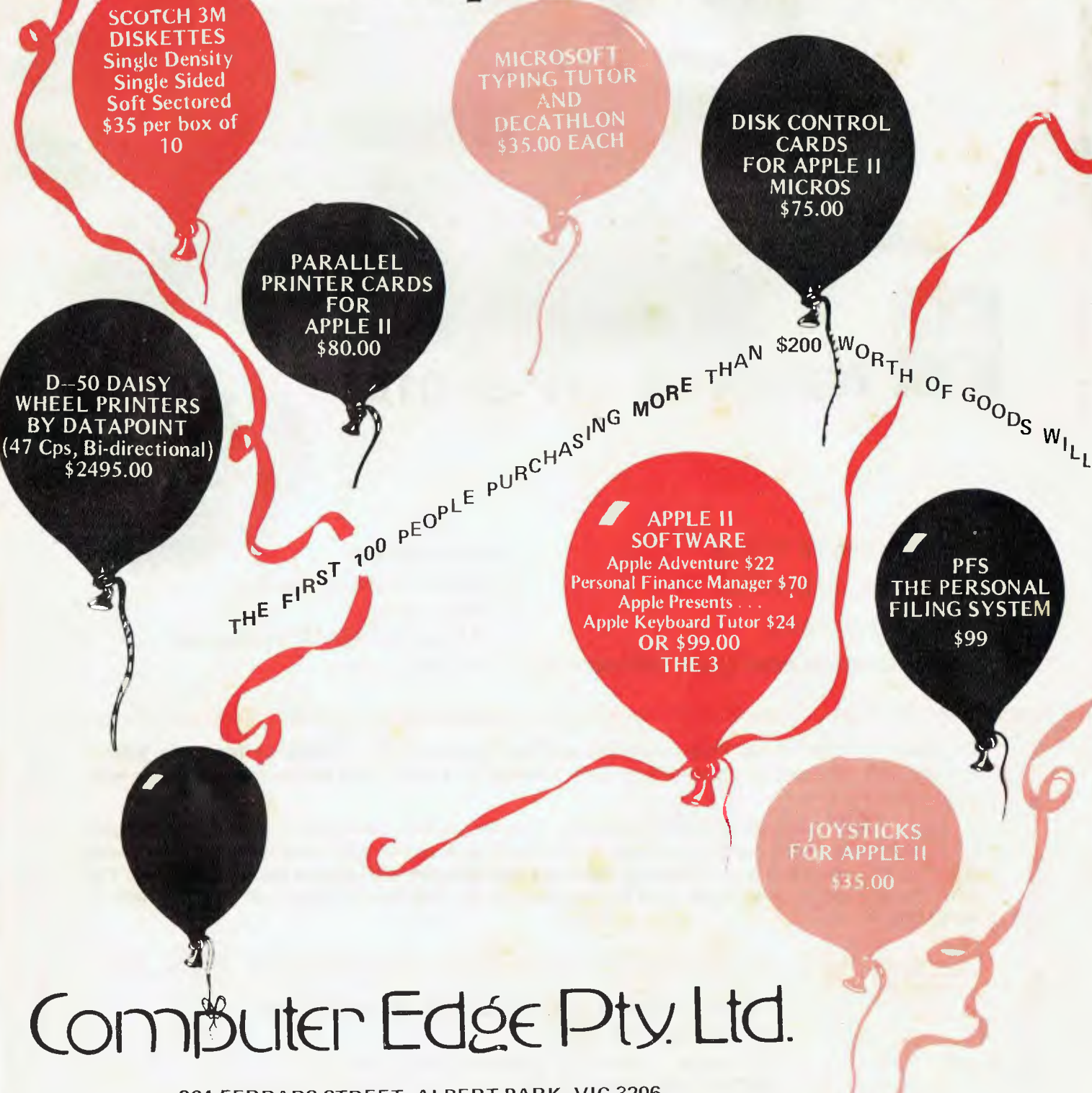

364 FERRARS STREET, ALBERT PARK, VIC 3206 Telephone: (03) 690 1477

# **S OVER TANDY CASSETTE GAMES**  KILLER BEETLES **k and to do this we will sell WHOLESALE prices**

HOPPY **SLIMLINE** CENTIPEDE ATTACK **DISK DRIVES** JUNGLE RAIDERS **CYBERNETICS RESEARCH GRAFPAK I**  \$375.00  $\bigcup$ GHOST HUNTER **(Extension to Applesoft Basic)**  PACE SHOOTER **\$68.00 \$9.00 EACH**  MOUNTAIN ...<br>COMPUTER YOUR APPLE II **Z-80 CARDS FOR COMPUTER MULTIFUNCTION \$160 CARD INCL. CLOCK, SERIAL and PARALLEL PORTS \$220.00 RE**  $W^{ES}$ <sup>TERN CHAMP</sup>A<sub>G</sub> **CE IVE** A<sub>COM</sub>  $P_{L_1}$ **m EN**   $T_A$ **r -** <sup>111</sup> . IMI=O• "MIMI 111. **• COMPUTER EDGE PTY LTD,**   $\mathsf{R}_{\mathsf{Y}}$  bot  $\mathsf{B}$ **I 364 FERRARS STREET, ALBERT PARK, VIC 3206. Telephone: (03) 690 1477**  Please place me on your Mailing List and keep me informed of future bargains. **C.E.D.**  NAME: Mr/Mrs/Miss the company of the company of the **CARD READERS 1**  ADDRESS: **AND**  . . . . . . . . . . . . . . . Postcode . . . . . . **Communications Cards FOR APPLE II**  I own the Computer, and **\$750**  Printer PLEASE SUPPLY **THE FOLLOWING** ITEMS: TYPE OF CREDIT CARD li MY CREDIT CARD NUMBER IS . . . . . . . . . . **D.- I. RS CLUB** EXPIRY DATE <u>Las</u> SIGNATURE ;:,144 (NO ORDERS CAN BE ACCEPTED WITHOUT A SIGNATURE) 1 OR CHEQUE/MONEY ORDER IS ENCLOSED. TOTAL AMOUNT IS \$ . . . . . . . . TO CALCULATE SALES TAX ADD 20% TO YOUR TOTAL FIGURE. FOR ORDERS LESS THAN \$25.00 ADD \$2.00 HANDLING CHARGE.

NOTE: ALL PRICES QUOTED DO NOT INCLUDE SALES TAX. ABOVE PRICES ONLY AVAILABLE TILL STOCKS EXHAUSTED.

# **Micro-Educational**

**GARDEN SUBURB, NSW 2288** 

r

**17 PARK ROAD, Phone: (049) 43 6805** 

**. .. software for Australia** 

# **LOOKING FOR SOFTWARE?**

**AUSTRALIA'S LARGEST SOFTWARE SUPPLIER**  NOW CARRIES OVER 800 SOFTWARE PRODUCTS FOR

> Apple II & III ATARI 400/800 COMMODORE VIC 20 IBM PC TRS 80 and CP/M BASED MACHINES

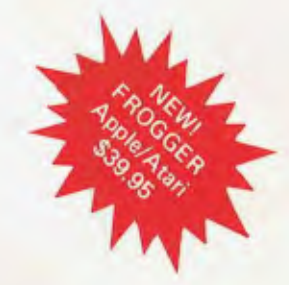

# **our1983 Software Guide**

IS NOW AVAILABLE

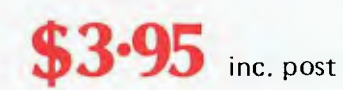

CARTRIDO

— Over 60 pages of independent reviews

r

- 800 SOFTWARE & HARDWARE PRODUCTS
	- ALL MICROS
- INCLUDES IMAGINEERING PRODUCTS

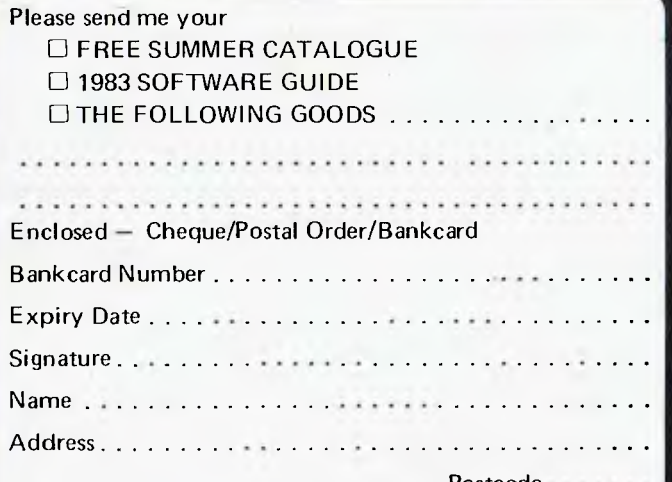

..Postcode. Please send coupon with your remittance to George Parry, Micro-Educational, P.O. Box 154, Charlestown, NSW 2290.

#### **BUSINESS APPLICATIONS**

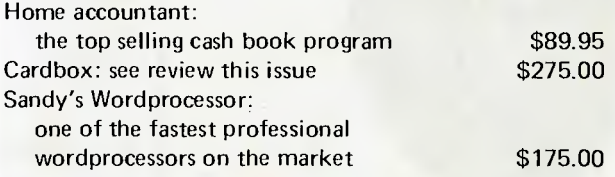

#### **HARDWARE SPECIALS**

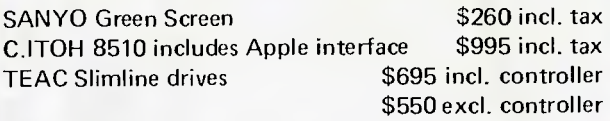

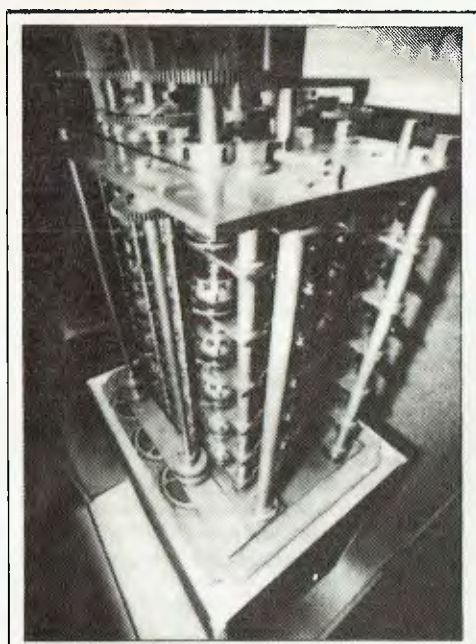

*Above: The Difference Engine.* 

# *THE NEARLY MAN*

*Charles Babbage is remembered as the man who nearly invented the digital computer. Working in a pre-electronic age he nevertheless discovered principles which were not put into practice until Von Neumamin in the 1940's. His mechanical computer was defeated by the lack of precise enough manufacturing techniques. Nigel Holder tells the story.* 

This is an account of the work of the pioneer of automatic calculating machines, Charles Babbage. His Difference Engine and Analytical Engine will be discussed. The emphasis is mainly historical, and as such there will be no detailed descriptions of how the machines work. A general overas well as a description of the problems that Babbage faced.

With the advances in technology towards the end of the eighteenth century, mathematical tables assumed an increasing importance as an aid to calculation. These tables were more often than not riddled with errors, introduced either during the original computation or at the typesetting stage.

# **The Difference Engine**

The method used to calculate the tables was the 'method of differences'. This had the advantage of using addition only in calculating the next value of a function, even if the function was very complex. This simplified the task of the computers (the name given at the time to the human evaluators), and reduced the risk of error since addition is easier to perform than multiplication. Another great asset of this method is that each result obtained relies on the previous result. Therefore, if the hundredth result is correct then it is almost certain that all of the previous results are also correct.

The method of differences work as follows (see *APC* Dec page 25):

If a function such as  $F(x) = 3x + 7$  is evaluated for successive values of x, the difference between adjacent values of  $F(x)$  is found to be constant.

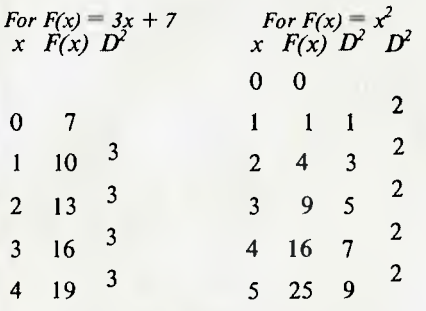

 $D<sup>2</sup>$ , the second difference, is constant in case of  $F(x) = x^2$ .

In general, for a polynomial of degree n  $(x^n)$ , the nth difference will be constant.

Although all polynomials have a constant difference, functions of much greater interest, such as logarithms and trigonometric functions, do not in general have a constant difference.

In order to produce tables for these functions by using the method of differences, it is necessary to divide the function into sections which may be approximated by suitable polynomials.

In 1820 Charles Babbage, aware of the problems inherent in producing tables (he had already produced a few of his own), decided to design and construct a machine which would compute and typeset mathematical tables — a Difference Engine. By

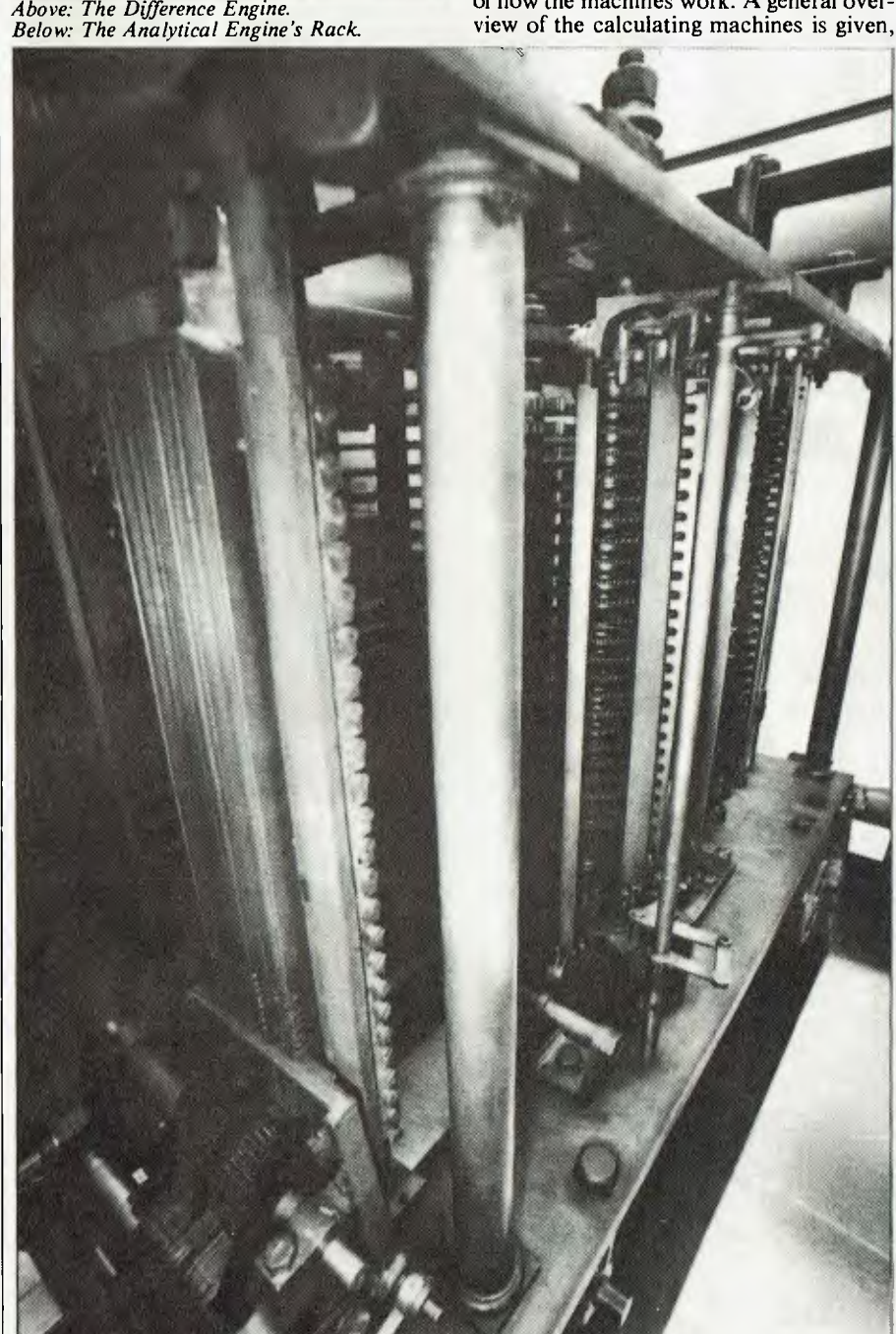

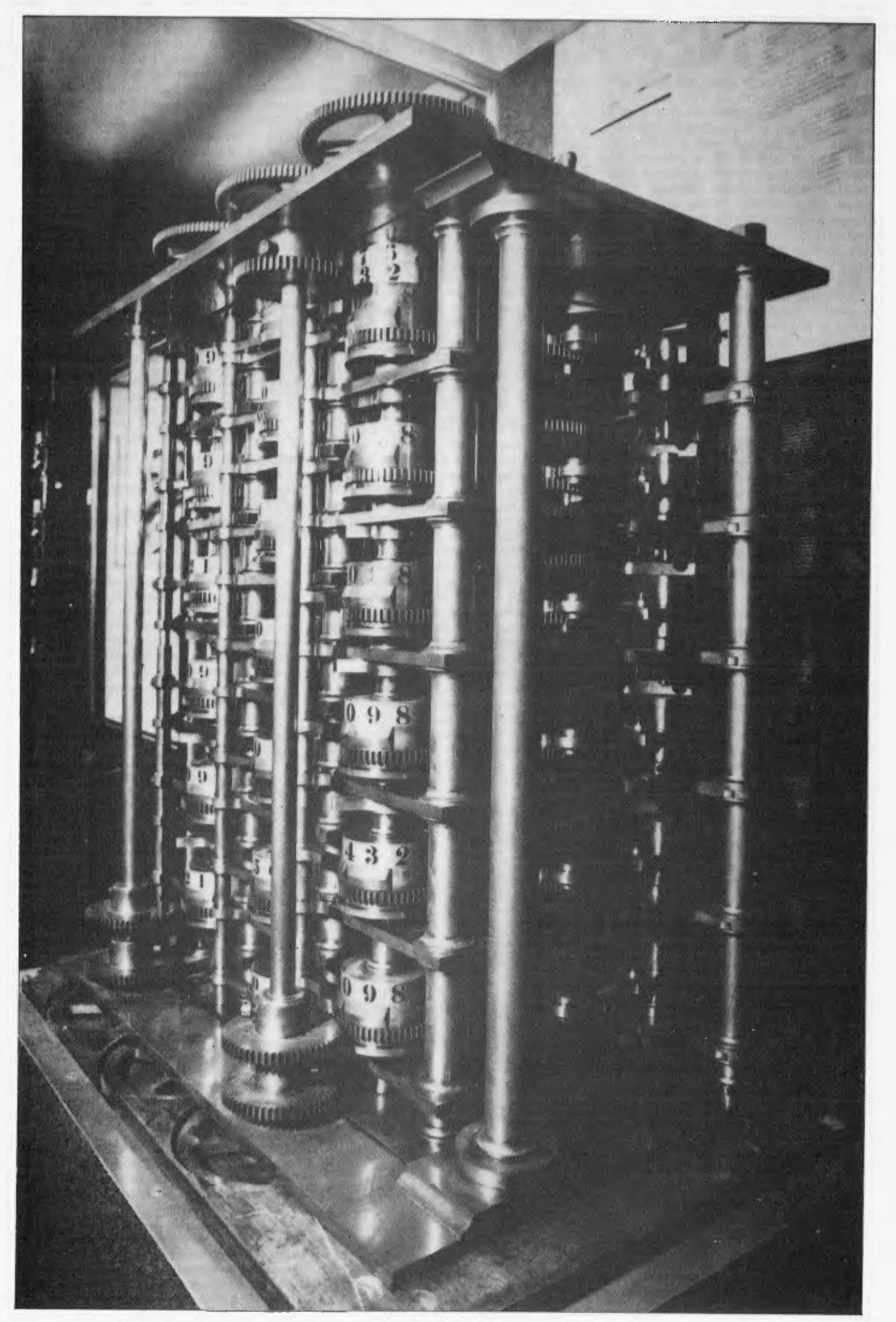

# *THE NEARLYMAN*

1822, after devoting a great deal of his time towards the project, he had a working model which was capable of working with 6-digit numbers to a constant second difference. This machine was a prototype, built to show what could be achieved. In order to finance a project to construct a full scale Difference Engine, Babbage petitioned the government of the day for aid. The government asked the Royal Society to prepare a report on the project's viability; they replied that, in their opinion, Babbage's work should be aided where possible.

The government agreed to advance £1500 towards the project; Babbage agreed to provide between £3000 and £5000. This would, in Babbage's opinion, provide sufficient resources to construct the Difference Engine (presumably based on his experience with the prototype), in two to three years, at which time he hoped that the government would reimburse his financial outlay.

But Babbage discovered that a full scale Difference Engine was a great deal more complicated to construct than a prototype. The machine was larger and more complex, and thus required finer tolerances of components. He also found that the state of engineering at the time was not sufficiently developed to construct his Difference Engine. Babbage therefore decided to devote the first few years of the project to advancing the art of mechanical construction. This involved designing a part and then designing a tool for making the part. During this process, an alternative and often simpler method would sometimes appear — the whole process of design and construction would then be repeated. Although this was a costly and time consuming process, Babbage's work advanced the state of engineering in Britain by many years.

Due to the project taking longer and costing a great deal more than originally anticipated, Babbage frequently found him self asking the government for more money; he had the Royal Society audit his accounts to prove that the money was being spent on the project. Unfortunately, the audit and<br>the government's deliberations on the neovernment's deliberations on the future of the project meant a delay each time (up to four years in some cases) before Babbage received any money. During this time, work on the project all but stopped; most of the engineers working for Babbage were disbanded (however, this helped to spread Babbage's engineering advances throughout Britain) — each time the money was received Babbage had to hire and train new engineers before work could commence on the project.

It was during one of these enforced breaks in production, in 1833, that Babbage had a disagreement with his chief mechanic (Joseph Clement, who had always stayed with Babbage — even during the breaks in construction). This was never settled and, under British law, mechanics possess the right of property of all tools that they have constructed, even if construction was paid for by their employers. This right was exercised, and the plans to the Difference Engine were also taken, although they were later returned. This would have considerably delayed the project if it had continued, since all of the tools would have had to have been constructed again; this, however, was not the case.

During this time Babbage, while attempting another modification to the design, conceived the idea of the Analytical Engine. This would need a much more sophisticated arithmetic mechanism than that currently employed in the Difference Engine

he therefore set about designing one. After over 20 different designs, he produced one which he considered could not be improved. He decided that this new improved design should be incorporated in his Difference Engine, and informed the government that, in his opinion, it would be quicker and cheaper to incorporate his new design into the Difference Engine than to complete the old one. The government was dismayed at the thought of yet another redesign after nine years of delay (and a

change of government) and in 1842 informed Babbage that they would not continue financing the project. The government offered to let Babbage keep everything, but Babbage, remembering the original terms of the agreement, said that the machine's future was in the government's hands — the Difference Engine now resides at the Science Museum in London.

In all, Babbage had spent £17,000 of government money, and it is estimated that he spent a further £20,000 of his own personal fortune. The Difference Engine that Babbage had constructed at the collapse of the project was a working model which had a constant third difference, and handled 6 digit numbers.

Had it been fully completed, the Difference Engine would have been approximately 10 feet high, 10 feet wide and five feet deep. It was to have worked to a constant sixth difference, handling integer numbers to a precision of eighteen digits. Babbage had realised that truncation could lead to errors when accumulating results; he therefore devised a rounding mechanism to round off the eighteenth digit correctly.

Once the initial values had been loaded (set up) into the machine, the machine would have operated as follows:

A cycle would consist of two steps Step 1: Add ODD differences to EVEN differences

Step 2 : Add EVEN differences to ODD differences

The result of the next value is now obtained. For successive results, repeat steps 1 and 2. Each step consists of two parts since after addition any carries generated had to be added, allowing them to 'ripple through'. Each step consisted of turning the operating lever half a turn backward (producing the addition), followed by half a turn forward (addition of any carries generated). The words 'Calculation Complete' would be displayed at the end of each cycle.

# **The Analytical Engine**

In 1833, Charles Babbage began work on what turned out to be the most ambitious project of his life's work: the Analytical

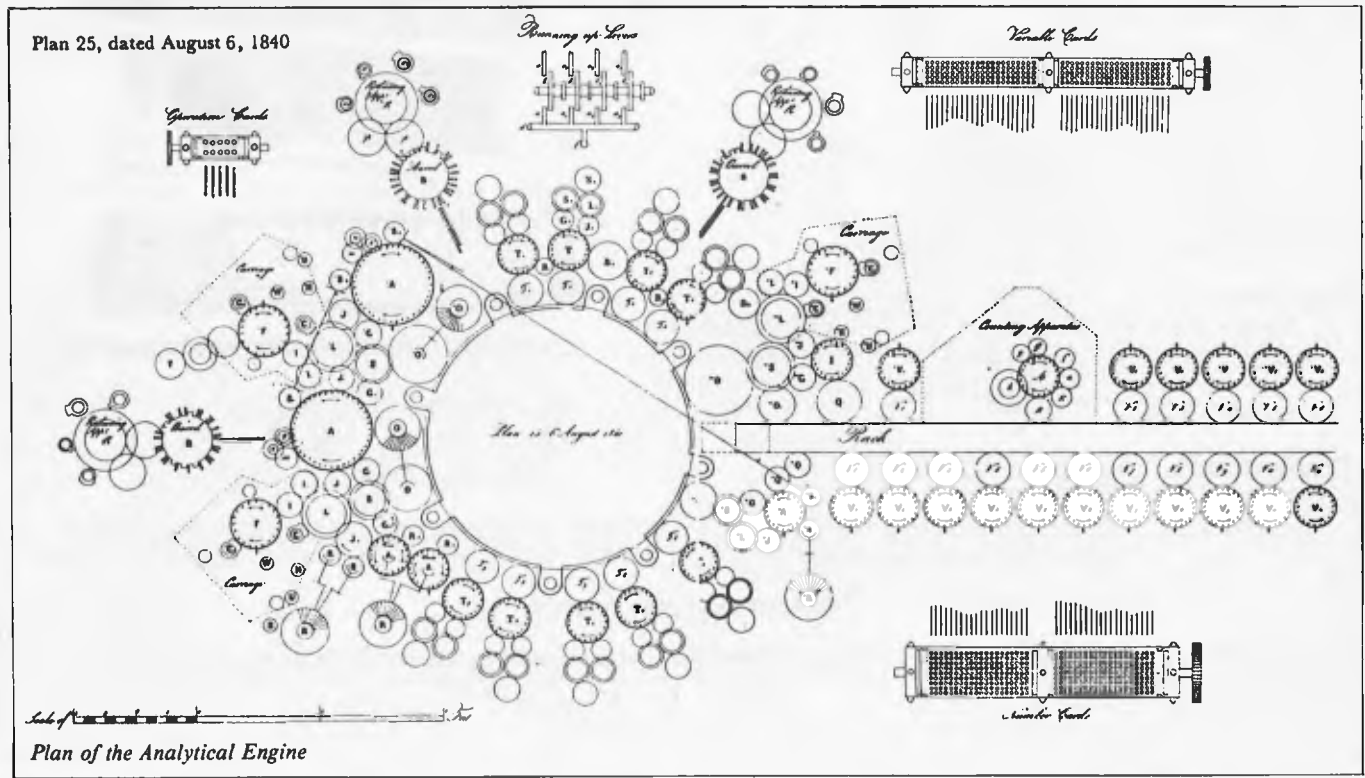

# **VECTOR 4**

 $\blacksquare$ 

 $\blacksquare$  $\blacksquare$ 

#### **VECTOR 4 SPECIFICATIONS**

#### Central Processing Unit:

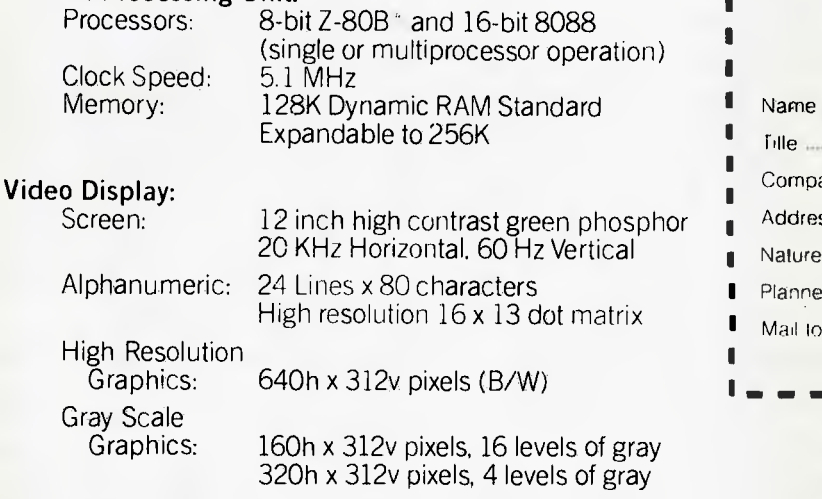

Color Graphics: External RGB Monitor 160h x 312v pixels, 8 colors 320h x 312v pixels, 4 of 8 colors

#### Keyboard:

Detached, with 8035 auxiliary processor. Capacitance keyswitch with 91 keys, including 15 programmable special function keys, cursor control keys, and 10-key numeric pad for rapid data entry. Coiled cable with Interface

#### Input/Output:

Serial Keyboard Centronics Parallel Interface Qume/NEC Parallel Interface RS-232 Serial Printer Interface RS-232 Communications Interface RGB color signals Programmable Tone Generators and Speaker S-100 expansion slots

#### Disk Drives:

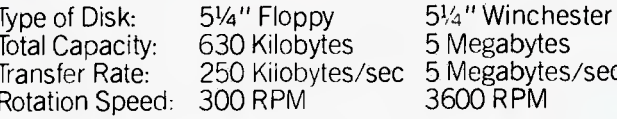

#### Configurations:

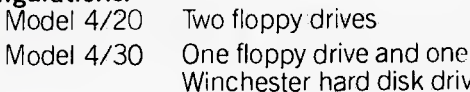

disk drive

# $\frac{1}{1}$ ||<br>|<br>|<br>! I'd like to know more about Vector computers

□ Please send me additional information

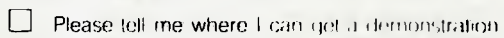

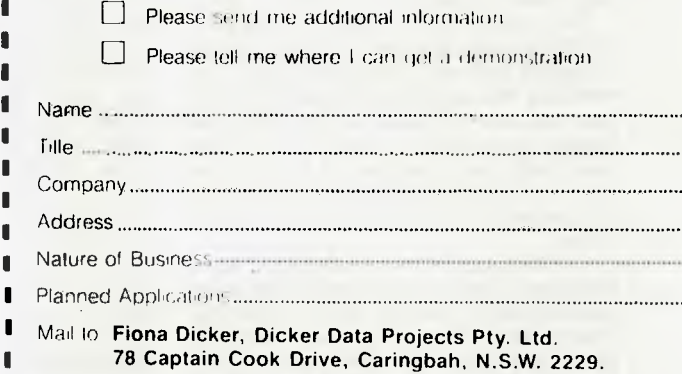

and the

. . . . . . . . . .

# **\$5295**

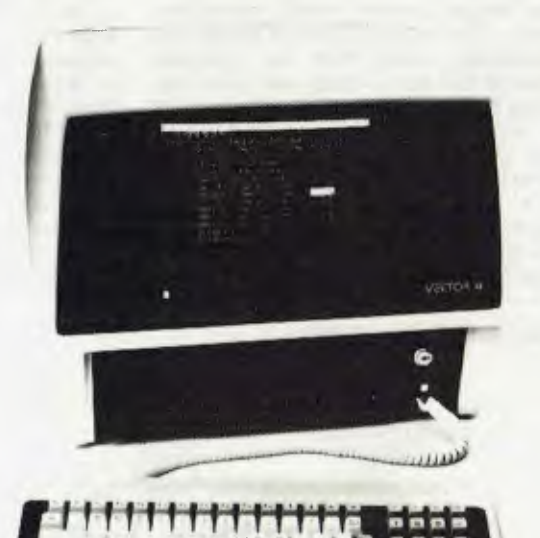

# a re **THE COMPANY COMPUTER.**

DEALER ENQUIRIES INVITED

5 Megabytes/sec 3600 RPM

Dicker Data Projects Pty. Limited, 78 Captain Cook Drive, Caringbah, N.S.W. 2229. (02) 525 2122, 525 4707

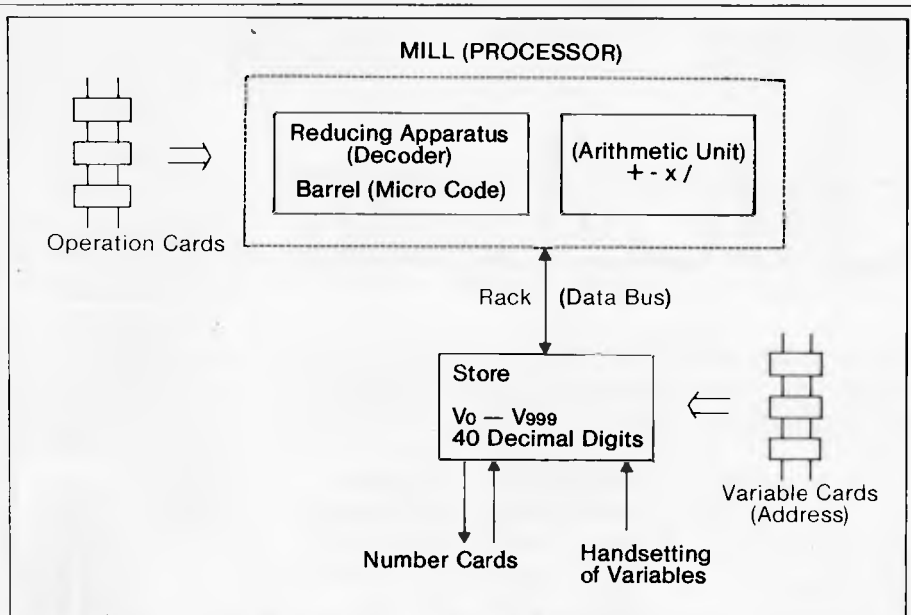

*Fig 2 Diagrammatic representation of the Analytical Engine* 

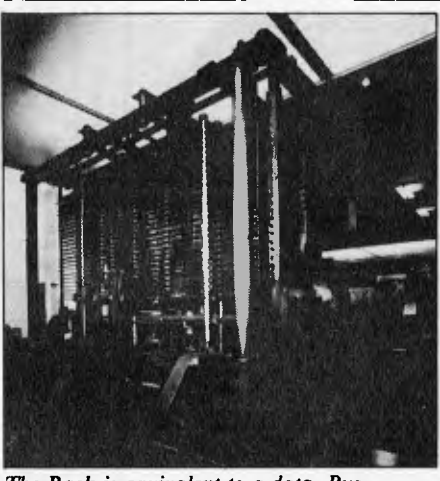

*The Rack is equivalent to a data -Bus* 

Engine. This machine was strikingly similar in concept to computers of today, although it was never completed. During the many years devoted to the project, many excellent engineering drawings were made of parts of the Analytical Engine; work had in fact started on constructing the machine<br>before Babbage's death in  $1871 -$  at his before Babbage's death in  $\overline{1871}$  – own expense since there were no means of raising financial aid after the collapse of his Difference Engine project.

The Analytical Engine would have been the first general purpose automatic calculating machine. It was to be capable of doing virtually any mathematicql operation. It would follow the instructions programmed into it by its operators, and even go on to make decisions about which instructions to follow next, based on the results of its own computations. Both the instructions and data were to be entered separately on punched cards designed by Babbage. The cards themselves were strung together with narrow ribbons — this enabled the cards to read sequentially in either direction. Following the instructions, a processing unit called the 'mill' by Babbage performed operations on the data and returned the results to the 'store'. The final results were to be printed out or automatically set in type.

The Analytical Engine was conceived to be on a massive scale. It was to be powered by steam and was capable of storing up to a thousand 40-digit numbers; it would have been about the same size and weight as a small railway locomotive. Whenever it required additional values for a calculation it was working on it could signal to its operators that it needed additional values by ringing a bell.

The Analytical Engine was a decimal machine which used sign and magnitude representation for the numbers. A decimal number base was used since, unlike electrical circuits, in a mechanical device it is just as easy to represent ten stales as it is two states; the decimal system is man's 'natural' number system. A sign and magnitude representation was chosen since it simplifies input/output and the examination of internal states of the machine. It also simplifies multiplication and division. Throughout the machine numbers are represented by the positions of wheels (each holding a digit), rotating about a vertical axis.

As previously mentioned, the basic theory of design of the Analytical Engine is remarkedly similar to that of modem computers. To show this, Figure 2 shows, in a diagrammatic form, the main architectual features of the Analytical Engine with modern names in brackets. Figure 1 shows Babbage's General Plan 25, which is the general configuration of the Analytical Engine. In contrast to his Difference Engine, Babbage has distinctly separated the Store from the Arithmetic Unit.

The basic four arithmetic operations are provided — addition, subtraction, multiplication and division. Two variations on the above are also provided — multiplication and division with limited precision. These operations are provided for when the full 40 digits of accuracy are not required or when the speed of computation is important. Since the operations are mechanical, a multiplication/division would take about four minutes.

A major innovation was the use of a barrel for control of complex operations such as multiplication and division. The barrel would have studs around the outside, against which levers would rest (with as many as 70 'rings' to a barrel, each ring containing up to 80 studs). As the barrel revolved, whenever a stud touched a lever the lever would move. By use of many levers, the operation would take place synchronously for one revolution of the barrel. Today, exactly the same concept is used in computers, known as micro code (or micro programming). Another great innovation was the advent of a 'look ahead carry' mechanism. Since there were 40 digits to a number, the process of allowing the carry to `ripple through' would take a great deal longer than the addition itself required. Babbage realised this and developed the technique of 'look ahead carry' (which he called 'anticipatory carry'), allowing an addition to take place in one operation as the carry would be pre-determined. This technique proved the most difficult for Babbage, and he spent a great deal of time perfecting this technique.

Babbage spent most of his time on the project in designing and redesigning parts of the Analytical Engine. He appeared to find great satisfaction with the intellectual stimulus of theoretical design (perhaps it was because he realised that the machine would probably never be built — at least in his lifetime, anyway).

The reading of numbers from the store had a destructive effect in that, once read, the value was no longer held in the store (compare with the destructive read of 'core store' memory on early electronic com-<br>puters) — if the number was required for if the number was required for further calculation, it had to be written back into the store.

As far as programming the Analytical Engine was concerned, Babbage did not have a very clear idea of how this would be achieved; it was as if this was a secondary consideration — he was concerned mainly with the mechanical working of the machine. The store could be accessed only by specifying the location in the instruction itself; there was no true variable address concept that would allow the store to be accessed as an array or vector. This is not really a criticism of Babbage himself, since the early electronic computers also lacked this ability until John von Neumann proposed it in 1945. The Analytical Engine possessed what is known today as the 'three address system', in which two addresses specify the operands to be used, and the third specifies where the result is to be placed.

It is perhaps a shame that Charles Babbage had so many great ideas, but was never able to realise them fully. If he had successfully completed the Difference Engine, he would have probably been granted financial aid for the Analytical Engine — it is just possible that, given enough time, the engineering technology of the day would have permitted the Analytical Engine to have been constructed. It is ironic that Babbage himself was the prime cause of his failures; he was always updating and mod-<br>ifying his designs — if he had kept to a if he had kept to a single design throughout he would have probably completed the Difference Engine. His work was not in vain, though, for it stimulated others into designing and constructing their own Difference Engines, as well as advancing the state of engineering by many years.

It is not known exactly to what extent Babbage's work affected the design of early electronic computers, although it is thought to be only superficial — in which case it is remarkable that Babbage's concepts are so similar to those of modem computers. It is almost certain that computers would have evolved earlier if the Analytical Engine had been built. It is a shame that Babbage is mostly remembered for his failures; he was a brilliant mathematician and design engineer, years ahead of his time.

For anyone interested in early mechanical and electronic computing, an excellent book to start with is *The Origins ofDigital Computers,* edited by Brian Randell and published by Speinger-Verlag. The ISBN is 0-387-11319-3. This book contains selected papers, and for the really keen person, the bibliography contains over 850 items. **END** 

# **MORE THAN GAMES FOR VIC\*20**  lucation

DEAR READER,

WE DON'T SELL THE VIC-20 COMPUTER BUT WE THINK IT IS THE BEST MACHINE FOR FAMILIES THAT WANT TO LEARN ABOUT THE NEW TECHNOLOGY WHILE HAVING A LOT OF FUN.

THE VIC IS A POWERFUL COMPUTER. WE HAVE NOW USED IT TO PRODUCE EDUCATIONAL PROGRAMS.THAT MAKE VIC MUCH MORE USEFUL AT HOME OR SCHOOL. ASK YOUR VIC RETAILER TO SHOW YOU VICEDUCATION. COMPARE THE COMPUTER AND THE VICEDUCATION PROGRAMS WITH THE REST OF THE MARKET.

VIC + VICEDUCATION = THE BEST AVAILABLE. YOU PAY FAR LESS AND GET MUCH MORE. REMEMBER WHEN YOU BUY A COMPUTER TO CHECK THE PROGRAMS AVAILABLE. CHECK THE REST (WHERE IT EXISTS) AGAINST OUR FEATURES:

•MATHS AND LANGUAGE DEVELOPMENT FROM KINDERGARTEN TO TEENAGE; •PROGRAMS MADE IN AUSTRALIA WITH AUSTRALIAN SPELLING AND TEACHING; •PROGRAMS WITH COLOUR, SOUND AND GRAPHICS, THAT ARE FUN TO USE, THAT KIDS WANT TO PLAY OVER AND OVER;

•PROGRAMS THAT COST ABOUT \$14.

MARGARET GRAY AND DENNIS ARGALL

P.S. IF YOU CAN'T GET TO A VIC RETAILER ORDER FROM US BY PHONE DAY OR NIGHT. A THIRTY SECOND MESSAGE TO OUR ANSWERING MACHINE AFTER 9PM WILL COST NO MORE THAN POSTAGE FROM ANYWHERE IN AUSTRALIA. QUICKLY STATE YOUR NAME, TELEPHONE NUMBER, ADDRESS,BANKCARD NUMBER AND EXPIRY DATE, THEN ITEM NUMBERS FROM THIS LIST. PRICE \$14.40 PER ITEM INCLUDING POSTAGE.

v1C20 M-01 YOUNG MATHS - AGES 5 TO 10 M-02 MULTIPLICATION AND SERIES - 6 TO TEENS M-03 ADDITION,SUBTRACTION AND NUMBERLINE - 6 TO TEENS M-04 ADDITION AND SUBTRACTION TUTOR - FOLLOWS M-03 M-05 DIVISION TUTOR - FOLLOWS M-02 M-06 MULTIPLICATION TUTOR -FOLLOWS M-02<br>L-01 SPELLSTART 1 # AGES 6 TO 9 L-00 HOLTTLPCATION TOTOK TOLLOWS IT OF ALL RUN ON STATE TO ALL RUN ON STATE TO SALL RUN ON STATE TO SALL RUN ON L-01 SPELLSTART 1  $\frac{3}{8}$  ages 6 to 9  $\frac{1}{8}$  PROGRAMS<br>L-02 SPELLSTART 2  $\frac{3}{8}$  ONE THOUSAND WORDS IN PROGRAMS<br>L-03 SPELLSTART 3  $\frac{8}{8}$  For Vocabulary and Spelling S FOR VOCABULARY AND SPELLING<br>S DEVELOPMENT. L-04 SPELLSTART 4 # DEVELOPMENT.

Telephone (062) 310494 or write to

 $Tech$ 

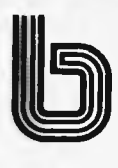

AVAILABLE FROM QUALITY COMPUTER SHOPS (not including Dick Smith) in<br>ACT: Canberra. NSW: Sydney and suburbs, Camden, Grafton, Lismore, Newcaste,<br>VIC: Melbourne and suburbs, Bairnsdale, Shepparton. QLD: Brisbane and suburbs, TAS: Hobart, Launceston. SA: Adelaide and suburbs, Renmark. WA: Perth. n the following places:<br>, Nowra, Orange, Wollongong.<br>, Cairns, Gold Coast, Marocchydore,<br>,h. NT: Darwin and Alice Springs.

**P.O. Box E230 Canberra 260u** 

# **A mag for all seasons**

Rain, hail, snow might be OK for your friendly postman but subscribers' precious copies of *APC* are not as resilient. So we've engaged the services of a major mailing house to cope with the ever growing number of readers preferring to take advantage of our subscription service. From the November '82 issue, subscribers will receive their copies sealed in a plastic envelope to provide protection against the elements. We have also now arranged for special 'first-off-the-press' copies to be mailed direct to subscribers which will ensure that they arrive either on the same day or one or two days in advance of national distribution in Australia.

# **PLUS**

#### PLUS

Existing subscribers can take advantage of any of the offers in the adjacent table. Just tick the `this is an extension subscription' box on the coupon and enclose your payment. The additional copies will be added to your existing subscription automatically. You don't have to wait until it is time to renew (by which time this offer will probably have been withdrawn). Save money by extending your subscription today!

#### PLUS

We have completely reorganised our Subscriptions Department and any problems, changes of address, etc, etc, will be promptly dealt with by an extremely 'user friendly' human being should you need to write to us.

PLUS

You won't have to read this page for another year!

# **Why do more people read APC than any other microcomputing magazine in Australia? Subscribe today!!**

#### SUBSCRIPTION ORDER FORM

I would like to subscribe to *Australian Personal Computer.* 

- $\Box$  This is a new subscription  $\Box$  This is a renewal ❑ This is an extension subscription
- ❑ 1 year (12 issues) Australia \$30.00

ustralia

Overseas A\$40.00 (surface) A\$100 (airmail) ❑ 2 years (24 issues) \$55.00 Australia only ❑ 3 years (36 issues) \$75.00 Australia only I enclose my cheque/P.O. made payable to *Australian Personal Computer* for \$ Name......................

Address........................

 $\ldots$  . . . . . . . . . . . . . . . . . Postcode. . . . . . . Please send this order form with your remittance to *Australian Personal Computer,* Subscriptions Department, P.O. Box 280, Hawthorn, Vic 3122.

# **THE HEAPSORT**

*Earl Chew discusses the merits of an efficient sorting method known as the Heapsort and provides an introductory Pascal program.* 

During the last two years I have come across two letters in *APC* asking for<br>advice on which type of sorting which type of sorting algorithms would be more efficient (read faster) than the one they were currently using. On both occasions the new and better algorithm suggested was the quicksort.

Now on the average, the quicksort requires approximately 2n(log n) comparisons to sort a list. The time taken to sort a list is proportional to n(log n) and it can be proved that there is no algorithm that is substantially better. However, there is another that is just as good. Given a list to be sorted one simply throws it into a heap.

### **HEAPS**

The heap has its roots in the binary tree. In fact every heap is a binary tree, but not every binary tree is a heap. A binary tree consists of a set of nodes. There is a distinguished node called the root. The rest of the binary tree is divided into two subsets; the left subtree and the right subtree. Each subtree is itself a binary tree. Each node can be linked to zero, one or two nodes further down the tree. These nodes are known as the children and the original node known as the parent. A node which does not possess any children is known aS a leaf. A node which has one or two children is known as an internal node. The level of the root is zero (although in some publications the level of the root is said to be one, this is not crucial) and the level of any other node is one plus the level of its parent. The depth of a binary tree is the maximum level of the leaves. (See Figure 1).

A heap is a binary tree with two special properties.

- 1. All internal nodes (with one possible exception) have two children. At level depth-1 all the leaves, if any, are to the right of the internal nodes and the rightmost internal node at that level may have one child.
- 2. The value of the key at each node is greater than those of its children, if any.

It is important that the properties of the heap be clearly understood for they are fundamental to the heapsort algorithm.

## **PICKING THE FRUIT**

Since the key of any node in the heap is larger than those of its children, all the nodes at a given level, L say, will have keys greater than those of their children at level L-I-1. Thus the key at the root will be the largest of the entire heap.

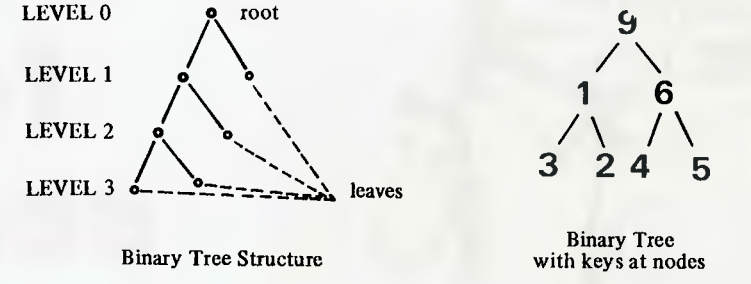

#### *Figure 1*

This, then, is the basic principle behind the heapsort. By repeatedly picking off the root of the heap, then reconstructing the heap from the remaining nodes we can form a sorted list since each successive key picked off will be smaller than its predecessor.

except the root satisfy property two of the heap structure. So to make a heap out of this binary tree we must let the key at the root filter down the tree to its correct position, ie, a position where the value of the key is greater than those of its children.

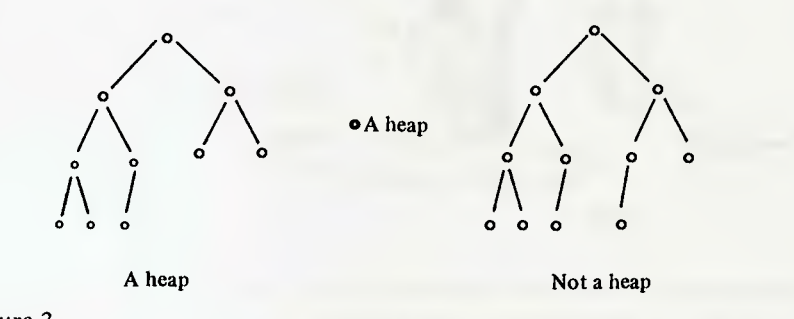

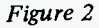

### **HEAPING IT UP**

The basic algorithm of the heapsort is now clear. We take the items to be sorted and build a heap. Then by repeated deletions of the root we form our sorted list. However, the manner in which we are to go about building a heap is not obvious. This, in fact, appears to be a great problem.

Assume that we have a binary tree which satisfies property one of the heap structure and that the left and right subtrees of this binary tree happen to be heaps. It is apparent after a little thought that all the nodes in the tree

**1** 

**/\ / 345** 

*Figure 3* 

Let K be the key at the root of this binary tree. We compare K with its largest child. If K has no children then the process is complete and the tree .is now a heap. If the largest child is greater than K then the two are swapped; K is moved to the child's position and the child is moved to K's position. The comparison step is then repeated for K in its new position. If K is greater than or equal to the child then  $\breve{K}$  is in its proper place and the binary tree is now a heap. (See Figure 3).

If we now use this procedure and the fact that for any binary tree which satisfies property two of the heap

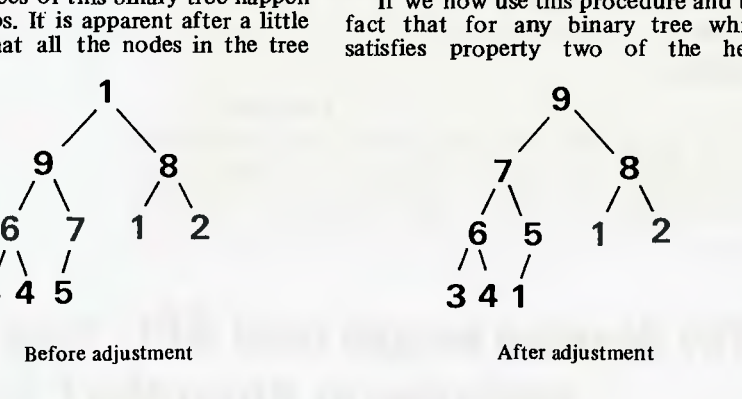

structure the subtrees which have the leaves of the binary tree as their roots are heaps, we can transform the tree into a heap by building small heaps then combining them. We apply this to each subtree beginning at the last internal node and working back up the root.

### **PRUNING THE ROOT**

When we delete the root while constructing our sorted list, our binary tree ceases to be a heap. A second problem is that we then also have a vacant node, the root. This latter problem can be easily solved by taking the rightmost leaf at the bottom of the heap (ie, the maximum level) and moving it to the root. We then have a binary tree whose left and right subtrees are heaps. By letting the key at the root filter down to its correct position as described above, we again have a heap.

### **LINKS AND POINTERS**

The surprising thing about the heapsort is that it can be carried out in place, unlike the quicksort.<br>Binary trees u

trees usually have two pointers at each node; one pointing to the right-child and one to the leftchild. In addition there usually is another pointer which points to the root of the tree. However because of property one of the heap, it is possible for the position of each node to be easily calculated if the heap is stored in a linear array in the following manner. The nodes are stored left to right, level by level starting from the root. Thus the root would be stored in the first position of the array and the rightmost leaf on the maximum level would occupy the n-th position of the array where n is the number of nodes in the heap. Thus for a node in the k-th position of the array:

```
Left child = 2kRight child = 2k + 1<br>Parent = k/2Parent = k/2, if k is even
              (k-1)/2, if k is odd
                  9
```
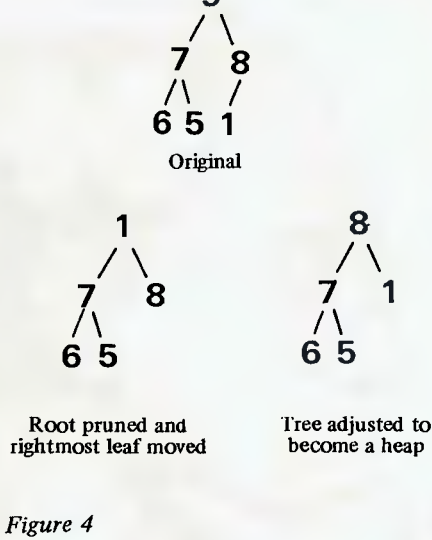

In conclusion here is a Pascal procedure which will sort into ascending order an array of type 'key' which contains 'n' items.

```
procedure heapsort (var item : array [1..n] of key); 
var 
  last internal node, last node : 1..n;
  pointer : 1..n; 
  root : key; 
procedure fixheap (root pointer : 1..n); 
var 
 reinsert : key; 
 pointer, biggest child : integer;
begin 
  reinsert := item(root pointer);pointer := root pointer; 
  biggest child := pointer; 
 while (biggest child = pointer) and
 (pointer <= last_internal_node) do begin 
biggest child := pointer * 2;
if biggest child \langle last node then
if item[biggest_child + 1] > item[biggest_child] then
  biggest child := biggest child + 1:
if reinsert \zeta item[biggest child] then begin
  item[pointer] := item[biggert child];pointer := biggest_child 
end 
  end; 
  item[pointer] := reinsert 
end; 
begin 
  last node := n;last internal node := last node div 2;
  for pointer := last_internalnode downto 1 do 
     fixheap(pointer); 
  for last node := n - 1 downto 1 do begin
    root := item[1];
     item[1] := item[last_model + 1];item[lastnode + 1] := root;last internal node := last node div 2;
    fixheap(1) 
  end 
end; (* heapsort *)
```
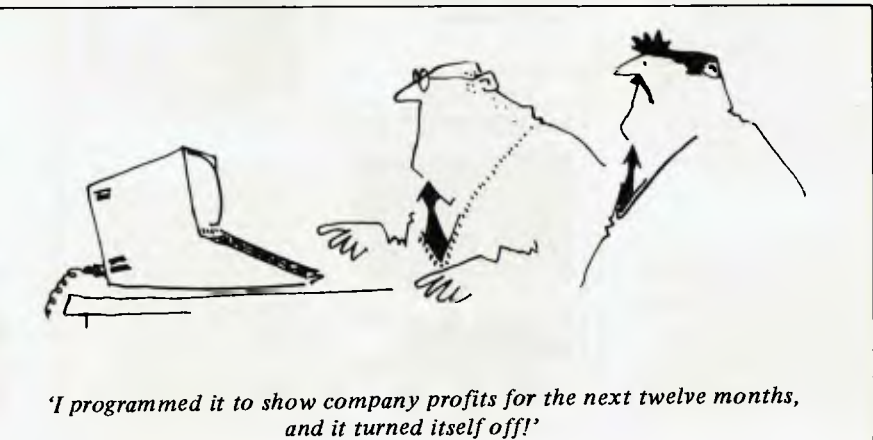

# **BACK ISSUES SERVICE**

**Here is a complete guide to available back issues of APC. A quick guide to their contents is shown here. Check the coupon for the issues you require.** 

Volume 1, No. 4<br>Benchtest: Hewlett Packard's<br>BP85, Texas TI 99/4 Home<br>CPOputer/Gateways to Logic/<br>Adding a different family of<br>chip to your micro/Computer<br>The Complete Pascal: Data<br>Structures/Programs: 3D<br>Noughts & Crosses

Volume 1, No. 6<br>Benchtest: CBM Model 8032,<br>Superbrain, 'SuperPET'/Micro-chess/Basic Basic/Programs:<br>Lunar Lander (TRS-80), PET<br>Lunar Lander (TRS-80), PET<br>Fighter Pilot, Apple Plotting,<br>Lprint to Print Utility<br>Graph (TRS-80

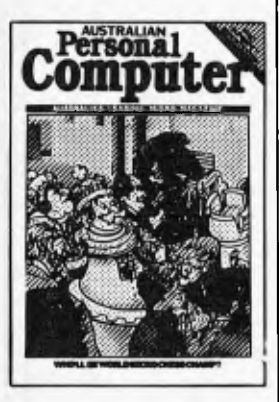

Volume 1 No. 7<br>Robotts/Micro Chess/Com-<br>Robotts/Micro Chess/Com-<br>puter Games: Guessing the<br>Pascal: Records and files/<br>Calculator Corner: Speed up<br>your TRS-80 pocket computer<br>programs/Programs: TRS-80<br>POKE for Apple Pascal,

Volume 1, No. 12<br>Benchtest: Bigboard/WP<br>Benchtest: Magic Wand/Inside<br>Printers/Computer Games/<br>Gateways to Logic/TRS-80<br>Cateways to Logic/TRS-80<br>Compiler/OSI Basic-in-ROM/<br>Profile: Nigel Sliepherd/<br>Parliament House in Micro

Volume 2, No. 2<br>Apples for the Handicapped/<br>TRS-80 Tiny Compiler/Profile:<br>Bill Anderson/Facing the<br>Future: Barry Jones/Print Using<br>for Applesoft/SB11 Plus:<br>Improve the Superboard II/<br>Multiple File Tape Backups<br>Programs: Bi

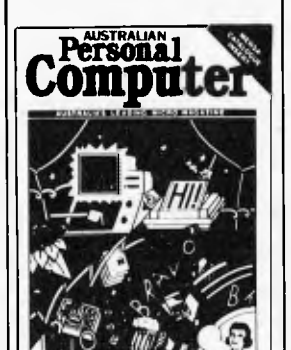

Volume 2 No. 3<br>
Henchests: Sinclair ZX81/<br>
APC-80/Building a Bigboard/<br>
APC-80/Building a Bigboard/<br>
Keystroke Reduction: TRS-80/<br>
WP: The Sanders Printer/<br>
WP: The Sanday Zaks/Rapid<br>
Rubble Sort/Encryption with<br>
Rubble So

Volume 2 No. 5<br>Benchtests: IBM Personal Com-<br>puter, NEC PC-8000/Word-<br>processor Benchtest: Spell-<br>binder/The Gates are Wide<br>Open/Winchester Hard Disks/<br>Computer Games: Poker/Gate-<br>ways to Logic/Hal Towards<br>2000, Artificial Applesoft Mystery Parameter/ Pet Symbolic Disassembler/ Programs: TRS-80 Sailing Simulation, ZX80 Eldorado, PET Gomoku.

Volume 3 No. 1<br>Benchtst: Tandy TRS-80<br>Color/Hitachi 'Peach' Review/<br>Color/Hitachi 'Peach' Review/<br>Profile: Rodnay Zaks/The BBC<br>Proton/Disk Sorting Rou time/<br>Getting More out of your<br>Getting More out of your<br>Go-Moku/Pattern

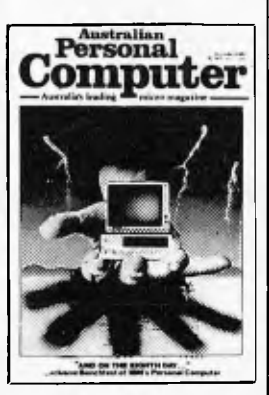

Volume 3 No. 2<br>
Apple III Review/Cubic Spline<br>
Fitting/Man, Machine and<br>
Mouth: Speech Synthesis/Com-<br>
puter Games: Bridge/Relocat-<br>
able Assembly Language Code/<br>
Different Drummer/Number Crunching/Inside the Inter-<br>
preter/ZX81 Printer Checkout/<br>
APC-80 Rides Again/Putting<br>
Arrays on Tape/Frames of<br>
Reference/How Computers<br>
Communicate/Microcomputer<br>
Databases/Programs: Alien<br>
Seabattle (TRS-80/System 80).

Volume 3 No. 3<br>
Bronchtest: Hewlett Packard<br>
HP-125/Word Processor Benchtest: Scripsit 2.0/Checkout:<br>
The Australian Beginning/<br>
The Australian Beginning/<br>
The Australian Beginning/<br>
Videotext – An Overview/<br>
Harmos of Ref

Volume 3 No. 4<br>Benchtests: Osborne 01,<br>Applied Technology's Micro<br>Applied Technology's Micro<br>Bee/A Machine For All Seasons:<br>The Commodore 64/Screen-<br>play: Atari 400/Adam Osborne:<br>A Profile/ANS Basic/Patterns/<br>Density VDU C HP's networking system/ Programs: TRS-80 Reaction Timing, ZX81 Graphplot, PET Cheese, Superboard II Spin-Fighter, TRS-80 Extra.

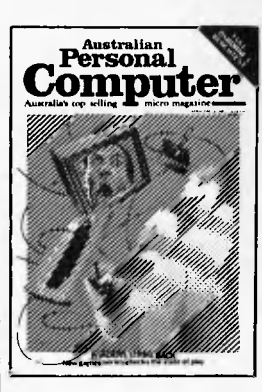

Volume 3 No. 5 Benchtests: Texas Instruments TI99/4A, Rank Xerox 820/ Wordprocessor Benchtest: FMS-80/Calculator Corner: Casio's printer/Screenplay:<br>Tandy TRS-80/Frames of<br>Reference/How Computers<br>Communicate/3D Made Easy/<br>Getting to the Roots/High<br>Density VDU Card/Logo –<br>An Overview/Printer Survey/<br>Programs: TRS-80 Double<br>Precision Maths and

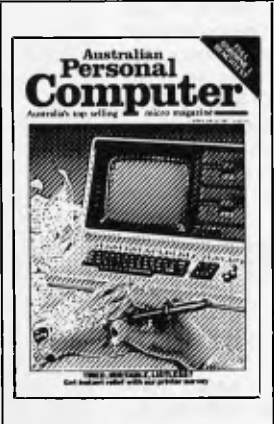

Volume 3 No. 6<br>
Henchtest: ZX Spectrum,<br>
Sirius 1/Database Benchtest:<br>
dBase II/7th West Coast Faire/<br>
Checkout: Ampec F-10 Daisy-<br>
wheel printer/Checkout: The<br>
Arfon Expandaboard/How<br>
Arfon Expandaboard/How<br>
Computers Com

Volume 3 No. 7<br>Benchtest: Sharp MZ80B,<br>Monroe OC 8820/Screenplay:<br>Apple II/Checkout: The Micro-<br>Professor/APC-80: Version 7/<br>Patterns/Frames of Reference/<br>How Computers Communicate/<br>Shmunck/Programs: ZX81<br>Hypocycloids, TRS

Volume 3 No. 8<br>Benchtest: Sord M23/NCC<br>Show Report/Sirius Graphics/<br>Sory SMC-70/Patterms/P for<br>Perfect/IBM Micro – The New<br>Chapter/Apple Trees/How<br>Computers Communicate/<br>APC-80: Program Packer<br>Time/Apple II Screenwriter/<br>P

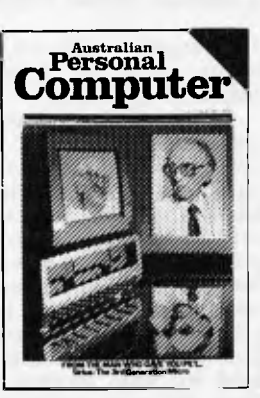

Volume 3 No. 9<br>
Benchtest: ICL Personal Com-<br>
Benchtest: ICL Personal Com-<br>
puter/Check out: Daisywitter,<br>
daisywheel princy/F40 – a<br>
CP/M data compression<br>
Deckage/Beeb Colour Hi-Res/<br>
Best of APC Funnies/Bench-<br>
marks/DI

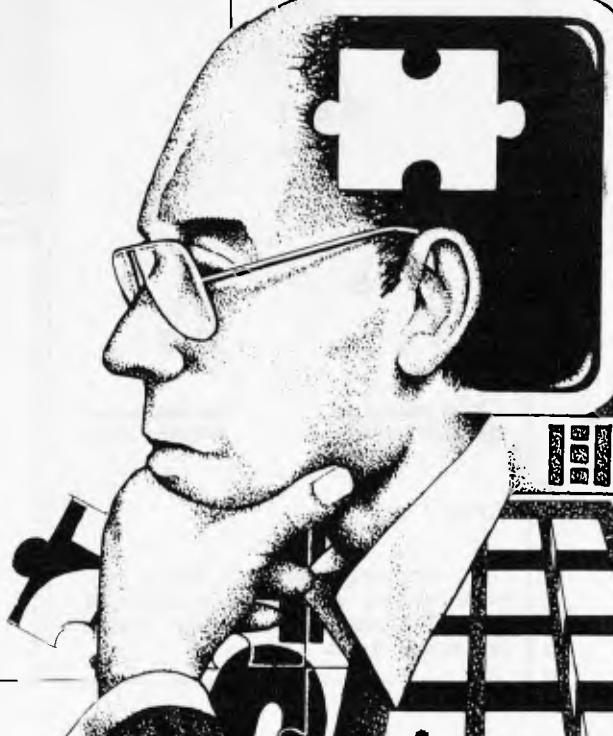
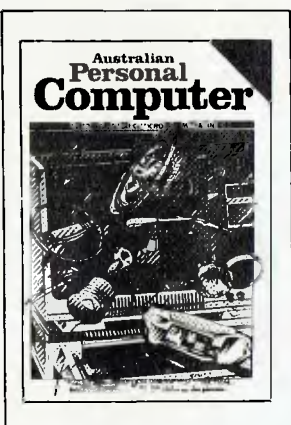

Volume 3 No. 10 Benchtests: National Pana-sonic JB-3000, Hewlett Packard HP-86/P for Perfect/3D Graphics on micros/Review.<br>CP/M-86 vs MS-DOS/Designing<br>a database/TRS-80/System 80<br>Monitor/How to search files/<br>Laws of Form – a new perspec-<br>tive on logic/How Computers<br>Communicate/Benchmarking<br>high level languages/Progra

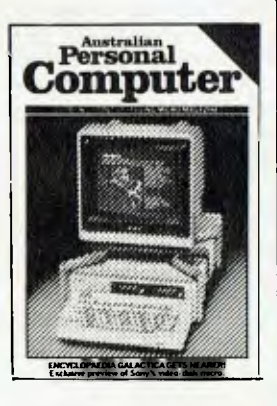

Volume 3 No. 11<br>Benchtests: Hewlett Packard<br>HP75C, Kaypro II/Preview:<br>DEC dual processor Rainbow/<br>Algebra Checking Program/<br>More on CP/M-86 vs MS-DOS/<br>Making predictions in the micro<br>industry/A dock/calendar card<br>News/Benc

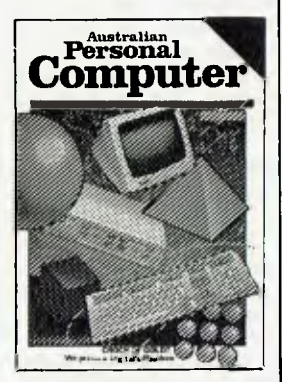

Volume 3, No. 12<br>
enchtest: Epson HX-20<br>
hand-held micro/DB Benchtest: Cardbox – a unique data<br>
istorage system/E.T. THE GAME<br>
reviewed/Apple 80 column<br>
card reviewed/Antheneic<br>
card reviewed/Antheneic<br>
program Sharp PC 12

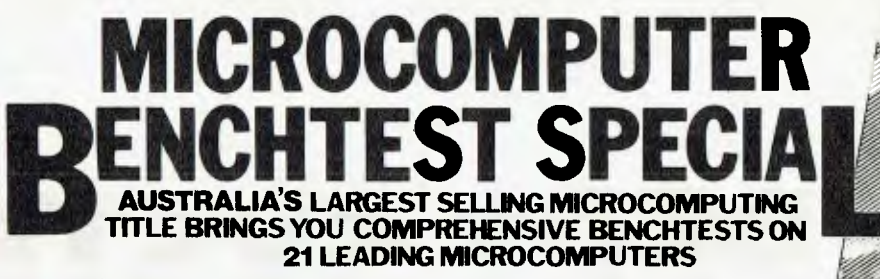

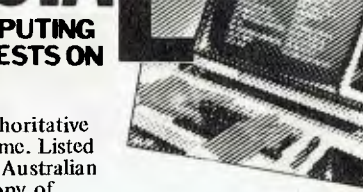

APC's Microcomputer Benchtest Special is a compilation of authoritative Benchtests of twenty-one microcomputers in one complete volume. Listed are the computers tested, some of which have never appeared in Australian Personal Computer before. Use the coupon to order your copy of Australian Personal Computer Benchtest Special.

Apple III \* Atari 400 & 800 \* Bigboard \* CBM 8032 \* Commodore VIC-20 \* HP-125 \* IBM Personal Computer \* Micro Bee \* Monroe 008820 \* Onyx C8002 \* Osborne 01 \* Peach \* Sharp MZ-80B Sinclair Spectrum \* Sinclair ZX81 \* Sirius 1 \* Superbrain \* TRS-80 Color \* TRS-80 Model II<br>TRS-80 Model III \* TI 99/4A

Please send me . . . . . copies of *APC's* Benchtest Special. I enclose \$3.80 per issue to Benchtest Special Offer, P.O. Box 280, Hawthorn, Vic 3122. Cheques should be made payable to *— Australian Personal Computer.* 

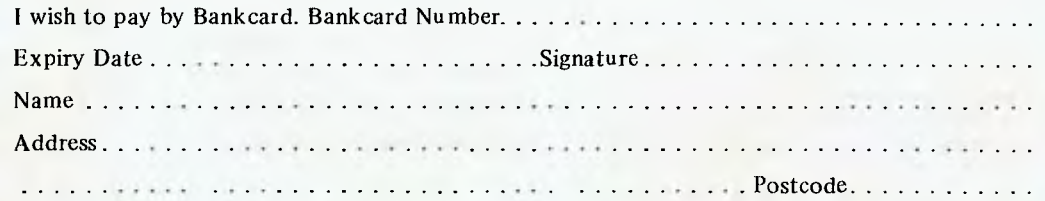

## **BINDERS**

**inm** 

We've widened our Mark II binders to allow inclusion of twelve issues of *APC* and have added strength to carry the additional weight. We've done it without resorting to the metal rod system of binding magazines ... a system which causes problems if the rods bend.

*APC* Mk II binders are still attractively bound with the logos of the magazine printed in gold on the front and spine. They keep your back issues of *APC*  in pristine condition and discourage other persons<br>from 'borrowing' your copies. They lie completely<br>flat, even when full, to allow ease of reading and<br>reference. And they come mailed to you in a<br>specially designed protect over-enthusiasm on the part of the Post Office delivery system.

All in all, they represent exceptional value at \$8.50. Use the coupon, or if you do not wish to deface your copy of *APC,* send your order, with remittance, clearly written to the address indicated.

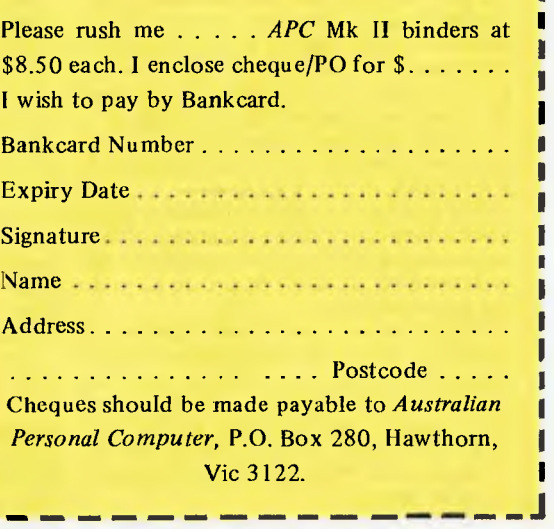

I

I I

I

the following back issue **F**<sub>Plea</sub>

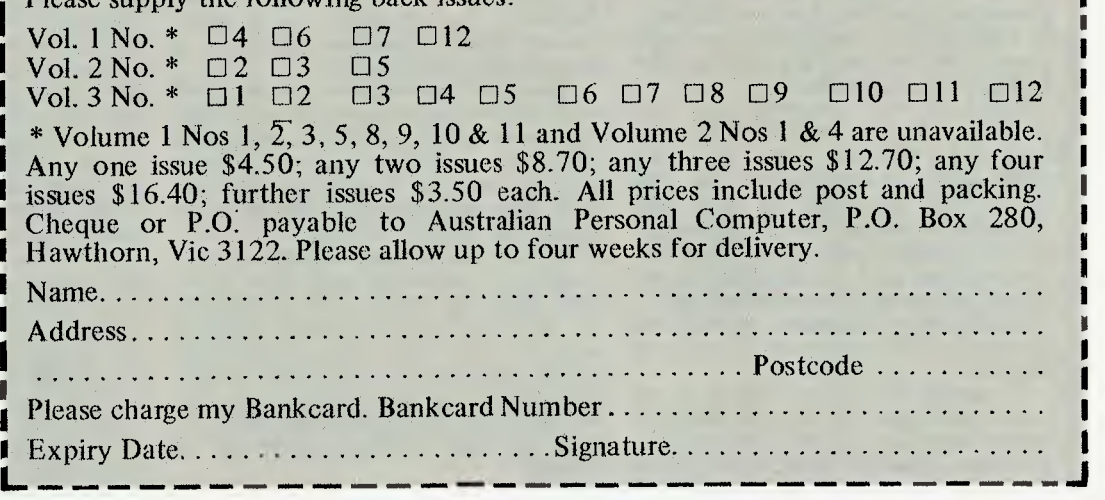

#### **Normally, if you ask the question 'why' too many times you'll get a slap around the face — expert systems, though, are much more polite.**

**Whatever the field of expertise in which an expert system is supposed to operate, it can, on demand, provide the user with a justification of any conclusion it comes to.** 

**It all has to do with the following premise: human experts use sets of knowledge-based rules to solve problems — discover these rules, code them up in a form that can be understood by a computer, and you have a machine that can act as a consultant — or at least as an intelligent reference tool.** 

**But whereas the human consultant cannot always explain why he/she made a particular decision, the expert system can be asked to explain itself in a form intelligible to humans. Generally, this will be achieved by having the system display or print out the selection of rules it used in making a particular decision. Sometimes it is also valuable to ask it for the rules it considered; but rejected, during a session.** 

**The trend is to predict that one day there will be hand-held expert systems which can be used in the office or home to work out tax or accounting problems or to care for your car or houseplants.** 

**Right now, that's not feasible although there are some micro-expert systems running on machines such as the Sirius and IBM Personal Computer (the second part of this article will look at a couple of packages in detail). Application areas can be large or small,** 

**trivial or dramatic. On the large and dramatic side there is** 

**one US-developed system called Prospector, which is designed to be of use in geological exploration. Last year, Prospector came into the limelight because it made a prediction that stopped more than a few geologists in their tracks.** 

**Prospector was given the same field study data about an area in Washington State in the US as that used by experts employed by a mining company and came up with the conclusion that there were deposits of a metal ore called molybdenum over an extended region. The geologists disagreed and said the molybdenum was present in a much more restricted area.** 

**Shortly after exploratory drilling had commenced, Prospector was found to be correct.** 

**To explain why it's so difficult to put really useful expert systems onto micros, it should be made clear that Prospector is written in a dialect of Lisp called Interlisp**  *Robin Webster investigates the `expert system', which offers advice plus an intelligible explanation of its decisions.* 

**EXPERT SYSTEMS** 

**and program listings run to more than 300 pages of source code. The whole thing needs a Digital Equipment mainframe to turn it over.** 

**Faced with this, most micros would curl up and die.** 

**There are some hopeful signs, however. What about a Sinclair ZX8I being turned into a medical expert system? Some practitioners of homeopathy (the technique of taking minute doses of poisons as a cure or prevention of ills) have already taken the machine and PROMmed it full of homeopathetic wisdom in the form of knowledge-based rules. No longer able to play ZX Invaders, the reworked machine is committed to being a homeopathic advisor.** 

**On the grand scale, companies such as IBM, DEC, Texas Instruments, and Fairchild have set up special groups to carry out research in the US. And a far different project is a joint venture between Stanford University and IBM in the US called Dart — for 'Diagnosis, Assistance, Reference Tool'. The Dart project team is attempting to tackle the thorny problem of how to give a computer some knowledge about its own functions — its physiology, so to speak. The next step is to then give it the ability to reason about that physiology.** 

**`If I ask a computer how it is expected to work I want to get an answer somewhat like the answer I would get from the designer of that system,' said Mike Genesereth, who is participating in the Dart project for Stanford. 'What is the expected behaviour of the system and why .is it expected?** 

**`To achieve this goal, we have a knowledge base in which we write down assertions about the structure of the machine — very high level assertions such as what the CPU does. Once we have that design model built in, we make a set of rules that access it and take a fault as input . . . We get it to do some reasoning about that fault and then conclude which part is suspect."** 

**Another implication of this work is that it becomes feasible to develop intelligent operating system interfaces, as Genesereth explains.** 

**`We are finding that as computers become more and more complicated they become more difficult to use, so, apart from the Dart project, we are working on ways in which it will be easier for users to get access to systems. The idea is to have what we are calling an "intelligent agent" in each machine, one that knows about its machine and how to achieve a user's goals.'** 

**Heurisko is a fairly recent expert system developed by Doug Lenat, another Stanford man who regularly consults on expert systems for Rand and Xerox.** 

**Lenat has applied Heurisko to two very different problems — the design of 3D semiconductors and playing a sophisticated war-game.** 

**Earlier this year, Heurisko was set the task of seeing whether or not it could come up with a successful method of designing chips in three dimensions instead of just the usual two dimensions. According to Lenat, the results surprised even him.** 

**`The system is based on an earlier expert system that I developed called AM,' he said. 'AM was designed to take fundamental mathematical ideas and go off by itself to see if it could discover new rules. It really worked quite well for a time, but it began to get interested in really trivial things and wouldn't let go — it essentially ran out of steam. With Heurisko I've made some changes so that this kind of thing can't happen.** 

**`About six months ago Heurisko came up with a discovery that looked promising in terms of 3D chip design. Just as the fundamental device in 2D chips is the gate, which handles one function at a time, Heurisko found another device structure that could simultaneously handle the two functions AND/OR'** 

**Lenat wouldn't give full details of the device, but said that the 3D design work was proceeding under the name XMOS (Cross MOS) because of the shape of the new computing device.** 

**`The rules responsible for Heurisko's discovery are only at an elementary maths level,' said Menat. 'In fact, the one that provided the new design essentially said "If you have a device that works well, make it more symmetrical and see what happens."** 

**What is even more interesting, claims Lenat; is that the integrated expert working on the 3D project took the new design away and actually fabricated a working example** 

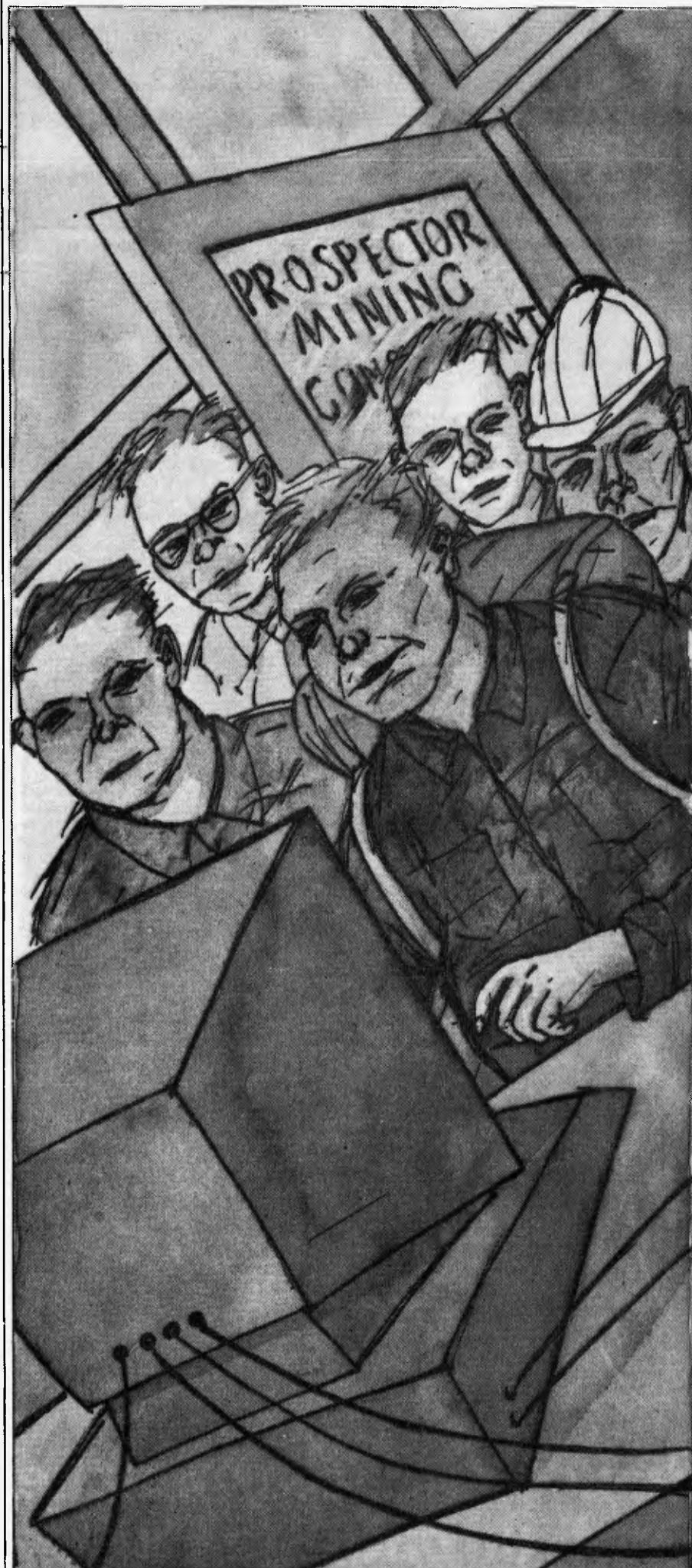

in six months. It is said to be no larger than a conventional 2D gate, but since it is somehow able to compute both the AND/ OR functions simultaneously (one pre sumes not on the same piece of data) less devices are needed per chip, and 3D chips should prove to be very compact if they are ever produced commercially.

Apart from such practical pursuits, Lenat has also used Heurisko to help make him something of a war-game champion. For the last two years, he has entered and won the Trillion Credit Squadron competi-tion organised in the US by the Game Designers Workshop.

Essentially, competitors must design a fleet of sea and spacegoing ships that are invincible. The rules for the game run to several books published by the organisers. Each fleet designer has a theoretical limit of a Trillion Credits to fund his work.

Lenat has applied Heurisko's technique — ie taking a given design and 'mutating' it in all manner of ways — to the wargame.

`The resolution of any confrontation between fleets can be worked out fairly easily,' said Lenat, 'but the rules of design are very, very detailed. For example, there are maybe 100 to 200 ships of all types in the fleet and any design must take account of 100 or so different parameters. For example, if you want to increase the power of a particular engine, you have to be aware that it will be more expensive and that you may have to strengthen many other related parts of the ship. Or maybe you want to have<br>thicker armour plating than usual — this thicker armour plating than usual will obviously increase the weight and result in a slower, less manoeuverable ship.'

After hundreds of hours of computer time, Lenat managed to give Heurisko the rules of the game in a form it could use. For many nights he simply set the system loose on design work and came in the next morning to look at the results.

The key thing is that Heurisko is able to mutate a design by making a large collection of small changes to a ship and then assessing the quality of that new design,' he said. 'I've won the competition for the last two years and hope to do so again in 1983, but it is probably going to get harder. It is becoming clearer that more and more computer science people are getting involved, and expert system techniques are ideal for this environment.'

**END** 

**NEWCOMERS START HERE** 

*This is our unique quick-reference guide, reprinted every month to help our readers pick their way through the most important pieces of (necessary) jargon found in APC. While it's in no way totally comprehensive, we trust you'll find it a useful introduction. Happy micro computing!* 

or hex (machine code programming), the usual method is to have a special program which translates English or near-English into machine code. This speeds programming considerably; the nearer the programming language is to English, the faster the programming time. On the other hand, program execution speed tends

to be slower. The most common microcomputer language is Basic. Program instructions are typed in at the keyboard, to be coded and stored in the computer's memory. To **run** such a program the computer uses an **interpreter** which picks up each English-type **instruction,** translates it into machine code and then feeds it into the **processor** for execution. It has to do this each time the same instruction has to be executed.

Two strange words you will hear in connection with Basic are **PEEK** and **POKE.**  They give the programmer access to the memory of the machine. It's possible to read (PEEK) the contents of a byte in the computer and to modify a byte (POKE).

Moving on to **hardware,** this means the physical components of a computer system as opposed to software — the programs needed to make the system work.

At the heart of a microcomputer system is the central processing unit **(CPU), a** single microprocessor chip with supporting devices such as **buffers,** which 'amplify' the CPU's signals for use by other components in the system. The packaged chips are either soldered directly to a printed circuit board **(PCB)** or are mounted in sockets.

In some microcomputers, the entire system is mounted on a single, large, PCB; in others **a bus system** is used, comprising a long PCB holding a number of interconnected sockets. Plugged into these are several smaller PCBs, each with a specific function — for instance, one card would hold the CPU and its support chips. The most widely-used bus system is called the SI00.

The CPU needs memory in which to keep programs and data. Microcomputers generally have two types of memory, **RAM** (Random Access Memory) and **ROM** (Read Only Memory). The CPU can read information stored in RAM — and also put information into RAM. Two types of RAM exist — **static and dynamic;** all you really need know is that dynamic RAM uses less power and is less expensive than static, but it requires additional, complex, circuitry to make it work. Both types of RAM lose their contents when power is switched off, whereas ROM retains its contents permanently. Not surprisingly, manufacturers often store interpreters and the like in ROM. The CPU can only read the ROM's contents and cannot alter them in any way. You can buy special ROMs called **PROMs** (Programmable ROMs) and **EPROMs** (Eraseable PROMs) which can be programmed using a special device; EPROMs can be erased using ultraviolet light.

Because RAM loses its contents when power is switched off, cassettes and **floppy disks** are used to save programs and data for later use. Audio-type tape recorders are often used by converting data to a series of audio tones and recording them; later the computer can listen to these same tones and re-convert them into data. Various methods are used for this, so a cassette recorded by one make of computer

won't necessarily work on another make. It takes a long time to record and play back information and it's difficult to locate one specific item among a whole mass of information on a cassette; therefore, to overcome these problems, **floppy disks are used on** more sophisticated systems.

A floppy disk is made of thin plastic, coated with a magnetic recording surface rather like that used on tape. The disk, in its protective envelope, is placed in a disk drive which rotates it and moves **a read/write head** across the disk's surface. The disk is divided into concentric rings called **tracks,** each of which is in turn subdivided into sectors. Using a<br>program called a disk operating system, the program called a disk operating system, computer keeps track of exactly where information is on the disk and it can get to any item of data by moving the head to the appropriate track and then waiting for the right sector to come round. Two methods are used to tell the computer where on a track each sector starts: **soft sectoring** where special signals are recorded on the surface and **hard sectoring**  where holes are punched through the disk around the central hole, one per sector.

Half-way between cassettes and disks is the **stringy floppy —** a miniature continuous loop tape cartridge, faster than a cassette but cheaper than a disk system. **Hard disk** systems are also available for micro-computers; they store more information than floppy disks, are more reliable and information can be transferred to and from them much more quickly.

You, the user, must be able to communicate with the computer and the generally accepted minimum for this is the visual display unit **(VDU),** which looks like a TV screen with a typewriter-style **keyboard;** sometimes these are built into the system, sometimes they're separate. If you want a written record **(hard copy)** of the computer's output, you'll need a **printer.** 

The computer can send out and receive information in two forms — **parallel** and **serial.**  Parallel input/output (I/O) requires a series of wires to connect the computer to another device, such as a printer, and it sends out data a byte at a time, with a separate wire carrying each bit. Serial I/O involves sending data one bit at a time along a single piece of wire, with extra bits added to tell the receiving device when a byte is about to start and when it has finished. The speed that data is transmitted is referred to as the baud rate and, very roughly, the baud rate divided by ten equals the number of bytes being sent per second.

To ensure that both receiver and transmitter link up without any electrical horrors, standards exist for serial interfaces; the most common is RS232 (or V24) while, for parallel interfaces to printers, the **Centronics** standard is popular.

Finally, a **modem** connects a computer, via a serial interface, to the telephone sytem allowing two computers with modems to exchange information. A modem must be wired into the telephone system and you need Telecom's permission; instead you could use an **acoustic coupler**, which has two obscene-looking rubber cups into which the handset fits, and which trical connection with the phone system — Telecom isn't so uppity about the use of these,

Welcome to the confusing world of the microcomputer. First of all, don't be fooled; there's nothing complicated about this business, it's just that we're surrounded by an immense amount of necessary jargon. Imagine if we had to continually say 'numbering system with a radix of 16 in which the letters A to F represent the values ten to 15' when instead we can simply say 'hex'. No doubt soon many of the words and phrases we are about to explain will eventually fall into common English usage. Until that time, APC will be publishing this guide — every month.

We'll start by considering a microcomputer's functions and then examine the physical components necessary to implement these functions.

The microcomputer is capable of receiving information, processing it, storing the results or sending them somewhere else. All this information is called data and it comprises numbers, letters and special symbols which can be read by humans. Although the data is accepted and output by the computer in 'human' form, inside it's a different story — it must be held in the form of an electronic code.<br>This code is called **binary** — a system of<br>numbering which uses only 0s and 1s. Thus in most micros each character, number or symbol is represented by eight binary digits or bits as they are called, ranging from 00000000 to 11111111.

To simplify communication between computers, several standard coding systems<br>exist the most common being ASCII exist, the most common being (American Standard Code for Information Interchange). As an example of this standard, the number five is represented as 00110101 complicated for humans, but easy for the computer! This collection of eight bits is called a byte and computer freaks who spend a lot of time messing around with bits and bytes use a half-way human representation called hex. The hex equivalent of a byte is obtained by giving each half a single character code (0-9, A-F):<br>0 = 0000, 1 = 0001, 2 = 0010, 3 = 0011, 4 = 0100,<br>5 = 0101 .... E = 1110 and F = 1111. Our example of 5 is therefore 35 in hex. This makes it easier for humans to handle complicated collections of Os and Is. The machine detects these Os and is by recognising different voltage levels.

The computer processes data by reshuffling, performing arithmetic on, or by comparing it with other data. It's the latter function that gives a computer its apparent 'intelligence' the ability to make decisions and to act upon them. It has to be given a set of rules in order to do this and, once again, these rules are stored in memory as bytes. The rules are called programs and while they can be input in binary

## **DO YOU OWN OR ARE YOU THINKING OF BUYING A MICROCOMPUTER?**

## **THEN JCPN THE MICROCOMPUTER OWNERS OF AUSTRALIA GROUP.**

A user group formed to represent users and assist them to get the most out of their machines.

### **Benefits include:**

- **1. Periodic newsletter.**
- **2. Special bulk buying offers.**
- **3. Assistance with problems.**
- 8. **National Convention.**

## **THE BEST NEWS — THAT THERE IS NO JOINING FEE. YOU CAN BE A MEMBER FOR FREE SO JOIN NOW**

Please fill out the coupon below.

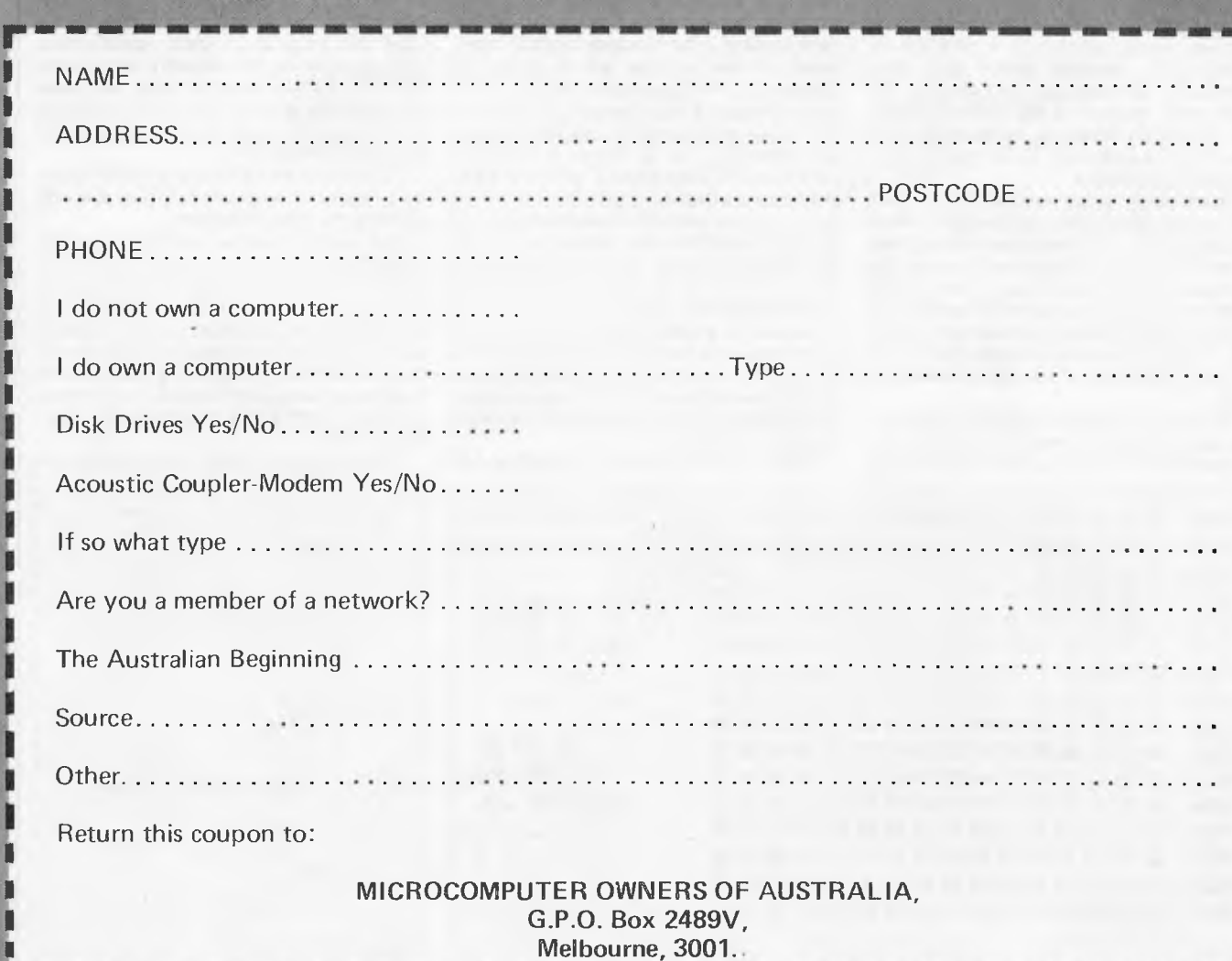

**IR** *op — gm* **Ma** *XII=* **— .teaw was WM s— MN NM OM .MIN** 

## WARNIER-ORR TEC**HNIQ**UES **11**  OGRA DESIGN

*Paul Overaa gives further advice on using this powerful technique.* 

Assembly language programming is prone to difficulties that are not generally in higher level languages. One major factor is that assembler programs are notoriously difficult to read, and thus difficult to understand. Such difficulties make progress in writing low level language routines slow compared with equivalent progress in high level languages. As the size of programs increases the difficulties become more apparent, with the result that developing even moderate size assembler programs becomes a major undertaking.

The pioneering work of Professor Warnier in France and the subsequent work of Keneth T Orr in the USA has resulted in an approach to designing and writing programs that is now beginning to be considered as one of the most important advances in program design made to date. The techniques emphasise the role of finding the logical solution to a problem in terms of the program before such considerations as language and coding are dealt with. Because of this the techniques are essentially language independent and are therefore applicable to all types of programming problems.

Resultant programs are logically correct before they are coded and inevitably work `first time' bar any typing errors from those of us that suffer from keyboard dyslexia. As as example of the technique in use, I have selected a relatively short utility subroutine called DUMP whose purpose is to dump the contents of a selected page of memory in hex form and in printable characters form.

To print the contents of 256 bytes (ie, one page) using 16 lines of 16 bytes, the format to be used is as follows: the starting address of each line is given, followed by the hexadecimal contents of the 16 bytes and secondly by the character representation of those same bytes. Non-printing characters (ie, control characters) must be printed as a period. Figure 1 shows an example of the required format.

## **Steps in program design**

Having described in words what we want our program to do we now attempt to express this in terms of a Warnier-Orr diagram. Figure 2 is such a diagram and contains the bare essentials of our problem. If you are not familiar with the basic concepts then a previous article in *APC*  (January 1982) will be of use. I will restate the essential conventions. The diagrams are sets of hierarchical square brackets that are read downwards within each bracket. The brackets contain statements of what actions are to occur and statements of what decisions are required at certain stages of the program. A statement with a bar written over it signifies the logical opposite  $-$  ie, in Figure 2 there is a statement '16 lines printed' which is interpreted as the logical opposite — '16 lines have *not* been printed'. Statements that are mutually exclusive are written with a  $\oplus$ sign separating them. Such statements infer that only one of the actions will be performed. When the word 'SKIP' is written in a bracket it means that no actions are associated with the bracket. If a bracket to the right of a statement does itself contain further statements then these are actions to be performed if the higher level statement has been performed.

a routine that is called `DUMP' and that it has some form of beginning block and another as yet unspecified 'END' block. Two mutually exclusive options exist depending on whether or not 16 lines have been printed. While 16 lines have not been printed we perform an action called 'PRINT LINE'. If 16 lines have been printed, then, since there are no corresponding actions within the bracket on the right, we skip the bracket and perform the 'END' block.

Notice that we have not specified how to print a line or how we start or finish our routine. We are only interested initially in attempting to create on paper some form of basic structure consistent with the essential details of our problem.

The next stage in the design process is one of 'iterative refinement' — ie, we look at our problem and attempt to find areas that we can specify in greater detail. In this case our original problem specification indicates that we can add more detail to the `PRINT LINE' bracket since we have specified that we wish to print the contents of 16 bytes on each line. Figure 3 is the diagram showing this.

Notice that we add to our initial diagram by progressive expansion rather than by altering the basic structure.

Our problem tells us how we are to print each line and we can expand Figure 3 to show that we are to print the contents of each line of 16 bytes in hexadecimal form and then in ASCII character form. Figure 4 reflects this and also introduces statements that indicate we will be using some means of counting how many lines we have printed and how many bytes of current line have been printed.

Figure 2 tells us that we are dealing with

This process of 'iterative refinement' can

AAOOH 29 OE 00 00 00 53 C3 41 AA 60 AA F5 BB 43 B9 21 AA10H IA AA 06 00 09 4E C3 21 B7 00 03 06 09 OC OF 02 AA2OH 05 08 08 OE 01 04 07 OA OD 10 14 1A 06 OC 12 18 AA3OH 04 OA 10 16 00 00 00 00 00 00 10 IF 03 07 47 BO AA4OH 04 EB 22 OA AC 21 09 AC 71 21 00 00 39 22 OE AC AA5OH 31 40 AC CD D3 B3 2A OE AC F9 2A OC AC 7D 44 C9 AASOH 21 A4 AA CD 78 AA FE 03 CA 00 00.C9 21 AF AA C3 AA7OH 75 AA 21 B6 AA CD 7B AA C3 00 00 E5 CD 53 AB 3A AA9OH 08 AC CB 41 32 AO AA 01 94 AA CD 5D AB Cl CD 5D AA9OH AB C3 BA AA 42 44 4F 53 20 45 52 52 20 4F 4E 20 AAAOH 20 3A 20 24 42 41 44 20 53 45 43 54 4F 52 24 53 AABOH 45 4C 45 43 54 24 52 2F 4F 24 21 07 AC 7E 36 00 AACOH 87 CO C3 09 87 CD BA AA CD D3 AA DB F5 4F CD 3A AMON AB Fl C9 FE OD C8 FE OA CB FE 09 C8 FE 20 C9 3A AAEOH 07 AC 87 C2 01 AB CD 06 87 ES 01 CB CD 09 B7 FE AAFOH 13 C2 FE AA CD 09 B7 FE 03 CA 00 00 AF C9 32 07 *Fig I* 

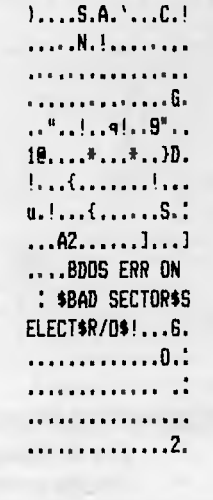

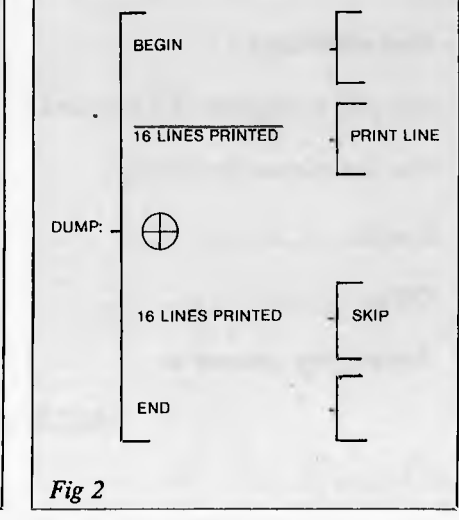

be continued because we also know from our original specification of the problem that having printed the hexadecimal form of our 16 byte line we print the ASCII form of the same bytes. *But. . .* if the character is non-printing then we must print a 'period' instead. These additional restraints are shown in Figure 5 as an expansion of the Figure 4 statement 'PRINT SAME 16 BYTES AS ASCII FORM'.

Notice that as we expand the statement bracket we do not alter any of the other parts of the diagram. The diagram as it `evolved' is separating the problem into distinct separate logical entities and it is this effect of the design technique that is particularly significant.

At this stage I would mention that these diagrams evolve very quickly once you are used to the technique and as they do they formalise the 'logic' of the problem in a way that is obviously language-independent.

Since the problem we are dealing with is simple it is instructive to combine Figures 4 and 5 to show the complete representation that, as you will see, is the solution in terms of the program design.

Figure  $\bar{6}$  is then the combined diagrams of Figures 4 and 5. It represents the logical statement of our problem and it is the logical solution to the associated problem of designing the program. It is possible to continue the process of iterative refinement to any level that is desired, but for the purposes of this example I now wish to consider the transition from our Warnier-Orr diagram to the coding of an 8085 assembly language program. The coding was written for a CP/M environment utility subroutine

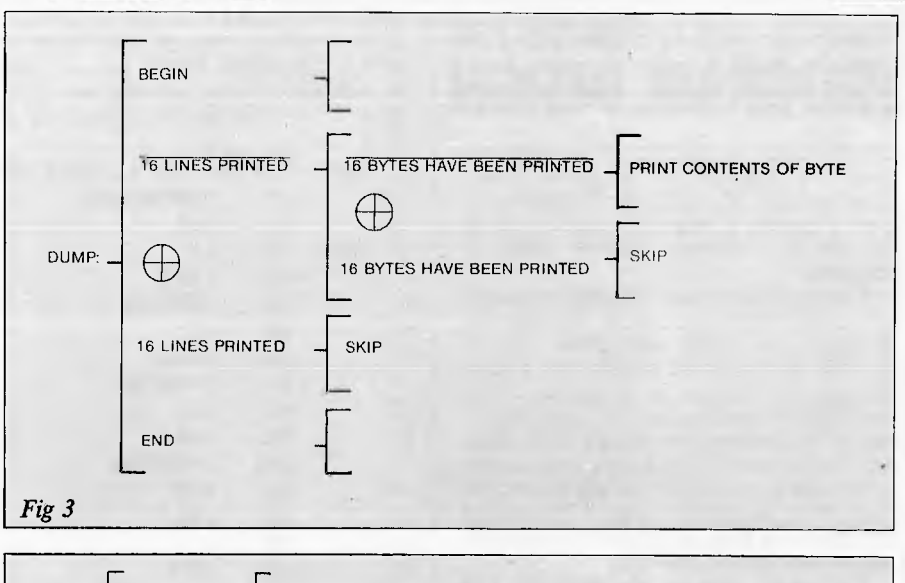

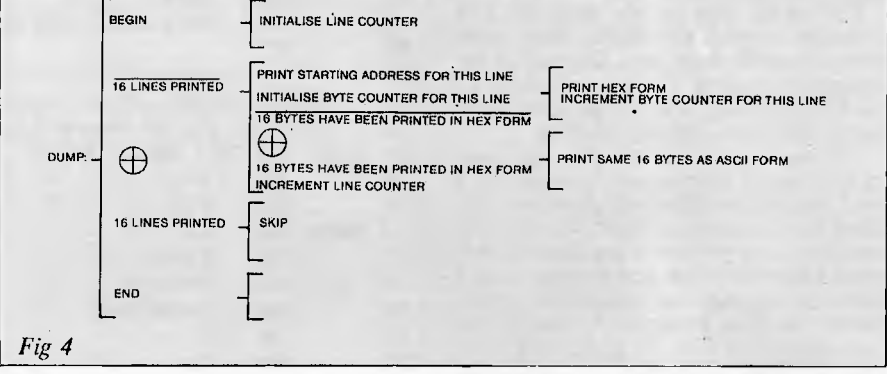

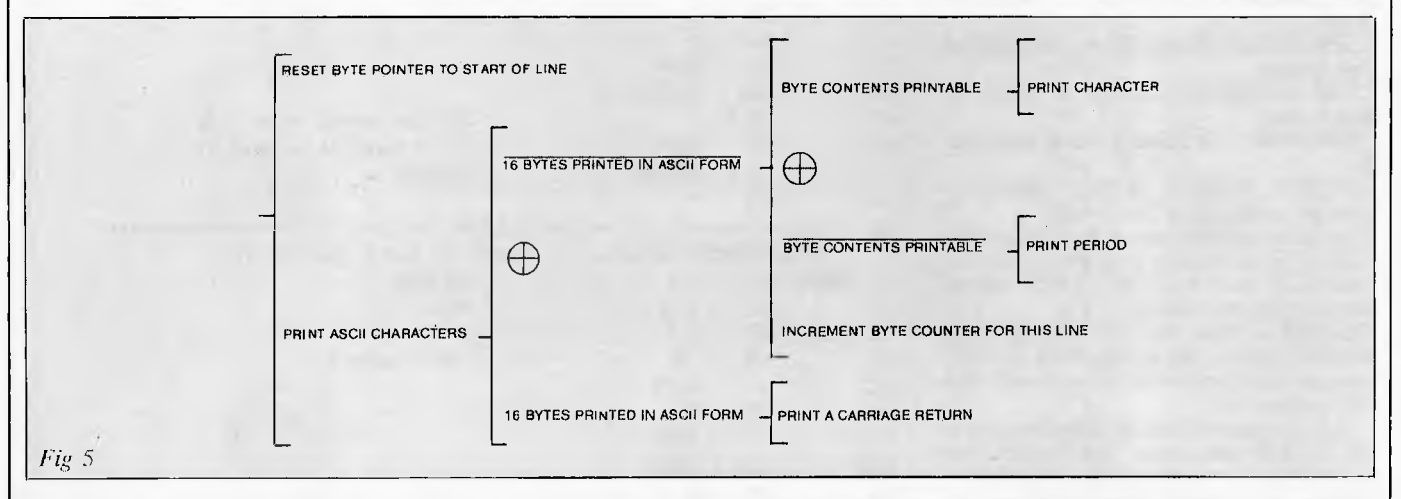

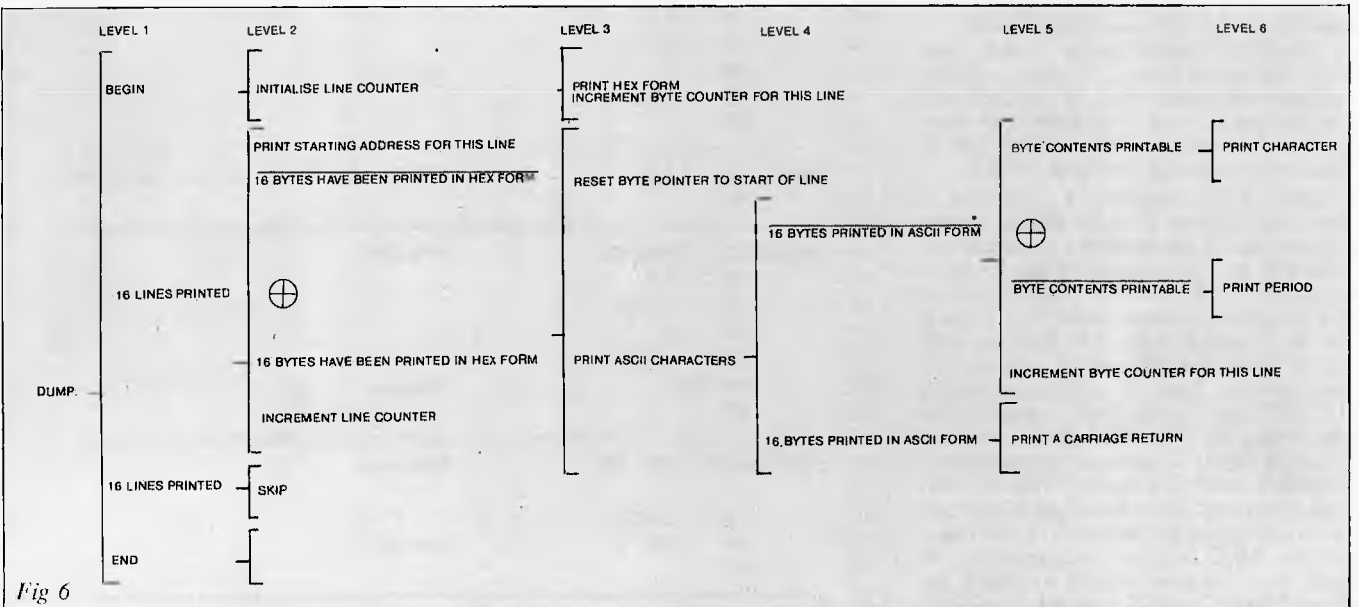

## **WARNIER-ORR TECHNIQUES FOR | 1: PROGRAM DESIGN**

brackets'.<br>
The transition is accomplished in general ii: CALL LSPRINTSBC<br>
by treating the brackets in the Warnier-Orr 12: NOV A,L<br>
diagrams as called subroutines. Occa-<br>
12: NOV A,L<br>
13: CALL BINSHEX sionally the first or last statement of a brac $k$ et may be included in the coding of the  $14$ : CALL L\$PR<br>next highest layel brocket but this is often a 15: MVI A.72 matter of personal preference. The ideas | 16: CALL LSOUCH lines of the assembler program for ease of ig: reference and have placed plenty of remarks  $\begin{bmatrix} 1 & 0 \\ 20 & 20 \end{bmatrix}$ within each of the routines.

The basic core of the program will reference several subroutines that come without modification from a library of my assembler routines. The example itself, ie, the DUMP utility, has proved quite useful

listed for convenience. Since DUMP is not  $\begin{bmatrix} 30 \\ 30 \\ 31 \end{bmatrix}$ ; DUMP3: MBV A,M expected to be resident in any finished pro-<br> $\begin{bmatrix} 30 \\ 31 \end{bmatrix}$ ; CALL BINSHEX expected to be resident in any finished program I have not made any attempt to save  $\begin{array}{c} 32: \text{cm} \\ 33: \text{cm} \end{array}$  CALL LSPRINTSBC bytes. It is my personal opinion that in most  $\begin{array}{c} 32: \text{cm} \\ 33: \text{cm} \end{array}$  CALL LSPRINTSBE bytes. It is my personal opinion that in most cases it is more important for routines to map directly to their design layouts since this facilitates maintenance in large pro-<br>grams. CMP E grams. 36: CMP E

L\$PRINT\$BC Prints BC register pair at 37: INX H line printer 38: JNZ DUMP3

L\$PRINT\$SPACE Prints a space at  $\vert$  39: CALL L\$PRINT\$TAB

**LSCRLF** Prints a carriage return  $\begin{bmatrix} 1 & 1 \\ 4 & 3 \end{bmatrix}$ 

BIN\$HEX This converts a single byte  $\vert$  48: DUMP5: MOV A, M number held in the accumulator into the  $\begin{array}{|l|l|} \hline \text{49:} & \text{CPI} & \text{126} \\ \text{hexadecimal form which is returned in the} & 50: & \text{CP} & \text{DUMPE} \\ \hline \text{BC register pair.} & & 51: & \text{CPI} & 32 \\ \hline \end{array}$ 

Let us examine first the initial section of  $\begin{bmatrix} 51 \\ 52 \\ 24 \end{bmatrix}$  CPI BUMPE the DUMP subroutine. This is shown as  $\begin{bmatrix} 2.5 \\ 53 \end{bmatrix}$  can lines 6-23 and corresponds to the first or highest level bracket (this is the one con-<br>taining the BEGIN and END blocks).  $\begin{bmatrix} 55 \\ 55 \end{bmatrix}$  and A,D

The BEGIN block is in fact lines  $6, 7$  and  $\begin{array}{|l|l|} 56: & \text{CMP} & \text{E} \\ \hline \end{array}$  of the source listing. We push existing  $\begin{array}{|l|l|} 57: & \text{INX} & \text{H} \\ \end{array}$ register values onto the stack, load  $HL$  with  $\parallel$  58: JNZ DUMP5 the starting address of the page to be dum-  $\vert$  59: RET ped and initialise a line counter (the D  $\begin{array}{|l|l|} 60: & + \text{2} & \text{60} \\ \hline \end{array}$  register) by placing the value 16 in it.

executed 16 times. First the starting address  $\begin{bmatrix} 63! \\ 63! \end{bmatrix}$ starting from this address. Lines 9-1 1 print the H register contents. Lines 12-14 repeat  $\begin{bmatrix} 0.01 & 0.01 & 0.01 \\ 0.01 & 0.01 & 0.01 \\ 0.01 & 0.01 & 0.01 \end{bmatrix}$ an 'H' character followed by a tab for for-<br>
an 'H' character followed by a tab for for-<br>
end spacing. Line 18 calls a subroutine 69: PRF PSH  $\text{DUMP2},$  and this label was inserted before  $\vert$  70: RET sequence ready for dealing with the next  $73$ : MVI  $A.32$ line of printing. Once these operations have<br>been performed we decrease the line coun-<br>75: PDP PSM ter (ie, the D register) and providing 16 lines have not been printed we repeat the  $\frac{1}{27}$   $\frac{1}{17}$  + loop. Lines 22 and 23 constitute the END

**2. 3: \* :',!=::SUoRCdEum:ROM sele**cted Page of DijmelimPo.tir y8in hex. and character form at Printer 4: \* The address is Passed via an EDU pseudo-op named DUMPSADDRESS used to dump, at the line printer, selected  $\begin{bmatrix} 5 \\ 6 \end{bmatrix}$   $\begin{bmatrix} 3 \\ 2 \end{bmatrix}$   $\begin{bmatrix} 3 \\ 2 \end{bmatrix}$   $\begin{bmatrix} 3 \\ 2 \end{bmatrix}$   $\begin{bmatrix} 2 \\ 2 \end{bmatrix}$   $\begin{bmatrix} 4 \\ 2 \end{bmatrix}$   $\begin{bmatrix} 4 \\ 2 \end{bmatrix}$   $\begin{bmatrix} 4 \\ 2 \end{bmatrix}$   $\begin{bmatrix} 4 \\ 2 \end{bmatrix$ pages of applications programs under | 6: DUMP: PUSH PSW ! PUSH B ! PUSH D ! PUSH H ;Preserve development. To facilitate discussion of 7: LXI H,DUMPSADDRESS ;Address of Page to be dumped such diagrams I frequently identify along  $\begin{vmatrix} 8: & & & & 101 & 0 \\ 0.6 & & & 0.16 & 0.06 \\ 0.6 & & 0.6 & & 0.06 \\ 0.6 & & 0.6 & & 0.06 \\ 0.6 & & 0.6 & & 0.06 \\ 0.6 & & 0.6 & & 0.06 \\ 0.6 & & 0.6 & & 0.06 \\ 0.6 & & 0.6 & & 0.06 \\ 0.6 & & 0.6 & & 0.06 \\ 0.6 & & 0.6 & &$ the top of a diagram various 'levels of 9; DUMP1: MOV A,H ;Print address in hex form brackets'.  $\begin{array}{ccc} \hline \text{b} \text{r}_2 \text{r}_1 \text{r}_2 \text{r}_3 \text{r}_1 \text{r}_2 \text{r}_3 \text{r}_1 \text{r}_2 \text{r}_2 \text{r}_3 \text{r}_1 \text{r}_2 \text{r}_3 \text{r}_2 \text{r}_3 \text{r}_3 \text{r}_3 \text{r}_4 \text{r}_4 \text{r}_5 \text{r}_5 \text{r}_6 \text{r}_7 \text{r}_8 \text{r}_8 \text{r}_9 \text{r}_9 \text{r}_9 \text{r}_9 \text{r}_9 \text{r}_9 \text$ 13: CALL BIN\$HEX<br>14: CALL L\$PRINT\$BC next highest level bracket, but this is often a 15: MVI A,72 ;ASCII 'H' character<br>next highest level bracket, but this is often a 16: CALL ISBUCH are best explained by referring to the exam- 17: CALL L\$PRINT\$TAB ;TAB on printer ple of coding provided. I have numbered the 18: CALL DUMP2 ;Prints 16 Hex contents after location<br>lines of the assembler program for ease of 19: CALL 19CRLF reference and have placed plenty of remarks 20: DCR D ;Decrement counter within each of the routines. 21: JNZ DUMP1 22: 23: 24: POP H ! POP D ! POP B ! POP PSH ; Restore RET \* the DUMP utility, has proved quite useful 25: \* PRINTSLINE ROUTINE... Prints starting location and contents of 16 bytes<br>and is also now a library program. 26: \* This routine does NOT preserve HL but leaves pointing to next 26: \* This routine does NOT preserve HL but leaves pointing to next location !!!<br>27: DUMP2: PUSH PSW ! PUSH D ! PUSH H **Preserve** The names that are used to call these  $\begin{vmatrix} 27: & \text{DUMP2}: & \text{PUSH} & \text{PUSH} & \text{PUSH} & \text{PISH} & \text{?Presenter} \\ 28: & \text{MVI} & \text{D}_10 & \text{?Counterer} \end{vmatrix}$ various library subroutines together with a  $\begin{array}{ccc} 28: & & & 100 \\ 29: & & & 100 \\ 29: & & & 100 \\ \end{array}$  PM D,0 ;Counter ;Counter brief description of their functions are now  $\begin{array}{ccc} 29: & & 100 \\ 29: & & 100 \\ \end{array}$ brief description of their functions are now 29: MUI E,16 ;Max to exit<br>listed for convenience. Since DUMP is not 30: DUMP3: MOV A, M
<br>
(Contents of wewery byte for printing 33: 34:<br>35: CALL L\$PRINT\$SPACE<br>INR D INR 0 ;Increment counter line printer (a) a state of the contract of the contract of the state of the contract of the contract of the to the to the contract of the contract of the contract of the contract of the contract of the contract of the con L\$PRINT\$TAB Prints a tab at line prin-<br>
ter nor not not all the principle of the same data in character form<br>
42: POP D ! POP PSM ; Restore linefeed sequence at line printer  $\begin{bmatrix} 43. & 0.00000 \\ 0.00000 & 0.00000 \\ 0.00000 & 0.000000 \\ 0.00000 & 0.000000 \\ 0.00000 & 0.000000 \\ 0.00000 & 0.000000 \\ 0.00000 & 0.000000 \\ 0.00000 & 0.000000 \\ 0.00000 & 0.0000000 \\ 0.00000 & 0.000$ The above routines use another subroutine 44: **<sup>4</sup>** LSOUCH to actually print the characters.  $45: 4$  PRINTSCHARACTER ROUTINE ....... Prints the data in character form L\$OUCH uses a  $\text{CP}/\text{M}$  'BDOS' call to  $\begin{bmatrix} 46\\ \end{bmatrix}$  DUMP4: MVI D,0 ;Counter handle character output.  $\begin{array}{|l|l|} \hline \end{array}$  47: MVI E,16 ;Max BIN\$HEX This converts a single byte 48: DUMP5: MOV A, M number held in the accumulator into the  $\begin{vmatrix} 49 \\ 49 \end{vmatrix}$  CPI 126  $\begin{vmatrix} 126 \\ 126 \end{vmatrix}$  ;126 or above ? 53:<br>54: 55: **LSOUCH** INR D 8 of the source listing. We push existing 57: INX H ;Next byte register) by placing the value 16 in it. 61: DUMPS: MVI A,46 ;Period replaces all non printing characters<br>Lines 9-21 constitute a loop that is 62: PFT Lines 9-21 constitute a loop that is  $\begin{vmatrix} 62 \\ 63 \\ 63 \end{vmatrix}$  +  $\begin{vmatrix} 62 \\ 63 \\ 63 \end{vmatrix}$  +  $\begin{vmatrix} 62 \\ 63 \\ 63 \end{vmatrix}$  +  $\begin{vmatrix} 62 \\ 63 \\ 63 \end{vmatrix}$  +  $\begin{vmatrix} 62 \\ 63 \\ 63 \end{vmatrix}$  +  $\begin{vmatrix} 62 \\ 63 \\ 63 \end{vmatrix}$  +  $\begin{vmatrix} 62 \\ 63 \\$ of each line of information is to be printed,<br>
followed by the contents of the 16 bytes **65:** MOV A,B<br> **EXECUTE:** PUSH PSW **67:** PUSH PSW **65:** 65: 64: L\$PRINT\$BC:<br>65: MOV<br>66: CALL ,r.,:  $A, B$ CALL L\$OUCH mat spacing. Line 18 calls a subroutine | 69: POP PSW ;Restore the coding for DUMP2 had been written.  $\begin{array}{c} \n71: \rightarrow \text{3} \rightarrow \text{4} \rightarrow \text{5} \rightarrow \text{6} \rightarrow \text{7} \rightarrow \text{6} \rightarrow \text{7} \rightarrow \text{7} \rightarrow \text{8} \rightarrow \text{7} \rightarrow \text{8} \rightarrow \text{7} \rightarrow \text{8} \rightarrow \text{7} \rightarrow \text{8} \rightarrow \text{7} \rightarrow \text{8} \rightarrow \text{7} \rightarrow \text{8} \rightarrow \text{7} \rightarrow \text{8} \rightarrow \text{7} \rightarrow \text{8} \rightarrow \text{7} \$ Line 19 prints a carriage return-linefeed 72: L\*PRINT\*SPACE: PUSH PSW ;Preserve 75: 76: **Pestore** RET

## **KEEPING UP WITH FILING SPACE DEMANDS CAN BE TOUGH.**

It seems to **WITH DB MASTE happen before you know it. The business is growing and, naturally, so are your files. But the more room you need for filter the less there is growing**<br> **filter the less there seems to be.**<br> **Filter the less there seems to be.**<br> **Filter the less there seems to be.**<br> **Pou've added more people, more** 

**equipment, more capacity. The trouble is, you're trying to add more file space, when what you really need is more** *work* **space. Those filing cabinets full of folders are costing you too much—in time, in space, in money.** 

Early Hanen

**That's where DB MASTER comes in. It provides plenty of expansion capability to meet the needs of most normal growing businesses that use an Apple H. The floppy diskette version, for example, can be expanded to contain up to 387,000 individual records. Need more? The DB MASTER Special Edition For Hard Disk can be expanded to contain up to 7 million individual records.** 

**Of course, the number of records you may store in your particular business depends on several variables like the number of characters in each record and the kind of information storage you require. Ask your dealer to spell out for you just how much DB MASTER can help your operation.** 

**We designed DB MASTER to make your life easier. Sure, there are other data base systems for your Apple II. But if you're not using DB MASTER, you're** 

**simply not getting all you could from your data base management program. And there are three powerful accessory programs available to complement DB MASTER's capa-bilities. UTILITY PAK #1, for** 

**example, allows you to access other standard Apple files (including VisiCalc), and even recover damaged files. UTILITY PAK #2 allows you to edit or change up to five "fields" in a single pass through your files. And STAT PAK performs statistical analyses on data in your DB MASTER files. Of course, there's considerably more capability in each of our accessory paks than we have room to talk about here. Ask your dealer for the full details.** 

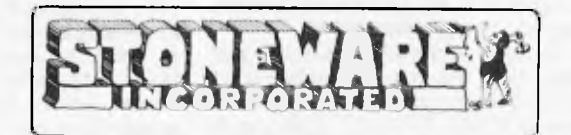

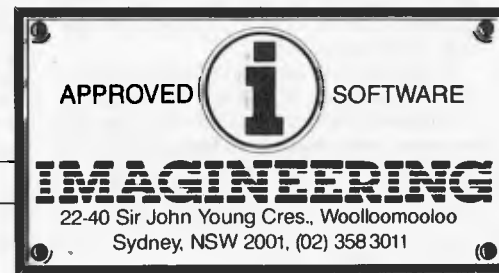

**S EASY.** 

**Our dealer of the month Bernard Kirschner COMPUTER WAVE (021 238 4484** 

**AVAILABLE FROM YOUR LOCAL MICROCOMPUTER DEALER** 

PPCB1488APCB

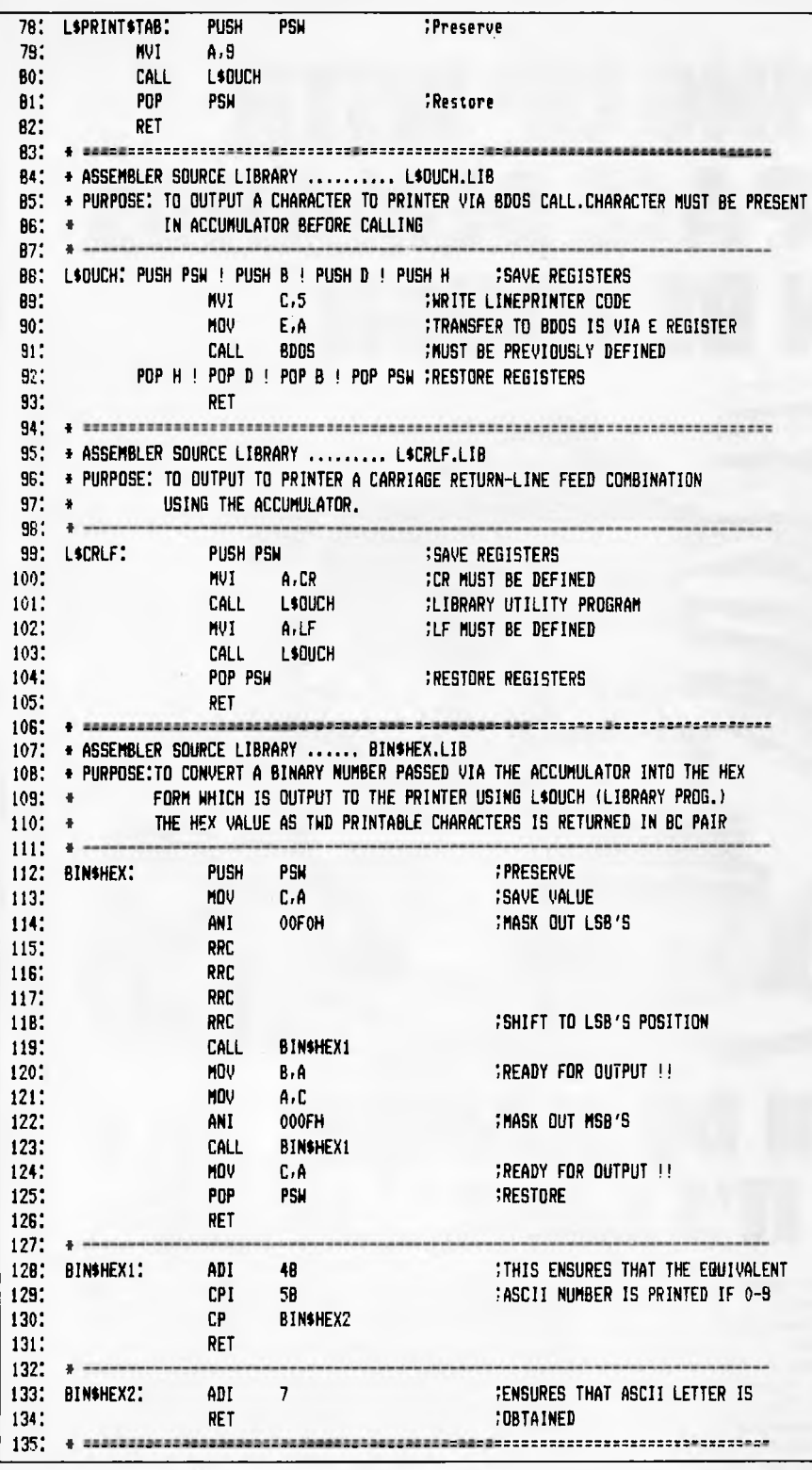

block. We simply return the original values to the internal registers and execute a return from the subroutine.

The coding for the initial section was completed first, but as well as referencing some of the library subroutines we placed a reference to CALL DUMP2. This was in effect a 'dummy' label placed into the initial section so we could complete the coding for this section without having to worry about<br>more detailed problems — such as are more detailed problems involved with the printing of each line of information.

The next stage in the development of the coded solution was to write the subroutine corresponding to the label DUMP2 whose purpose is to print the contents of the 16 bytes that constitute a line. The starting address for the line is held in the HL register pair. The following notes apply to lines 27-43 of the source code.

First we save all registers by pushing onto the stack, then as before we set up a loop using a simple counter. This loop will as before be executed 16 times. Using a MOV A,M instruction we place each of the sixteen memory location contents into the accumulator and then print them by using<br>calls to subroutines BIN\$HEX, BIN\$HEX, L\$PRINT\$BC and L\$PRINT\$SPACE. As we step through the loop we use a INX H instruction to point HL to the next location to be examined.

In this way we are able to deal with printing the hex form of a Line. Our Warnier-Orr diagram tells us that having done this we must print the same bytes in ASCII character form. The solution is simple. we reset the HL memory pointer by POP H (which restores the original values) and then we write another subroutine call using a further 'dummy label'.

In this case the dummy label is DUMP4 and it corresponds to the statement in Figure 6 of 'PRINT ASCII CHARAC-TERS'. Since the diagram indicates that no further actions are required to complete this `bracket' we simply restore the registers that have still to be returned to their original state and return from the subroutine.

The general pattern for the translation of the Warnier-Orr representation to the final coding should be becoming clear. Once you have a completed diagram to the level of detail required to formalise the logic of the problem you start coding 'level by level'. If you reach a point where some required action involves more coding than can comfortably be written in a few lines than you place a call to another level of subroutines using a 'dummy label'. By doing this you will be able to complete the routine you are currently working on without getting involved with details on a lower level. Having then coded one particular level you can in a similar fashion concentrate your attention on writing the subroutines for the next level down — ie, the ones you used the 'dummy labels' for. This technique is used at all levels until all the 'brackets' in the Warnier-Orr diagram have been translated.

The subroutine DUMP4 — ie, lines 46- 59 — uses a simple loop counter as in previous routines to print the contents of the 16 bytes. Since DUMP4 is now dealing with the ASCII forms it is necessary to check that the character is printable, ie, has an ASCII code between 32 and 126. You will see from the coding that cases where this is not true result in a period being printed rather than the character itself.

I have tried to provide sufficient detail of all the stages in the development of the example to enable the technique to be tried on your own programming problems using whatever hardware/software combinations you have.

The essential points to bear in mind are:

1. Express your problem in terms of ordinary language.

2. Draw an elementary Warnier-Orr diagram that is consistent with the most fundamental aspects of the problem as stated.

3. Iteratively refine the diagram by examining areas that you can define more exactly. As the diagram grows it will be formalising the logic of your problem and in fact solving the design problem as well.

4. Choose whatever programming language you feel is appropriate and then code the solution 'level by level' using 'dummy calls' for statements that involve complex brackets — ie, brackets which you feel may involve more than just straightforward coding.

5. Continue level by level until you have completed the lowest levels of subroutines.

To conclude, we can do little better than restate what we have indicated by example to be the main advantages of the technique. We define a problem and by using Wamier-Orr techniques we logically describe the problem and at the same time solve the associated program design problem. We also end up with a logically structured program together with a diagram formally documenting the structure of the problem and the final coding. Because of this, such programs suffer far less from debugging problems and are very easy to maintain since the 'logical independence' of the various sections is accomplished readily with the 'nested subroutine' type of development.

**END** 

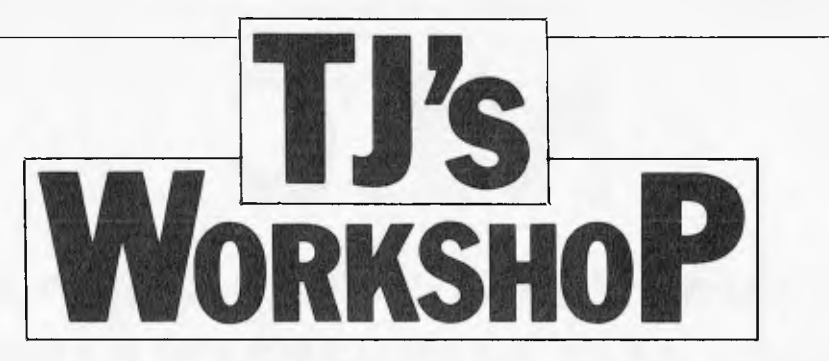

*Our monthly pot-pourri of hardware and software tips for the popular micros. If you have a favourite tip to pass on, send it to: `TJ s Workshop', APC, P.O. Box 280, Hawthorn, Vic 3122. Please keep your contributions as concise as possible. We will pay \$10—\$30 for any tips we publish from now on.* 

## **PET MOVEMENT**

Nearly all PET 'movement' games which I have seen published in your magazine in the past two years use a method of movement a great deal slower than the method I use, which to my knowledge I invented!

This makes use of PEEK (515), which gives the current key pressed and an array and can be adapted for various types of movement — and no doubt for other machines also.

1 PRINT" = POKE 33333, 214 5 G=3773:: X=0 10 DIMA ( 255) 20 A(50)=-40:A(18)=40:A(42)=1:A(41)=-1:R=515 30 REM BASIC)1:11(184)=-40:A(178)=40:A(180)=-1:A(182)=1:R=151 35 REM +++ SET UP THE SCREEN ++4 40 FORT=1T040: POKE32767+T, 224: POKE33727+T, 224: NEXT 50 FORT=0T0960STEP40: POKE32768+T, 224: POKE32807+T, 224: NEXT 60 REM MOVEMENT  $70$  X=A(PEEK(R)): IFPEEK(C+X)() 32THEN70 80 POKEC, 72 : C=C+X : POKEC, *21 4:* GOT 070

*T. Ley* 

## **SHARP CHARACTERS**

The Sharp PC-1500 is pretty remote (ouch) from being a terminal, but it is still good Ti fodder. I have been delving into the inner workings of the machine, and have found a lot of interesting goodies. Here is a program to illustrate one of the most useful.

The Sharp generates displayed characters by software, and so the character generator is accessible to programs. It starts at 64672 (&FCAO) with the entry for the space character. Each entry consists of five bytes of dot column image which can be passed to GPRINT. The sixth column is always blank and consequently does not appear in the table.

With a bit of manipulation it is possible to print characters upside-down or back-tofront, but the most useful application of the table is for for printing double-width characters, as in this demonstration program.

The display annunciators (BUSY, RUN, etc) are memory mapped and appear at &764E and &764F. Sorting out which bit belongs to which symbol is left as an

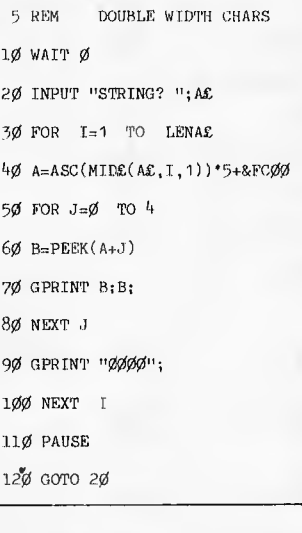

exercise for the reader, but beware — there is a surprise in store!

By the way, does anyone know what the OPN instruction does?

*M. Ray* 

## **VIC TIP**

Here's a useful tip for the Vic-20. Many Vic-20 owners will by now be familiar with the problems of using hi-res graphics with the 8k cartridge. Basic has to be shifted from \$1200 to \$2000 to make room for the userdefined graphics.

This is quite a simple operation if you know how to do it, but for the average user with only the Inane Computer Guide to consult, like myself a few months ago, it can seem like a formidable problem.

Here are the necessary commands:

POKE 32\*256,0 POKE 44,32 NEW

The last line is very important as it saves you the bother of changing all the variable pointers just after 44 in the zero page.

Once you have typed in the commands, you will have about 8000 bytes left for Basic programs, which you can type in and save as normal.

Substituting a lower number for 32 in lines 1 and 2 will give you more memory for Basic and less for graphics.

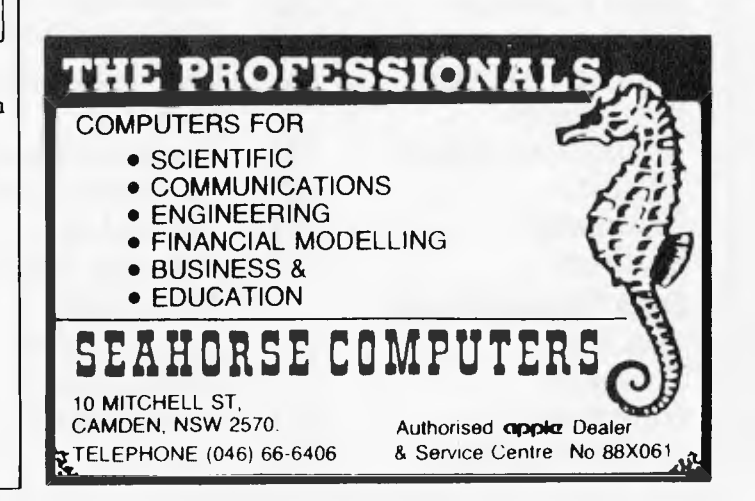

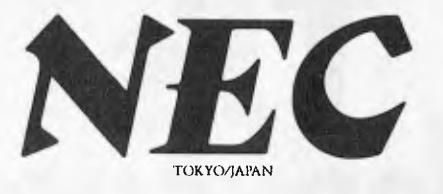

## **PERSONAL COMPUTER SOFTWARE AND AUTHORISED DEALERS**

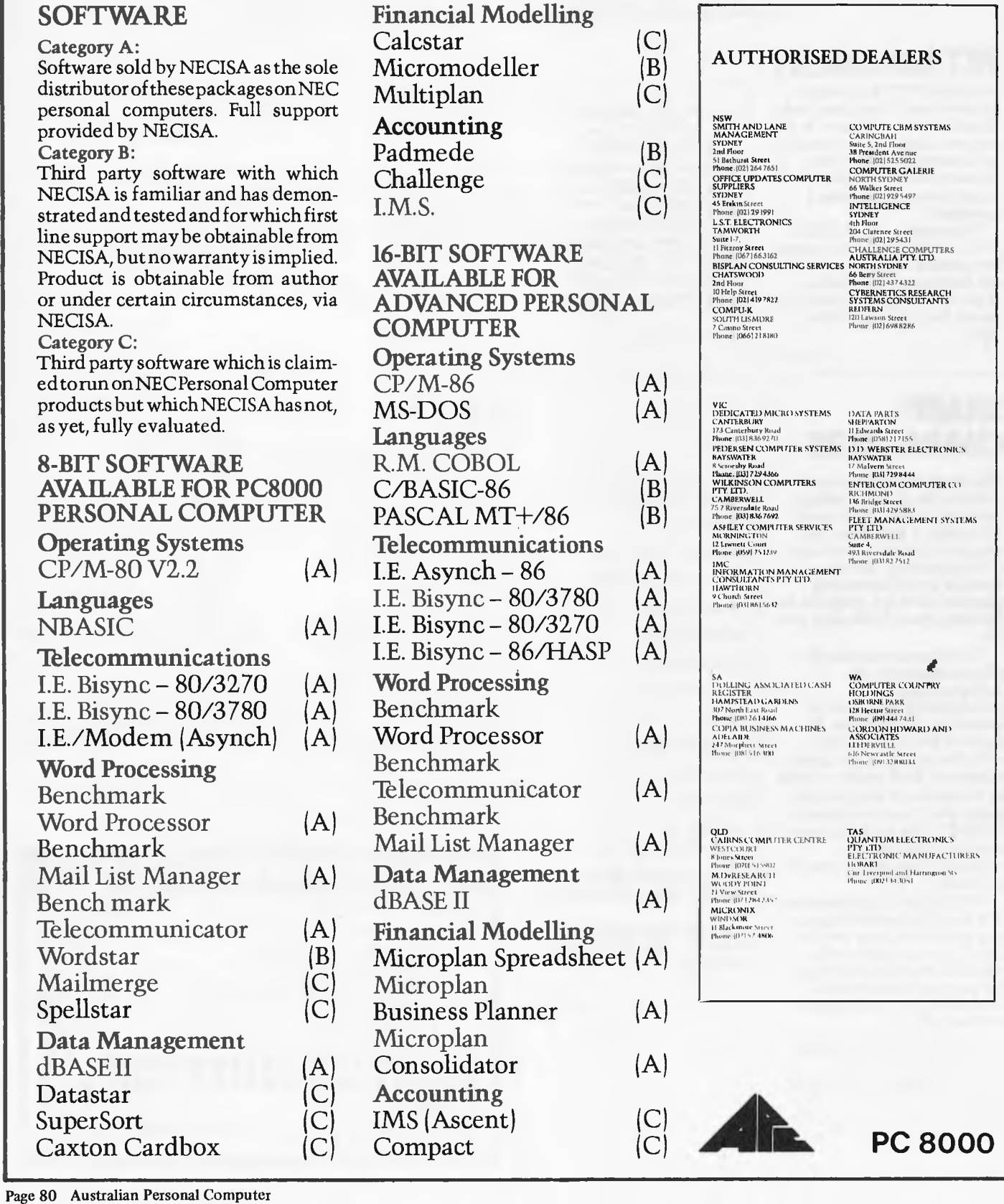

# **PERSONALLY... IT HAS TO BE NEC**

NEC's desktop Personal Computers are a sophisticated and practical solution for any business that needs a personal support system.

They're designed for absolute reliability and built by NEC to the highest technical standards.

The APC (Advanced Personal Computer) is our revolutionary new desktop, just released in Australia.

Its integrated storage capacity (2MBytes) makes it the microcomputer that's best suited to a real desktop business environment.

The true 16-bit capability of its 8086 processor makes it the most powerful machine in its class.

The APC's high-resolution colour graphics  $(640x475)$  pixels) run circles, arcs and lines around everybody else, and its screen images set new standards in clarity.

Our business software has been optimised to match the APC's unique hardware features and capacity.

The wide range of software applications include business planning, budget analysis and all types of general accounting. There's also a remote intelligent terminal operation with asynchronous or bi-synchronous (3270, 3780) communications capability. All this from under \$5,000 recommended retail price, including tax.

Both CP/M-86 and MS-DOS operating systems are supported by the APC, to solve business problems in the simplest, most cost-effective way possible.

**APC** 

The PC8000 desktop personal computer is our 8-bit little brother to the APC. It's ideal for financial modelling and general accounting,

and has the same intelligent remote terminal capability as its big brother. The PC8000

supports industry standard CP/M-80 and N-BASIC, giving it a wide range of applications software. When you install an APC or PC8000 computer you will also get the benefit of our fully trained dealer back-up service.

He'll not only help you work out your exact requirements and show you how to get the most out of your computer system, he'll also show you how NEC stands behind him in the provision of hardware maintenance. PC8000

**NEC** 

TOKYO JAPAN

Please send further information about the  $\Box$  APC $\Box$  PC8000 including a list of authorised NEC dealers.

NEC Information Systems Australia Pty Ltd, 99 Nicholson Street, St. Leonards 2065. Telephone : 4383544.

Name.

Address:

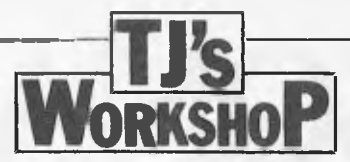

## **SYSTEM 80 LOWER CASE**

Users of the System 80 will know how it signs up with 'READY?' instead of the more usual 'MEMORY SIZE' question. Also the scréen scrolls 26 times instead of giving the message 'RADIO SHACK LEVEL II BASIC' which is usual with the TRS-80. A special message or owner's name could replace the second message — possibly for security.

System 80 owners will know that even if their machine has the hardware mod for lower case they still have to load a lower case driver, or call the driver in the extra ROM at 3000H. Embedded in the print routines in the System 80 ROM there is a test for lower case characters; lower case characters sent to the ROM print routines are automatically converted to upper case before being displayed. If this test could be removed then upper and lower case could both be displayed without another VDU driver.

There is no control key on either the TRS-80 or

System 80 however the  $SHIFT$   $\downarrow$  keys may be used as an alternative, but there is a problem. Every time SHIFT 1 is pressed CHR\$ (26) is generated before the required SHIFT 1 generates control-Z on its own. In the ROM there is a table of ASCII values for the nonalphanumeric keys such as BREAK, CLEAR, 4 , etc. In the table the value for SHIFT  $\downarrow$  is 1AH or 26 (ie,  $control-Z$ ) — if this were changed to OOH (ASCII null) then the erronous control-Z would not occur.

All of the above modifications require changes to the first  $\dot{ROM}$  (0000H OFFFH); this may be done by replacing it with an appropriately programmed 4k EPROM (eg 2732 or 2532). Some EPROMs are not pin for pin compatible with the ROMs fitted, and in this case one or two address lines may have to be moved.

Below is a table of the locations that require alteration.

*MJ Tubby* 

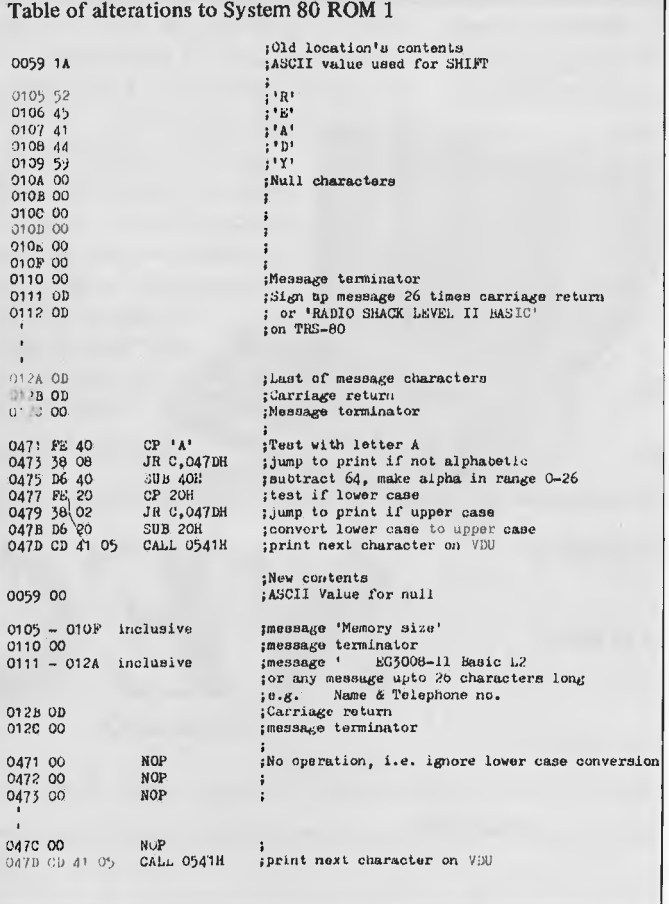

### **PET DO-UNTIL**

Most programmers are concerned about making wellstructured programs. In Basic, structuring is very difficult as the language lacks the required control commands. This program for the PET with Basic 3.0 gives a DO/ UNTIL structure. It resides in the second cassette buffer and has full error checking. DO/ UNTIL may be nested to any degree so long as there is sufficient space on the stack.

To enter the program, type SYS 1024 to get into the monitor, then type, after the full stop prompt, code in Table 1. After the colon there is a double space, but all the other spaces are single.

The code may be saved on tape using a save command in the form S"DO/UNTIL",01, 033A, 03FA. To initialise the routine, type: 0079 4C 3A 03 — not forgetting the double

able the routine use: 0079 C9 3A BO. Using the structure is simple.

space after the colon. To dis-

Its basic form is DO: (instructions): UNTIL (number). The instructions are carried out at least once, but are repeated if the number after UNTIL is zero. The number may be a constant, variable, function or condition.

Remember that a condition that is true returns -1, and one that is false returns zero. An example of a condition in a DO/UNTIL loop is DO: GET A\$: UNTIL A\$="X". The action is obvious from reading the code.

So much for DO/UNTIL but has anyone got a routine for a propert IF/ THEN/ELSE?

*J D Slodznik* 

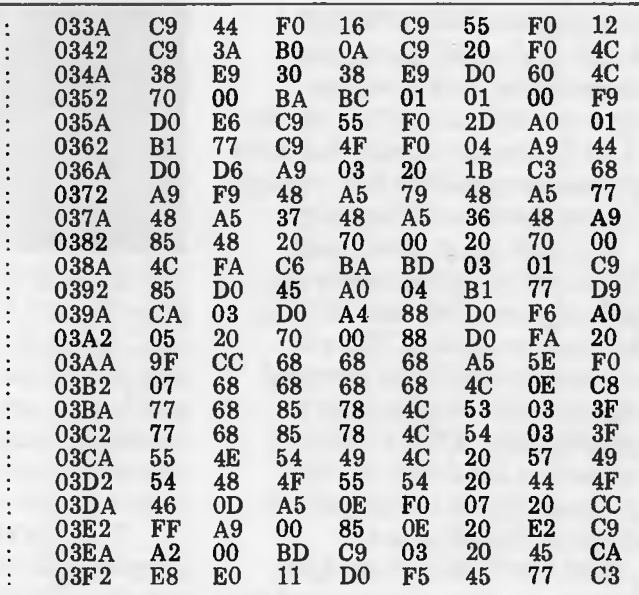

## **VIC IN HIGH-RES**

Here is a tip for anybody with a VIC computer who wishes it had high resolution graphics. The solution to this problem is to redefine the character set to include the patterns required. Normally, the character definition table is held in ROM, and consists of 256 8-byte entries (one for each character), each bit corresponding to one pixel in an 8 by 8 grid. The best way to explain this is by using an example: let's take a Space Invaders character. This fits on to the grid as shown. Thus the code for this character is: 60.126.219,255,102,60, 66.129

Of course, this wouldn't help much, except that by poking location 36869 (one of the registers in the VIC chip), the computer can be made to expect the character table to be in RAM. The precise details are: CONTENTS OF LOCA-TION 36869 252 253 254 255 ADDRESS OF CHARAC-TER TABLE IN RAM 4096 5120 6144 7168 \*special setting\*

Page 82 Australian Personal Computer

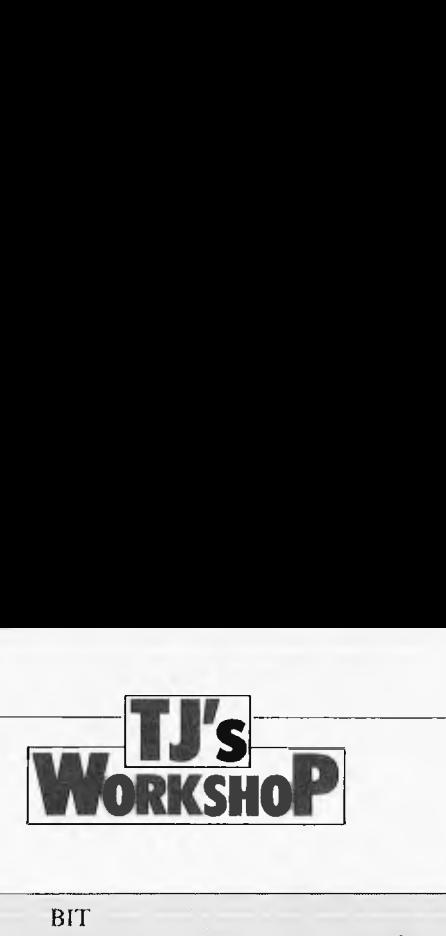

The address shown is the starting address of the table. which in the first three cases would be 2k long. The value 255 is a special setting which allows the first 128 characters to be defined by the user, but which keeps characters 128 to 255 as the usual first 128 characters (ie character 128 is ', character 129 is 'A', etc).

So, to set up your own character set. POKE the table into memory at one of the above addresses, then POKE the location 36869 with the

## **BBC RESTARTER**

Although the BBC micro has no equivalent of the Microsoft command CONT, restarting a program which has been halted (eg, by accidentally hitting the 'escape' key) can be achieved by using GOTO.

I do not know what restrictions apply to this, but certainly if only the variables

A% through Z% are used there is no reason why it should not work. Indeed I have experienced no problems in restarting programs using other variables: however I do not know how lucky I have been in this.

correct value, and afterwards the new characters can be printed just as if they were the

originals.

 $Nicholas Phizacker lev$ 

## **PET TO REAL-ASCII**

For Old ROM PET 2001, this machine-code converts PET ASCII to real-ASCII if characters have to be sent to a printer (device nr 4).

When printing to the screen nothing is changed. Strings in PET are never changed. The program was developed to be able to print lower case characters on an ASCII printer (Epson MX 80 with

a standard IEEE-interface). When loaded any PRINT statement can be replaced by SYS (826)A\$ SYS (826)A\$(X,Y) SYS (826)A SYS (826)A(X,Y) SYS (826)any expression.

*Robert de Rooii* 

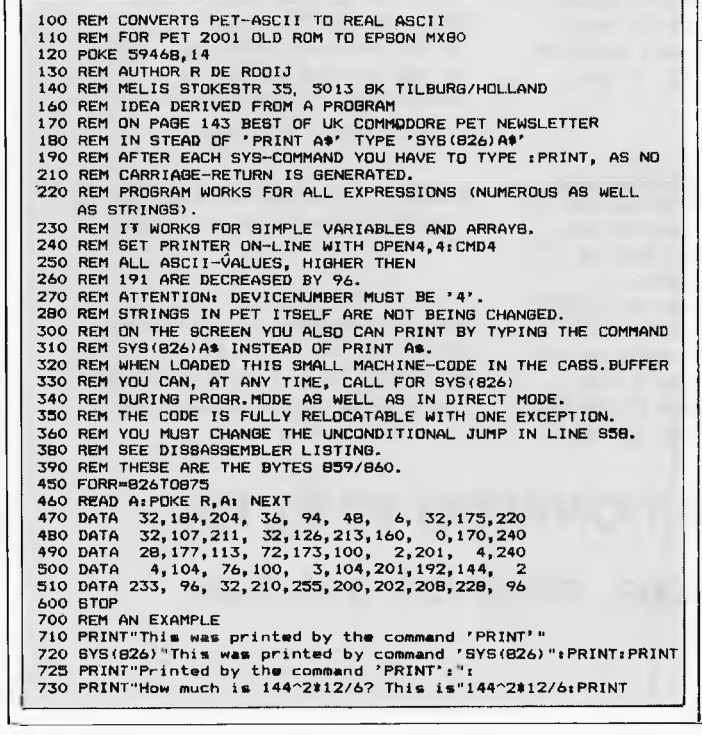

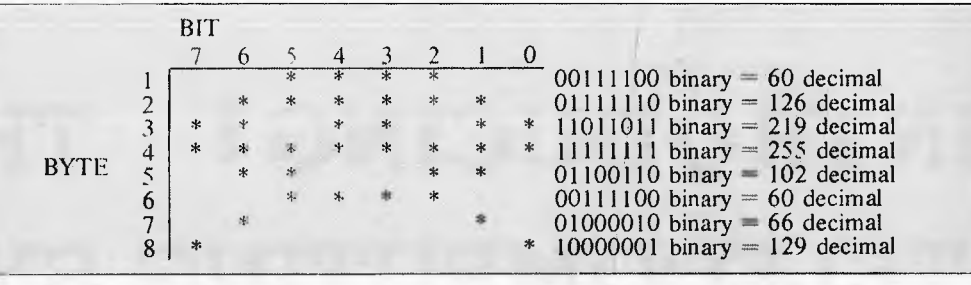

This is the trick by which all the fancy VIC games provide such good graphics, and I hope that *APC* readers will

find it just as effective.

*Nicolas Weeds* 

740 PRINT"Printed by command: SYS(826):" 750 SYS(826)"How much is 144^2t12/6? This is" 760 SYS(826)144^2\*12/6sPRINT 770 Yw8261SYSY"In stead of 826 You may of course use a variable":PRINT

780 SYSY"And now open your ASCII-printer. Type 'RUN 700'. READY.

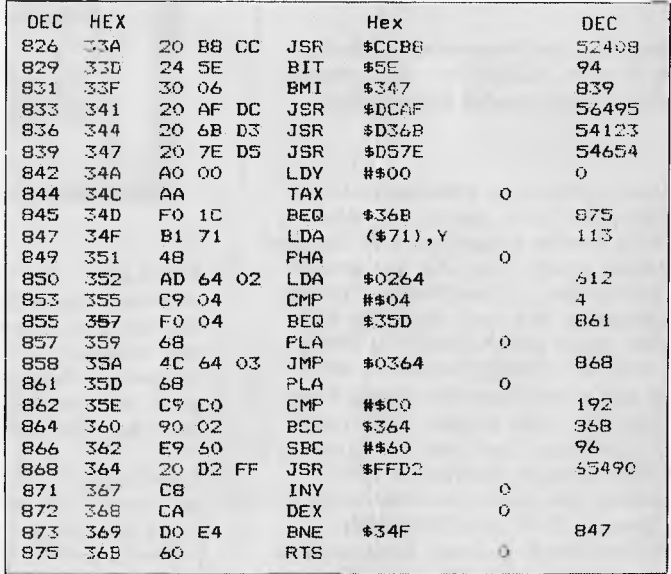

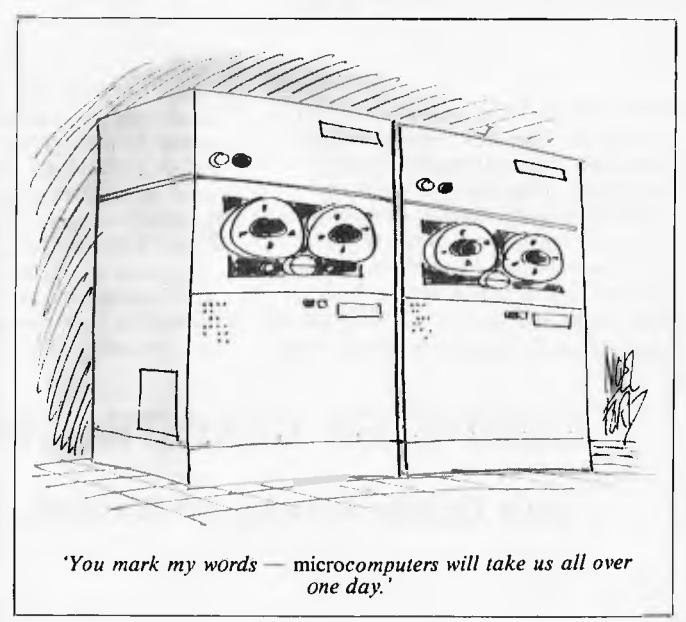

## **INTRODUCING ! THE IXO TELECOMPUTING SYSTEM**

The IXO Telecomputer is an inexpensive telecommunication computer with a full size keyboard and inbuilt modem and yet so small and light (11b) it fits into your coat pocket.

Now the real computer revolution is here in Australia — the amazing IXO Telecomputer has arrived.

Now anyone can communicate inexpensively, easily and directly with remote computers via standard phone lines. The IXO has broken the barriers of portability, access. language and cost. Now the IXO can allow sales people to check inventory. credit positions and place orders from the field. Also. managers can access and update information. Now you can commun icate through electronic mail around the corner or around the world. Through THE AUSTRALIAN BEGINNING you can send telexes from anywhere. Through THE AUSTRALIAN BEGINNING you can obtain information at the press of a button.

**PORTABILITY — completely self contained, the IXO Telecomputer includes a full type writer style keyboard, display and built—in telephone auto dialler and modem. While it includes a battery for off—line operation, it derives its operating current directly from the telephone lines, so there is no extra power source to worry about.** 

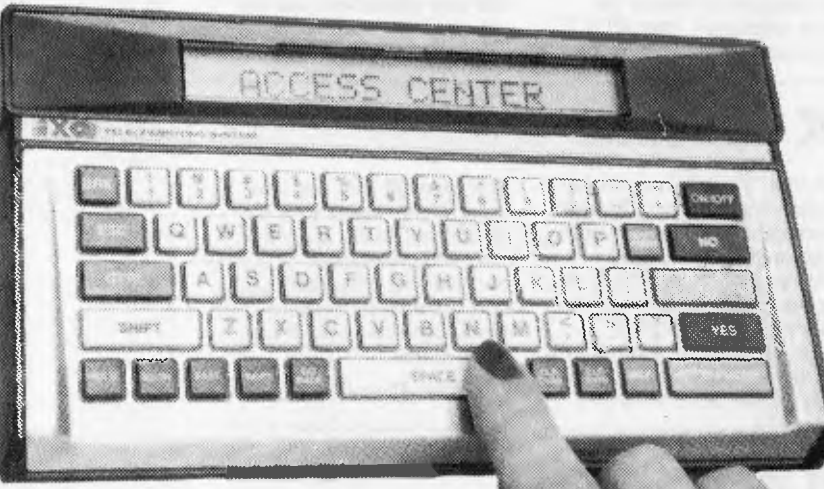

**ACCESS — The IXO plugs into any standard phone jack. Instantly at the touch of a button, it can dial and transmit log—on codes to your computer. Accordingly, there is no need to remember complex codes and computer protocols.** 

**LANGUAGE — The IXO uses standard English phrases and turns operating commands into plain English. There are also special yes, no and help keys You do not have to be a computer expert to use the IXO. It is extremely simple.** 

**COST — The IXO is compatible with virt ually every micro and main frame. At a cost of only \$750 (including sales tax) as part of this specia I offer, it represents great value for money. The IXO also has a choice of optional extra peripherals which will allow you to plug it into virtually any standard TV or add on virtually any serial printer.** 

**Now that the IXO has arrived, there is a whole new dimension to the computer revolution. Join up and become pa rt of that revolution. ORDER AN IXO, TODAY. Send \$750 to:** 

■

Computer Country (Nationwide) Pty. Ltd. 338 Queen Street, Melbourne,300U.

**P.S. Please note: For any IXO s purchased in the next 90 days, they will include FREE, an Australian Beginning membership which has a recommended retail value of normally \$100.** 

## **COMPUTER COUNTRY (NATIONWIDE) PTY.LTD.**

**338 Queen Street, Melbourne, 3000. Phone (03) 329 7533** 

## The Mercury Printers

Ampec have the printers for you... The Mercury FlO gives you high quality printing, at 40 cps. It gives you easier adaptability and simplifies your software requirements, through its built-in word processing functions. All this is a unit only 6" high, which will fit easily into your current system or onto any office desk.

If you want excellence in printing; but a higher print speed, your ansiver is the Ampec Mercury SP830. Rated at a maximum speed of 80 cps, this printer features fine line spacing which offers excellence in graphics, including superscripts, subscripts and curves.

These daisy wheel printers are built for maximum quality and long life..Both use

industry-standard cartridge ribbons and type wheels, giving you a wide range of type faces which are interchangeable in seconds.

Printers for tomorrow -ready fon,your needs today - from the Ampec Mercury

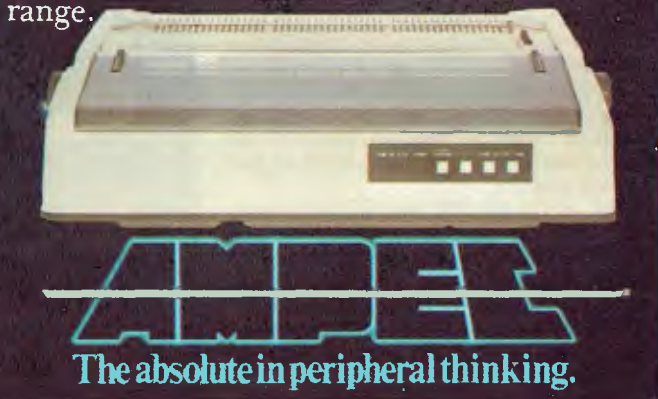

(02) 818 1166 (U3) 878 8788 (07) 57 9366 (08) 212 6068 (09) 272 7511

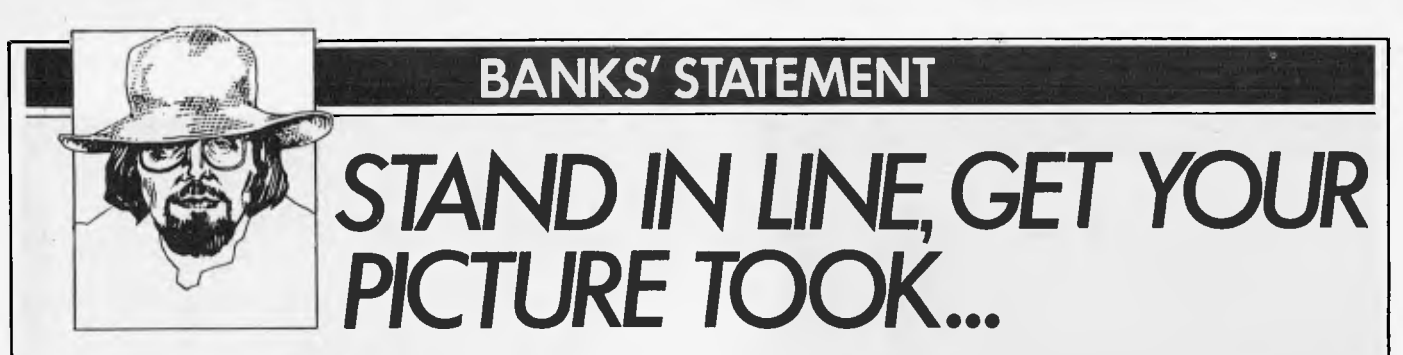

Photography. Now, there's a subject to contemplate. Like playing a guitar, it is something that is easy to do in a simple fashion, but it is almost impossible to become a master.

The world and his uncle has spent many joyous hours taking full-colour photographs of Aunt Ethel's knees (neatly exorcising thereby the part of Aunt Ethel that has always affronted a delicate set of eardrums). Pocket Instamatics can be seen distorting the careful tailoring of every other suit seen walking down Oxford Street. The other every-other-suit is only not being distorted because the Instamatic is in someone's hand, taking a glorious, full colour shot of the top half of the right-hand corner of Selfridges.

Yet, if it is done properly, photography can capture a mood or emotion — a nuance of the pain or happiness felt by a subject, an insight into the horror of war and the joy of laughter. A master with a camera can see and capture what most of us miss until the photograph gave us the time and space to observe.

So many things can be photographed it is hard to know where to start sometimes. Should the camera be pointed at people old people that smile, young ladies with little on – or should it be pointed at the inanimate things of our world: cars, mountains, computers, telephones, data, plates of chips or. . ?

Data?

Yes, indeed, why not photograph data? In fact it is becoming eminently sensible to photograph data instead of carrying out all this silly nonsense about encoding it in magnetic flux.

In a few years time, and almost certainly before the end of this decade, it is reckoned that the majority of *data* storage in small systems will be photographic rather than magnetic. Who says so? Well, actually it's a Mr Bill Martin, who works for Control Data, planning that company's product and marketing strategy in storage peripherals. As an important sideline, of course, this means observing what IBM gets up to.

He has to watch this particular company because of its pre-eminent position in the computer business. Where IBM leads the others have to follow, and be damned quick about it. In fact they usually try to out-guess the Blue Giant, at least in terms of the general outline or configuration of an upcoming product.

This means that Bill Martin is well aware of not only the IBM marketplace, but also the technologies involved in all aspects of data storage. He is a wizz at magnetic storage techniques such as disks and tapes, and fully understands their advantages and disadvantages. He is also a reasonable wizz at photography and its implications.

To be fair, the photography in question is not the same as yer actual David Bailey (or Editor Howard, for that matter). No what this particular photography refers to is the optical disc.

This has enormous potential in the small computer systems market because of its truly staggering storage potential. Its use will require a rethink on how users store their data, and on the economics of storage, vis-a-vis existing techniques. It will also bring about an important development for the large numbers of first time users that will continue to make up the majority of the personal computer market for years to come. The development is that, for the first time, they will not be able to lose their data. . . ever.

First, however, some facts. Bill Martin is predicting that by the mid to late 'eighties, there will be optical disc storage systems available for small computers. He sees this marketplace being developed, quite possibly by IBM, before the mainframe market, if only because with applications like word processing and small business accounting the market itself is well defined.

The storage system will not be cheap to start with, probably around \$10,000. It will

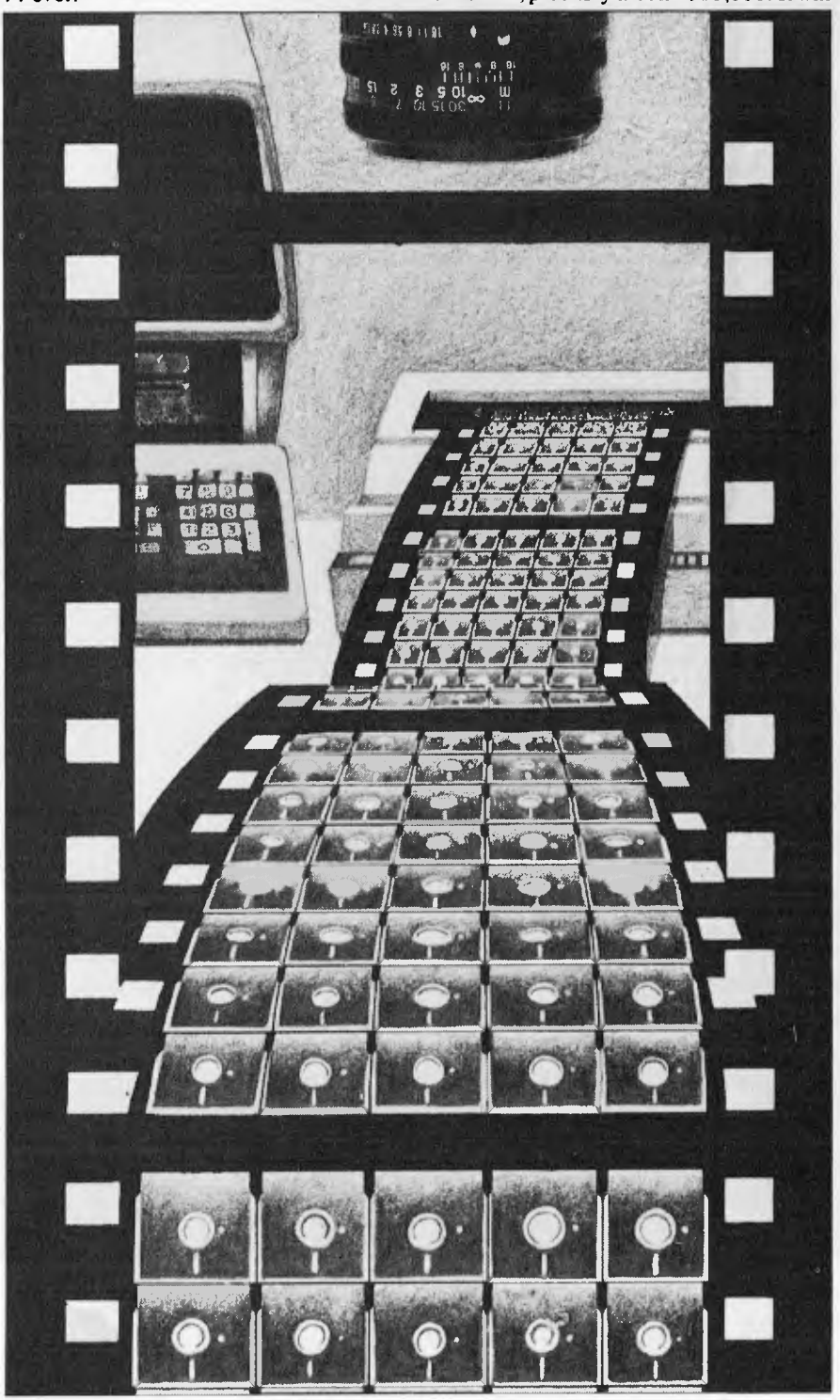

appear firstly therefore on the bigger 'professional' systems. It would use a standard optical disc that is written to and read from by laser. Each of these would cost around \$10.

This is where the fun starts. The capacity of each disc will be around 2,000 megabytes per side. Sounds a lot, doesn't it? Sit and think about it for a while. Modern minifloppies pack around a megabyte per disc. A mini-winnie crams maybe 50 megabytes. Each side of an optical disc will be the equivalent of a string of 80 miniwinnies. But the disc can be turned over and the other side can be used. This means that for around \$10,010, 4,000 megabytes of storage will be available.

That starts to make nonsense of current data storage economics. For example, a mini-floppy storing 1 megabyte, and costing some \$500, provide 2,500 bytes of online store for each dollar spent. The optical disc, though more expensive, will provide a staggering 20,000 bytes of on-line storage per dollar spent.

The change in the economics of data storage will bring with it changes in the way that storage is used. The relative cost, and more importantly the inconvenience, of magnetic disk storage means that it is against the user's interests to be profligate with storage resources. Floppy disks are inconvenient at times, hard disks need backing up and, because of its very nature, magnetic media can easily lose data.

Well, that's not entirely fair. It is not normally, the magnetic media itself that loses the data, it is usually the electronic systems and software that drives them that actually perpetrates the loss. And it is the inherent<br>complexity of these elements — either complexity of these elements

externally so that the poor user barely understands how to operate them, or internally so that he can get at least some idea that creates the well known situation of the user who pressed the *wrong* button and sent all his files to the great data-dump in the sky.

With optical disc this need not, indeed will not, happen. I will now expound on the reason why.

Like many people, the first time I considered the subject of optical discs as a storage medium I fell into a classic trap. `Ah,' said I, 'they'll be okay for archival use excellent in fact  $-$  but as there is no erase or over-writing function, they won't get used for on line storage.'

Wrong.

They will, and the reason is quite straightforward — brute capacity. At 2,000 megabytes per side a user can be as profligate with storage as it's possible to be. Should a disc ever become full (and that would take some doing) then all the user has to do is turn it over and start again. Should that side become full, well then, just spend \$10 on another one.

If you let this attitude to data storage sink in, its implications become clearer. Optical disc systems no longer are seen as being just for archival use. It matters not that you can't erase data. In fact you shouldn't want to (in most cases anyway). Even in really profligate applications like word processing, which uses up storage like it's going out of fashion, there is really no need to erase or over-write files. It is an advantage not to have to.

As Bill Martin points out, the optical disc automatically produces father/son file structures, and gives an automatic 'audit trail' of

those files. Because a file cannot be erased it can never be lost or erased accidentally. Any amendment or addition to a file will just produce another, latest, version of it. The original will still exist.

This has important implications for a variety of applications, of both textual and numeric types. The daily grind of backing up files will no longer always be necessary for the back-ups will already exist. The inherent father/son structure for creating files would seem to match the requirements of the accounting/data processing areas to a tee. It would also fit many of the requirements of the word or text processing environment.

Unfortunately, the one drawback of the early use of optical discs is going to be the cost. The hardware will cost considerably more than a domestic disc player because it will have to incorporate a 'write' as well as `read' capability. in time, of course, the price will drop, and so will the price of the discs. Then the systems could prove to be unbeatable in terms of price and performance, instead of performance alone. At that time, maybe the magnetic era could come to a close.

And remember, all this refers to using optical discs in a predominantly conventional data processing manner, storing data as '1's and '0's. Even here it would seem to stand up well against magnetic media in all but initial purchase price. But this does not include the many other tricks that optical discs are capable of — the interleaving of data and audio/visual material, for example. There just have to be thousands of applications for that trick that no one has yet thought about. Try thinking — that's what Clive Sinclair did.

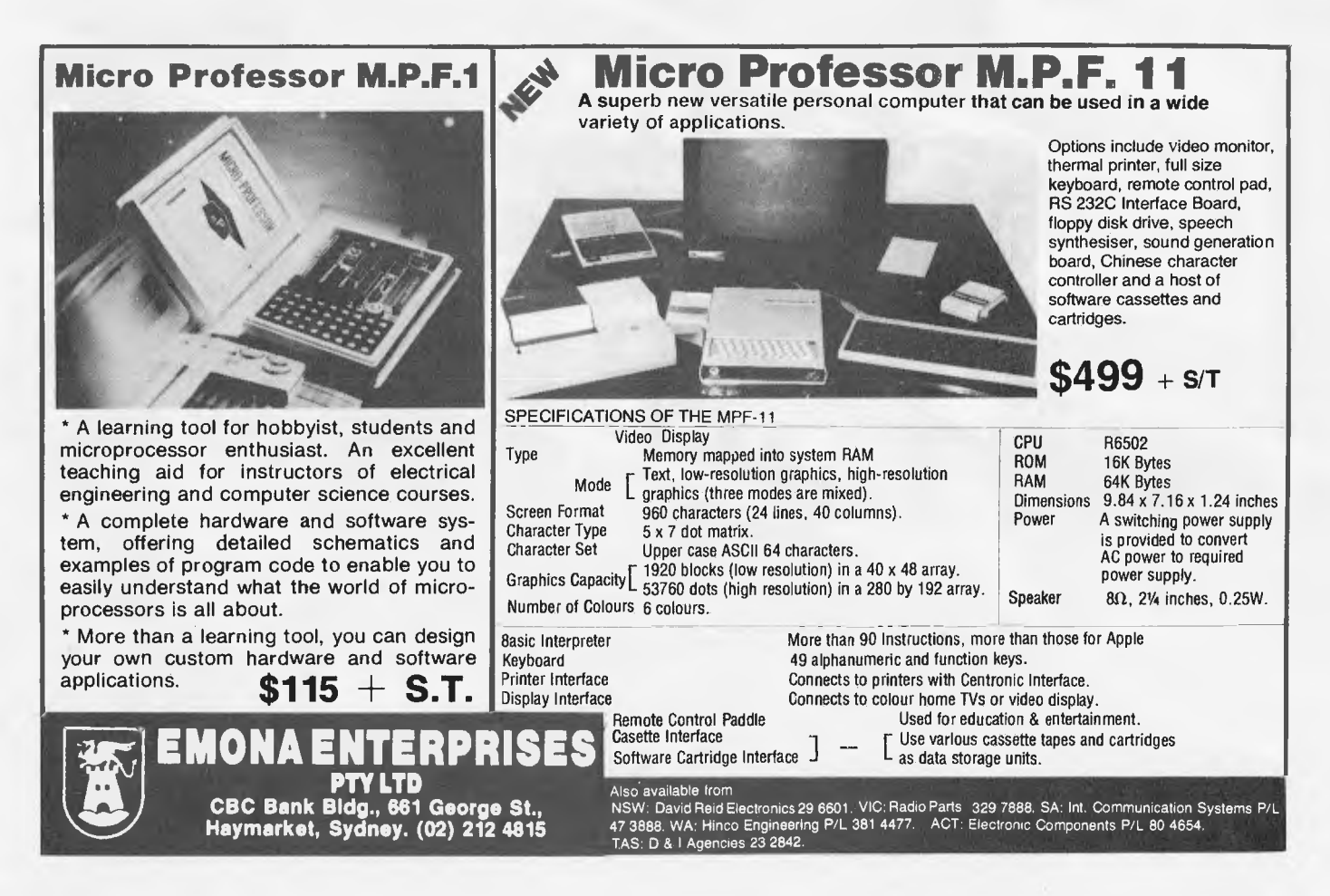

Verbatim Datalife<sup>™</sup> flexible disks now come in a bold. new storage box. But more important, they now come to you with a five year warranty!

All  $\phi$ f our Datalife disks feature seven data-shielding advances for greater disk durability, longer data life. To protect your data from headto-disk abrasion. To shield your data against loss due to environmental conditions. To insure a longer lifetime of trouble-free data recording, storage and retrieval.

Every Datalife disk is extensively tested under the most extreme conditions. Critically-certified to be 100% error-free.Assuring you an added margin of performance, no matter what the operating conditions.

And we back it up with a five year warranty. Five times longer than the industry standard. Because Verbatim is the standard of excellence.

**6121 magmedia.**  Magnetic Media Services Pty Ltd 1 Lincoln Street, Lane Cove 2066 NSW Australia Tel: (02) 4281100 Telex:AA22703

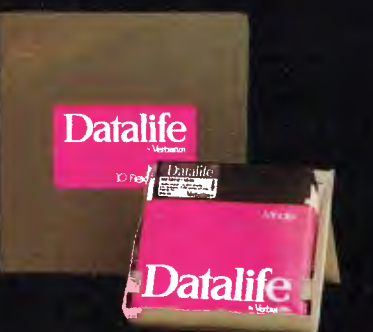

## **The most exciting part of Verbatim's new look is the longer warranty.**

## **Verbatim**

4:1982 Verbatim Corp. Datable is a trademark of Verbatim Corp. •See Verbatim's warranty policy (or details.

## **APC SUBSET**  111•1111.11111!

*This is your chance to help build a library of general purpose routines, documented to the standards we have developed together in this series. You can contribute a Datasheet, improve one already printed or translate the implementation of a good idea from one processor to another. APC will pay for those contributions that achieve Datasheet status. Contributions (for any of the popular processors) should be sent to SUB SET, APC, P.O. Box 280, Hawthorn, Vic 3122.* 

## **Z80 anybase conversion**

Last month we had the 6502 routine, XBIN, to convert an unsigned ASCII encoded number, in any base from 2 to 36, to a 32-bit binary number. This prompted me to fish out a set of routines in Z80 code, which I have had for some time, to do a similar conversion into the 16-bit HL regis-

ter. These Z80 routines, ANYNO/CTON/DEXBC are from Jim Chance. In the input string, digits greater than 9 are represented by the characters A to Z. Note the meticulous validation of the ASCII encoded input.

## **Datasheet**

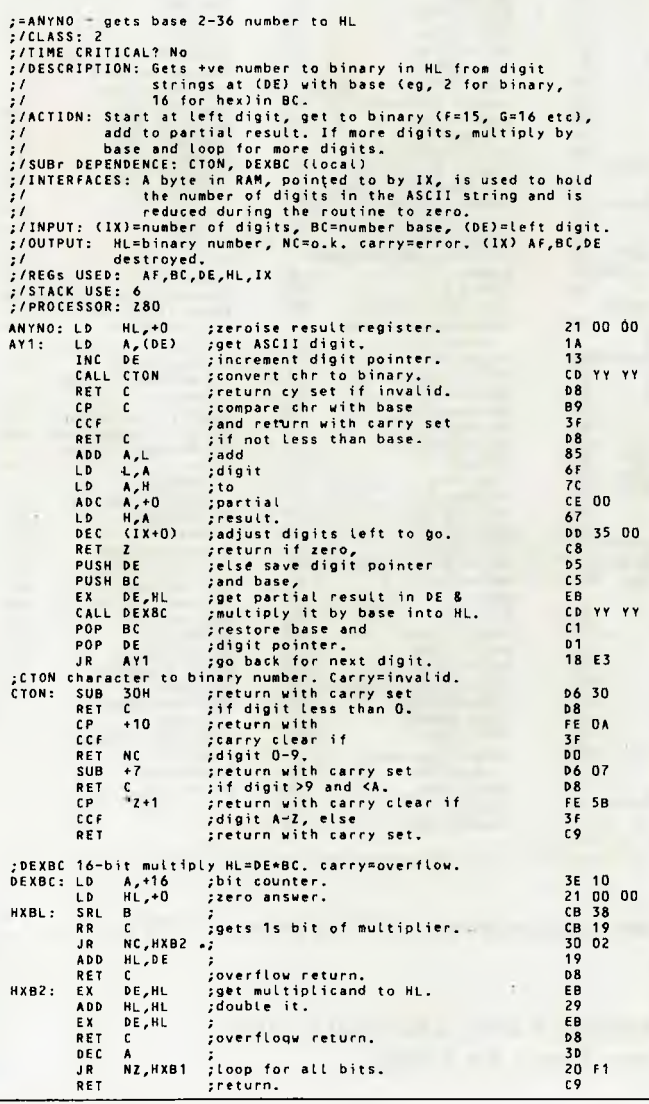

## **Z80 square roots**

Steven Weller's very fast square roots (September '82) have not gone unchallenged. Both K P Leary and John Kerr have sent amended versions and pointed out that, in Steven's versions, the correct remainder is not always returned. As KP puts it, since  $(n+1)^2 - n^2 = 2n+1$ , extracting a square root of k bits can leave a remainder of k+1 bits, since the largest remainder when extracting n is 2n. In other words, a 15 or 16 bit square can have a 9 bit remainder

appreciably faster than the original. But John Kerr's verand a 31 or 32 bit square can have a 17 bit remainder.

In the original DSROOT the 17th bit of the remainder is in the carry flag, though this was not stated, but in SROOT the 9th bit of the remainder is actually set to zero.

There is very little to choose between the two corrected versions of the 16 bit routine so, to counter John's move to take over the whole of this issue's SUB SET, we give K P Leary's verion in Datasheet SQR15/16.

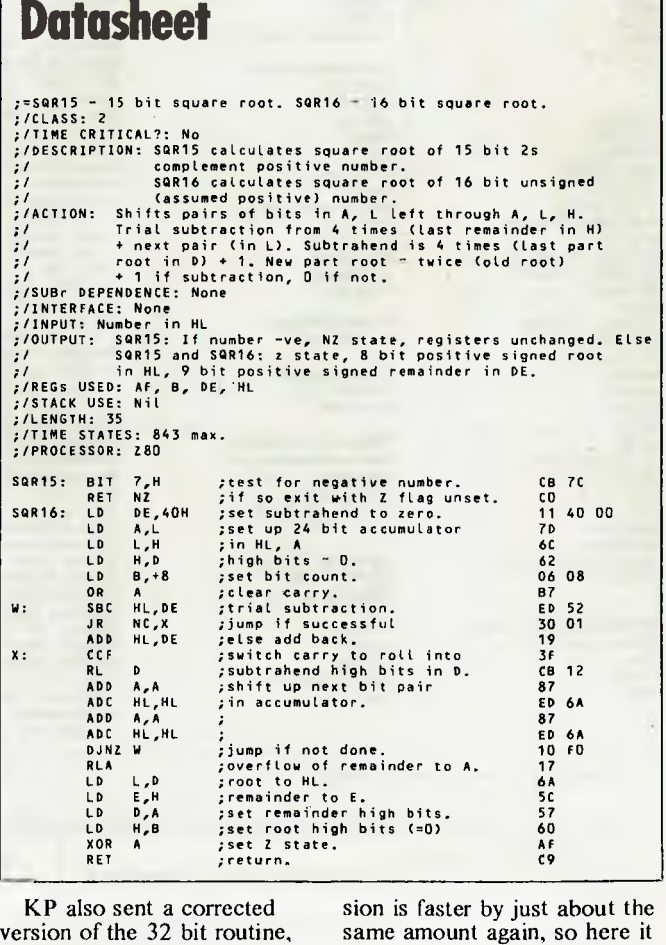

same amount again, so here it is in Datasheet DSRTZ. The essence of the improvement

## **FMS SOFTWARE AND HARDWARE FOR CP/M BASED SYSTEMS**

*Agent for:* **Lifeboat Associates, Sigma International, Compuview, Westico, Memtech, Anderson Digital Equipment, AWA, Televideo, Discovery.** 

#### *NEW* -- 16-Bit Software Available for the IBM PC, plus...

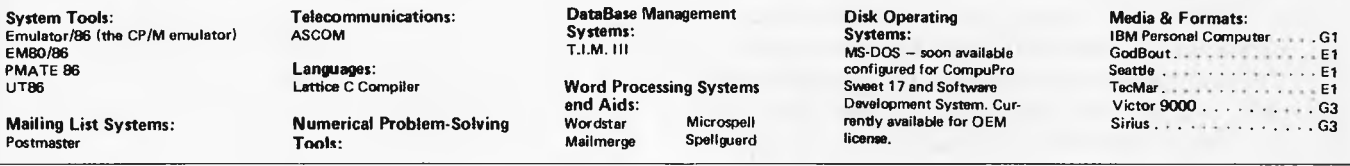

**Professional and** 

#### **8-Bit Software Available**

**System Tools: BUG and uBUG DESPOOL DISI LOG DISTEL EDIT EDIT-80 FILETRAN IBM/CPM MAC MACRO-80 MINCE PANEL PASM PLINK PLINK II PMATE RAID Reclaim SID TRS-80 Model II Cust Disk Unlock WordMaster XASM 05. 09. 18. 48. 51.65. 67. F8. 400 ZAP80 ZDT Z80 Development Package ZSID Telecommunications: ASCOM BSTAM BSTMS MicroLink 80 RBTE Languages: ALGOL-60** 

**APL/V80 BASIC Compiler BASIC-80 Precision BASIC BD Software C Compiler CBASIC-2 CIS COBOL (Standard) CIS COBOL (Compact) COBOL-80 KBASIC muLISP/mySTAR-80 Nevada COBOL JRT Pascal Pascal/M Pascal/MT Pascal/M+ Pascal/Z PL/I-80 STIFF UPPER LISP S-BASIC Timin's Forth Tiny-C Tiny-C Two UCSD Pascal Whitesmith's C Compiler XYBASIC Disk Operating Systems:** 

**Software BUS Family SB-80 CP/M-80 MP/M** 

**Language and Application Tools: BASIC Utility Disk DataStar FABS FABS II Forms 1 for CIS COBOL Forms 2 for CIS COBOL MAGSAM III MAGSAM IV MAGSORT M/SORT for COBOL 80 Programmer's Apprentice PSORT OSORT STRING/80 STRING BIT SUPERSORT ULTRASORT II VISAM Word Processing Systems and Aids: Benchmark DocuMate/Plus MicroSpell Letteright Magic Wand Spellguard TEX Textwriter III Wordindex WordStar WordStar Customization Notes Data Management Systems: CONDOR Formula HDBS Hoe Microseed MOBS MDBS DRS ORS RTL dBASE II PRISM/LMS PRISM/IMS PRISM/ADS T.I.M. III General Purpose Applications: CBS CBS Label Option Selector I I I -C2 Selector IV Mailing List Systems: Benchmark Mailing List Postmaster Mailing Address MailMerge for WordStar NAD Numerical Problem-Solving Tools: T/MAKER II fpl PLAN80 Analyst Microstar muSIMP/muMATH** 

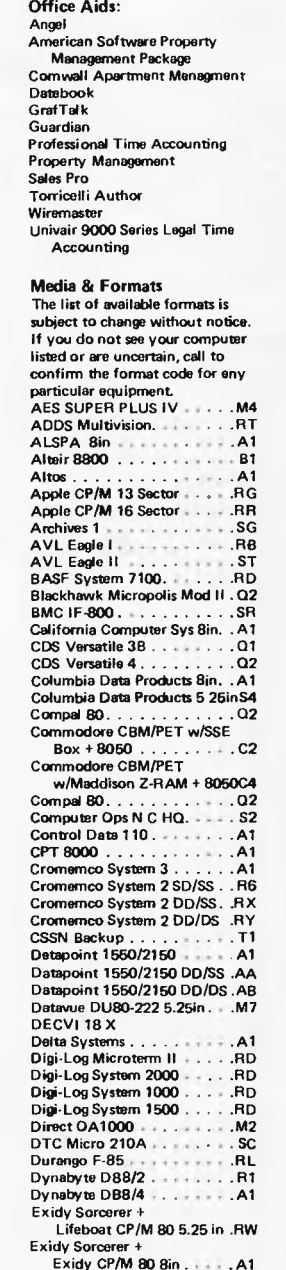

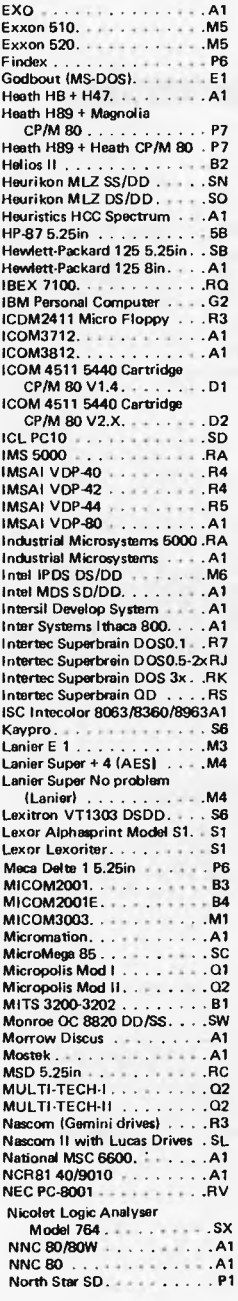

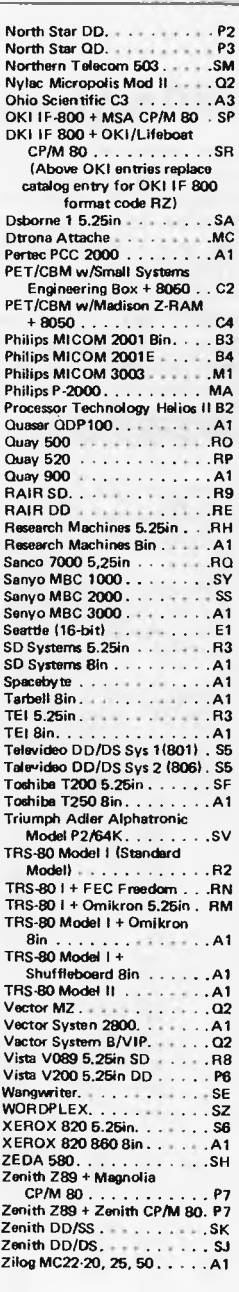

**Wordstar training guides \$30 each** 

**Note that Lifeboat programs have specific hardware and memory requirements but will run on most CP/M machines with 48KByte available.** 

**SEND FOR FULL LIFE BOAT CATALOGUE \$10** 

**Staipak** 

**FMS 95 CANTERBURY ROAD, MIDDLE PARK, VICTORIA 3106. Telephone: (03) 699 9899. Telex: AA 31604.** 

## 21 TERR

**Computer Services Brisbane**  P. 0. Box 13, 23 Wagner Road, Clayfield, Qld 4011 (07) 262-2911 Telex 44187 ARCHIV

**JUST SHEER BRUTE-PROCESSING-POWER** 

#### **Z-80A CPU**

4 MHz with fully implemented Mode 2 Interrupt daisy chain and DMA controller.

#### **128K RAM**

250 ns 4 64 dynamic RAM chips in two 64K banks, supporting full DMA controller access.

#### **RS-232 SERIAL PORTS (2)**

Using Z80 DART with CTC baud rate generation for Video terminal and serial printer or communications port. Speeds of 110 to 38400 BPS with DTR handshake.

#### **PARALLEL PORTS (2)**

ZILOG PIO providing two parallel ports implemented in the CP/M BIOS as a fully optioned CENTRONICS printer port.

#### **REAL TIME CLOCK**

Implemented from one channel of the CTC and readable from BASIC and other languages.

#### **DISK DRIVES**

Two 8" double sided, double density drives giving 2.4 MB on line. The BIOS auto-senses the type and density of disk in use. The controller will support two additional 8" drives AND four 5" drives.

#### **HARD DISK INTERFACE**

Provided for future expansion.

#### **CP/M 2.2**

Fully implemented BIOS provides features and facilities simply not found in any other system. Written and supported in Australia.

#### **CACHE DISK BUFFER**

All disk reads cause the whole track to be buffered in the second memory bank. This dramatically speeds up disk access.

#### PRICES AND SPECIFICATIONS ARE SUBJECT TO CHANGE WITHOUT NOTICE

#### **WARMBOOT FROM MEMORY**

The CP/M CCP and BDOS are written to the second memory bank during cold boot. This means that the disk in drive A: does not need CP/M on it after initial cold boot and that warm boots are VERY fast.

#### **TYPE AHEAD BUFFER**

Keyboard input generates a Z80 mode 2 interrupt to place the character in a 64 byte FIFO (first in, first out) buffer.

#### **BUILT IN "M" DRIVE**

The unused 48K of the second bank implements a VERY FAST pseudo-disk drive for heavily disk bound tasks such as submit files.

#### **ENHANCED CCP**

A user selectable option provides our own CCP which is upward compatible from the Digital Research version and increases overall system usability for old and new CP/M'ers by adding several new commands and improving existing ones.

All this for only **\$3,500\*** plus sales tax if applicable.

#### *Dealer enquiries welcome.*

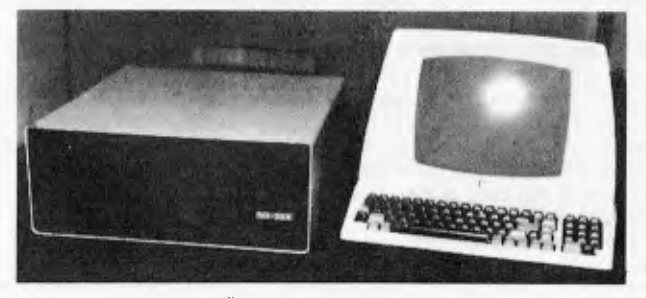

**\*Terminal not included.** 

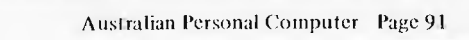

hinges on the fact that the low order subtrahend, previously held in BC, never changes from its initial value of 4000 hexadecimal, so can enter the

program as immediate data. This frees register pair BC and saves using the `stacktop' and all those time consuming EX (SP), HLs.

**Datasheet**  ; SUBRIZ - four byte integer square root<br>
;/CLASS: 2 (does not preserve flags)<br>
;/TIME CRITICAL?: No<br>
;/TIME CRITICAL?: No<br>
;/DESCRIPTION: Calculates square root of non-negative 32-bit<br>
;<br>
: 2s complement binary number, gi ;/INPUT: BC,DE contains input number CB is MSByte) ;/OUTPUT: Z flag cleared if input was negative; else ;/ BC,DE contains square root; remainder in A,HL ;/REGs USED: AF,BC,DE,HL<br>;/STACK USE: 2<br>;/LENGTH: 50<br>;/TIME STATES: 2792 max<br>;/PROCESSOR: 280 95872 (1917 - 1948)<br>
19587 MET M2 - and exit if negative.<br>
1958 MBC - and exit if negative and the company<br>
1958 EX (SP),IX ;contents of IX saved.<br>
1959 EX (SP),IX ;contents of IX saved.<br>
1958 EX (SP),IX ;contents of IX RL E ;and rotate into answer, CB 13 RL D ;modifying subtrahend. CB 12 ADD IX;IX ;shift DD 29 RL C• ;working CB 11 RLA ;accumulator 17 ADC HL,HL ;two ED 6A ADD IX,IX ;bits DD 29 RLA (\* 2700–1701)<br>RLA (\* 2700–1701)<br>ADC HL,HL ;tvo – ED-6A<br>RL C – ;to – 1701<br>RLA (\* 1701)<br>RDC HL,HL ;left, – 1701<br>ADC HL,HL ;left, – ED-6A ADC HL<sub>A</sub>HL stuer<br>
ALA DSR10 and sixteen times. 1064<br>
RLA secondinater HSB into A. 1061<br>
RLA sect 2 for unities into A. 17 AOC HL,HL ;left. ED 60 DJNZ DSR10 ;do sixteen times. 10 Et RLA ;remainder MSB into A. 17 CP A ;set Z for valid result. BF POP IX ;restore IX DD El Part (Part of the Sandaler MSB into A, the CP of the Sandaler MSB into A, the CP of the CP of the CP of the CP<br>RET (Perform of the CP of the CP of the CP of the CP of the CP of the CP of the CP of the CP of the CP of the C

## **Error flags**

The error correction routine EFIX8 by John Kerr printed last month was the subject of a late amendment which unfortunately resulted in the documentation giving false information. The original version used the N flag to signal whether a correction had been made but the output state of the N flag is uncertain in the amended version. In all fairness to John, who did alter his documentation accordingly, I take full responsibility for not correcting this part of the Datasheet.

However, I do not feel particularly repentant as the inci-

**6502 data protecting** 

The two Datasheets ECAL6 and EFIX6 are the 6502 versions of ECAL8 and EFIX8 printed last month and also sent by John Kerr.

To recap briefly on the method used by the routines, ECAL produces an error correction byte (ECB) for a data block up to 31 bytes in length. This can be appended to the data before its storage or

transmission. On retrieving or receiving the data and ECB, EFIX calls ECAL to get a new ECB for the data block and compares it with the appended ECB. The difference between the two ECBs. gives a correction code which is in effect an index to any single bit which may have suffered inversion during storage or transmission.

dent does highlight the necessity of careful attention to flag conditions. The point I made last month about using any handy flag result to carry information out of, or indeed into, a routine was that it should be easy to test, perhaps of greater importance is that the exit flag conditions when used to pass information ought to be specifically set, and commented on. Relying on the happy accident that instructions immediately prior to exit produce useful flag results is risky when the slightest change to a routine could destroy the whole set-up.

In order to calculate the ECB, a parity mask is formed. The highest 5 bits of this mask index the bytes not from the start of the data block but from the end. The lowest three bits index the bits within each byte. Eg, the parity mask for each bit in the byte that is 23rd from the end would be  $10111XXX$  where the  $Xs$ would take values 111 down to 000' for bits 7 down to 0 in that byte.

The ECB is initially reset to 00000000 and each bit of the data block is checked in turn. If the bit is reset  $(0)$ , no action is taken, but if it is set (1) then its unique parity mask is exclusive-ORd with the ECB. This inverts the bits of the ECB which are in the same position as the set bits of the parity mask.

The completed ECB is a collection of eight parity bits such that bit 0 of the ECB shows the parity of alternate data bits, bit 1 shows the parity of alternate pairs of data bits, bit 2 shows the parity of alternate groups of four data bits, and so on in a binary pattern. Any difference found between the stored and new ECB in EFIX will be a binary pattern representing the parity mask of one bit which, because of inversion of that bit, affected one ECB but not the other. As this correction code is exactly the same as the parity mask, EFIX can use the highest five bits to index the byte in which the error has occurred and the lowest three bits to create an inversion mask to re-invert the corrupt bit in that byte.

**Datasheet** 

=ECAL6 - Calculate error correction byte<br>CLASS: 1 ;/CLASS: 1<br>:/TIME CRITICAL?: No p/IIME CRITICAL?: No<br>
2/DESCRIPTION: Celculates a one-bit error correction byte (ECB)<br>
2/<br>
2/<br>
2/ACTION: Abort if no of bytes = 0 or GTMAN 31<br>
2/ACTION: Abort if no of bytes = 0 or GTMAN 31<br>
2/ Initialise mask to 8 \* (no o :/SUBr DEPENDENCE: None<br>
:/INTERFACES: None<br>
:/INTERFACES: None<br>
:/INTUI: Y = no of bytes MO,1 points to 1st byte<br>
:/OUTPUI: Cy erset:X=ECB Y,MO,M1 unchanged<br>
:/REGs USE: 3<br>
:/IENGTH: 60<br>
:/TIME STATES: 63+175 per byte ave +7 ECAL6: CPY E\$20<br>EXIT2. PHA LDA M2 PHA TYA SEC BEG EXIT1<br>ASL A ASL A ASL A ASL A ORA £7 STA M2 LDA M3 PHA LDX CO ECLP1 LDA (MO), Y<br>
STA M3 LDY<br>LDA<br>STA<br>TXA<br>LDX LDX *£*8<br>ASL M3 ECLP2: ASL BCC SKIP2  $M<sub>2</sub>$ <br> $M<sub>2</sub>$  $SKIP2:$ DEX BRE ECLP2 INY LDX M2<br>CPX *E*8 CPX TAX ;terminate if no of bytes ;is greater than 31 ;save A and M2 ;move blook length to A and<br>;terminate with Cy set if<br>;no of bytes = 0<br>;into highest five bits of A and ;set lowest three bits to get ;initial parity mask ;in M2 ;save M3 colear inicial ECB<br>compositions and the project index<br>since by the project from data block<br>compose by the from data block<br>compose bit in the CF and<br>since bit in the CF and since<br>since and since it is in the since of the s CO 20<br>
HO 37<br>
48<br>
A5 ZZ<br>
48 98<br>38 38 FO 20 OA OA OA<br>O9 07 09 07 85 II A5 ZZ 48 A2 00 AO 00 81 ZZ<br>85 ZZ<br>8A A2 08<br>06 ZZ<br>90 O2<br>45 ZZ  $C6$   $22$ CA DO F5 C8<br>A6 22<br>E0 08<br>AA

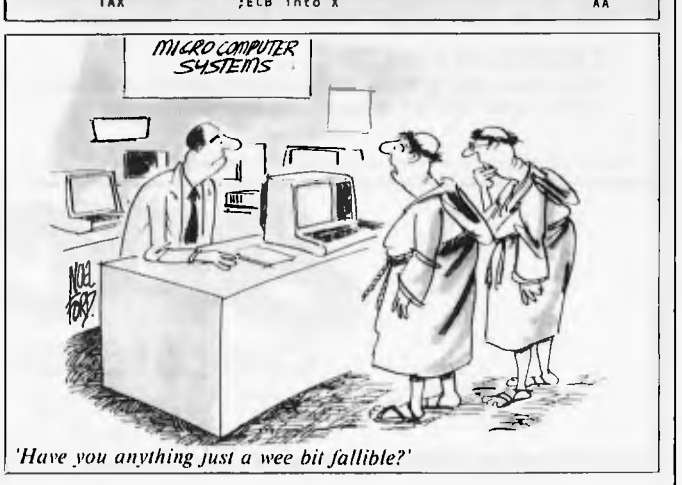

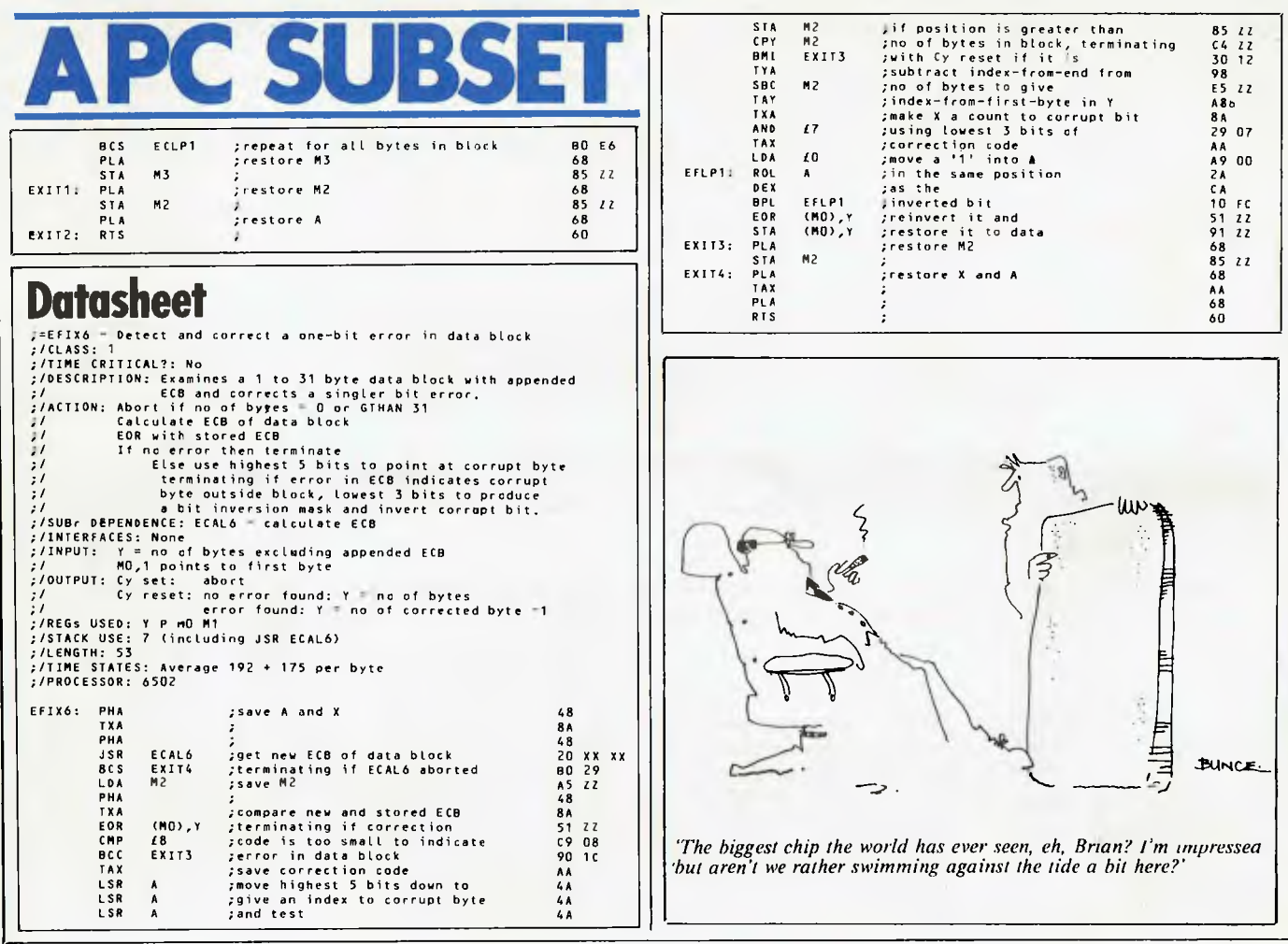

ON C

00 0810

Ilikissommonwommaimmoommommimmummomilmill

Interested in writing machine<br>language programs for the TRS-80<br>Model I or III or the System 80? Whether you are a beginner or an expert a Level 2 ROM Assembly Language Toolkit will save you hours of work and frustration.

**The 'Toolkit' Manual**  Expert Edwin Paay produced this Rom reference manual. It catalogues, describes and cross- references useful and useable Rom routines that are easily incorporated into your own machine language or BASIC programs.

**The 'Toolkit' Program<br>DBUG** – distributed on cassette and

programming. Invaluable!<br>Trade-ins! Law and the social social social social stage is the social stage of the social stage of the social hecked belonguage able to be used from disk or cassette - is a machine-language disassembling debugging program to speed up your own machine-language programming. Invaluable!

Trade in your old Level II Rom<br>reference manual from reference manual from MICRO-80 and the kit will cost only \$19.95.<br>Either way, mail even the kit eye will cost only \$19.95 .<br>Either way, mail the coupon the coupon the coupon Either way, mail ,..,,,e'`-c\ 9,cr,c(s\''' &6` asst-c'?"6'' the coupon ON' PPP MICRO-80 and the kit<br>will cost only \$19.95.<br>Either way, mail the coupon and the complete of a generation of the coupon Please sent cave at 2 c ce m ... vid essex decit my ... p. Date ... anature

BRUER PYM 2298

8013 **4000** 

LEVEL 2 ROM

**ASSEMBLY** LANGUAGE

**TOOLKIT** 

**to.**  $M_1^{\text{loc}}$ **.co• 4? • o Go - ll\*r.seP**  5.A

00 papil  $2 \pi \sqrt{\frac{1}{3}}$   $\frac{1}{3}$   $\frac{1}{2}$   $\frac{1}{2}$   $\frac{1}{2}$   $\frac{1}{2}$ 

PIcode

 $\delta_{\alpha}$ ' $\delta_{\beta}$  ,

is in

## **DIARY DATA**

*Readers are strongly advised to check details with exhibition organisers before making travel arrangements to avoid wasted journeys due to cancellations, printer's errors, etc. Organisers are requested to notify APC of forthcoming events well in advance to allow time for inclusion in 'Diary Data'.* 

Atlanta, Georgia

San Francisco

Sydney

Southcon Electronics Show Contact: ECL (Exhibition Agencies) Ltd, 01-486-1951 CP/M '83, Moscone Centre, Contact: Northeast Expositions Inc, 824 Boylston St, Chestnut Hill, MA 02167 USA (617) 739 2000 The 1st Australian Personal Computer Show, Centrepoint. Contact: Australian Exhibition Services

January 18-20, 1983

January 21-23, 1983

March 10-12, 1983

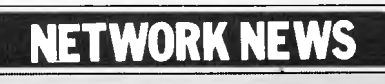

*Here is a list of all Australian personal computer networks. As more networks appear — and as more facilities are added to existing ones — we'll report them in this section, which appears monthly.* 

The Australian Beginning. Operator: The Australian Beginning Pty. Ltd. 364 La Trobe Street, Melbourne. Tel: (03) 329 7998. Facilities: Information service, electronic mail, software storage, and software downloading. Hours: 24 hours/day, 7 days/week.

INFONET. Operator: Network Services Division of Computer

Sciences of Australia Pty. Ltd., 460 Pacific Highway, St Leonards, NSW. Tel: (02) 439 0033. Facilities: Access to databases produced by the Australian Bureau of Statistics and the Institute of Economic and Social Research. Hours (E.S.T.): Monday to Friday (7am to 9pm), Saturday (8am to 5pm) and Sunday (8am to 11.30am).

AUSINET. Operator: ACI Computer Services, P.O. Box 42, Clayton, Victoria. Tel: (03) 544 8433. Facilities: Medium to databases whose subject coverage includes agriculture, education, energy, industry, public affairs, science and technology and an online Australian database directory. Hours: 8.30am to 9.00pm E.S.T. Monday to Friday.

IP Sharp Associates Network. Operator: IP Sharp Associates Pty. Ltd., 13th Floor, 175 Pitt Street, Sydney. Tel: (02) 232 6366. Facilities: The network is an international time sharing data processing network, the host computers being located in Toronto, Canada. Hours: 24 hours/day, 7 days/week.

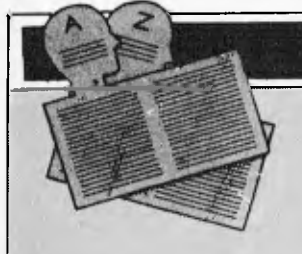

## **USER GROUPS INDEX**

*Below is a complete list of user groups known to us in Australia and New Zealand. Users Groups' Secretaries are asked to provide us with alterations, additions and corrections as promptly as possible to avoid a longer than necessary delay before publication. During the next four months, these changes will be published and the next complete listing will appear in the June '83 issue of APC.* 

#### NEW SOUTH WALES

AUSTRALASIA ZX80 USERS **GROUP** 

Anyone interested in the ZX80 may contact Tony Mowbray, 87<br>Murphys Avenue, Kieraville,<br>2500. Phone (042) 28 5296.

COMMODORE USER GROUP For more details contact Mr John Guidice, C/- The Commodore Users Group, G.P.O. Box 4721, Sydney, 2001.

NEWCASTLE 80 MICRO

USERS GROUP (NMUG) Meetings are on the last Wednesday of each month at the hall on the corner of Fowler and Ogden Streets, Hamilton South, NSW. Contact, Dennis Jackson on (049) 68 1910.

COMPUCOLOR USERS GROUP

If you are interested, Andrew Macintosh of 91 Regent Street, Chippendale, is the man to see.

80AT Mail enquiries to 80AT, C/- Planet 3 Systems, 47 Birch Street, Bankstown, 2200.

#### SYDNEY PEACH USER **GROUP**

The contact address is 261 Northumberland Street, Liverpool, 2170. or, for more infor-<br>mation, telephone Ben Sharif on (02) 707 2466 (13H), (02) 36 4825 (AU) or Esther on (02) 601 8493 (BEI).

#### **MEGS**

The Microcomputer Enthusiasts Group meets on the third Monday each month at the Wireless Institute Australia Hall, 14 Atchison Street, St Leonards 7pm.

#### WOLLONGONG COMPUTER CLUB

For more information call Paul Janson, 14 floyward Street, Kanahooka, 2530, on 61 5451.

TI-99/4 HOME COMPUTER USER GROUP Contact Brian Lewis, P.O. Box 149, Pennant Hills, NSW, 2120. Tel: John (Secretary) (02) 848 0956.

MACARTHUR COMPUTER USERS ASSOCIATION This group has been formed for

members of the Campbelltown and surrounding communities who are interested in computing whether on micros, minis or mainframes. They meet on the first Monday of each month. The President is Mr C. Wylie, 85 O'Sullivan Road, Leumeah, 2560. Tel (46) 26 1625.

#### NSW SORCERER USERS

**GROUP** The group has a new venue at Greenwich Community Centre, 46 Greenwich Road, Greenwich 2065 on the third Friday of each month at Bpm.

THE BLUE MOUNTAIN COMPUTER CLUB Meetings are held at the Springwood Civic Centre on the last<br>Friday of each month at Friday of each month at<br>
7.30pm. For further details<br>
contact Eric Lindsay, 6 Hill Crest Avenue, Gaulconbridge, Tel (047) 511 044 (BH) or Greg Baulman on (02) 648 5342.

#### ILLAWARRA SUPER 80 USERS GROUP

The group was formed in January of last year and meets on the first Monday of each

month commencing at 5.30pm<br>
at the Australian Offices, 86<br>
Market Street, Wollongong. The<br>
postal address of the group is<br>
P.O. Box 1775, Wollongong 2500.

#### APPLE USERS GROUP

The A.U.G, meets at the Sydney Grammar School Science Auditorium on the second Monday of every month at 6.30pm. The group maintains an expanding software library on disk and publishes a monthly newsletter called 'Applecations'

Further enquiries to A.U.G. (Sydney) P.O. Box 505, Banks-town, NSW, 2200 or to the Secretary, Colin Rutherford, on (02) 520 0926.

#### VICTORIA

#### MICRO-80

Special Interest Group of Melbourne's TRS-80 and System 80 Users' Group can be contacted by writing to Steve Buttery (MICOM Treasurer and **Press** Officer), MICOM, P.O. Box 60, Canterbury, 3126. The

## **USER GROUPS INDEX**

group meets on the third Saturday of each month at the Burwood State College on Burwood Highway from 2 to 5 pm.

GEELONG COMPUTER CLUB Write to Geelong Computer Club, P.O. Box 6, Geelong, 3220.

#### KAOS

Contact Ian Eyles, 10 Forbes Street, Essendon, 3040. Tel (03) 375 3478 (AH).

FORTH INTEREST GROUP --<br>
HUSTRALIA<br>
This club is the Australian<br>
chapter of the international<br>
FORTH Interest Group. Meetings are held on the first Friday of each month at 8pm. Contact<br>the secretary on (03) 29 2600<br>Camberwell, 3124 for more<br>information and a catalogue of FORTH books and software. To obtain a monthly newsletter from the Australian FORTH Interest Group (a separate organisation) send \$10 to Richie Laird at 25 Gibsons Road, Sale Vic 3850.

#### EASTERN SUBURBS 80 USERS GROUP

The group meets on the fourth Wednesday of each month<br>(except August) at Kingswood<br>College, 355 Station Street, Box<br>Hill, 3128. Starting time is 7pm<br>For more information telephone<br>Cameron McKern on (03)<br>288 1713 (AH) or via MCCKCH<br>ESSURR on The Austral Beginning.

#### PEACH USERS GROUP

The group meets each alternate Friday, 8pm, at the Templestowe Technical College, Cyprus Avenue, Templestowe. For more information phone Greg Hudson on (03) 429 3216.

#### PENINSULA GROUP

This group meets at State College, Frankston, on the second Thursday of each month except during January. Those interested should contact M.G. Thompson on (03) 772 2674.

MICROBEE USERS GROUP Meets on the second Wednesday of each month at the Burwood<br>**Teachers College**, Building E.<br>Further information, contact<br>Grant Forest on (03) 879 2257 or write to 10 Sunbeam Avenue, Ringwood East 3135.

COMPUCOLOR USER GROUP Meetings are held on the 2nd Wednesday of every month at Panatronics, 691 Whitehorse Road, Mont Albert. For further information contact Neil Brandy on (03) 890 0579.

#### AUSOM

Apple Users' Society of Melbourne can be contacted by writing to AUSOM, P.O. Box 43, Forest Hill, 3131.

S.M.U.G. To find out more about this group of SORD M100 users, contact Mr Robin Miller, 60

Winmalee Drive, Glen Waverley, 3150.

S.C.U.A.

Sorcerer Computer Users (Australia). Further details can be obtained from the Secretary, S.C.U.A., P.O. Box 144, Doncaster. 3108.

## VIC 20 MELBOURNE USER GROUP

Meetings are held on the 3rd Wednesday of every month at Panatronics, 691 Whitehorse Road, Mont Albert. For further information contact Neil Brandy on (03) 890 0579. Please 'Bring a Chair'.

#### THE NORTHER AND WESTERN SUBURBS

COMPUTER USERS GROUP Meetings are held at CP/M Data Systems, 284 Union Road, Moonee Ponds, every second Thursday at 7pm. Anyone<br>
interested can contact David<br>
Coupe on (03) 370 9590 or<br>
Clive Budd on (03) 370 2917.

#### NATIONAL SINCLAIR ZX80 USERS CLUB

Tips and discussions of ZX80, sample programs, programming tips, discussions and news of developments in the U.K. and U.S., and a market place for goods and facilities specially provided for ZX80. Write for the fore free introductory newsletter: 24 Peel Street, Collingwood 2066.

### BALLARAT COMPUTER USERS GROUP

Membership is \$5.00 per annum to cover postage of newsletter. Meetings on the first Thursday of each month at the Hopetoun Street Community Education Centre in Ballarat. Interested persons can contact the Publicity Officer, John Preston on (053) 31 4363.

#### NATIONAL SINCLAIR ZX USERS GROUP

The group sends out a twelve page newsletter every month. Interested parties can obtain our introductory newsletter by sending a 27c stamp to P.O. Box 148, Glen Waverley, 3150.

### OSBORNE USERS GROUP Forty Osborne users attended the first Osborne users meeting held in Australia. Mr Steve Freeman, General Manager of President Computers in Melbourne conducted the meeting from President Computers' Showroom, Suite 1, 609 St Kilda Road, Melbourne. Those interested contact Roslyn Miller on (03) 529 1788.

#### QUEENSLAND

QUEENSLAND SORCERER<br>USERS GROUP (QSUG)<br>Meetings are held on the last Sunday of each month at the Queensland University. Annual membership fee is \$10. For more information contact G. Snell on (04) 205 1017.

TI-99/4 USER GROUP Contact Alwyn Smith, 42 Palmtree Avenue, Scarborough, Qld. 4010. Tel (07) 203 7506.

#### BRISBANE YOUTH

COMPUTER GROUP Mr A Harrison, P.O. Box 396, Sunnybank, 4109, should be contacted for more information.

### IREE MICROCOMPUTER INTEREST GRIUP

Details on club membership etc. may be obtained from The Secretary, N. Wilson, P.O. Box 81, Albion, 4010. Phone 356 6176.

#### APPLE-Q

User Group days are held every third Sunday of the month (December excluded) at the Hooper Education Centre, Kuran Street, Wavell Heights. The Centre is open from 8.30am until 4.30pm and members are encouraged to bring their Apple along. Bar-B-Que facilities are also available for members staying all day.

Those interested in becoming members of Apple-Q should forward \$18.00 subscription fee<br>to The Secretary, Apple-Q the<br>Brisbane User Group, P.O. Box<br>721, South Brisbane, Qld. 4101.<br>Apple-Q is affiliated with<br>Apple Core.

## COMPUTER OWNERS

GROUP (COG)<br>Formed for Formed for people on the northern side of Brisbane, CIG has an emphasis on computer use and programming, rather than on electronics. The group produces a small monthly news-letter called "Cog 'n' Speil" and meets on the second Wednesday of each month. For more information telephone Betty Adcock on (07) 263 4268.

#### OHIO SUPERBOARD

USER GROUP For membership and newsletter information, please send a large S.A.E. to Ed Richardson, 146 York Street, Nunday, 4012.

COMMODORE COMPUTER USERS GROUP OF QUEENSLAND Meets on the first Tuesday of each month at Construction House, 130 Petrie Terrace, Brisbane, 7.30pm. For further information call Bill Brown on (07) 349 6612.

#### SOUTH AUSTRALIA

TRS-80 USERS GROUP To obtain details contact Mr G. Stevenson of 36 Sturt Street, Adelaide, 5000.

S.A.A.U.C. Contact The Secretary, S.A.A.U.C., C/- The Bookshelf, 169 Pirie Street, Adelaide, 5000

COMMODORE COMPUTER USERS ASSOCIATION OF S.A. This group meets at 7.30pm on the first Tuesday of each month at the Adelaide University Union Building. Further information is available from Earle Rowan, Commodore Corn-

puter Users' Association of S.A. P.O. Box 60, Clarence Gardens, 5039.

COMMODORE VIC COMPUTER USERS ASSOCIATION The club meets monthly and can be contacted at 13 Miranda Road, Paralowie, 5108, Attn: Eddie Hann, Secretary.

#### SORCERER USER GROUP

OF SA (SUGSA) Contact Jeremy Webster, Sec-retary, SUGSA, 22 Delange Avenue, Banksia Park, 5091. Meetings are held on the second Wednesday of every month on the first floor of the Com-modities Exchange Building, 123 Pirrie Street, Adelaide.

#### S.A.M.G.

The South Australian Microprocessor Group meets at the Thebarton High School in Ashley Street. Contact can be made through P.O. Box 113, Plymouth, S.A. 5038, or by phoning (08) 278 7288.

TI-99/4 USER GROUP Contact Ray Mountford, 7 Baker Street, Enfield, S.A. 5085 Tel (08) 260 6587.

#### TASMANIA

TASMANIA APPLE

USERS CLUB Meetings are held on the 3rd Tuesday of each month at various locations. New members are most welcome and enquiries may be made to Ray Williams, President/Secretary, P.O. Box 188, North Hobart, 7002. Tel (002) 34 1271.

#### TEMOS

All enquiries are welcome and may be directed to John Stephenson, President, 4 Melinga Place, Taroona, 7000. Phone 27 8770.

TI-99/4 USER GROUP Contact Andrew Zagni, 161 Carella Street, Howrah, Tas. 7018. Tel (002) 47 8738.

#### A.C.T.

MICSIG Contact the Registrar, MICSIG, C/- P.O. Box 446, Canberra City, 2601.

### CANBERRA MICRO-80 USERS GROUP

For all owners and users of Z80-based computers. Exchange of programs and ideas; advice for beginners and enthusiasts. Meetings each month on the third Thursday. Contact Bill Cushing, Urambi Village, Crozier Circuit Kambah, 2902. Tel (062) 31 6399.

BBC USERS GROUP OF CANBERRA (BUCG) Meets on the last Wednesday of each month and welcomes all interested in the BBC Computer. Membership is free and details may be obtained from Steve MacLeod (062) 58 7719<br>or John Toms (062) 58 4052.

## **\*\*WOMBAT\*\***

The world of computing is now available to everyone at very reasonable cost. For parents who wish their children (and themselves) to learn programming, to utilise educational programs, or just to make use of some of the hundreds of programs available the WOMBAT is now released on the Australian market.

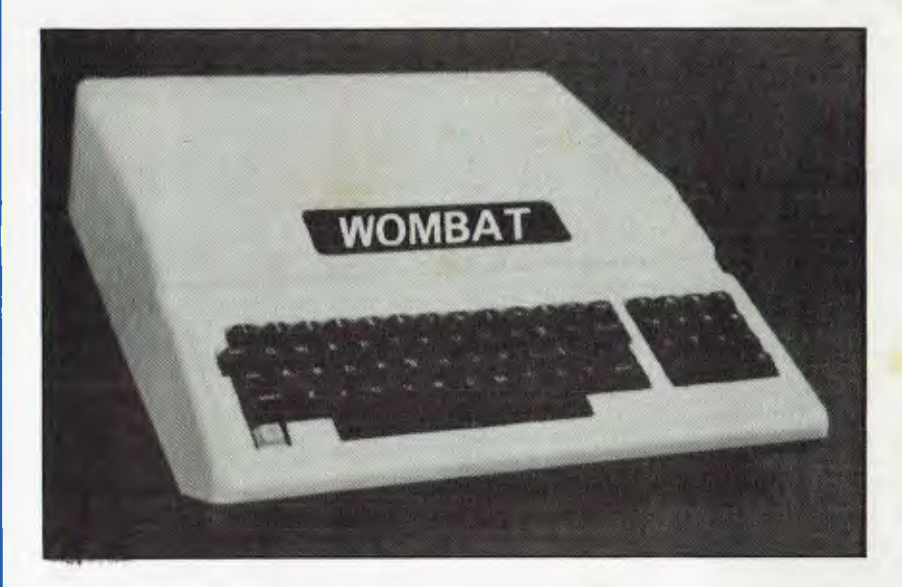

## **\* BONUS** - For each WOMBAT sold before

January 25th, a choice of any ten programs from the MECC Educational Library will be  $q$ iven free  $-$  valued at approx. \$288!

#### **Standard features:**

- built-in floating-point BASIC;
- built-in disassembler;
- a ROM-based system control program;
- color graphics and sound capabilities;
- sockets for up to 48K bytes of user memory (RAM); 16K with the plug-in Language Card;
- cassette interface;

#### **Inputs and Outputs:**

- cassette interface (1500bps);
- game I/O: four analog to digital inputs, three TTL inputs and four TTL outputs.
- game input/output connector, and two hand controls for games and other human-input applications;
- typewriter-style ASCII keyboard;
- high-efficiency switching power supply;
- eight accessory expansion slots;
- autostart monitor;
- upper/lower case function.
- typewriter-style ASCII keyboard;
- 7 peripheral board connectors fully buffered, with interrupt and DMA priority structure;

## **NOTE: THE WOMBAT SOFTWARE IS COMPATIBLE WITH PROGRAMS FOR THE APPLE II**

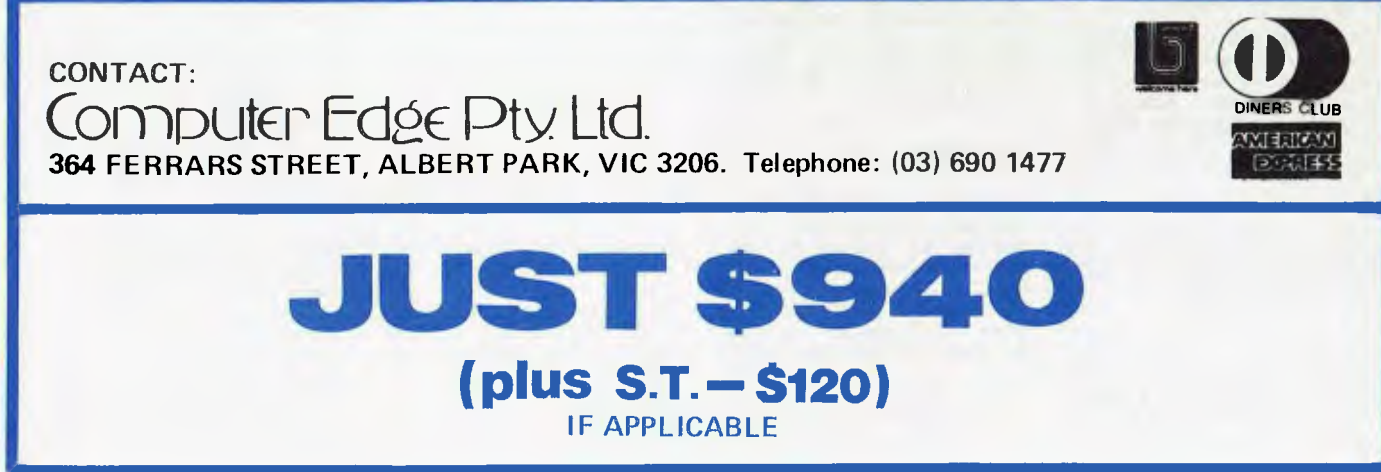

*cBYTEWRITER* 

#### **DAISY WHEEL PRINTER**  LETTER QUALITY PRINTER AND TYPEWRITER IN ONE PACKAGE

The BYTEWRITER is a new Olivetti Praxis 30 electronic typewriter with a micro-processor controlled driver added internally.

Dealer Inquiries Invited

#### FEATURES

- \* Underlining
- \*10, 12, or 15 characters per inch switch selectable
- \*2nd keyboard with foreign grammar symbols switch selectable
- \*Changeable type daisywheel
- \* Centronics-compatible parallel input operates with TRS-80, Apple, Osborne, IBM and others
- \*Cartridge ribbon
- \*Typewriter operation with nothing to disconnect
- \*Service from any Olivetti dealer
- \*Self test program built in.

Praxis 30 is a trademark of Olivetti Corp TRS-80 is a trademark of Tandy Corp BYTEWRITER is a trademark of Williams Laboratories

#### *`BYTE WRITER*

CONTACT: Computer Edge Pty Ltd. 364 Ferrars Street, Albert Park 3206 Telephone: (03) 690 1477

Australian Beginning ID No. SUSSFREECAUL

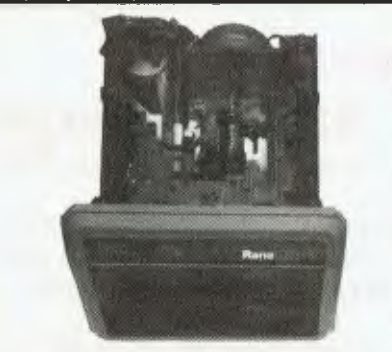

 $$895$ <br>plus shipping

#### Your Apple computer can grow from ordinary to awesome in a matter of minutes.

The Elite disk drive Series by Rana Systems *gives* you that kind of magic. Quickly, easily and cost-effectively.

This superb family of sophisticated floppy drives was designed and perfected by a team of industry-respected engineers expressly for Apple computer owners who have long been demanding more disk drive for their money.

Now they *have* a drive that makes an Apple perform the way it should. For example:

Elite One, the most economical Rana drive, delivers 15% more storage capacity

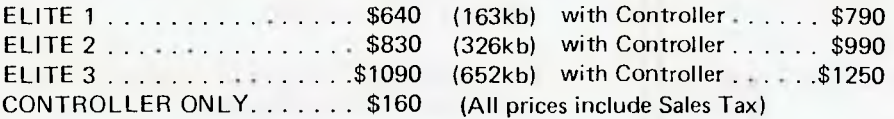

CONTACT: **COMPLIER Edge Pty. Ltd.** 

364 FERRARS STREET, ALBERT PARK, VIC 3206. Telephone: (03) 690 1477

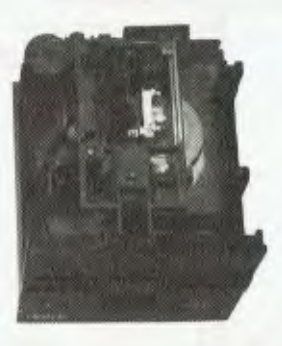

**When you say your disk drive you has m you ore juice than Apple's, be prepared to cut one open.** 

than Apple's drive. The top-of-the-line Elite Three will provide an astonishing *Jour-times* more storage, approaching hard disk performance. It's done through exclusive high-density single and doublesided disks and heads.

CHRITER

#### Here's a tantalising taste of just how formidable your Apple can become.

Next to enormously increased disk space, Apple buyers are most excited about Rana's fingertip Write/Protect feature. A pushbutton on the LED-lit panel gives you a new measure of failsafe control.

While Elite drives are all plug-compatible with Apple's controller, Rana's vastly superior controller card is a *must* for those

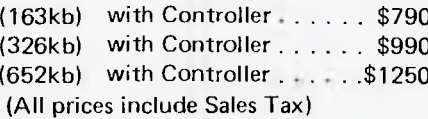

with growing data processing demands. With it, you control up to *four* floppy drives using only one slot . .. while still utilizing your Apple computer to achieve dramatic new heights of system flexibility and processing power.

A specially programmed Rana utility disk assures you of far-reaching compatibility, and extra dimensions of business, leisure and learning applications with your Rana-enhanced Apple computer.

There are many, many more operating refinements: Uncanny head-positioning accuracy, 300% faster track-to-track speed, better operating economy, and gentler clamping action through an all-new diskette centering cone, to name just a few.

A disk drive package like this doesn't grow on trees, so write or call today for more information about the Elite Series.

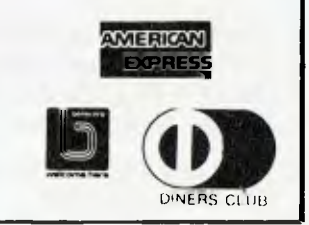

## **USER GROUPS INDEX**

#### **ACTAPPLE**

**This Apple user group meets on the second Thursday of each month. For more information contact Jeff Brock, Secretary/ Editor, P.O. Box 1231, Canberra City, 2601.** 

#### **AUSTRALIAN ZX80 USERS ASSOCIATION**

**Contact can be made with the editor of the Club magazine, David Brudenall, 19 Godfrey Street, Campbell, ACT 2601.** 

#### **SORCERER COMPUTER USERS OF AUSTRALIA (ACT BRANCH) Interested persons may contact Mr G. T. Dick, 31 Creswell Street, Campbell, ACT 2601. Tel (062) 48 7793 for details of membership and informa-**

**tion on forthcoming activities.** 

#### **NEW ZEALAND**

#### **COMBINED MICRO-COMPUTER USERS GROUP (CMUG)**

**This is an association of microcomputer clubs, groups, etc, formed to co-ordinate activities and to give a combined voice on** 

**topics concerning all micro users. Representation from ALL clubs and groups is welcomed to, CMUG, Cl- P.O. Box 6210, Auckland.** 

**AUCKLAND COMPUTER EDUCATION SOCIETY (ACES) Ray Clarke, 1 Dundas Place, Henderson, Auckland, (09) 836 9734 (H)** 

**HP41C USERS GROUP (AUCKLAND) Cl- Calculator Centre, P.O. Box 6044, Auckland, Grant Buchanan, (09) 790 328 (W). Meets 3rd Wednesday, 7pm at Centre Computers, 1 Great South Road, Epsom.** 

#### **NZ TRS-80 MICROCOM-**

**PUTER CLUB Olaf Skarsholt, 203a Godley Road, Titirangi, (09) 817 8689 (H). Meets 1st Tuesday, VHF Clubrooms, Hazel Avenue, Mt Roskill, Auckland.** 

**OSI USERS GROUP (AK) Vince Martin-Smith, 44 Murdoch Road, Grey Lynn, Auckland. Meets 3rd Tuesday, VHF Clubrooms, Hazel Avenue, Mt Roskill.** 

**SYMPOOL (NZ SYM USER GROUP) Mark Bennett, P.O. Box 651,** 

**Manurewa, (09) 266 6994 (H).** 

**ATARI 400/800 USER CLUB Dave Brown, P.O. Box 6053, Hamilton, (071) 54 692 (H).** 

**GISBORNE MICROCOM-PUTER GROUP Ron Taylor, 17 Byron Street, Gisbome, (079) 81 450 (H).** 

**ELECTRIC APPLE USER GROUP Noel Bridgeman, P.O. Box 3105, Fitzroy, New Plymouth, (067) 720 432 (H).** 

**MOTOROLA USER GROUP Harry Wiggans, (ZL2BFR), P.O. Box 1718, Palmerston North, (063) 82 527) (H).** 

#### **TARANAKI MICROCOM-PUTER SOCIETY**

**P.O. Box 7003, Bell Block, New Plymouth: Francis Slater, (067) 84 514.** 

**OSBORNE USER GROUP Dr Jim Baltaxe, 18 Matipo Street, Palmerston North, (063) 64 411.** 

**HAWKES BAY MICRO-COMPUTER USERS GROUP Bob Brady, Pirimai Pharmacy, Pirimai Plaza, Napier, (070) 439 016.** 

**CHRISTCHURCH MICRO-PROCESSOR USERS GROUP J D Mann, 330 Centaurus Road, Cashmere, Christchurch, (03) 325 652.** 

**CHRISTCHURCH '80 USERS GROUP David V Smith, P.O. Box 4118, Christchurch, (03) 63 111 (H).** 

**CHRISTCHURCH PEGASUS USERS GROUP Don Smith, 53 Farquhars Road, Redwood, Christchurch, (03) 526 994 (H), 64 544 (W) ZL3AFP.** 

END

## **EXPAND YOUR VIC-20 \* 3 SLOT MEMORY EXPANSION \* REQUIRES NO EXTRA POWER \* EACH SLOT SWITCH SELECTABLE Distributed by OZI SOFT Available through: THE COMPUTER SPOT, Shop C4 MLC Centre, Martin Place. Sydney 2000 Phone: (02) 235-2971 MAIL ORDER ACCEPTED DEALER ENQUIRIES RING (02) 232-7704** 15

## *Minerva Micro ware*

**9/43 Kensington Road, South Yarra. 3141** 

**WE'RE NOT AUSTRALIA'S BIGGEST HITACHI DEALER BUT THAT MEANS WE'RE SMALL ENOUGH TO CARE.** 

**WE OFFER EXPERT ADVICE, FREE INSTALLATION AND A CUSTOM SOFTWARE DEVELOPMENT SERVICE TO MEET YOUR SPECIAL NEEDS.** 

#### **CALL GREG HUBBARD FOR A CHAT NOW ON (03) 241 7094**

- **FULL RANGE OF HITACHI HARDWARE AT VERY COMPETITIVE PRICES**
- **\* WIDE VARIETY OF BUSINESS, LEISURE AND EDUCATIONAL SOFTWARE INCLUDING ALL HISOFT PRODUCTS**
- **\* HITACHI SUCCESS 16 BIT COMPUTER CURRENTLY IN STOCK**
- **\* PRINTERS, MODEMS, DISKS, PAPER ETC.**

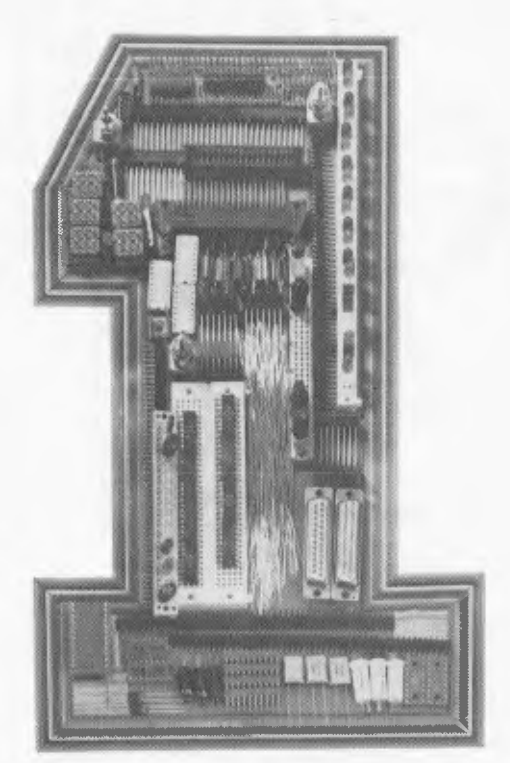

# **No.1 for any bits.**

*In the electronic component field today, being No. 1 is tough. At the new Ampec Trade Shop, we already have a No. 1 address . . . and No. 1 service and prices . . . and always the* 

*No. 1 products. Quite simply, we want to be No. 1 with you. Here are some of our current specials available while stocks last — prices do not include sales tax.* 

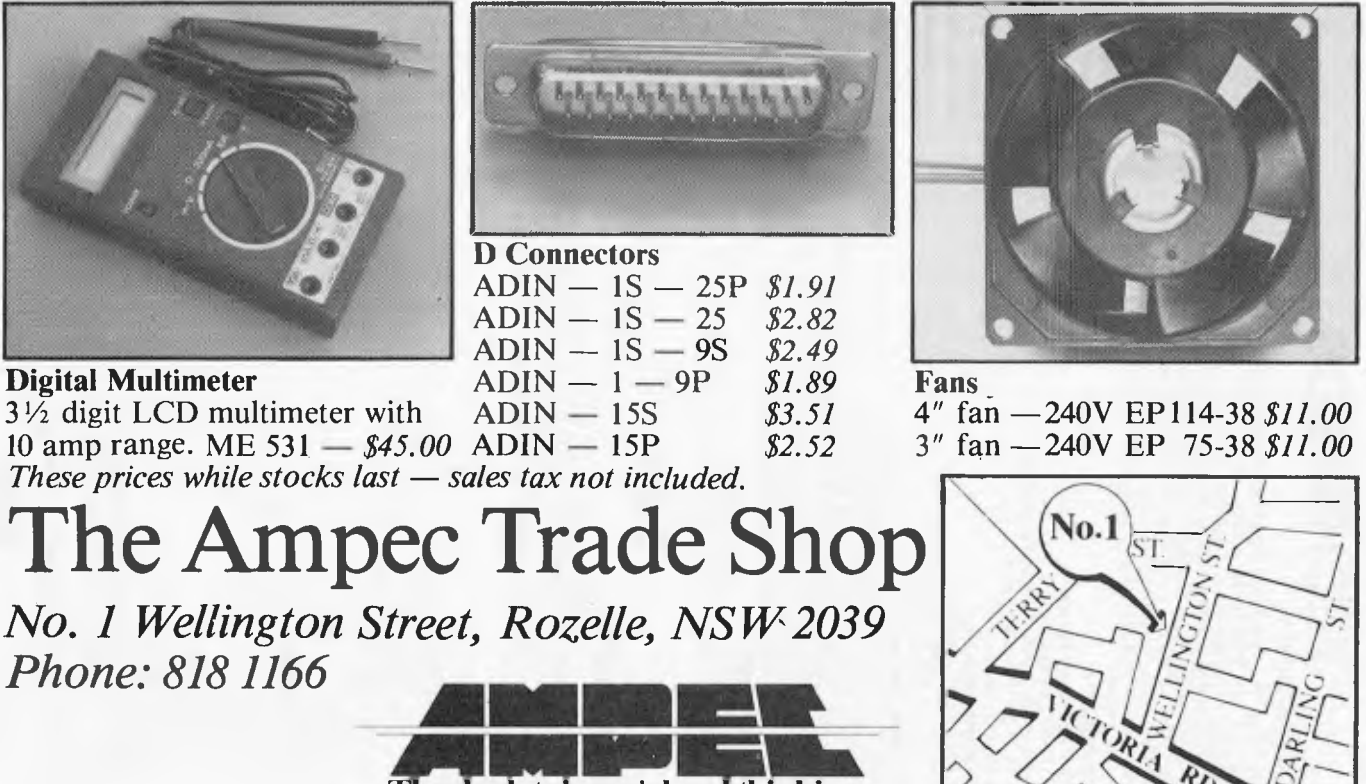

**The absolute in peripheral thinking.** 

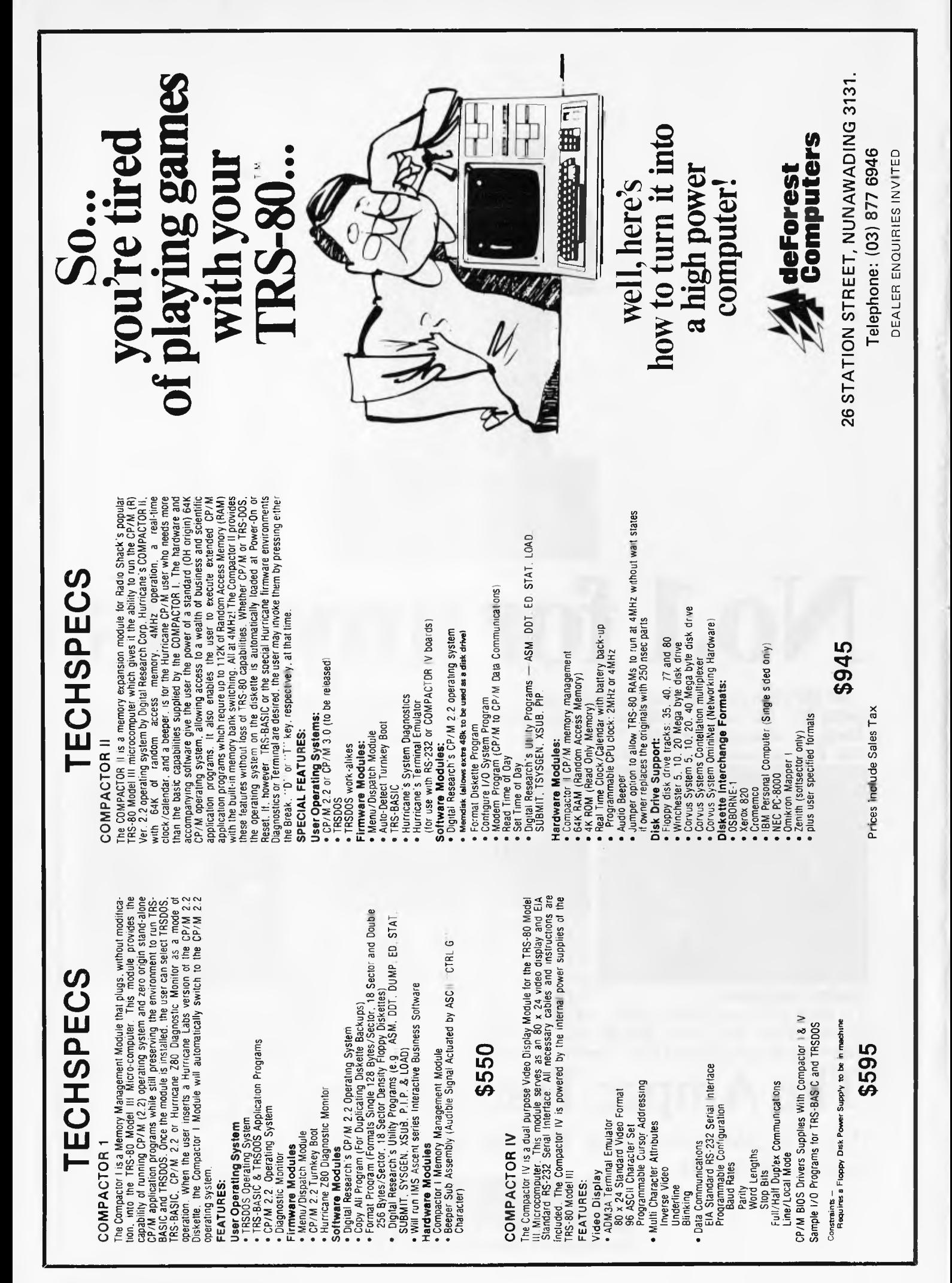

## **MICRO EXCHANGE**

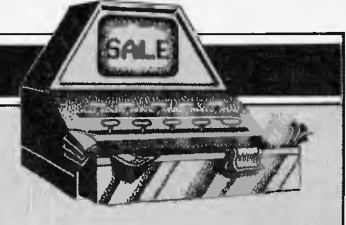

*Our new micro 'trading post' will be published monthly in Direct Access. All Micro Exchange ads must be submitted by readers on the appropriate form (or a photocopy). Maximum of 30 words. Print one word per box, very clearly. Contact name and telephone number's must be included in the 30 words. All ads must be accompanied by a fee of \$5.00 for Australian Personal Computer or \$7.50 for inclusion in both Australian Personal Computer and Australian Business Computer. Make cheques or Postal Orders payable to Micro Exchange. Ads cannot be repeated (unless sent on another form) and we cannot guarantee to print an ad in any specific issue. Please help the typesetter by printing very clearly. Send your form to: Micro Exchange, P.O. Box 62, Middle Brighton, Vic 3186.* 

VICTORIA

TRS 80 BUSINESS COMPUTER SYSTEM, DUAL DISC DRIVE, 48K RAM, COMPLETE RANGE OF SOFTWARE, GREEN SCREEN:AND SYSTEMS DISC. MAINTENANCE AVAILABLE \$200 AH:(03) 578 3445 8H:(03) 328 2988

OSBORNE I, 64K MICRO, NEW IN BOX, COMES<br>WITH GUARANTEE AND ALL ASSOCIATED<br>SOFTWARE, NEVER-BEEN-USED. MAINTENANCE AVAILABLE \$1990 AH:(D3) 578 3445 BH:(03) 328 2988

SHARP P.C. 1211 POCKET COMPUTER, CASSETTE INTERFACE, INSTR BASIC AND 300 PAGE APPLICATION MANUALS. EXCELLENT CONDITION \$150 (03) 890 6456

COMPUCOLOUR II COLOUR COMPUTER, 32K COMES WITH DISC DRIVE AND COLOUR MONITOR COMES WITH MANY DISCS \$1,850 O.N.O. (03) 890 6456

COMPUTER TELETYPE ASR 38, VERY GOOD CONDITION, COMES WITH KEYBOARD, PRINTER, TAPE READER AND PUNCH, RS232 INTERFACE, ALSO FULL. SET OF MANUALS \$700 (03) 818 5711

SHARP P.C. 1211 WITH PRINTER CASSETTE INTERFACE AND CARRY CASE, AS NEW IN BOX \$295 (03) 878 8895 MR PECK

COMPUTER PRINTER TELETYPE A5R35 WITH FULL TAPE FACILITIES AND ACCESS \$140 (03) 877 3409 MR CAMP

SINCLAIR 2 X 80 MICRO PROCESSOR, 16K RAM, 8K ROM, MANUALS ETC \$290 (03) 417 2774 MR STEWART

DICK SMITH SYSTEM 80 MK.II NEW SCAP BUSINESS COMPUTER SERIAL NO 810311932 VIDEO MONITOR & EXPANSION UNIT, TOTAL OF 321< OF RAM MEMORY, 2 X 40 TRCK FLOPPY DISC DRIVE WITH DAISY CHAIN CABLE AND POWER SUPPLY, 1 X 132 COLUM PRINTER WITH CABLE, IN FULL OPERATING ORDER \$2,500 (03) 376 0728 MR CAMERON

COMPUCOLOUR 2, BRILLIANT COLOUR, BASIC/FORTRAN, 36K, 5 INCH DISC DRIVE, MODE PROGRAMMING DISCS AND MANUALS AS NEW \$1 ,600 (03) 469 3130 MR BURNS

OSBORNE COMPUTER, 54K, 2 SINGLE<br>SIDED/SINGLE—DENSITY—DRIVES, COMES—WITH<br>CBASIC/MBASIC/WORDSTAR/MAILMERGE ANO SUPERCALC. ALL MANUALS PROVIDED \$1,850 AH:(D3) 419 4071 BH:(03) 419 7528 MR BURN

COMPUTER, TELETYPE MODEL 33 ASR, COMES WITH PAPER TAPE PUNCH AND READER, RS232 GOOD CONDITION \$285 (03) 792 9301

MICRO COMPUTER SYSTEM 2650 X CENTRAL IDEAL SET UP FOR ENTHUSIAST, DYNAMIC MEMORY, BOARD EXPANSION TO 65K, S100 BUS/BOARD STANDARD, 53 KEYBAORD POWER SUPPLY, INCLUDES SOFTWARE, TAPES, ETC. COST \$1,200 NOW \$400 (03) 789 1230 MR SCHUBERT

16K RAM - \$80 3K RAM - \$50 PROGRAMME GENERATOR - \$60 PROGRAMME SOUND GENERATOR - \$60 NATIONAL SINCLAIR ZX USERS GROUP P.O. BOX 146, GLEN WAVERLEY 3150

TRS BO MICRO COMPUTER SYSTEM, LEVEL BASIC, 16K MEMORY FULL WARRANTY NEVER USED, COST \$890 SELL. FOR \$700. INCLUDES CASSETTE RECORDER FOR ADDED MEMORY AND PROGRAMME MANUALS. (03) 337 0825 MR ZAFIRIS

COMPUTER, OLIVETTI PAPER TAPE READER FOR READING 7 OR 9 TRACK PAPER TAPE, OPTICAL SYSTEM COMPATIBLE TO MOST OTHER SYSTEMS \$110 (03) 311 6670 MR DEVERS

COMPUTER 2 X 81 4K RAM AND BK ROM COMES WITH ALL LEADS AND MANUALS ETC EXCELLENT CONDITION \$210 (03) 311 6670

2 X SPECTRUM (WEBSTER) PDP11 - 64K SINGLE. SIDED/DOUBLE DENSITY DISKETTES \$2,500 EACH MAINTENANCE AVAILABLE (03) 531 8788

TI 99/4 KEYBOARD AND MANUAL \$100 (03) 758 7983 MR PINE

APPLE II WITH ONE DISK DRIVE AND BLACK AND WHITE MONITOR AND SOFTWARE AND MX80 \$2,850 PETER MONGER BH:(03) 519 9121 AH:(03) 529 2657

QUANTITY OF NEW PERTEC DRIVES, 40 TRACK SINGLE SIDED 163K CAPACITY \$220 EACH. MAINTENANCE AVAILABLE (03) 890 177Q

PERTEC FLOPPY DISK DRIVES (USED) \$200 MAINTENANCE AVAILABLE (03) 890 1770

LA36 DECWRITERS (USED) \$500 MAINTENANCE AVAILABLE. (03) 890 1770

SENDATA 700 SERIES ACOUSTIC COUPLER \$200 MAINTENANCE AVAILABLE (03) 509 5844

FIT 48K MEMORY IN SYS-80 AND TRS-80 COMPUTERS FOR UNDER \$70 USING NEW TECHNOLOGY 64K CHIPS. SEND \$5 FOR FITTING INSTRUCTIONS TO DON MCKENZIE, 29 ELLESMERE CRESENT.,TULLAMARINE 3043. (03) 338 6286.

APPLE LANGUAGE CARD, PASCAL SYSTEM, \$350 APPLE DISK DRIVE PLUS CONTROLLER CARD, PRICE: \$680 PHONE (03) 277 4852 AND ASK FOR RAY

FOR SALE: HITACHI PEACH WITH PAL COLOUR CARD, 16K EXTRA MEMORY AND TWIN DSSD FLOPPIES. \$3000 THE LOT OBO WILL SEPERATE. PHONE (03), 762 4628 (HOME) OR (03) 541 7825 (WORK) AND ASK FOR RON

PRINTER 100 CPS DOT MATRIX BI-DIRECTIONAL, RS232, IEEE488, PARALLEL FITTED U/L CASE, TRACTORS, FRICTION FEED. CARTRIDGE RIBBON. BRAND NEW, UNUSED \$500. FREIGHT COLLECT. CHARLES (03) 428 8000

COMMODORE 3032/3040 SYS WITH GENERAL/ CREDIMR5/0EBTORSN.P, SOFTWARE PRICE \$3000 PHONE NICKI B.H. (03) 614 1433

COMMODORE 8032 MICRO (110 V) WITH TRANSFORMER PRICE \$1500 PHONE NICKI B.H. (03) 614 1433

TRENOOM 100 PRINTER WITH PET INTERFACE & PAPER PRICE \$250 PHONE NICKI B.H. (03) 614 1433

IBM/COMMODORE TYPEWRITER INTERFACE KIT PRICE \$400 PHONE NICKI B.H. (03) 614 1433

QUEENSLAND

2732 DUAL CATRIDGE CHARACTER SET FOR OSI CONTAINS MEDIUM RESOLUTION GRAPHICS BLOCKS AND ALSO EASIER TO READ PRINT. CHESS PIECES AND GAMMON CHARACTERS ALSO MAINTENANCE AVAILABLE (075) 65 4354 MR BERNIE WILLS

BASIC 4 EPROM FOR OSI CIP CONTAINS HIGH SPEED CASSETTE LOAD/SAVE/VERIFY ROUTINES FOR BASIC AND M/C PROGRAMMES MAINTENANCE AVAILABLE \$12.80 (07) 266 6229

SOUND GENERATOR IN CASE FOR OSI, SOUND EFFECTS LIKE SIREN, MOTOR, PHASOR,<br>MACHINE GUN, ORGAN-NOTES AND-MANY-OTHER<br>POSSIBLE-EFFECTS, \$50 D.N.O. (07) 266 622'

TRS-80 VOICE SYNTHESISER WITH MANUAL AND DEMO PROGRAMMES. SUITE TANDY MODEL 1, WITH INTERFACE TO IRS MODEL III, SYSTEM-80 OR APPLE \$200 (07) 398 8361

#### SOUTH AUSTRALIA

EPSOM EXTENDER, A SIMPLE WAY TO ADD ON AN EXTRA 8K OF ROM TO YOUR 051 COMPUTER. BARE BOARD ONLY MAINTENANCE AVAILABLE \$9.50 (08) 258 8647 MR PATTERSON

OSBORNE 0M-1 PORTABLE PLUS TWELVE INCH SANYO GREEN SCREEN MONITOR MUST SELL. CALL BOB ON (08) 46 5551 SELL FOR \$1650 ONO. APPROX SIX MONTHS OLD.

# NOW AVAILABLE FROM CASE<br>
THE STAR **80cps PRINTER FOR UNDER \$500**

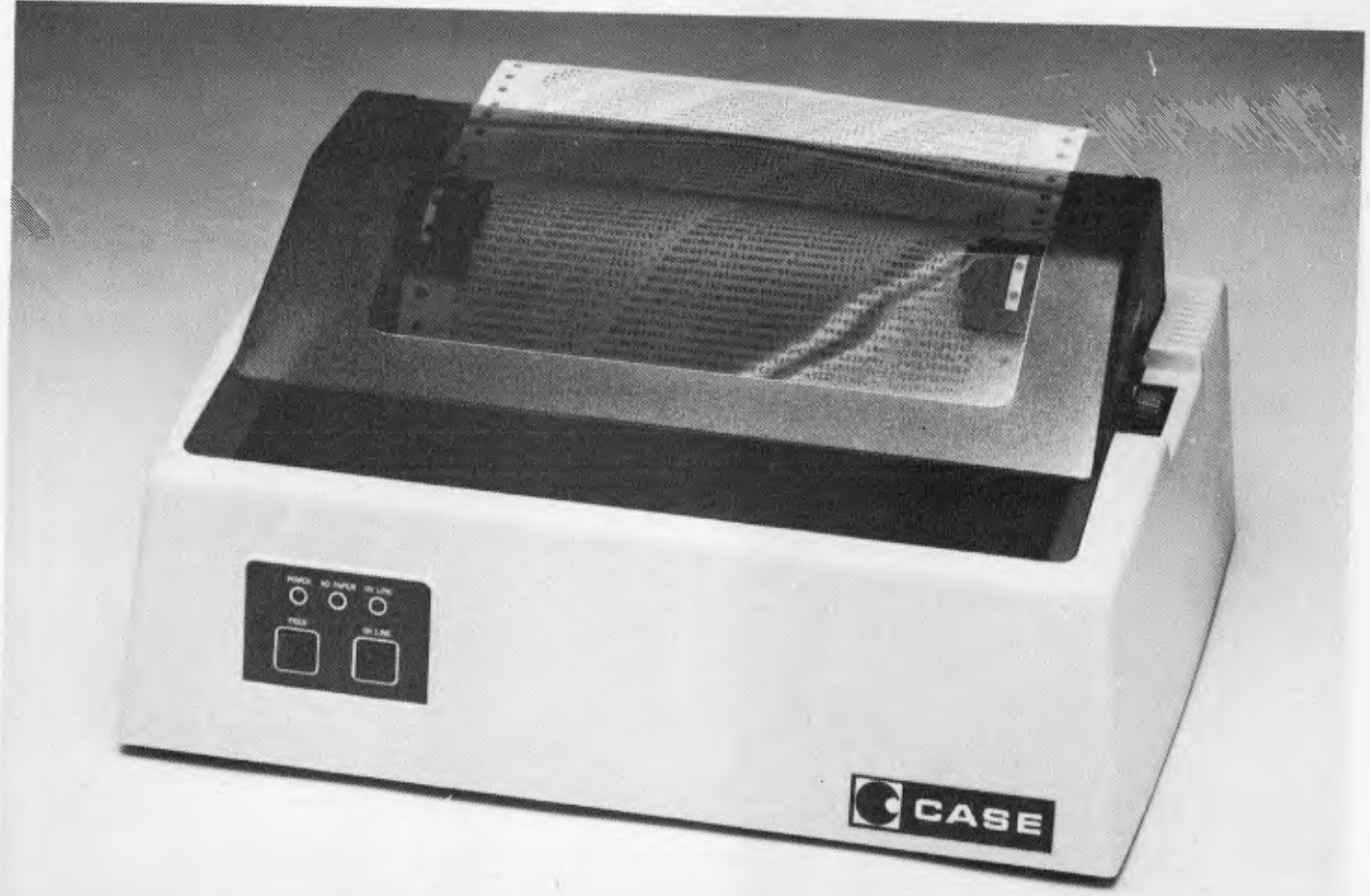

## **The CASE STAR**

- 80 cps Bi-directional, Logic Seeking.
- **Tractor & Friction Feed standard.**
- 80, 96, or I 32 Characters/Line.
- Double width & Graphics Characters.
- Programmable Line Spacing.
- Vertical Forms Control.
- Parallel & Serial Interfaces ex stock.

For full details on the STAR and other CASE products phone Sydney (02)438 2400, Melbourne (03)233 6255, Adelaide (08)271 4299, Brisbane (07)376 2830, Canberra (062)51 3711, Hobart (002)34 4522, Perth (09)325 1344, or post the coupon.

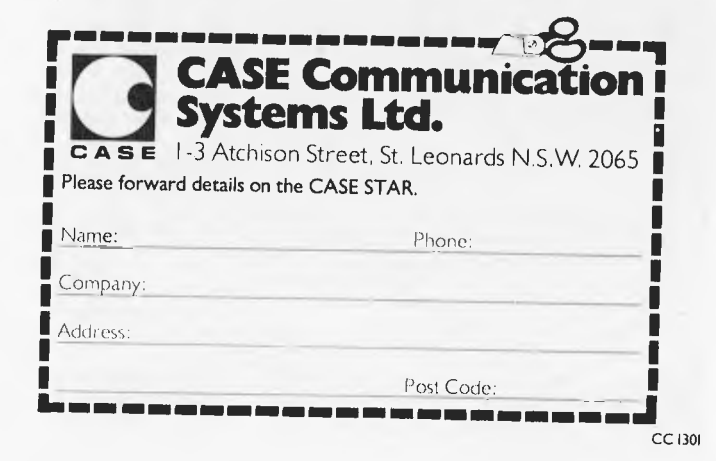

## **MICRO EXCHANGE**

#### NEW SOUTH WALES

DISC CONTROLLER BOARD FOR OSI TASKER BUS BARE BOARD ONLY COST \$25 SELL \$15 (02) 665 7763 MR READ

ANADEX OP-8000 PRINTER NEAR NEW \$650 MAINTENANCE AVAILABLE (02) 570 8344

SANDERS MEDIA 12/7 PRINTER WITH SINGLE SHEET FEEDER \$2,900 MAINTENANCE AVAIL (02) 570 6344

WANTED TO BUY: APPLE II 48K EUROPLUS. ALONE OR WITH MONITOR AND/OR DISC DRIVE. WRITE TO ROBERT SWEENEY, 26 CHURCH ST, MUDGEE NSW 2850

FOR SALE: APPLE II+ COMPUTER WITH 48K RAM, 1 DISK, APPLE GRAPHICS TABLET, TAPE RECORDER AND OVER \$1500 WORTH OF PROGRAMS. PRICE \$3000 PHONE (02) 387 2127

CENTRONICS 739 (NEW) \$900 MAINTENANCE AVAILABLE (02) 570 8344

11-810 PRINTER \$2,000 NOW \$1,200 (02) 922 3977

IMPACT DATA PRINTER \$600  $(12)$  922 3927

CENTRONICS 737 PRINTER \$900 (02) 922 3977

SOROC TERMINAL AS NEW IN BOX \$1000 (02) 922 3977

#### NORTHERN TERRITORY

COMMODORE VIC 20 MICRO COMPUTER COMMODORE VIC 1540 DISK DRIVE COMMODORE VIC 1515 GRAPHIC PRINTER INCLUDING MEMORY EXPANDED TO 32K \$2,034.00 (089) 52 3027

COMMODORE VIC 20 MICRO COMPUTER COMMODORE DATASETTE GAMES CARTRIDGE (ANY CHOICE) PACK OF SIX RECREATIONAL GAMES \$613.00 (089) 52 3027

ONE HEWLETT PACKARD COMPUTER DESKTOP MINI MODEL 9825 + ROMS. ANY OFFER (089) 52 3027

ONE HEWLETT PACKARD 9885M DISK DRIVE ANY OFFER (089) 52 3027

ONE HEWLETT PACKARD 9871 DAISY WHEEL PRINTER ANY OFFER (089) 52 3027

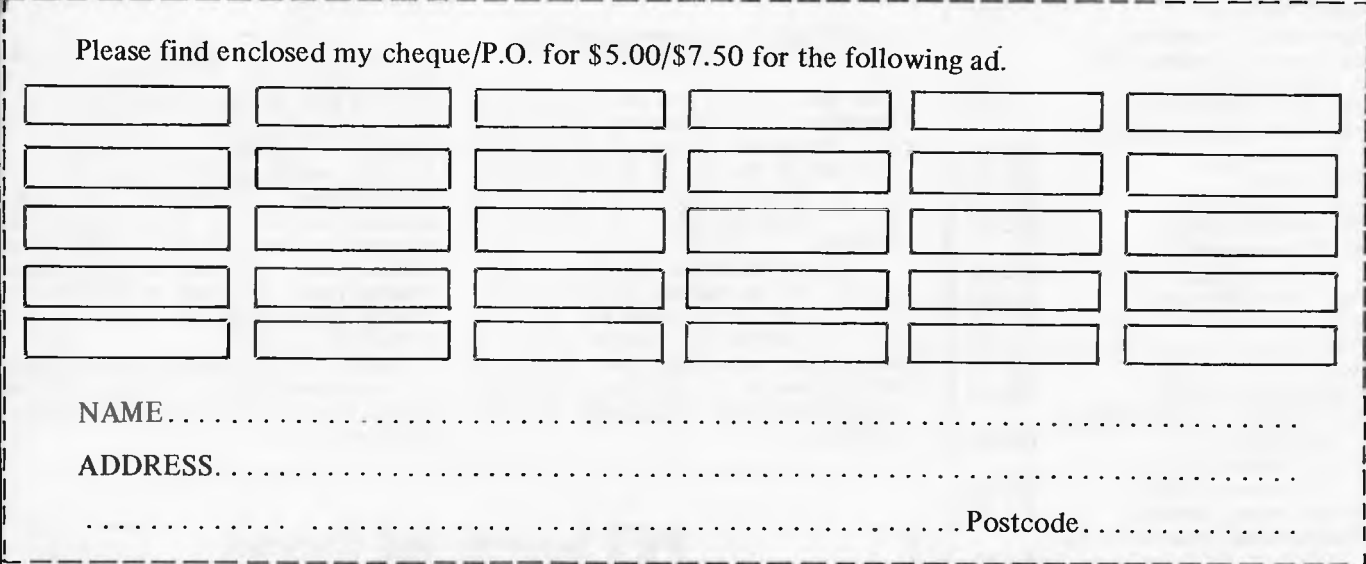

## **LAZING AROUND**

172 entries were received to October's puzzle — either the puzzles are just too easy or the readership is growing at an astonishing pace.

Anyway it was a fairly easy puzzle and the answer was 29031 — most readers got it right. The winner, chosen by a random number generator was entry number 93 which came from Stephen Tyler of Turramurra. Congratulations Stephen!

**Quickie** 

There are two stalls in a market selling

apples. Stall A sells them at three for 10c the other stall B at two for 10c. On Monday each stall sells 300 apples, therefore stall A collects \$10 and stall B \$15 — a total of \$25.

On Tuesday each stall again has 300 apples, but both stalls decide to combine and sell at five for 20c. At the end of the day, however, they find that there is only \$24 to be shared between them. What happened to the other \$1?

## **Prize Puzzle**

Runners in a marathon race are assigned

consecutive numbers starting at one. One runner with a mathematical bent notices that the sum of the numbers less than his is equal to the sum of the numbers greater than this.

If there are more than 100 runners, but less than 1000, what number is he and how many runners are in the race?

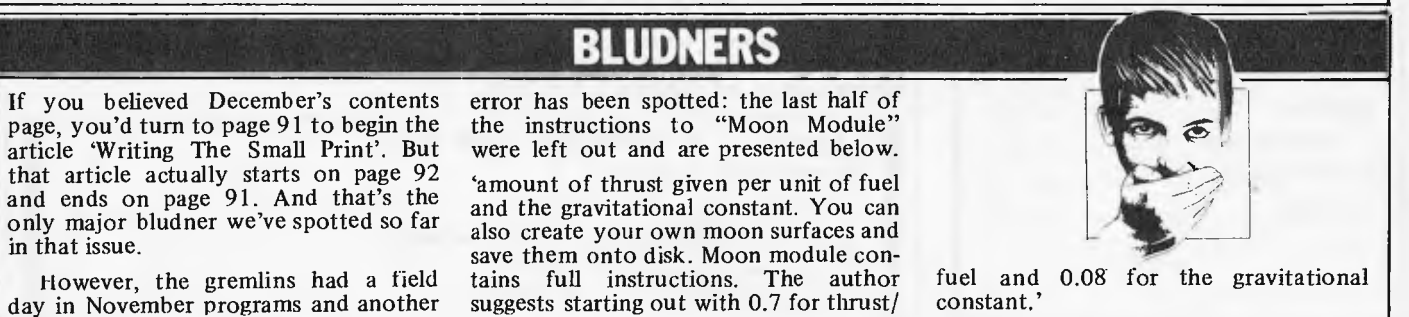

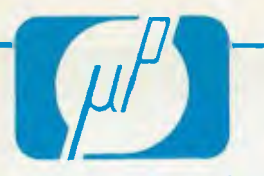

#### *Micro Products*

**P.O. Box 8, University of New England, Armidale, NSW, Australia 2351 Phone: (067) 72 5792** 

## **CE1UPLITEli BOOKS**

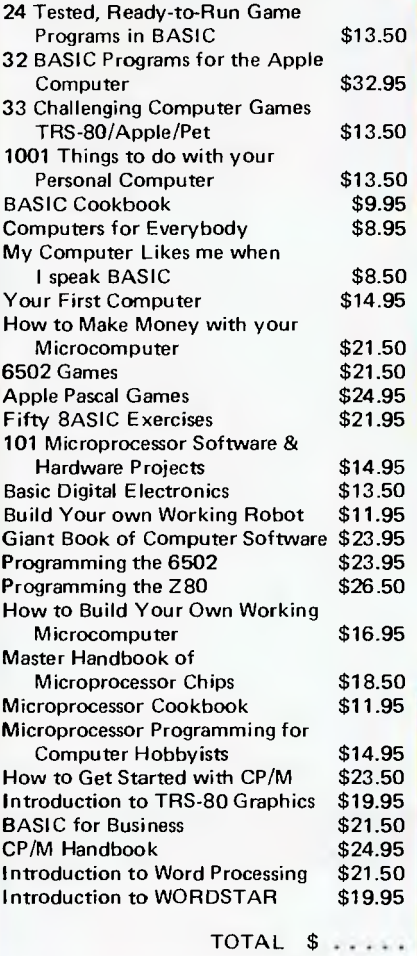

Prices subject to change without notice.

POST TO: Micro Products, P.O. Box 8AU University of New England, Armidale, NSW 2351

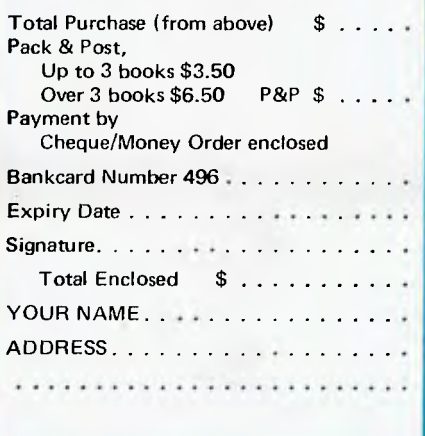

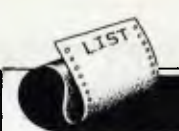

## **PROGRAMS**

*APC is interested in programs written in Basic, Pascal, Forth, Logo and Comal — all of which being languages we've covered in previous issues. Please supply your programs on disk or cassette with all necessary documentation (so we've got a good idea what it's about and how much memory it uses) and, if you can, a clear listing on plain white paper.* 

*As all programs in APC are checked either by a referee or by one of the editorial staff, it can take some time for a program to actually appear. If you don't hear from us within two months or so, it usually means your contribution is in the referee pipeline. It's essential to ensure that your program is fully debugged before you send it in — get a friend to try it first — and all programs we publish are paid for at a regular rate. Send contributions to: APC Programs, P.O. Box 280, Hawthorn, Vic 3122 — and please enclose an SAE if you want material returned.* 

## **Getting competitive**

This should keep you on your toes: to introduce a bit of healthy competition into 'Programs' a prize of \$25 will be awarded to the writer of the 'Program of the Month'. This'll be on top of what would normally be paid for a program.

Any contribution sent in for 'Programs' will be eligible, including those I've had in the pipleine up to now. It'll be judged on several criteria annotation, ideas and their implementation, use of a machine's facilities, user friendliness, originality and innovation.

From this issue onwards the masterpieces chosen will be specially marked and I'll give an explanation as to why each program is chosen. Length won't matter — unless your program is actually too long to fit in — and all programming languages normally programming languages normally<br>accepted are eligible. So if you've lost interest in that program you've been bashing away at for the past few weeks/ months/years, Program of the Month should prove incentive enough to get it finished.

Lastly, I'll here remind readers that no correspondence whatever will be entered into regarding *APC's* judgement on programs.

## **PET Search and Rescue**

by Geoffrey Little & Michael Orton

This rather unusual game is based upon a helicopter sea rescue which operates from a lighthouse. Men are rescued from ships which are about to founder on rocks at the base of the lighthouse. The objective is to rescue as many men as possible and then to land safely when the helicopter's fuel runs out.

It runs in 13k on 4000 series PETs and omitting the instructions will halve<br>its volume — which serves as an - which serves as an indication of how comprehensive they are.

The coding is heavily compressed and several points should be noted regarding it. Line 10 must remain in its present position as the first piece of code. This is because the string within it represents an approaching ship and the semicolons (men) are POKEd out of memory where line 10 is stored when the men are removed from the boat. The Boolean algebra used in the program is for check-

ing and each expression returns values of  $-1$  or 0 if a statement is true or false respectively. The waves are produced by randomly cutting a string of waves and printing the two parts in reverse order and the helicopter is decided by a set of three flags designating its rotor position, direction of travel and whether or not a passenger is being carried. These strings are positioned by DIMensioning arrays  $($ A\$ $(X)$  and D\$ $(Y)$  which are the X and Y coordinates of the location required. Refuelling from the lighthouse is detected by negating a PEEK (152) which is  $-\tilde{1}$  if the shift key is pressed and 0 otherwise.

As a game it's original and inventive. It's a change to see a game which involves saving people/beings rather than blasting them to bits, and as a program it makes the most of PET's limited graphics and uses Basic to the full.

10 B\$="**12 mi erimmum** erimmummer.:: *night* + **night** + 14 15 REM\*\*\* RUNS IN 13K \*\*\* 16 -<br>20 DIMD\$(25),HD\$(1,1,1),A\$(37),F0(7),L(4) 30 GOSUB920: GOSUB930<br>40 D\$(0)="#" (Forx=1to25: D\$(X)=D\$(X-1)+")!" : NEXTX<br>50 FORX=1to37: A\$(X)=A\$(X-1)+")!" : NEXTX<br>60 IFQ\$="Y"THENGOSUB990 70 L\$(0)="X000111Doox":L\$(1)="#"+L\$(0)<br>80 Forx=2t04:L\$(x)=L\$(0):NextX
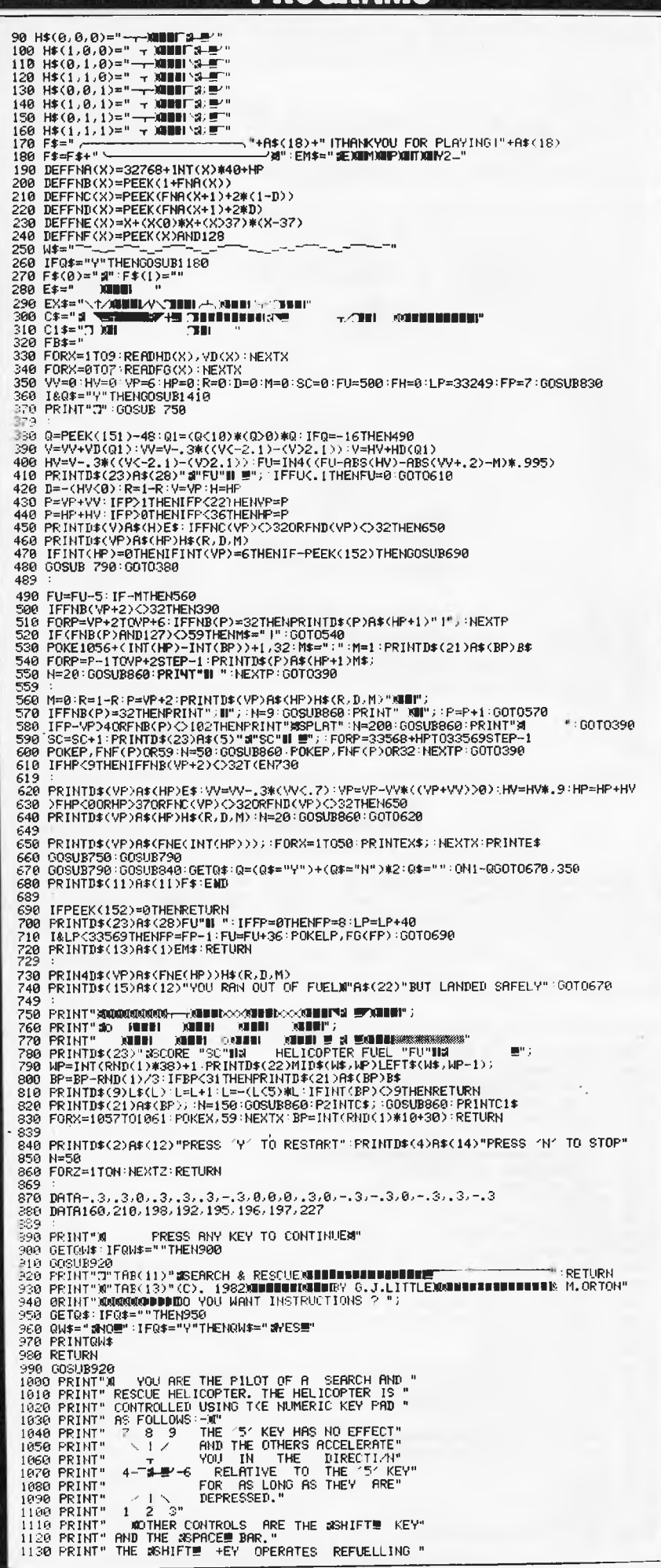

# **OWNERS OF 16k SYSTEM-80 TRS-80**

Don't accept the limitations of 16k of keyboard memory. There is no need to leave out those helpful REM statements, or

removeprogramspacestosaveroom

ASP's INTERNAL MEMORY plugin module triples available memory to 48k reliably, economically, and conveniently INSIDE a Model 1 TRS-80 or System 80 Keyboard unit.

So you get a lot more memory, without ANY more boxes and cables. Memory tightly clustered where it will function most reliably.

# **INTERNAL MEMORY**

INTERNAL MEMORY is supplied assembled and tested with 32k of prime RAM installed. All except the Japanese made TRS-80 version are user installable with full instructions provided. ASP also offers a low cost fitting service. Pricing?

TRS (US) TRS (Jap) System 80 \$133.60 \$157.00 \$20 ex ST incl ST Fitting \$133.60 \$157.00 \$10 \$165.00 \$191.00 incl.

Freight in Australia  $-$  \$8 Bankcard welcome

And finally, as INTERNAL MEMORY is so reliable, a SIX MONTH WARRANTY.

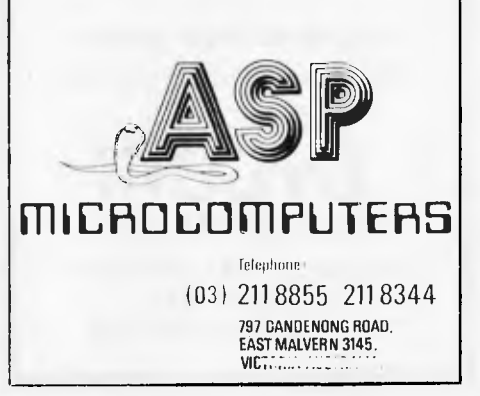

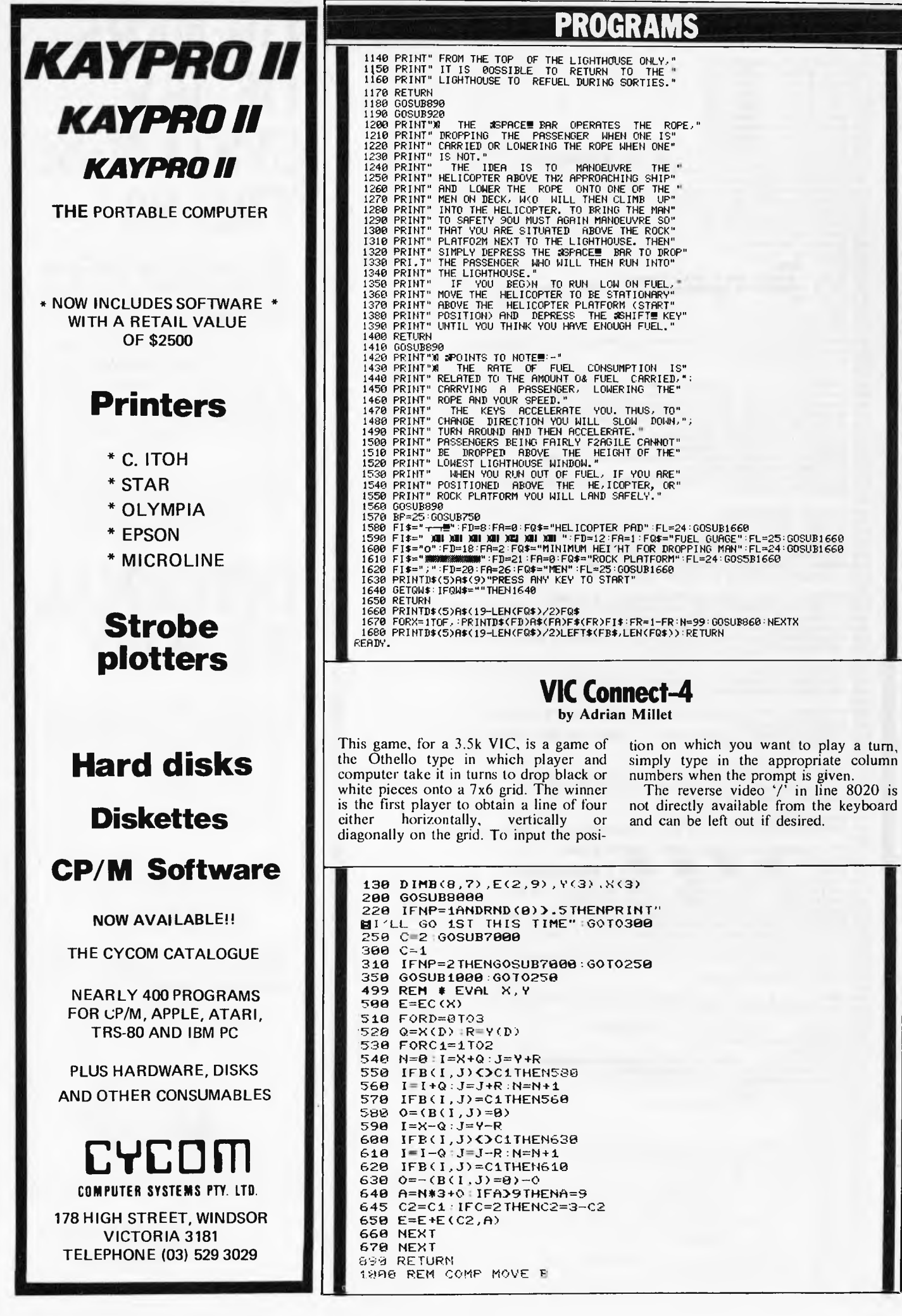

 $1020$  B=-1:BE=-1E9 1050 FORX=1T07 GOSUB1900 : IFY>6THEN1200 1868 1100 GOSUB500 PRINT"ENN"TAB(X\*3-2)MID\$(ST 1110  $R$ \$ $(E)$ ,2 1120 IFE>BETHENBE=E:B=X 1200 NEXTX 1400 X=B : IFX<0THENRETURN<br>1410 GOSUB7500 IFE C500 THENRETURN  $1420$ 1430 PRINT"BI WIN. HIT SPACE 1440 GETAS : IFA\$<>" "THEN1440 1450 RUN FORY=1106 IFB(X, Y) THENNEXT 1900 1910 **RETURN** THE RETURN<br>7000 GOSUB7400<br>7020 PRINT"B"MID\$("WHITEBLACK",C<br>\*5-4,5)" MOVE? (OR MSMIDP)"<br>7630 GETA\$:IFA\$()""THEN7030 7050 GETA: IFA: "S"THENRUN 7100 X=VAL(A\$) 7110 IFX=00RX>7THEN7050 7120 GOSUB7500 7150 IFY>6THEN7050<br>7200 IFEC500THEN7400 7210 PRINT"BYOU WIN. HIT SPACE 7250 GETA\$ : IFA\$()" "THEN7250 7270 RUN 7480 FORA=7680T07745:POKEA,32 7410 NEXT 7490 RETURN 7500 FORY=1T06 7510 IFB(X, Y) THENNEXT: RETURN 7550 FORA=X\*3+7744T0X\*3+8140-Y\*6 **63TEP22** 7555 POKEA-22, 32: POKEA-21, 32<br>7560 IFC=1THENPOKEA, 233: POKEA+1, 223 POKEA+22, 95 : POKEA+23, 105 2578 IFC=2THENPOKEA,78:POKEA+1,7<br>7:POKEA+22,77:POKEA+23.78 **7600 NEXTA** 7610 GOSUB500 7650  $B(X, Y) = C$ 7990 RETURN 1990 REM \*NEW GAME<br>8020 PRINT"(2001 OR 2 PLAYERS ?"<br>8025 POKE36879,8<br>8030 GETA\$:NP=VAL(A\$) IFNP(10RNP)2THEN8030 8040 8858 PRINT"LEMENT 1<br>8188 FORN=1T018:PRINT"| 1<br>8128 PRINT"LEMENT 1 2 3 4  $\mathbf{I}$  $\mathbf{I}$ 5.  $\epsilon$ 7 窗" 8200 FORX=1T07 FORY=1T06 8285 B (X, Y) = 0 : NEXT : NEXT<br>8210 FORX=0 TO8 : B (X, 0) = -1 8215 B(X,7)=-1:NEXT<br>8220 FORY=0107:B(0,Y)=-1 9225 B(8, Y) = -1:NEXT<br>8400 RESTORE 8410 FORC=1T02:FORX=0T09 8415 READE(C.X):NEXT:NEXT:<br>8420 FORX=0T03:READX(X):NEXT<br>8430 FORX=0T03:READY(X):NEXT 8450 FORX=1T07 READEC(X) NEXT 8490 RETURN 9600 DATA0, 2.3.0.4.6.1.12.16.100 U. 9620 DATA0, 0, 0, 0, 2, 3, 0, 8, 11, 120 9700 DATA0, 1.1.1 9710 DATA1.1.0.-1 9750 DATA0,0,1,3,1,0,0 READY.

Program of the Month **Atari Character Set Mover** by A Ferguson

Here's an ingenious little routine for the Atari 400/800. As far as I'm aware nothing like it has been published before for this machine  $-$  certainly not in the popular micro press, anyway, but I'd<br>stand corrected if this were not so. The whole program serves to demonstrate the Atari's internal register graphics modes which are not documented in the user manuals. In fact, most Atari owners are blissfully unaware of their existence and they cannot be accessed through the

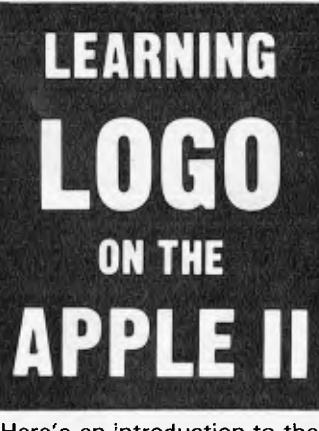

Here's an introduction to the exciting new language LOGO

Logo is:

**EASY** 

it's the quickest and easiest way into computing

### **SATISFYING**

you'll be writing programs within minutes of sitting down at your Apple II

### **MULTIFACETED**

you can do anything with Logo that you could using very advanced BASIC

### **VERSATILE**

you can produce fascinating graphics, write poetry, solve mathematical problems and do a host of other exciting things with just a few commands

This practical, hands-on introduction to Logo uses both versions of Logo available for the Apple: MIT Logo and Apple Logo

> 8 chapters are packed with interesting things to do:

Starting up the Turtle Editing & Debugging Procedures<br>Turtle Projects Recursion & More Turtle Projects Naming Things & Doing Arithmetic Recursion & Lists Secret Codes Creating a Computer Poet

There are scores of suggestions for experimenting further and loads of ideas for projects to undertake on your Apple.

Whether you're a first time programmer or have already used another language, you'll find

> Authors **Anne McDougall** Tony & Pauline Adams

**Recommended Retail Price** \$12.95

Available in February from all good computer retailers and bookshops

In case of difficulty, send your cheque for \$12.95 to:

**Prentice-Hall of Australia** 7 GROSVENOR PLACE BROOKVALE NSW 2100 FIHAJW

LEARNING LOGO fun!

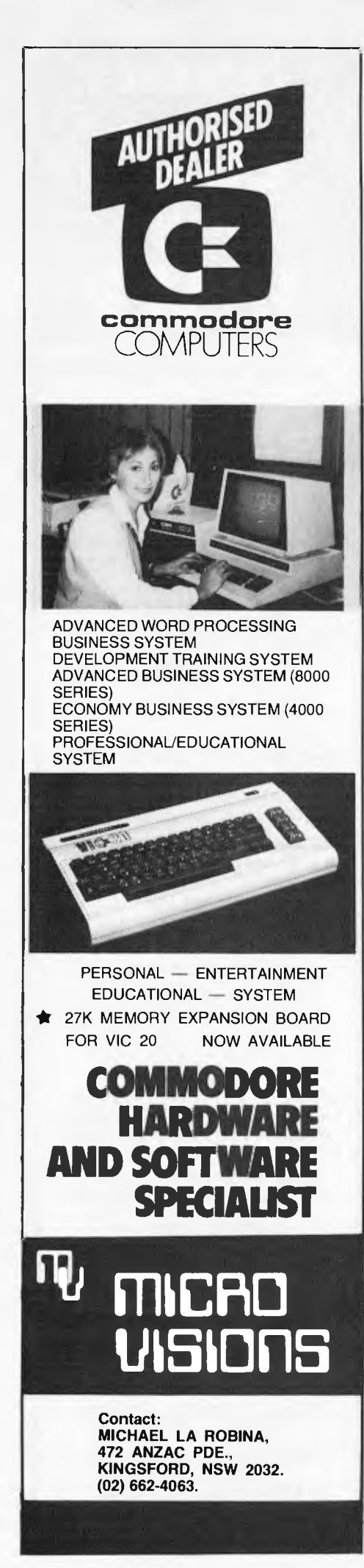

normal Basic GRAPHICS statement. If you're an expert you should be able to build on this program and make fuller use of your Atari's hidden potential, and if you're a beginner then looking hard at this program should teach you quite a bit about your micro's internal workings.

Basically, these internal modes centre around the Atari's 'Antic' LSI chip and are numbered 3, 4, 5, 12 and 14. Internal.modes 4 and 5, which are dealt with here, are character modes. To use these, the 'display list', a small machine code routine for the Antic processor, has to be altered, which is very slow from Basic. This program does the job much more quickly and efficiently.

The first part of the program loads a small machine code routine into RAM at `page 6' (hex 600, decimal 1536), which is reserved space. This routine is accessed using the USR function and it loads a redefined character set as five bit-maps into a postion just below memtop. The , \$, %, & and ' keys are then found to be altered if you type them.

The second part of the program is a proper demonstration of operating system graphics modes 4 & 5. What actually happens is that the normal graphics square is changed so that you can only work with a 4x8 pixel block. Using the diagram below, this is how the colour controls work: colour location 708 (line 370) controls the colour if B is shaded; colour location 709 (line 350) controls the colour if A is shaded; colour location 710 (line 360) controls the colour if A and B are shaded and colour location 712 (line 380) controls the background colour.

When you run the program, first type , \$, %, & and '. Then go into

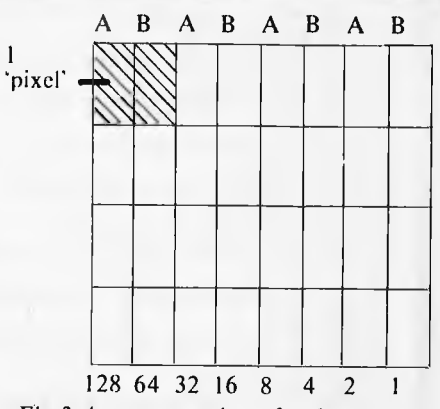

*Fig 3 A representation of c character square and how it is changed by using the internal register graphics modes.* 

inverse video and type the % key again. An explanation of the alteration of the % key can be found by treating a row of pixels in the graphics square as a binary number, each shaded square being a 1. The %'s top row as it now appears in inverse video is 10101010 which, tran-<br>slated into decimal, is 170 slated into decimal, is 170  $(128+32+8+2)$ . This comes from line 170 in which all the data items are 170. As all the squares which would be marked 'A' if the % character square were labelled as in the program are shaded the colour is controlled by location 709 — green.

To try out operating system mode 5 change the following lines:

310 POKE  $DL+3,69$ 320 FOR  $A = \emptyset$  TO 12 330 POKE DL+6+A,5

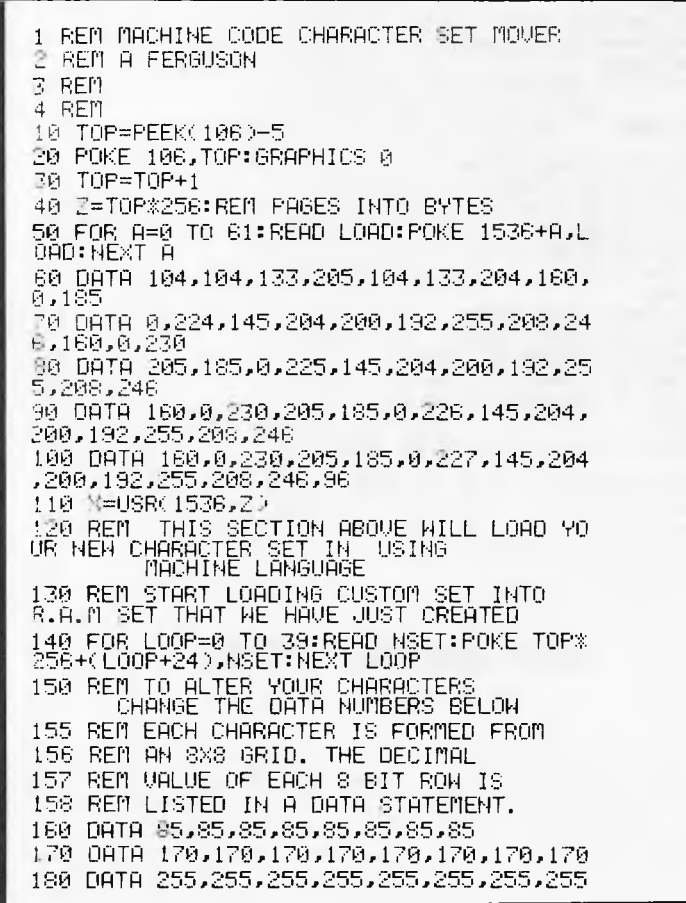

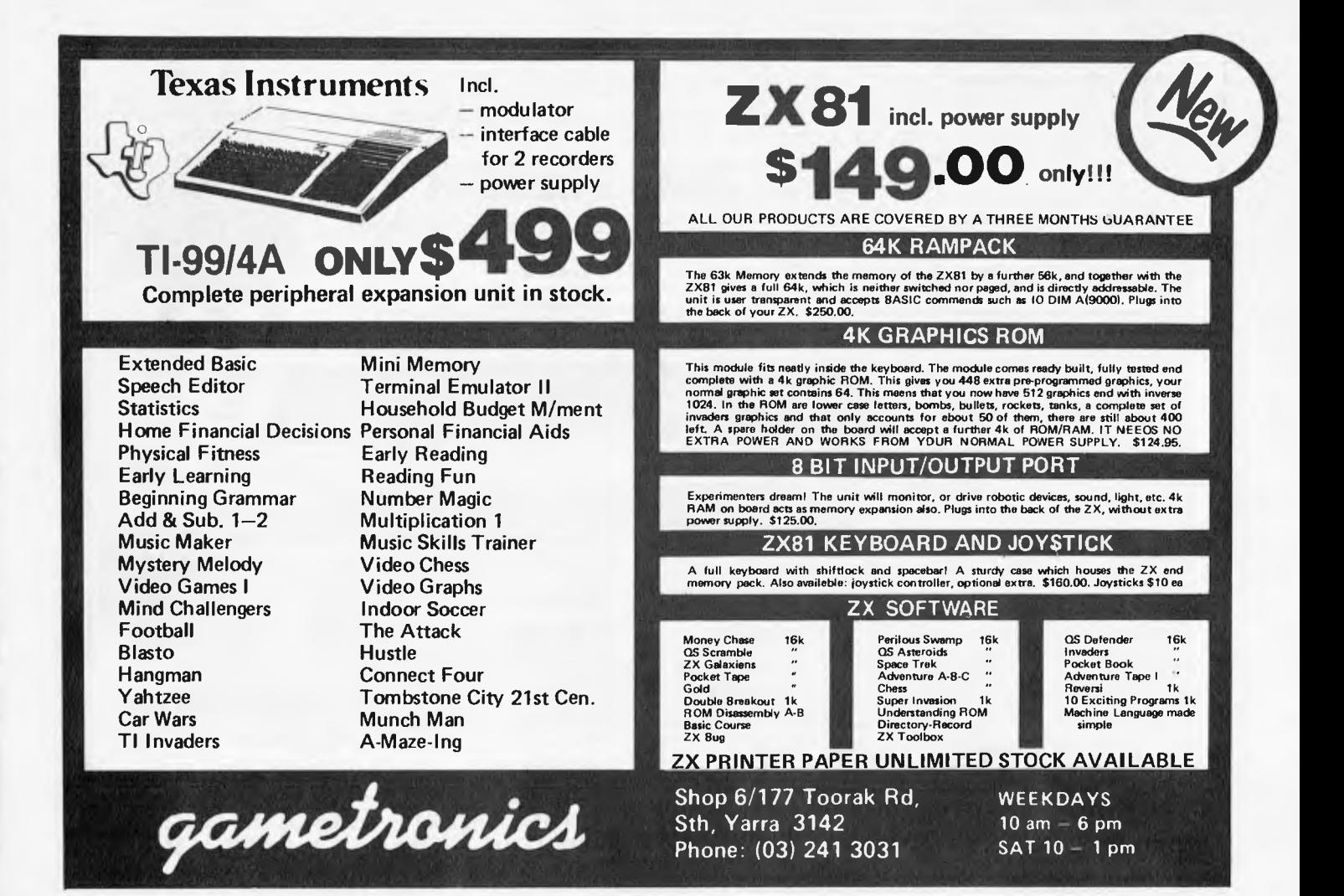

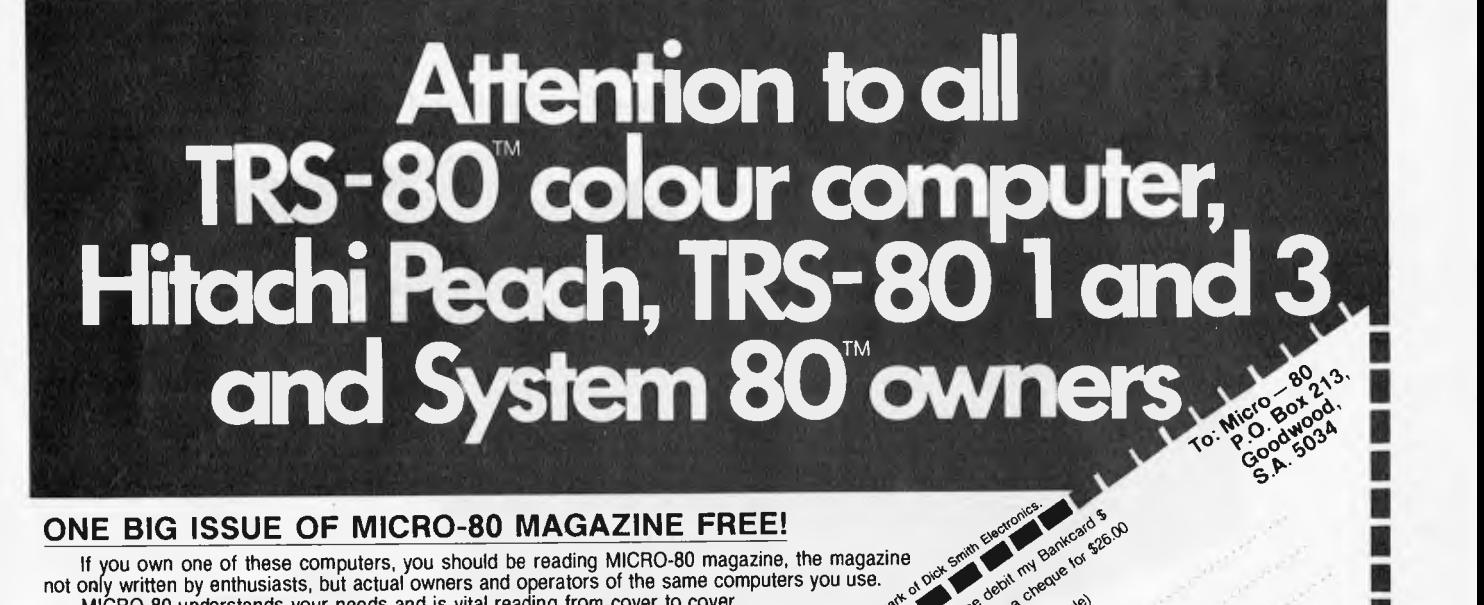

ssue Name Address

**ONE BIG ISSUE OF MICRO-80 MAGAZINE FREE!**<br>
If you own one of these computers, you should be reading MICRO-80 magazine, the magazine<br>
not only written by enthusiasts, but actual owners and operations of the same computers , Distribution of the Bankrain If you own one of these computers, you should be reading MICRO-80 magazine, the magazine ..4< 1 o''' ''' e not only written by enthusiasts, but actual owners and operators of the same computers you use. \o,<sup>c</sup>1- .,",0s ,sc.,1

MICRO-80 understands your needs and is vital reading from cover to cover.<br>Features six new programs in each issue with full operating instructions.<br>An analysis of each program is structure and operation is included to help An analysis of each program's structure and operation is included to help you improve Features six new programs in each issue with full operating instructions.

your own programming capabilities.<br>Instructional articles on programming techniques, hardware improvements and ... system etc. answers to readers' problems are also published each month.  $a^{\alpha}$  and  $a^{\alpha}$  ,  $\alpha^{\alpha}$  ,  $\alpha^{\alpha}$ Non. System mence my lot contration, Statement's my

### **ANOTHER MICRO-80 PLUS ,,,,,,,s o ,40.,ve s ,0**

Readers can purchase a wide range of software and hardware and  $\frac{1}{2}$  and  $\frac{1}{2}$  and  $\frac{1}{2}$  and  $\frac{1}{2}$  and  $\frac{1}{2}$  and  $\frac{1}{2}$  and  $\frac{1}{2}$  and  $\frac{1}{2}$  and  $\frac{1}{2}$  and  $\frac{1}{2}$  and  $\frac{1}{2}$  and  $\frac{1$ ..seese § ,

**DON'T DELAY, ACT TODAY** Either telephone your order on 2117244 (4 lines) are seen that  $\sim$   $\frac{1}{2}$ Either telephone your order on 211 7244 (4 lines) or send in the coupon today.

111.11111.11.1.1Mill

Bankcard NO

PICOde

BRUER PYM 2380

I

I

■

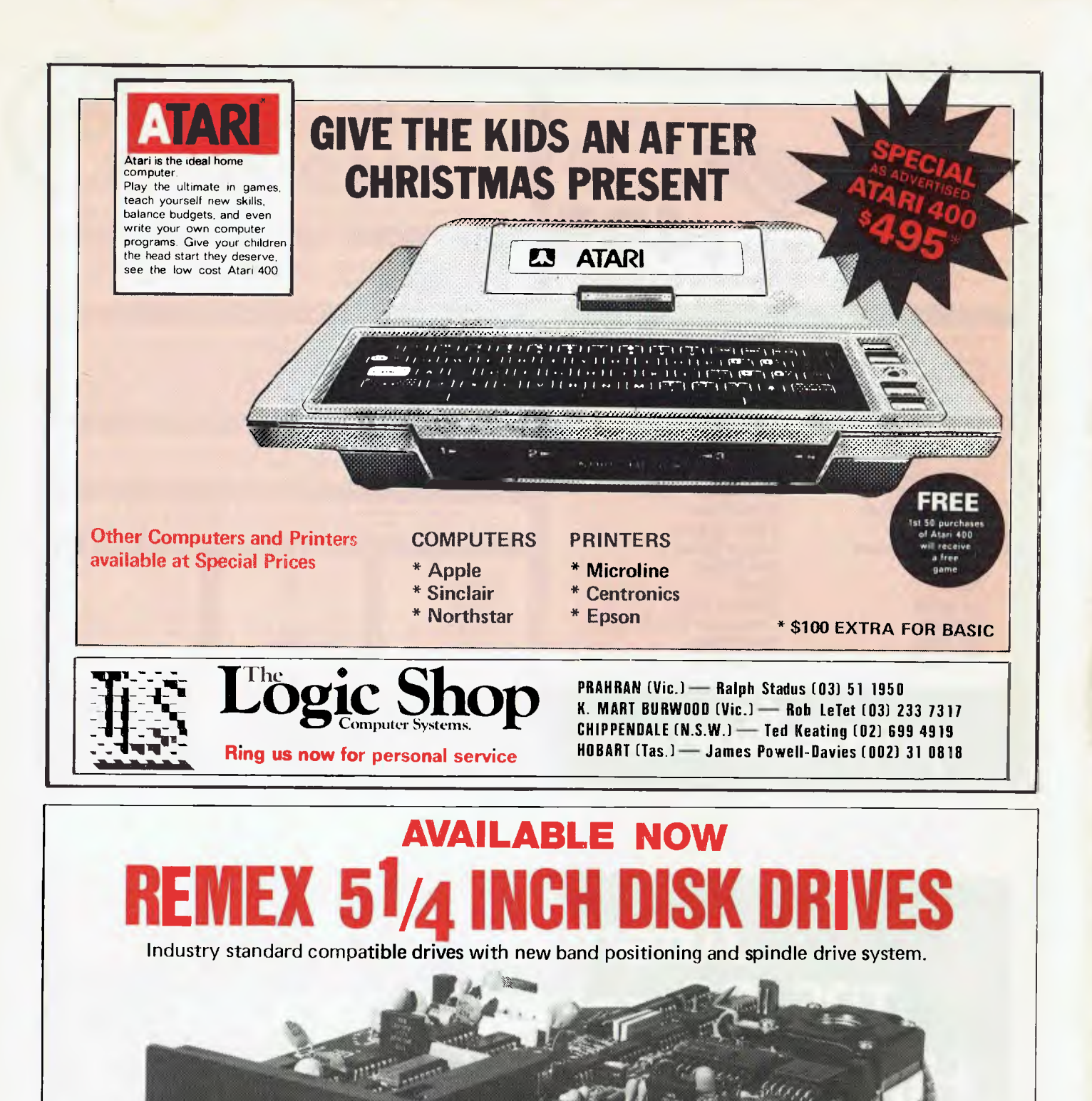

**RFD480 40 Track Drive \*\$295 RFD960 80 Track Drive \*\$345** 

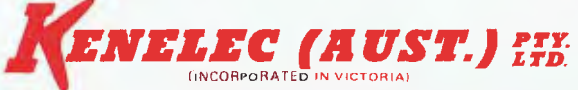

48 Henderson Rd, Clayton. Vic. 3168. Telephone (03) 560 1011 NSW (02) 43 2315 Q'LAND (07) 393 0909 SA (08) 223 2420 WA (09) 325 6786. \*\*\* Plus tax if applicable

**Standard features: \* Double Sided \* Single or Double Density \* 5 MS track-totrack access time \* Direct Drive DC Brushless Spindle Motor \* No Head** 

**Load Solonoids.** 

190 DATA 250,186,190,255,190,186,250,0 200 DATA 170.170,170,255,255,170,170,170 205 REM AFTER EUERY GRAPHICS STATEMENT LnrATION 756 MUST BE POKED TO TOP OR TOP +2 (lower case) 20P REM OK AFTER YOU TYPE RUN TRY TYPING IN # \$ 700 DL=PEa(560)+256\*PEEK(561):GRAPHICS  $\tilde{\mathfrak{g}}$ 310 POKE DL+3,68<br>320 FOR A≔0 TO 1:<br>R FULL SCREEN MO 1320 FOR A=0 TO 18: REM CHANGE 12 TO 22 FO P. FULL SCREEN MODE 4 725 REM NOTE THAT INTERNAL REGISTER MODE 4 I not THE SAME PS BASIC GRAPHICS 4. 330 POKE DL+6+A,4 340 NEXT A 350 POKE 709,187:REM GREENY 360 POKE 710,54:REM RED 770 POKE 708,117: REM BLUE 380 POKE 712,11:REM BACKGROUND COLOUR 1000 POKE 756,TOP:RE11 POKE 75E. KITH TOP AFTER EVERY GRAPHICS COMMAND 2000 REM \*\*\*\*\*\*\*\*\*\*\*\*\*\*\*\*\*\*\*\*\*\*\*\*\*\*\* 20x91 REM MEWING OF MEMORY LOCATIONS 2002 REM \*\*\*\*\*\*\*\*\*\*\*\*\*\*\*\*\*\*\*\*\*\*\*\*\*\*\*\* ?A07. REM 2n04 REM 106= ACTUAL TOP OF RAM MEMORY IN PAGES (MULTIPLES OF 256 BYTES). '.17105 REM 560,561= LO BYTE & HI BYTE VALUE HHICH POINTS TO THE ADDRESS OF DISPLAY LIST. 200R REM 756= CHARACTER BASE REGISTER 007 REM 708-712= COLOR SHADOH REGISTERS

### **THE PERSONAL, AND PROFESSIONAL SOFTWARE SPECIALISTS**

**COMPUTER AIDED EDUCATION**  Provides a stimulating, interactive, personalised and enjoyable tutorial system.

#### **LESSON COMPILER**

- Rapidly create your own tutorials.
- Friendly and easy to use.

Step by step assistance to enter or alter lesson material. Making up new lessons, enlarging or amending an existing lesson can be done quickly and easily.

#### **TUTORIAL**

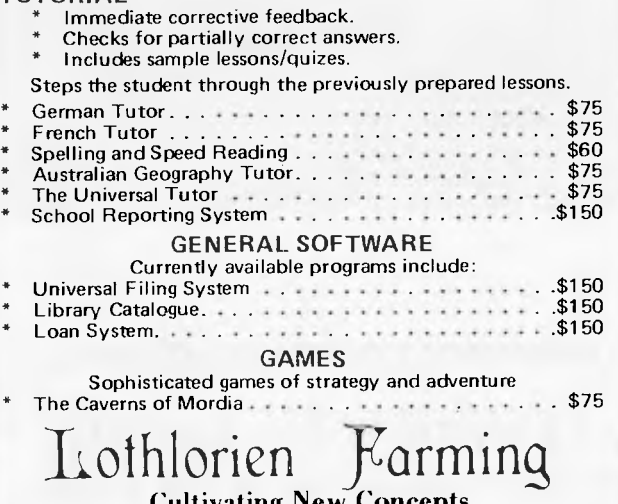

**Cultivating New Concepts**  G.P.O. Box 1033, Sydney 2001. Phone: (02) 398 4023

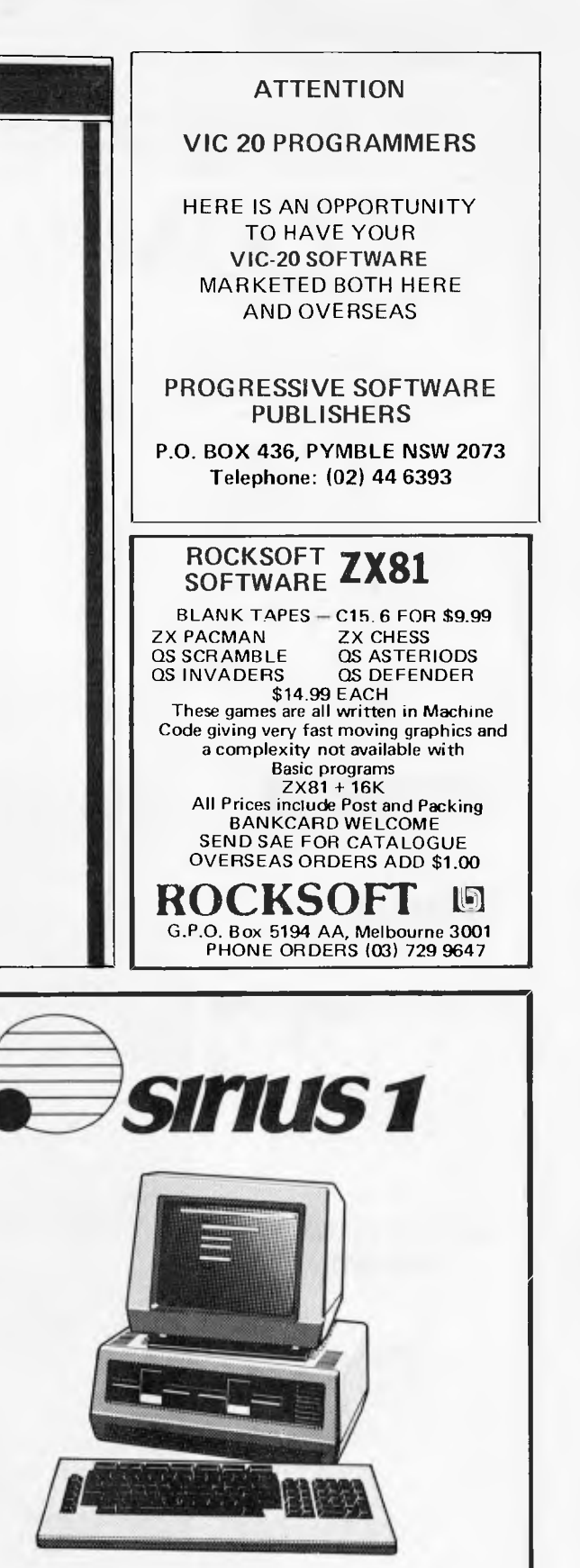

### **COME TO THE EXPERTS AT**

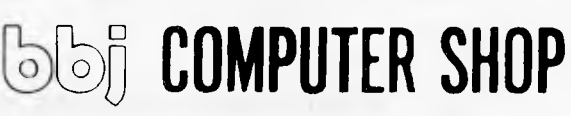

**ABBOTSFORD, CROWS NEST, VIC 3067 NSW 2065 (03) 417 3211 (02) 436 2111** 

**10 HODDLE STREET, 331 PACIFIC HIGHWAY,** 

# **THE USER FRIENDLY COMPUTER STORE**

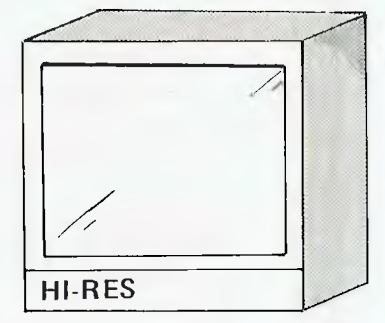

**OSBORNE**  COMPUTER CORPORATIO

**@HITACHI** 

**commodore** 

**APPLE SYSTEMS SUPPORT** 

**VII (320** 

 $\overline{ }$  HOTLINE

 $\sum_{i=1}^n$ 

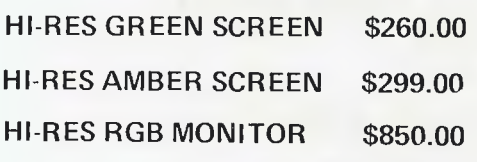

### **ATTENTION VIDEO RETAILERS**

NEW GENERATION HAVE NOW RELEASED THEIR "VIDEO RENTAL RETAILER" PROGRAM WHICH RECORDS AND IMPLEMENTS THE FOLLOWING DATA —

- LEND FILM \* DELETE FILM
- NEW CUSTOMER INFORMATION \* DELETE CUSTOMER
- - **RETURN FILM \* NEW FILM INFORMATION**

FULL INVENTORY CUSTOMER & FINANCIAL REPORTING WORD PROCESSING & MAILING LIST

WRITTEN FOR THE OSBORNE COMPUTER

OPTION 1 — OSBORNE COMPUTER WITH DOUBLE DENSITY DRIVES, GREEN SCREEN, STAR PRINTER, WORD PROCESSING AND VIDEO PACKAGE — \$4000.00

OPTION 2 — OSBORNE COMPUTER WITH 5 MEGABYTE HARD DISK, GREEN SCREEN, C-ITOH 8510 80 COLUMN SERIAL PRINTER, WORD PROCESSING AND VIDEO PACKAGE — \$7900.00

MICROCOMPUTER SALES, SERVICE (HARDWARE & SOFTWARE) AND ADVICE

**NEW GENERATION COMPUTER STORE**  93 LONGUEVILLE ROAD, LANE COVE 2066. Telephone: (02) 427 4780, 427 4781 **System 80 owners** 

## **Z80 Programming has**

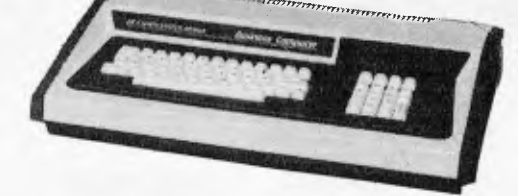

### **EXTRA ROM FITTED TO YOUR SYSTEM 80**

Blue Label and Mark II owners and people with one ROM fitted can have a second Eprom installed which is switch selectable.

The following preprogrammed Eproms are available with functions accessible by typing 'Shift', 'Down arrow' and the appropriate key simultaneously.

### **18 Function Utility Eprom.**

Eprom includes:

**Lower Case Driver** 

- \* 0 Observe full screen of memory. Use of specified keys will change display to ASCII or Hex, increment or decrement display by one block, increment display by one line and give fast forward or reverse memory scan. Includes facilities to move a block of memory, fill a block of memory with selected byte, and edit memory. Assuming the correct area of memory is being displayed, the address being edited will be displayed between two graphic bars. Has ability to tab forward or back one address in edit.
- L Loads system or basic program, automatically selecting between the two. Basic programs are displayed on screen as they load. System programs, the name, start, end, and entry addresses are displayed on screen. Internal or external cassette.
- Saves out block of memory and allows you to name your program.
- $E -$  Edit I/O Buffer. Edit a line of basic statements typed in for immediate excution without a line number.
- $\mathbf{B}$  Basic function. Includes:
	- (a) Protect basic program;
		- (b) Cancel protection. (Used in conjunction with renumber to merge programs.)
	- (c) Restore basic program after 'NEW'.
- $C -$  System tape copies with rename facility;
- $P -$  Sends contents of video to printer.
- $D -$  Hex or decimal conversion.
- $R -$  Renumber a basic program.
- $Q G$ o to decimal address.
- $\overline{G}$  Go to hex address.

Some of the above functions are extended and greatly improved versions of those included in APC MON, written by myself, refer to APC October 1982, Vol 3, No **10.** 

Price \$30.00 plus \$10.00 installation

#### **\* APC 80 Eprom Utility**

Have Ian Davies APC 80 permanently in ROM. Also includes the functions: Renumber, Load basic program, Print routine, Basic functions (as above), Typewriter mode (Shift lock), and Lower Case Driver.

Has facilities to turn the flashing cursor, key repeat and single keyword entry of APC 80 on or off, to allow typing in lower case.

The above utility Eproms come with full installation and operating instructions. Mail orders please enclose \$1.00 post and packaging.

#### **LOWER CASE KIT WITH FULL DESCENDERS.**

Two or three dot descenders. Two alternate character sets available, the 'Blue Label' set or one similar to the Tandy set, which includes Up, Down, left and right arrows.

Installation instructions available. Price \$35.00 plus \$10.00 installation.

#### **SOUND MODIFICATION FOR YOUR COMPUTER**

Get the great sound effects from the Big Five Games and other software. (Not available in kit form.) Price \$10.00

#### **CHARACTER GENERATORS PROGRAMMED.**

Select character sets of your own choice, e.g. up, down, left and right arrows, shapes, foreign alphabets, card shapes, etc.

Preprogrammed set available with up, down, left and right arrows. Price The Structure of the S10.00

This is an improved and final version of my 18 Function Utility. Customers who have purchased this utility before this issue of APC, and would like the improvements, please contact me.

### **CONTACT: GEOFF LOHRERE AT Z80 Programming**

**57A STANLEY AVENUE, MT WAVER LEY 3149. Telephone: (03) 543 1485** 

OPEN 7 DAYS A WEEK

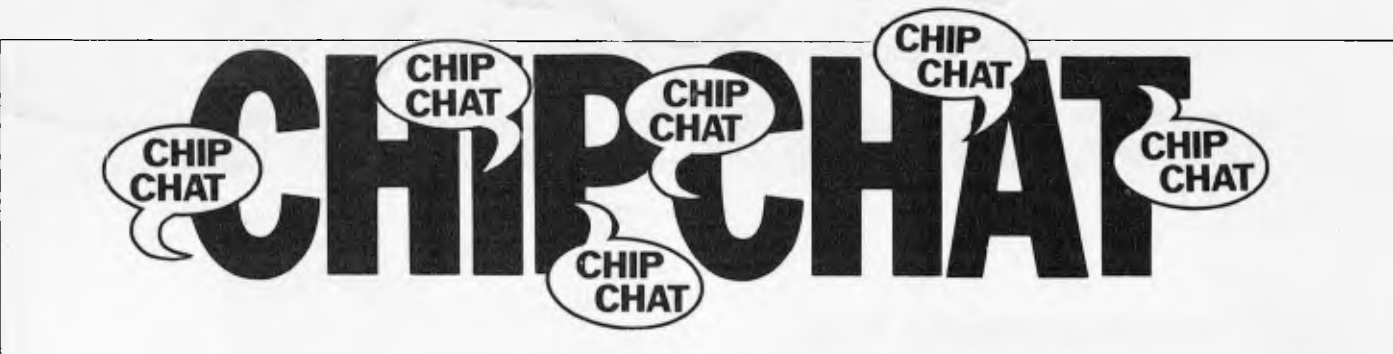

This month we forego our usual ramblings to bring you Guy Kewney's on-the-spot report of the notable non-happenings at the Comdex  $extraveanza$ 

The way to keep up with the trends at<br>Comdex in Las Vegas was to launch a new

type of hardware and software. Everybody<br>was doing it. The buzzword is "nonfunctional

Easily the most impressive non-functional software at Comdex was a database program called Sequitur. This is apparently a word processing program, which stores letters and

**ATTENTION** 

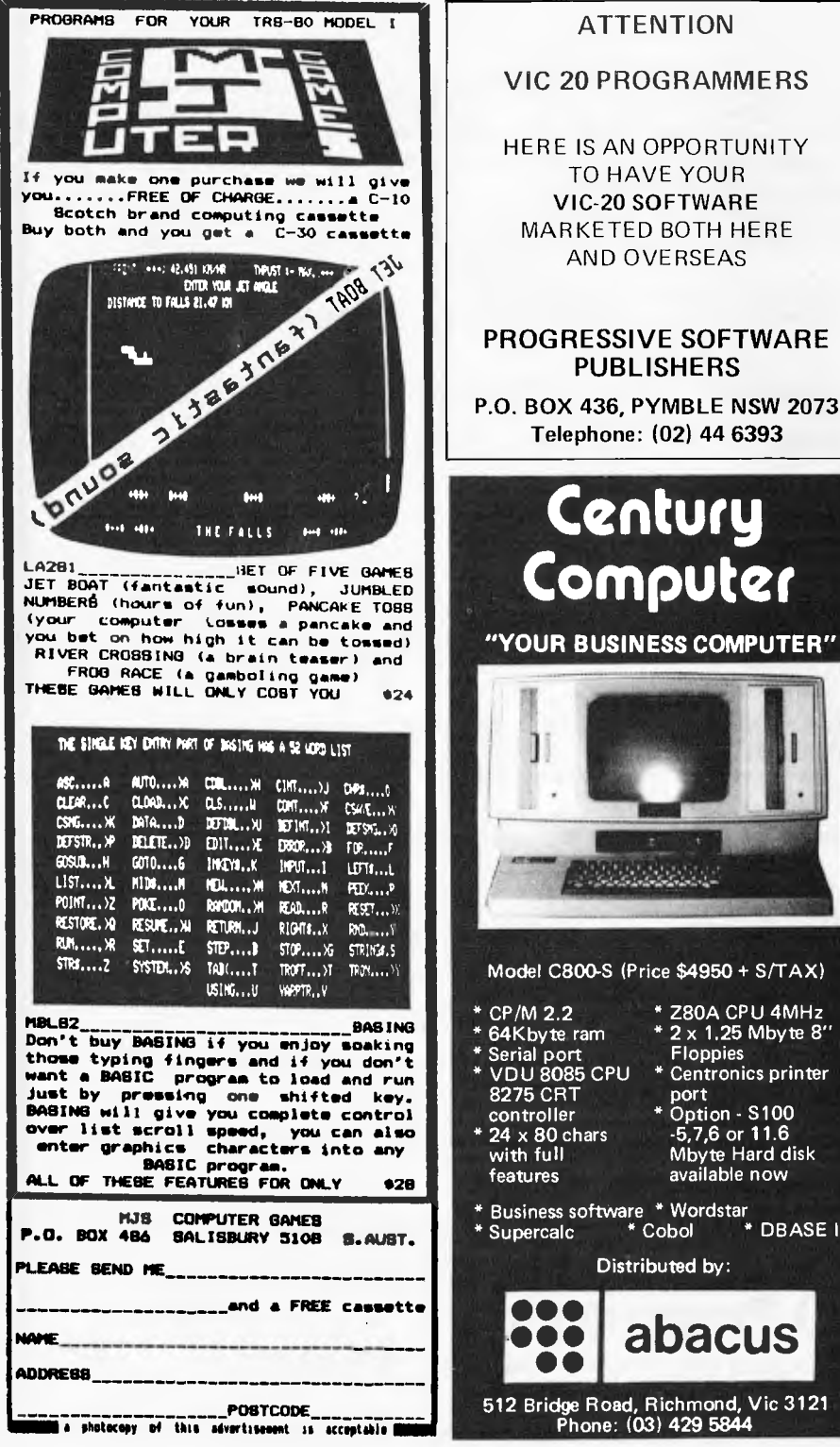

Telephone: (02) 44 6393 Century Computer "YOUR BUSINESS COMPUTER" Model C800-S (Price \$4950 + S/TAX) \* Z80A CPU 4MHz CP/M 2.2 64Kbyte ram \* 2 x 1.25 Mbyte 8" Serial port<br>VDU 8085 CPU Floppies \* Centronics printer 8275 CRT port Port<br>\* Option - S100<br>-5,7,6 or 11.6<br>Mbyte Hard disk<br>available now controller 24 x 80 chars<br>with full \* Business software \* Wordstar<br>\* Supercalc \* Cobol \* DBASE II Supercalc Distributed by: 100 abacus  $\bullet$   $\bullet$ no

documents and bits of them, as directed, in database form.<br>Pacific Software showed it generating a

standard form – a template, onto which data<br>could be loaded. Then they demonstrated it count of basic in their they demonstrated in<br>deleting this form, which appeared to surprise<br>the demonstrator more than a little. "Has<br>somebody been patching this?" he enquired<br>forcefully. Somebody had, it turned out.

Gary Kildall has teamed up with ex-Gary Kitaail has teamed up with ex-<br>Apple boss Steve Wozniak, to launch a new<br>CP/M card for the *Apple*. "Hi, look at this,"<br>said Kildall, loading a disk and generating a<br>faultless Dbos Error report. "As you can see,<br>fully

Victory, a new computer company which<br>achieved fame at Comdex Europe for having the first machine with a photograph of a the tirst machine with a photograph of a<br>replaceable hard disk cartridge, achieved<br>turther fame in Las Vegas for having the first<br>non-functioning hard disk cartridge.<br>Victory is also under a slight cloud, since<br>many observ

of their new all-corporate name.

of their new all-corporate name.<br>
"Why don't you rename yourselves,"<br>
one helpful visitor suggested, "say something<br>
like Victory Graphic, then you could get<br>
two lawsuits for the price of one?"<br>
New company Pixel, demonst

the Motorola 68000, like everybody else)<br>were approached by a visitor who wanted a fresh terminal.

"I've crashed four of them so far," he<br>explained, "and I want to see if it's a terminal problem or a system problem. Are there any more terminals on that system? The salesman pushed a few keys in an<br>exercising sort of way, flexed his fingers, and<br>said he would go and find out.<br>He went. Whether he found out, is some-

thing we shall never know, because he failed to reappear.

Sage nearly got non-functionality points for the new Syquest replaceable (cheap) hard disk drive, which has a disk cartridge which is supposed to pop out of the drive<br>when you push a button. It didn't.<br>Again, however, it turned out to be a<br>simple matter of a loose screw, which was

allowing the disk cartridge to hide behind the metal computer case. If you pulled the cartridge down, it popped out quite happily, which appeared to disappoint the salesman. Perhaps he was hoping to foil would-be thieves

Osborne got a couple of points for the new "80-column upgrade option" which<br>turned out to be slightly less illegible on the little screen than people expected – but<br>which also turned out to have its own ideas on how much of the screen to fill with any

extra characters on long lines.<br>
Other non-functioning products were<br>
generally less imaginative, involving simple<br>
bugs in Basic programs, failure to format diskettes, and so on.

Top marks for creativity, however, must go to the demonstration double-density Osborne, which consistently refused to boot up double-density disks.<br>This one caused a full-scale investigation.

Eventually, however, it had to be disqualified.

It turned out that the double-density controller board had been given a "phantom<br>installation" by the engineer. It just wasn't there.

### Space Considerations

•

Boost the capacity and performance of your system with Saturn disk drives from Ampec. These proven micro-Winchester drives provide a high performance upgrade for existing minifloppy-based systems — and a compact, low-cost alternative to 8 and 14 in. Winchesterbased systems.

The Ampec Saturn ST 506 offers you a storage capacity of 6.38 megabytes unformatted or 5 megabytes formatted, with the same physical size and mounting as the minifloppy disk drives . . . the same DC power requirements as minifloppies . and a similar, simple interface.

For even more capacity, choose the Ampec Saturn ST 412 with storage of 12.76 megabytes unformatted or 10 megabytes formatted. This drive uses the same interface as the ST 506, is the same physical size and mounting, and DC

voltage requirements; it features low heat dissipation (25 watts typical) and a projected service life of 11,000 hours MTBF.

For OEMs seeking the-maximum in capacity and performance, Ampec, with its Saturn hard disk drives, does offer the absolute in peripherals.

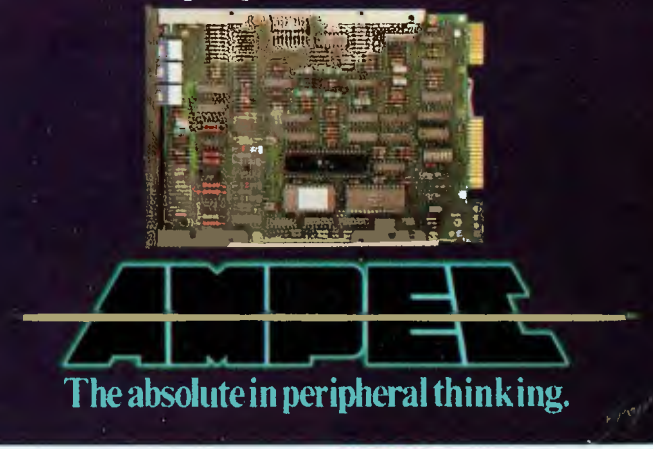

 $(02)$  818 1166  $(03)$  878 8788  $(07)$  57 9366  $(08)$  212 6068  $(09)$  272 7511

## **THE AUSTRALIAN BUSINESS SOLUTION**

**July 1 Chestien** 

 $k$  and  $k$  if  $k$  , and  $k$  if  $k$  , and  $k$  if  $k$ 

**This Single Board** 

 $581$ 

**...is the Heart of the Microprocessor World's Best Multi-User System...** 

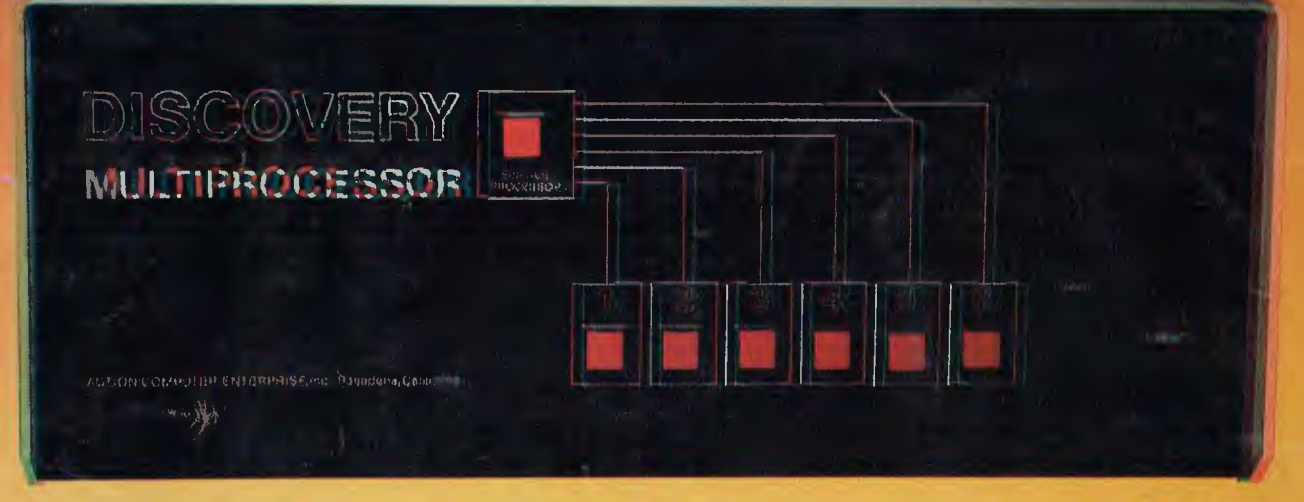

## **THE DISCOVERY MULTIPROCESSOR**

The dedicated power of this complete single board computer is provided to each user, making the DISCOVERY MULTIPROCESSOR unique among multi-user systems. With the power and expandability of distributed processing • With the economy of shared peripherals • With the flexibility of shared and private files  $\bullet$  And all of this with full CP/M<sup>\*</sup> and S-100 compatibility.

Our Distributed Processing Operating System, **dpc/os**<sup>e</sup>, resides in the Service Processor, establishing a CP/M environment for each user and managing access to the shared system resources. Multiuser facilities are provided for print spooling, for interprocessor communication and for private, public and shared-update files. Several processors can be employed concurrently by a single user via the enhanced batch submit facilities. And with **DISCOVERY** all CP/M compatible programs will execute without modification, thus protecting your software investment \*CP/M is a registered TM of Digital Research, Inc.

#### **Multiprocessing Software Multiprocessing Hardware**

The ACE 64K Distributed Processing Single Board Computer, the **dpo-180'** gives the **DISCOVERY**  MULTIPROCESSOR its own unique architecture. One DPC is dedicated to each user providing exclusive use of the onboard Z-80, 64K ram and serial  $1/O$ . Access to the shared resources is provided by an expanded DPC used as a Service Processor. Additional users can be added at any time by simply inserting additional DPC's into the standard S -100 bus - up to a total of sixteen user processors in a single chassis !

UP TO IG USERS

The ACE **DISCOVERY MULTIPROCESSOR** dedicates a complete 64K Z-80 Distributed Processing single board Computer. the dpc-180<sup>°</sup> to each user. An expanded DPC coordinates all of the system activities.

Multiuser mainframes with 192K ram start at under \$6600 The 64K **dpc-180'** is priced at \$1424 Immediate delivery. A complete line of standard peripherals including a 33M byte hard disk subsystem can be supplied on request. Dealer and OEM inquiries are invited.

DISCOVERYhas been proven in installations throughout the World. If you need the Power of Multiprocessing... it's time you discovered us!

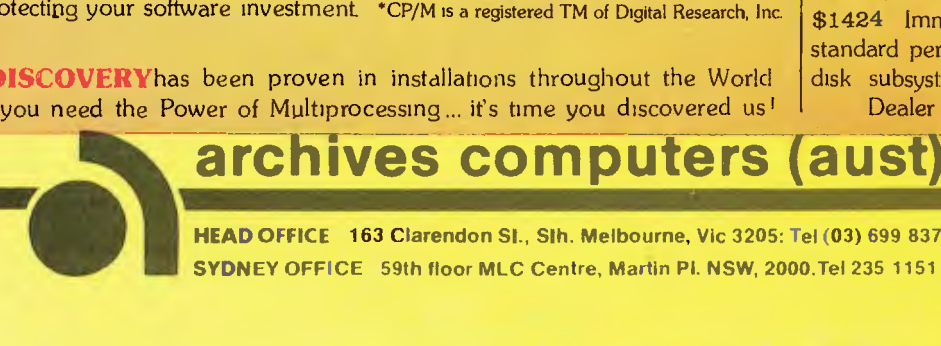

HEAD OFFICE 163 Clarendon SI., Slh. Melbourne, Vic 3205: Tel (03) 699 8377 Telex ARCAUS AA39388 (Melb.) **SYDNEY OFFICE** 59th floor MLC Centre, Martin Pl. NSW, 2000.Tel 235 1151 or 1141 Telex COHQ AA73114 (Sydney)